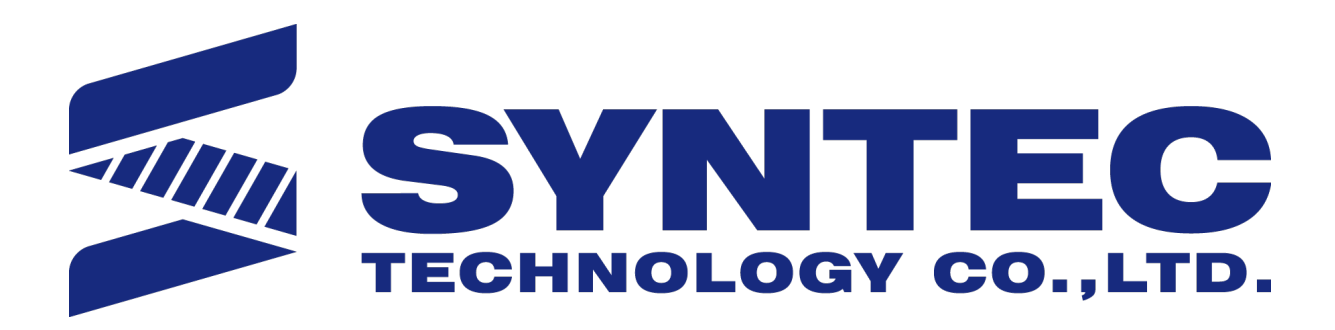

PLC Interface.

 匯出日期:2021-08-03 修改日期:2021-07-29

## 1 **CNC and PLC Interface**

## 1.1 **C Bit Interface (From PLC To CNC)**

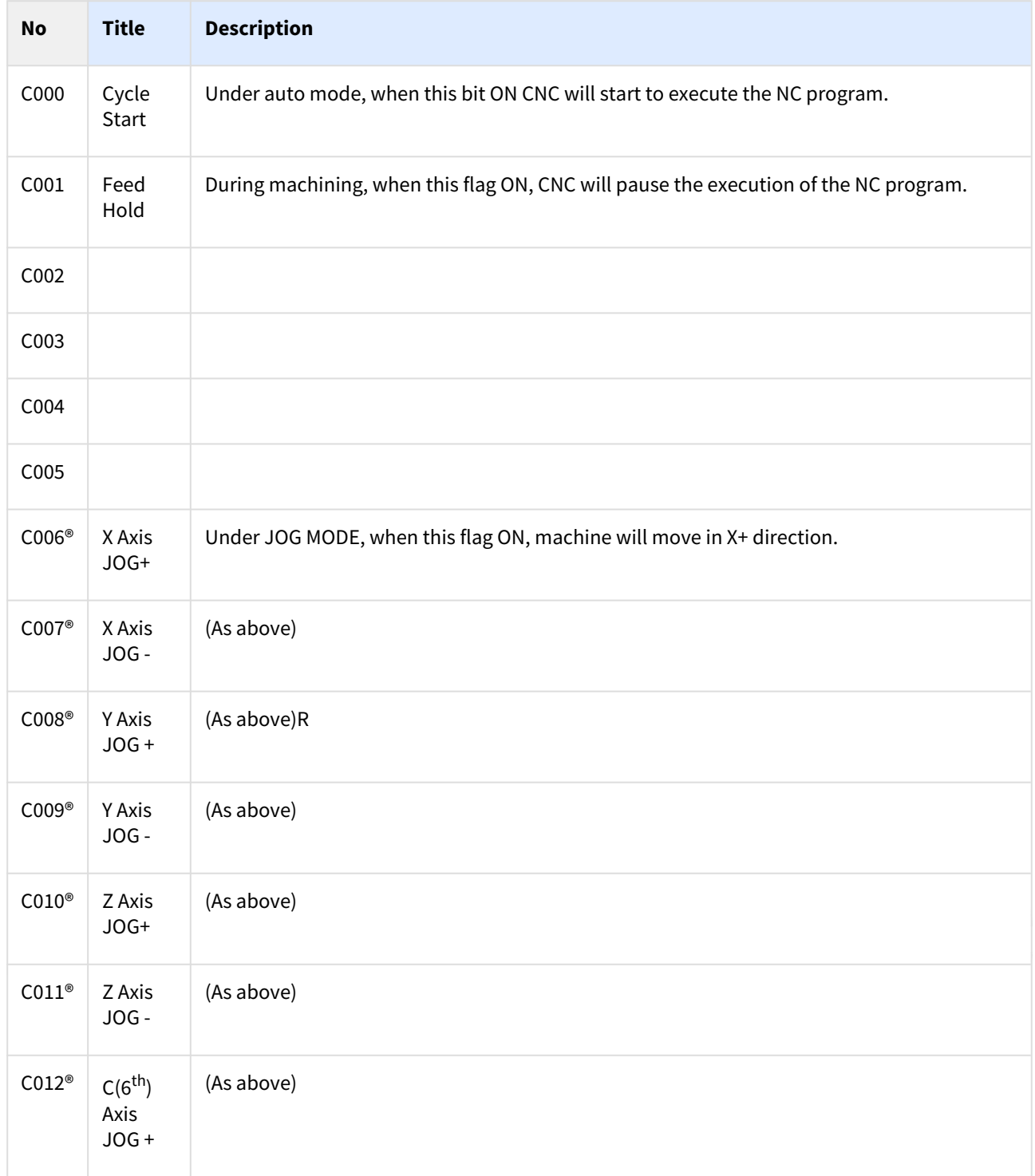

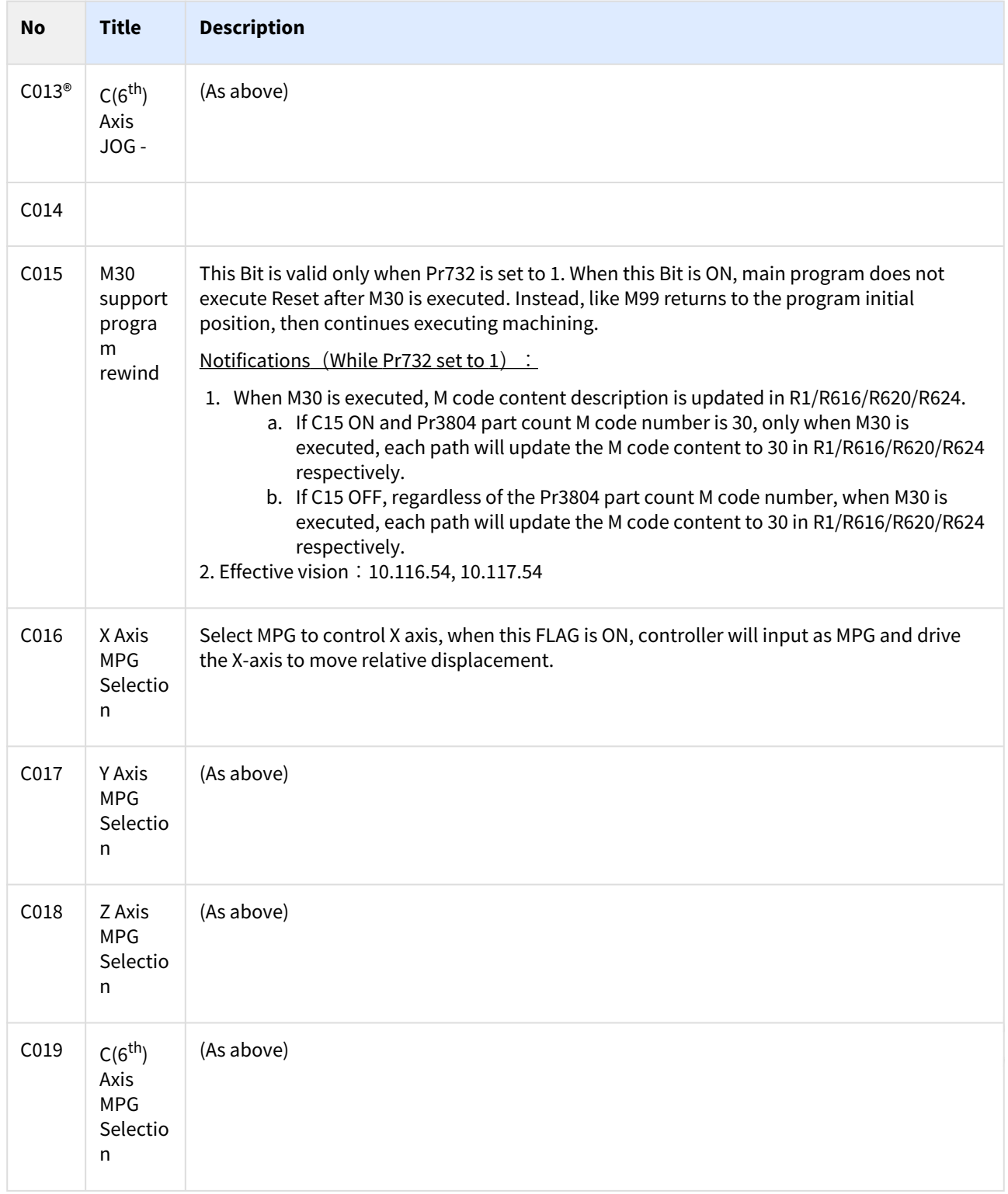

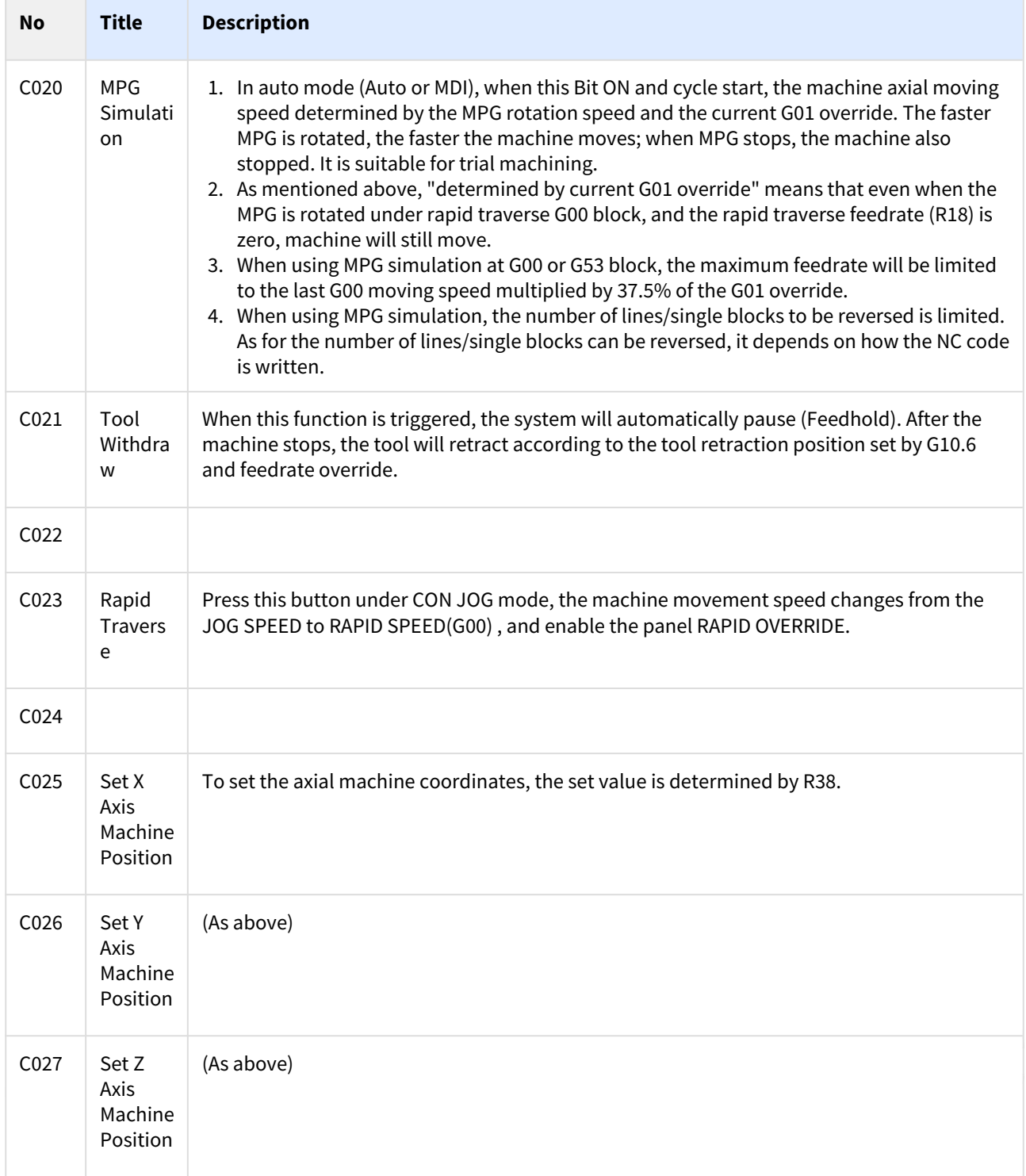

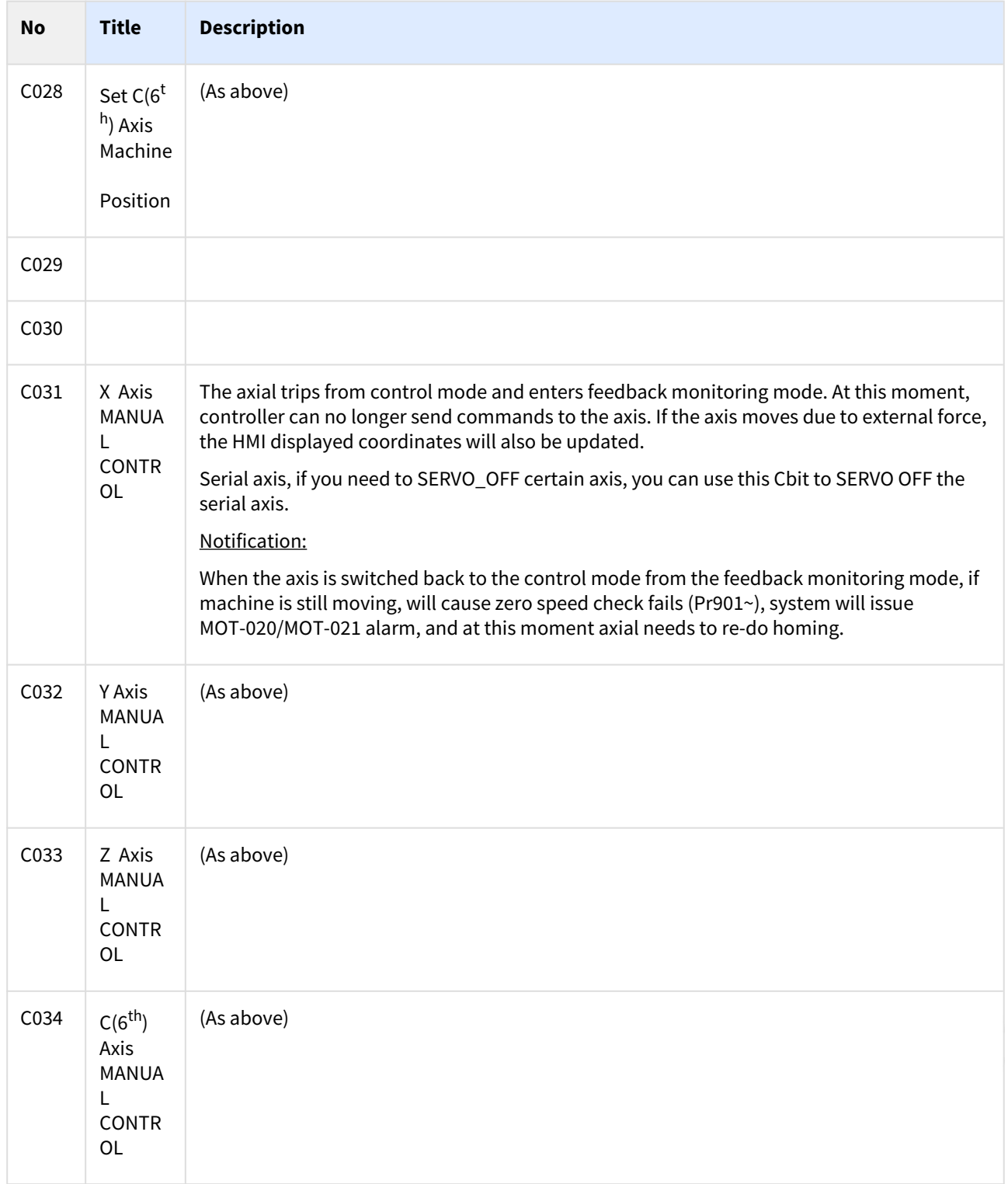

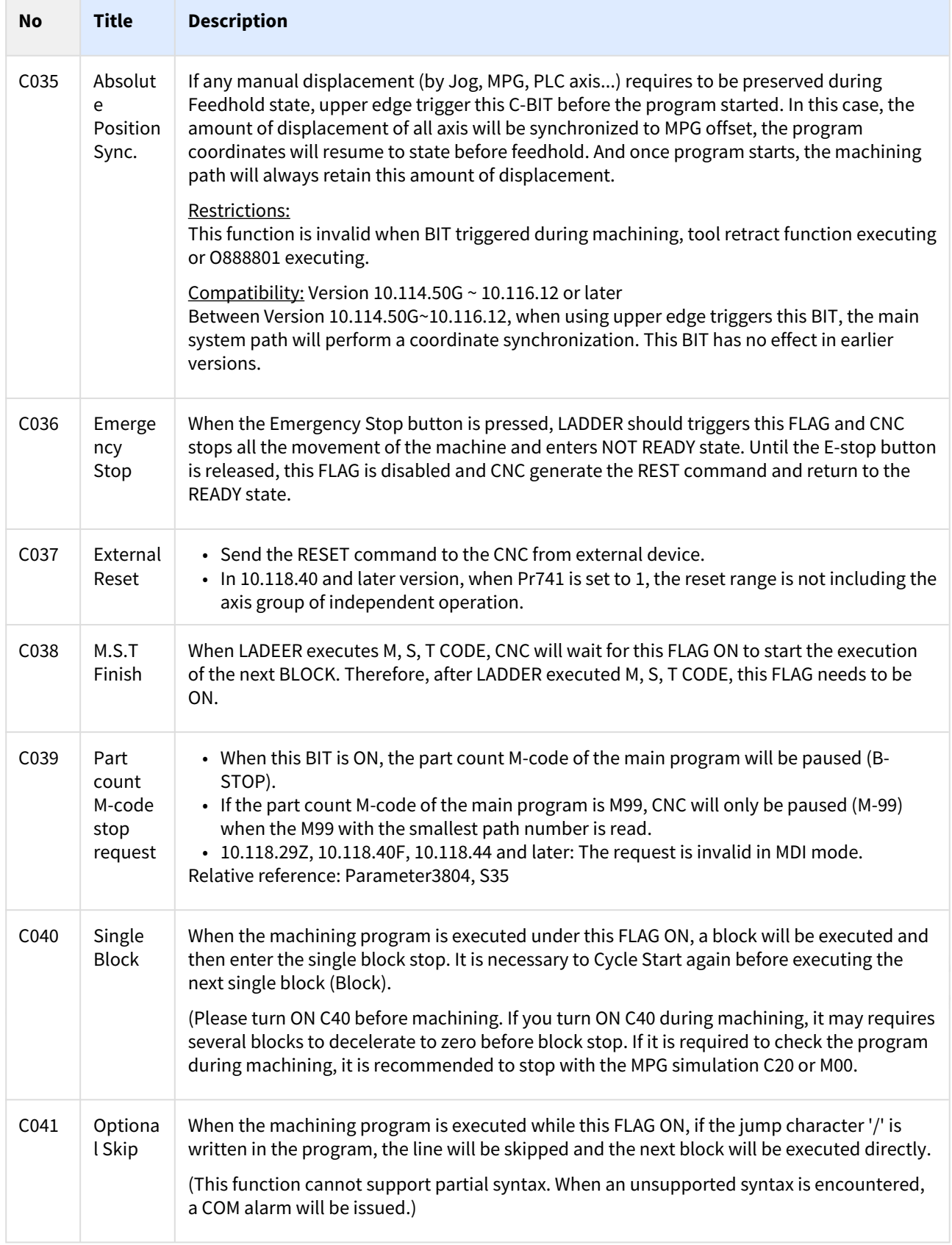

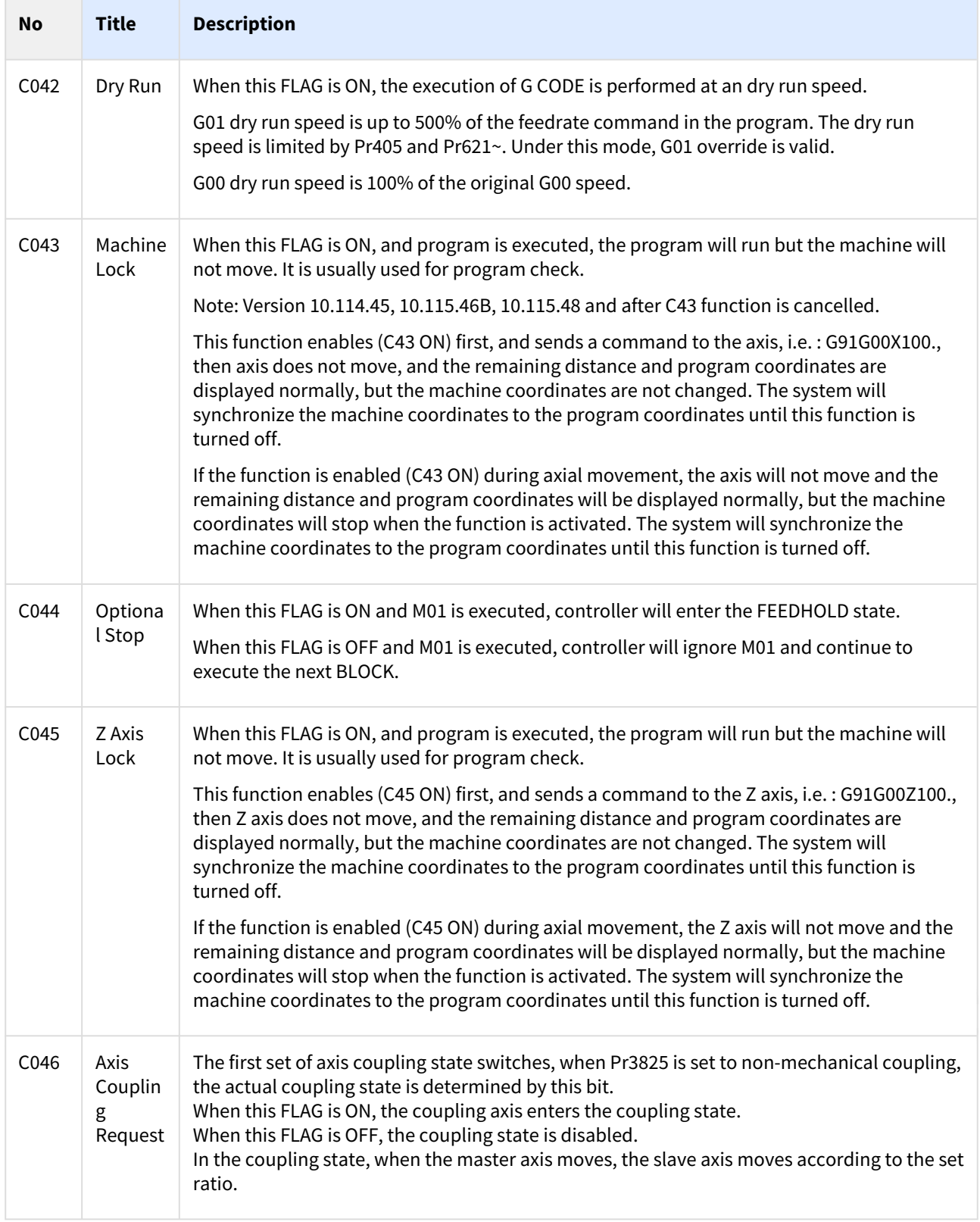

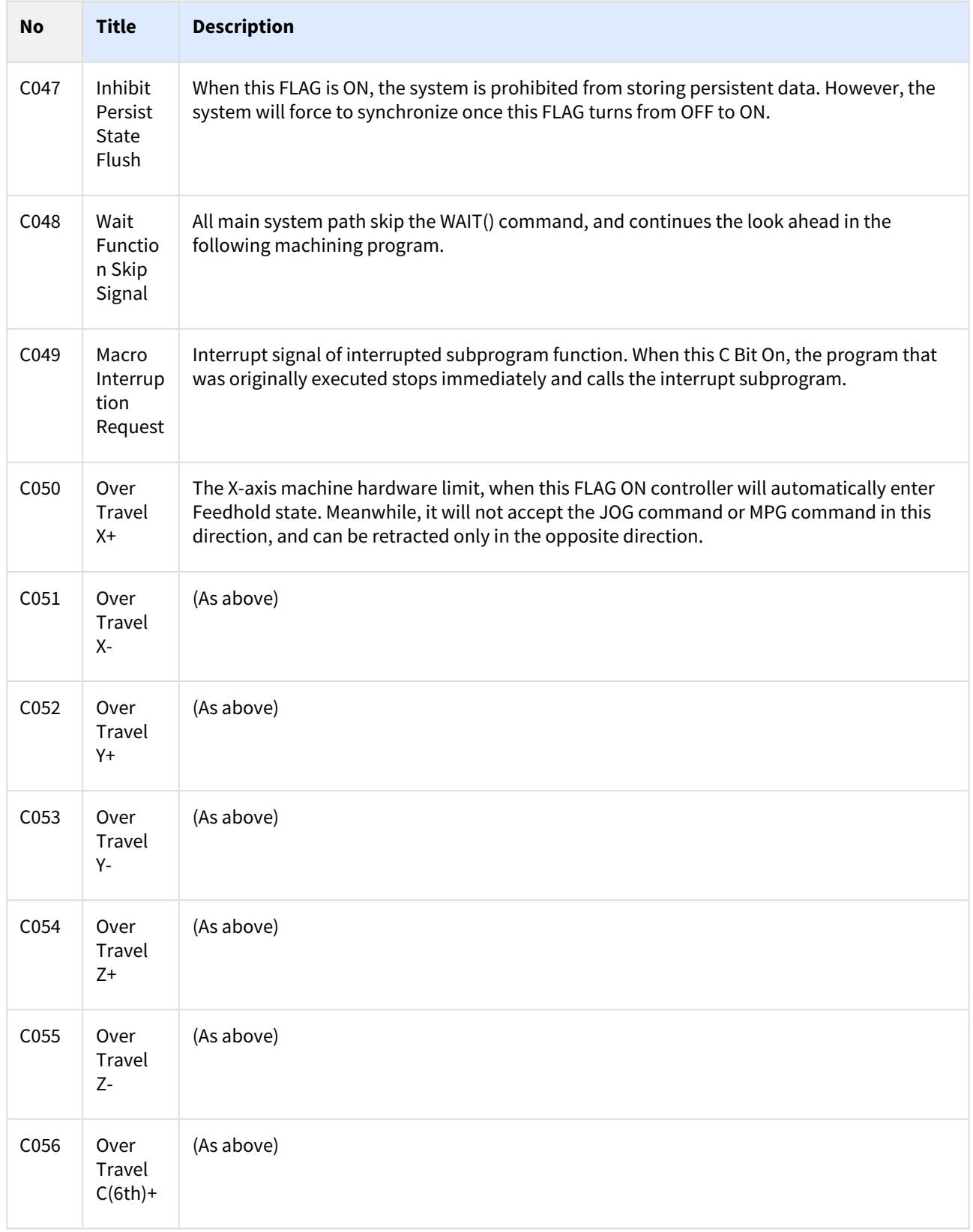

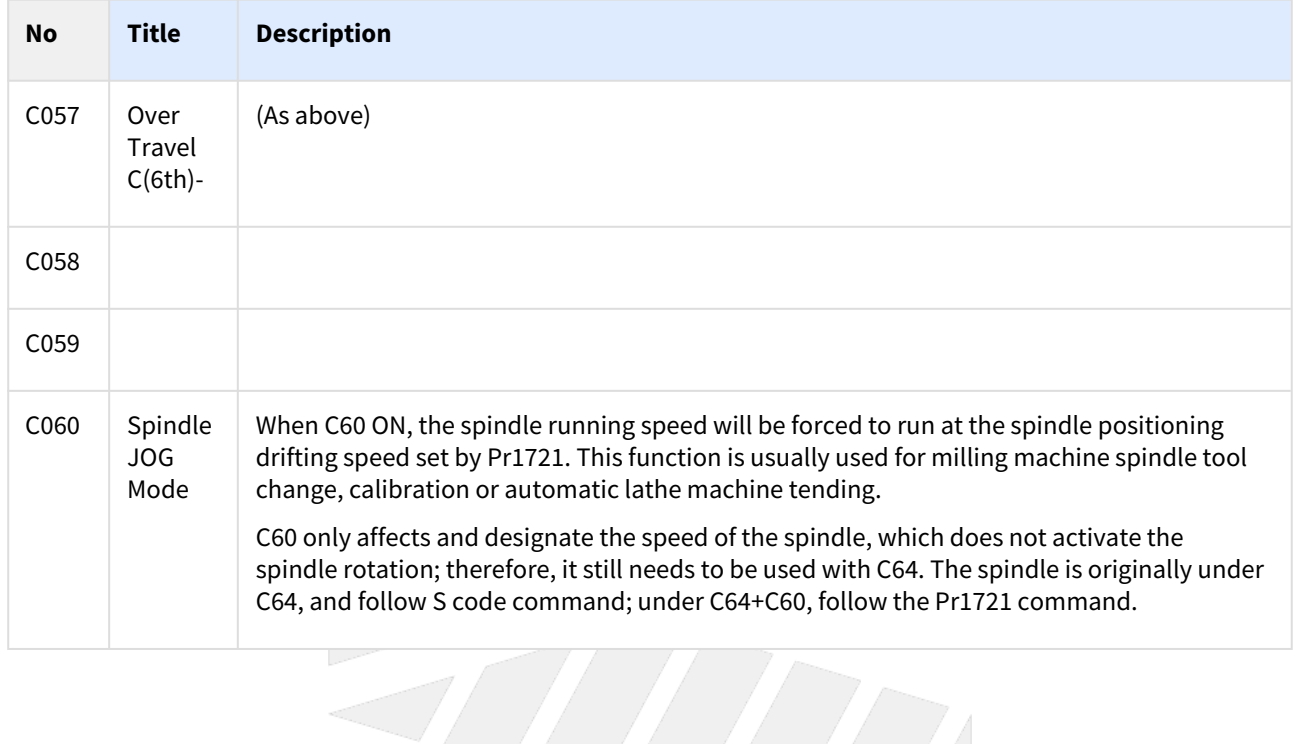

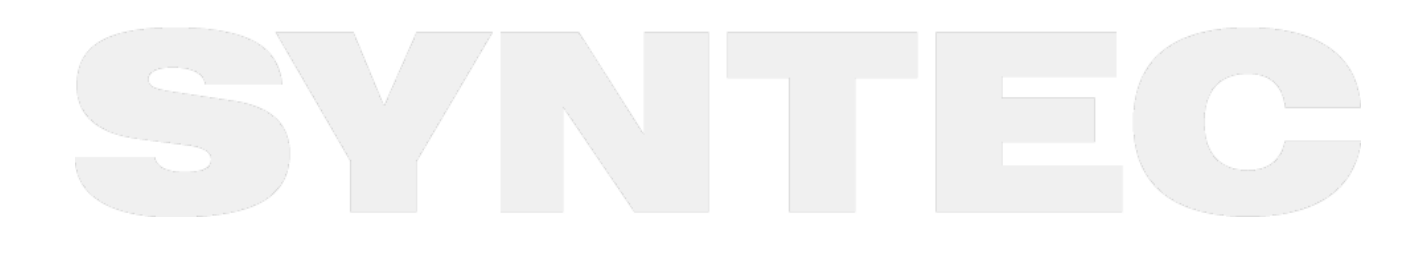

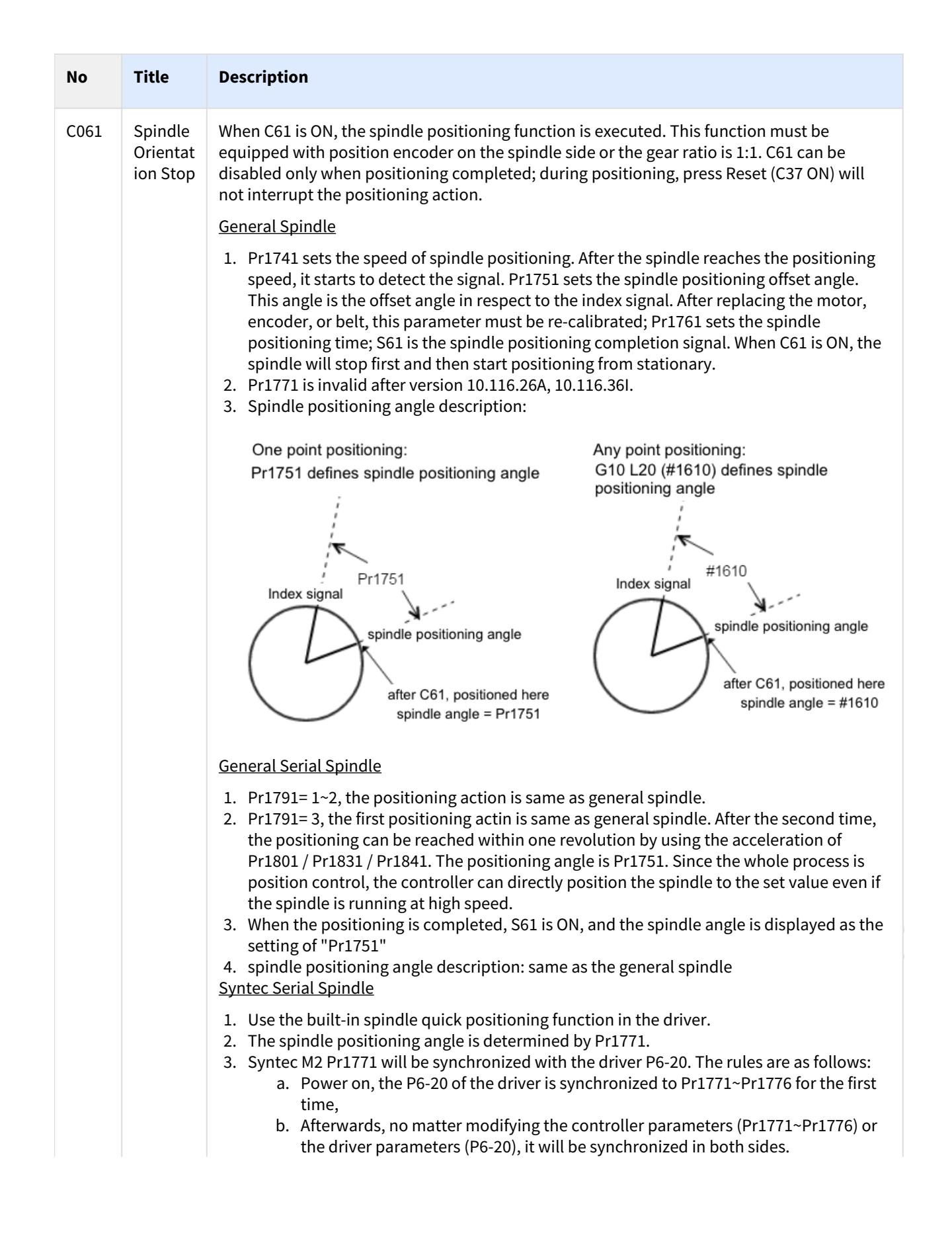

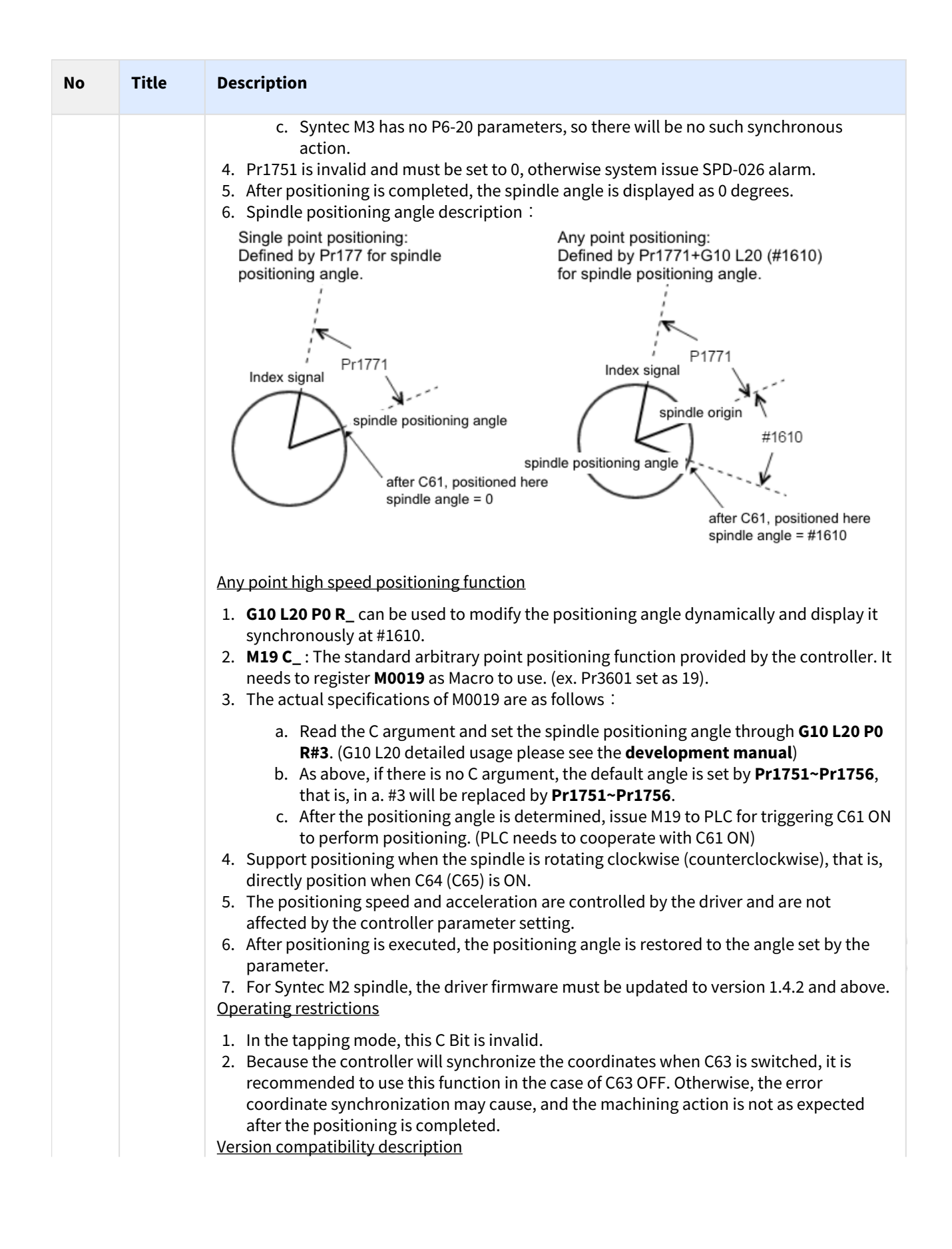

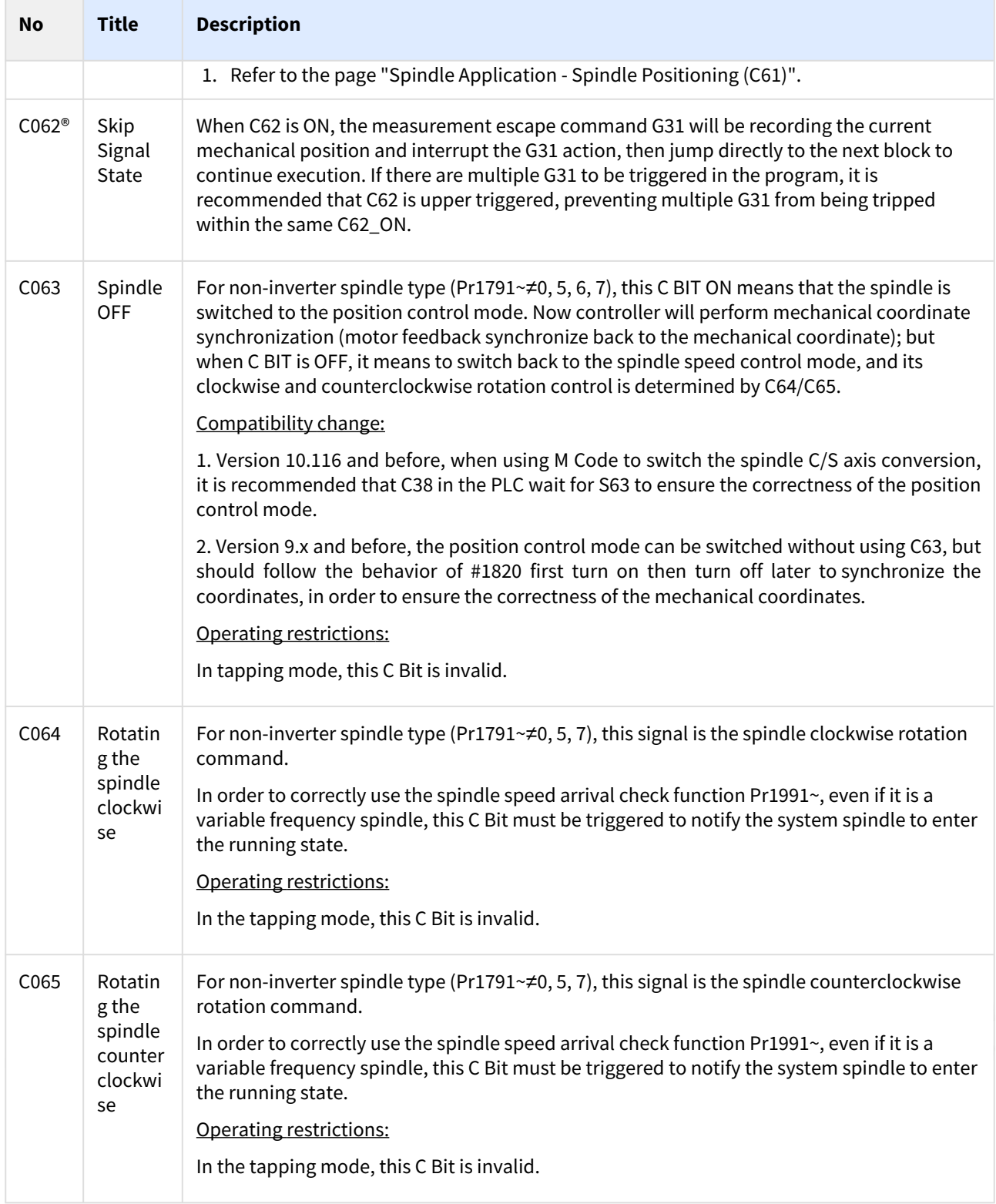

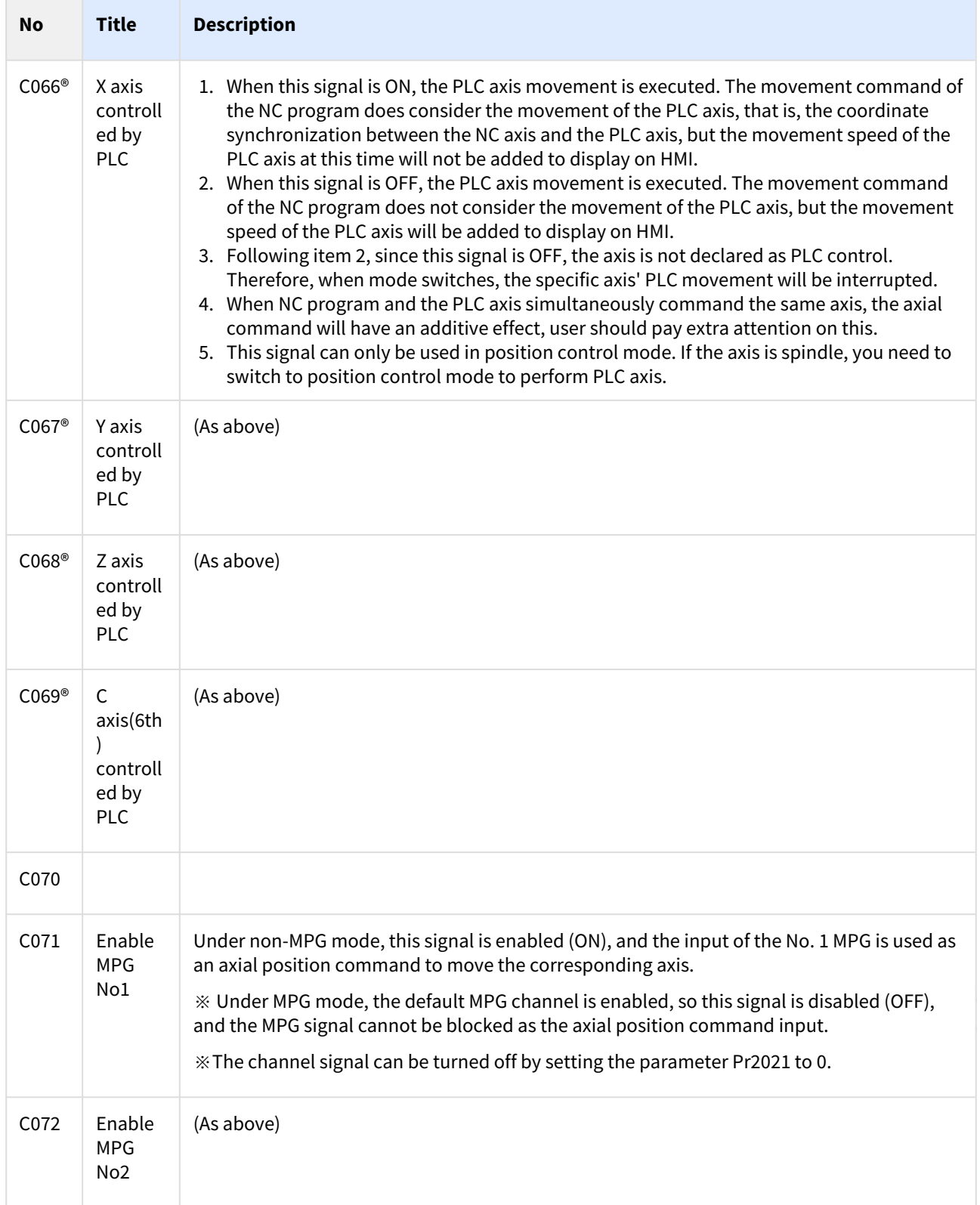

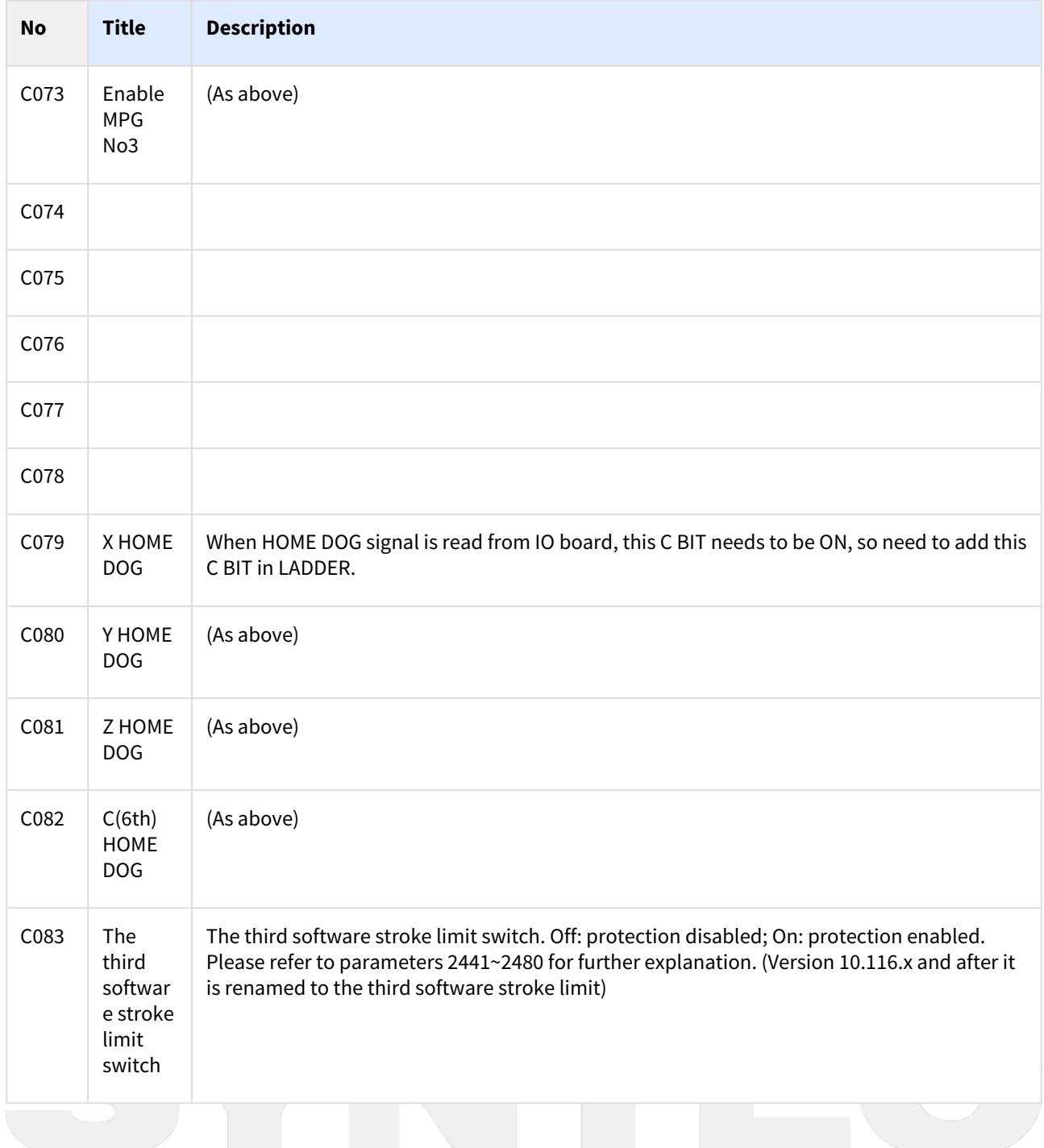

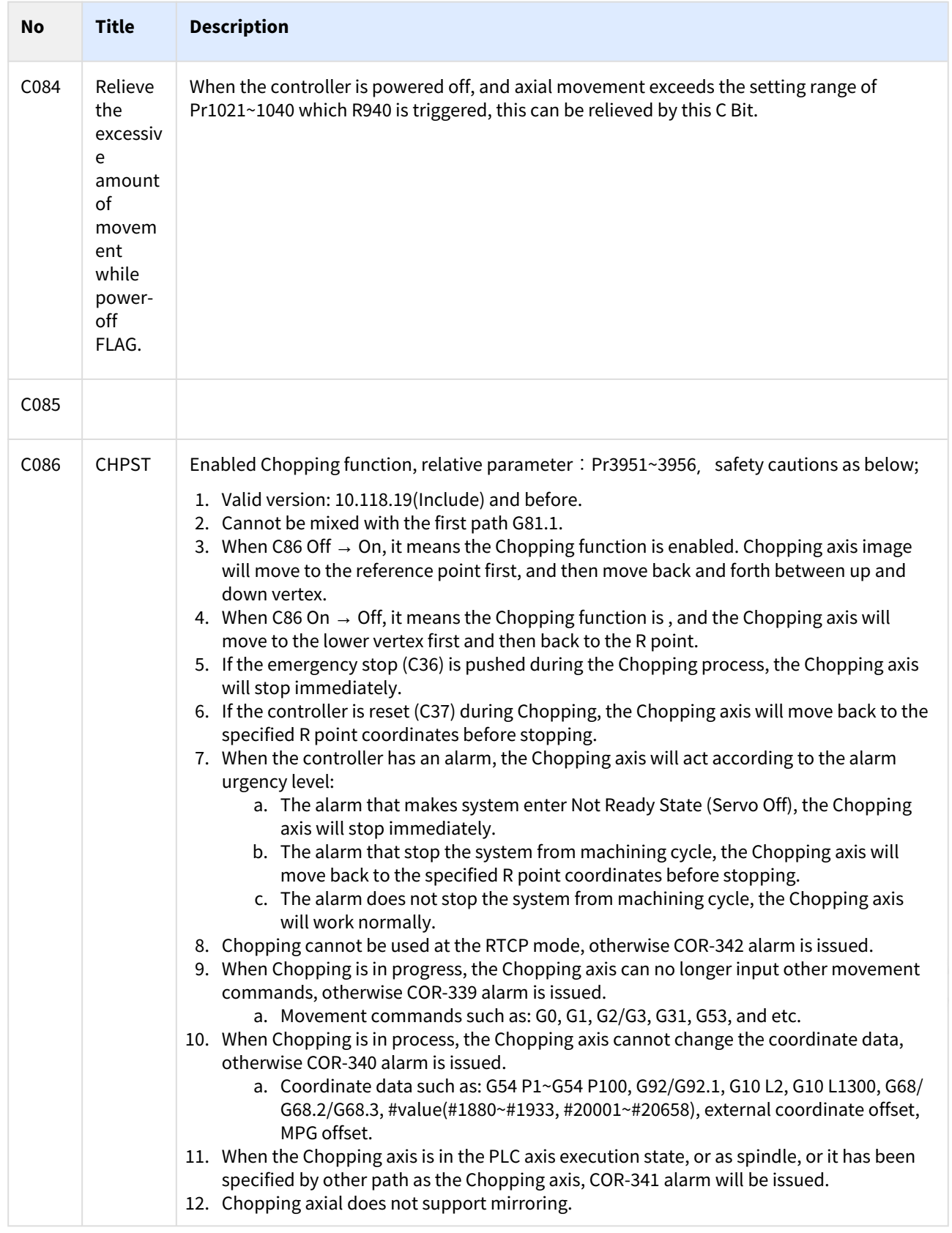

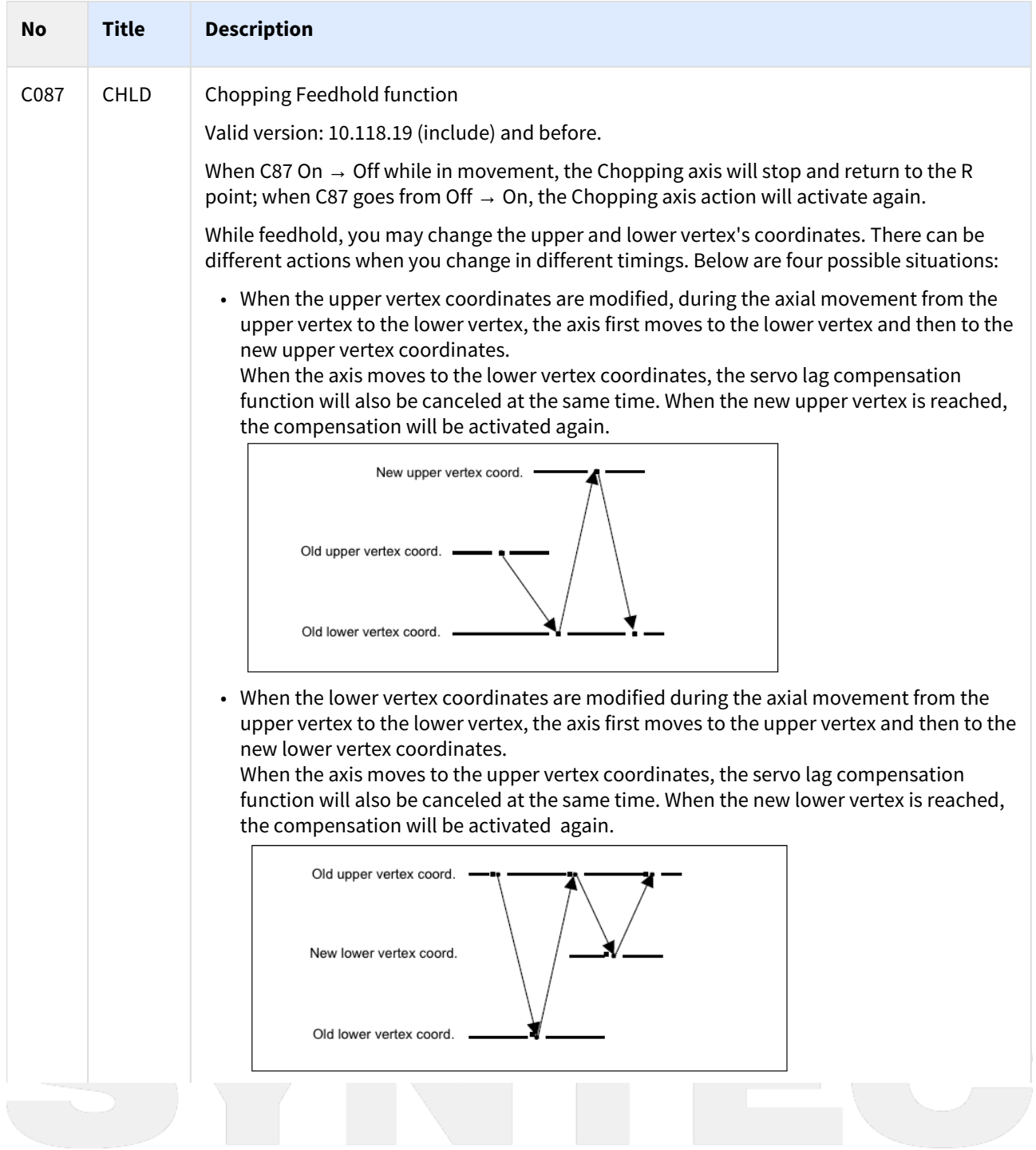

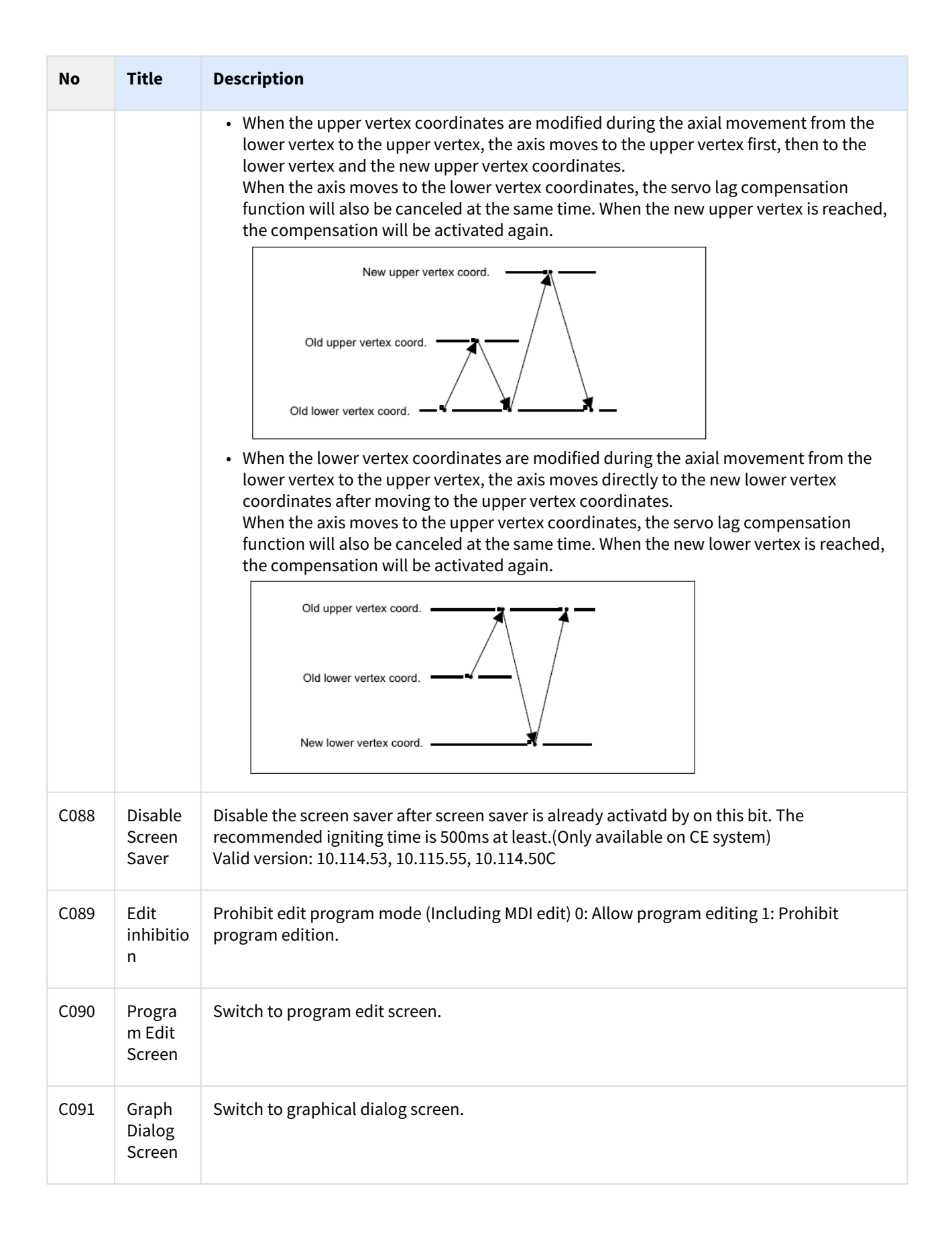

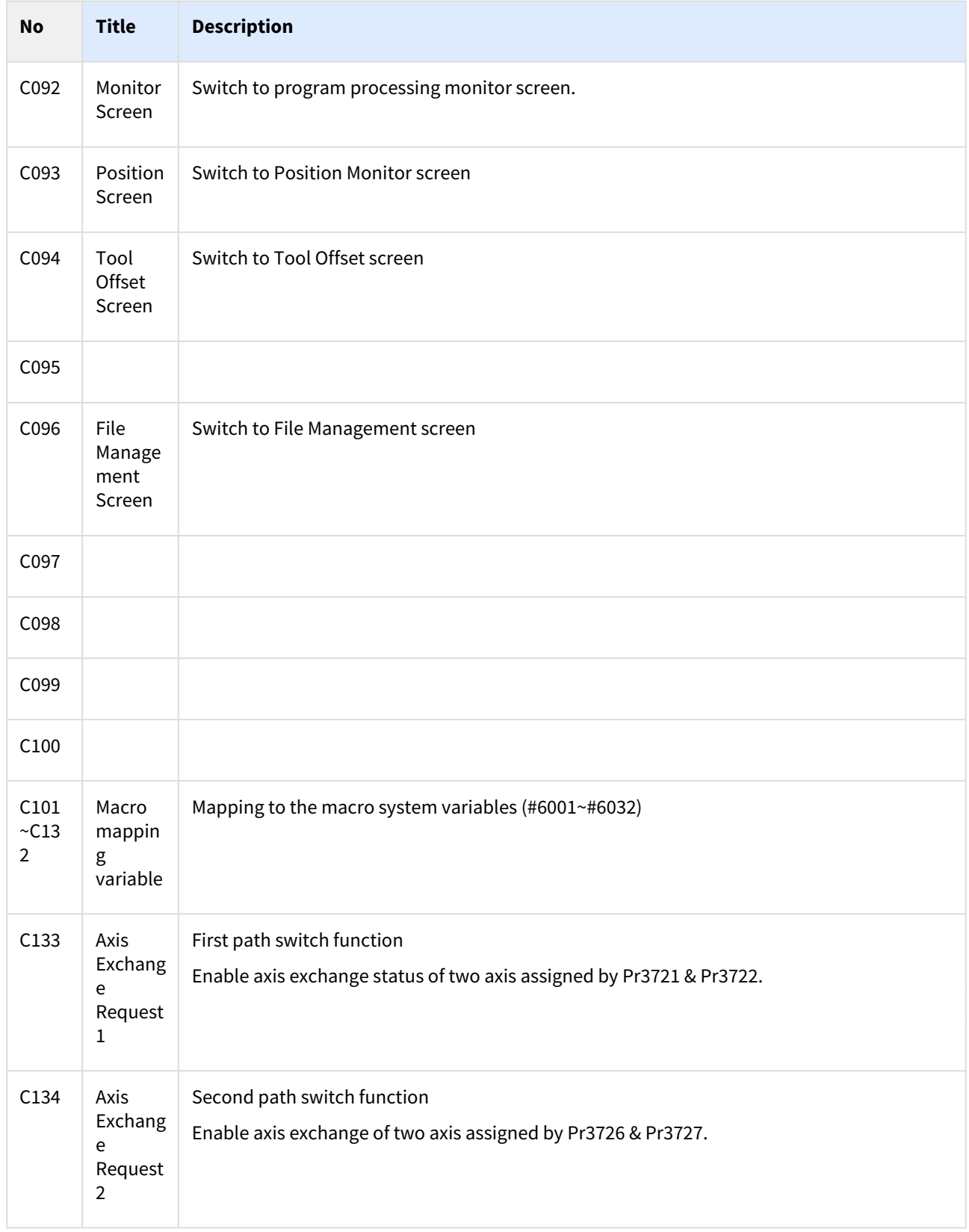

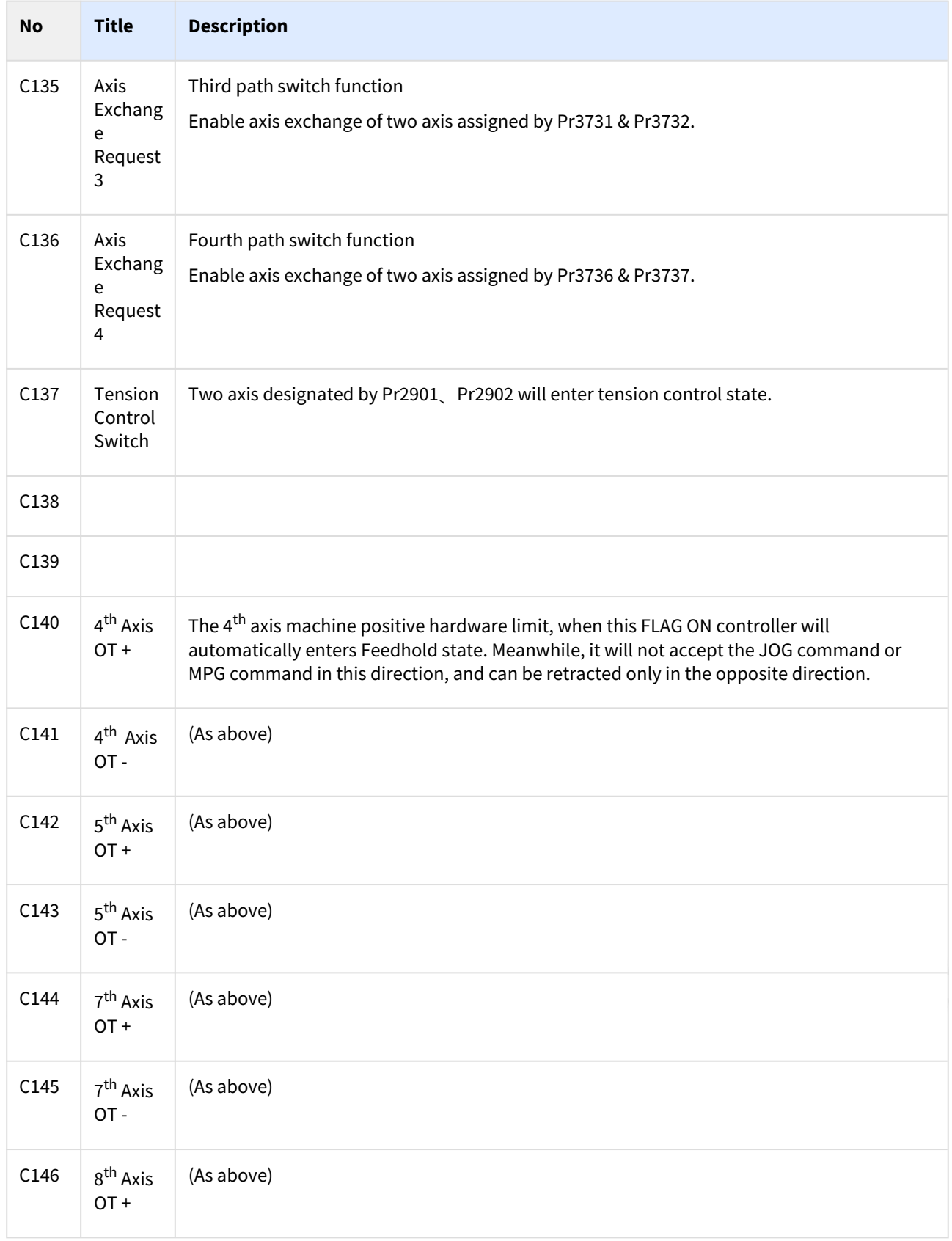

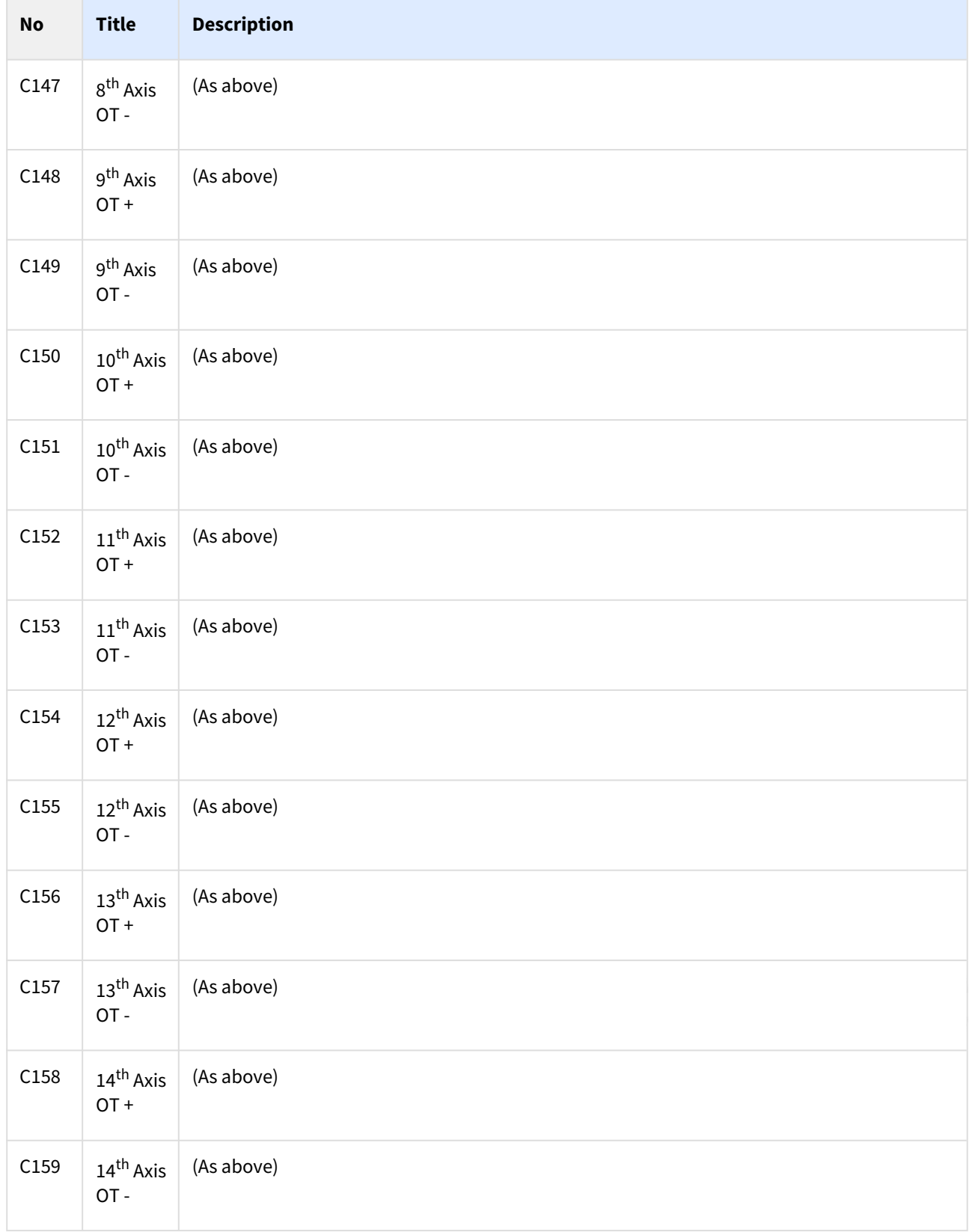

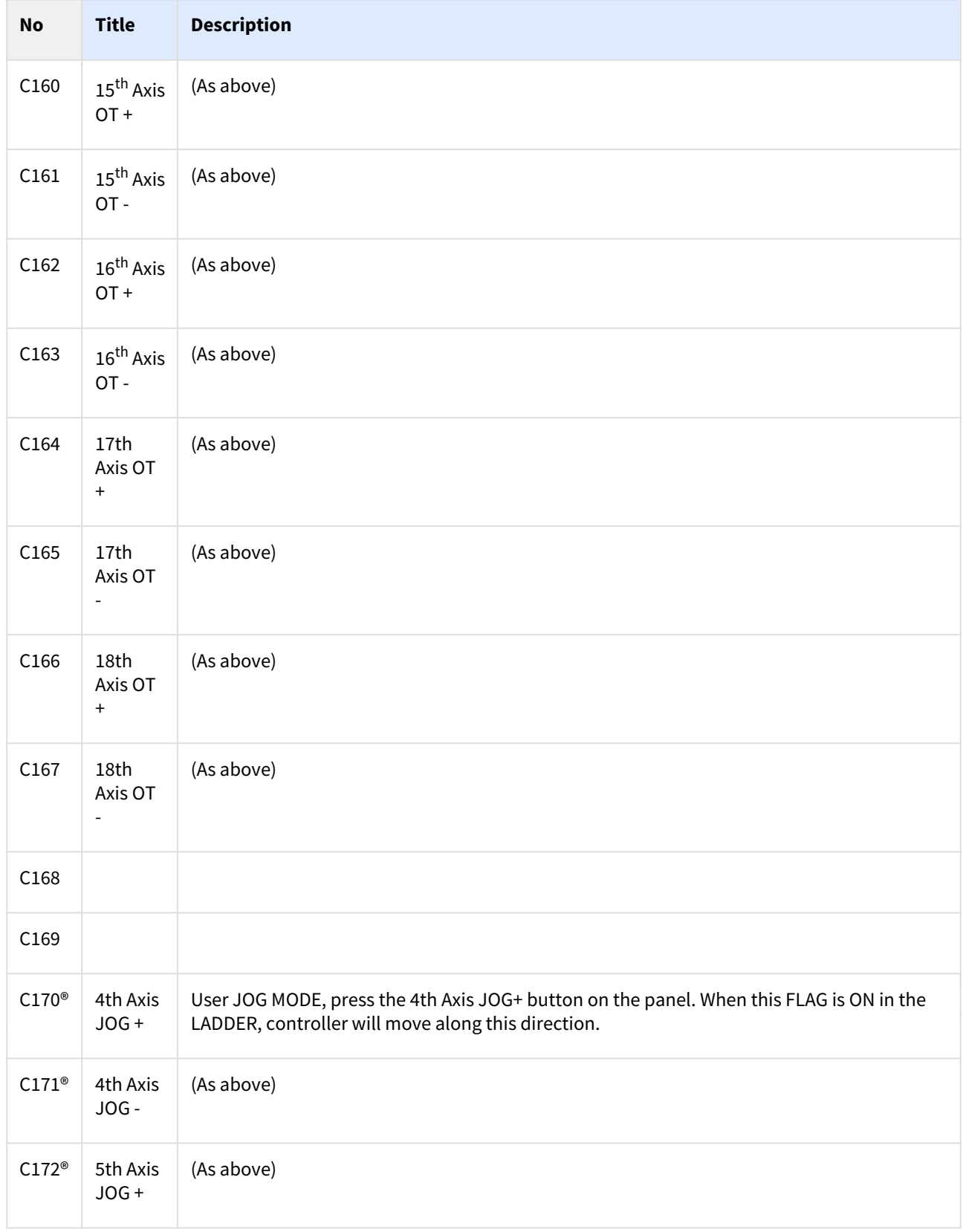

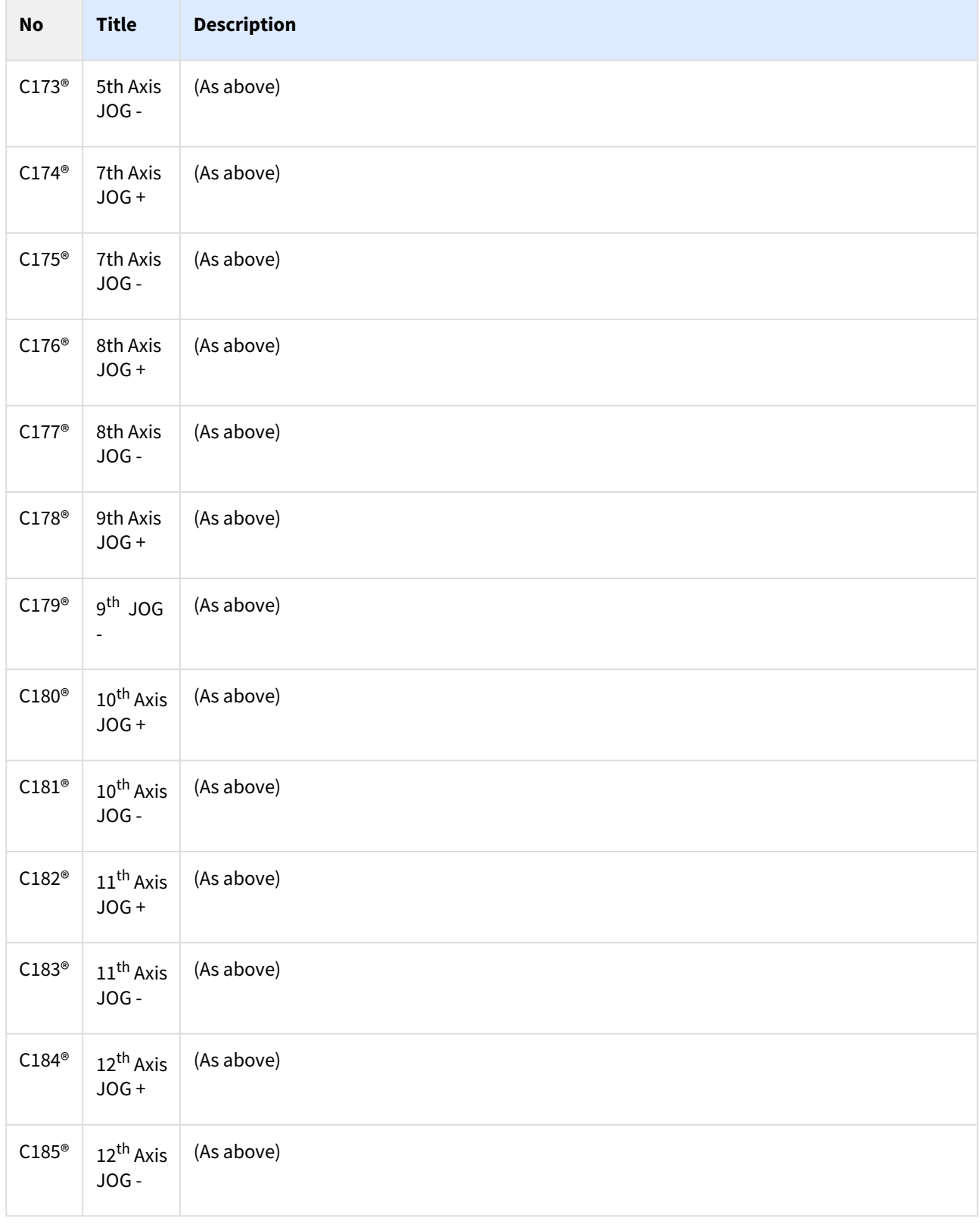

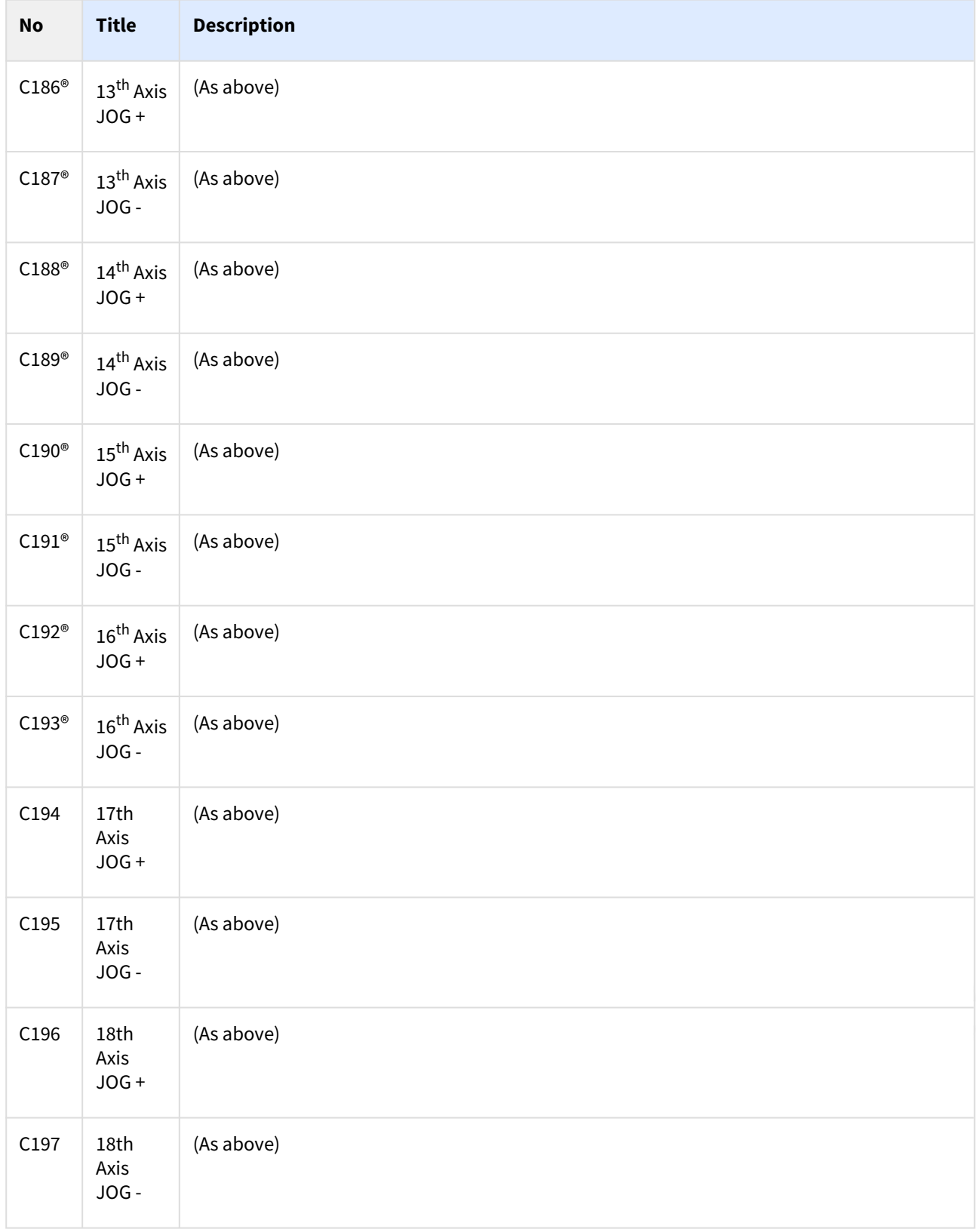

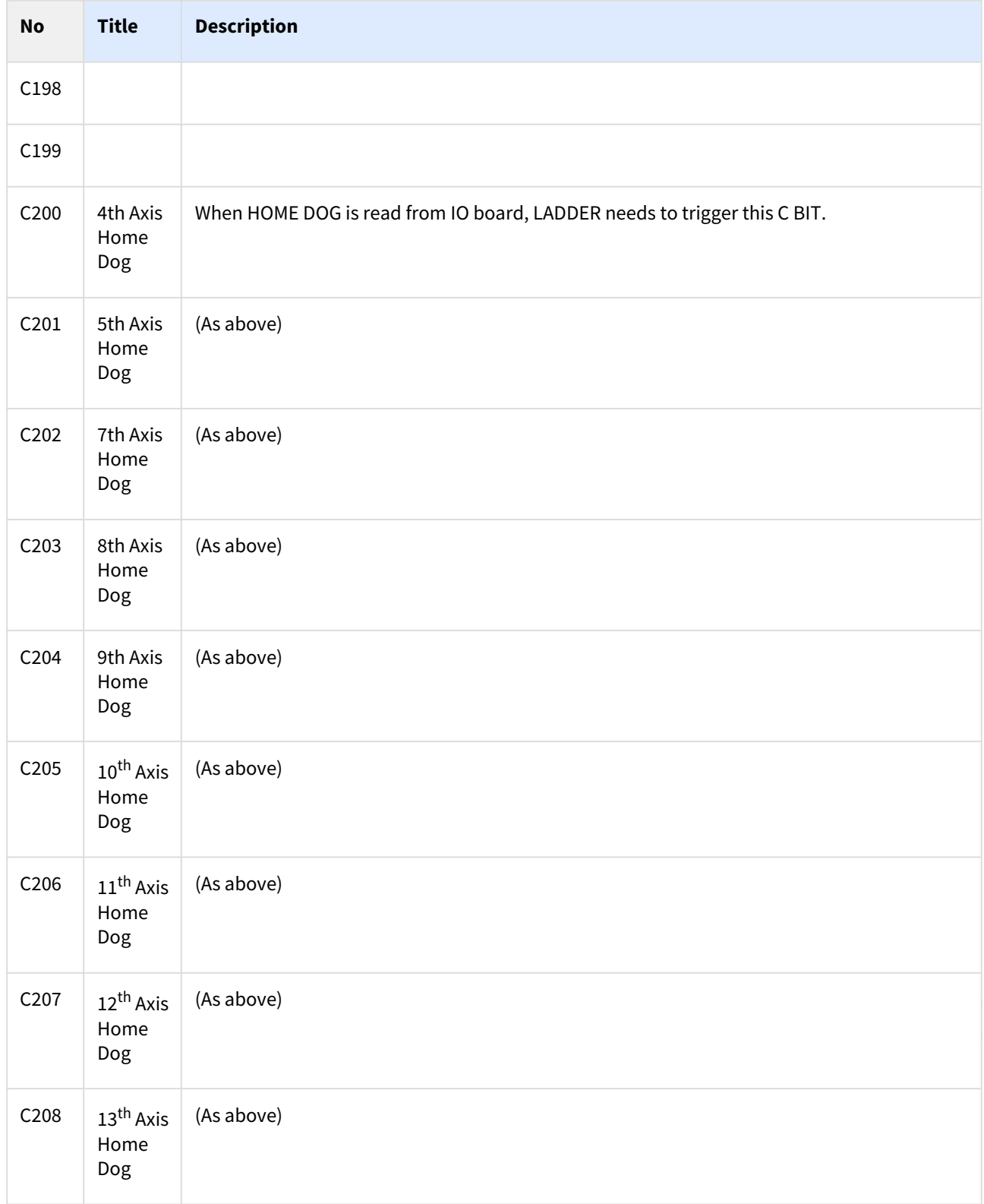

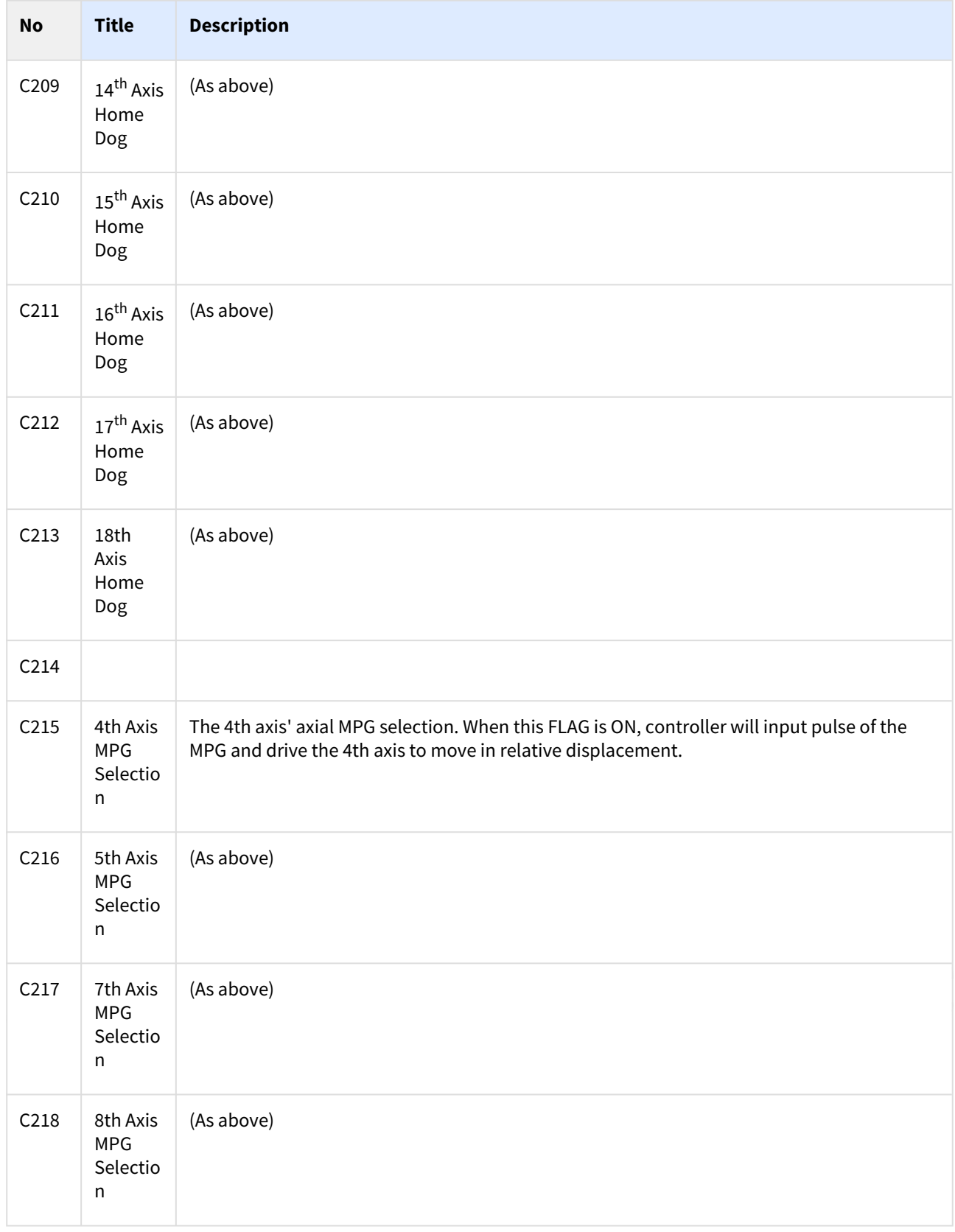

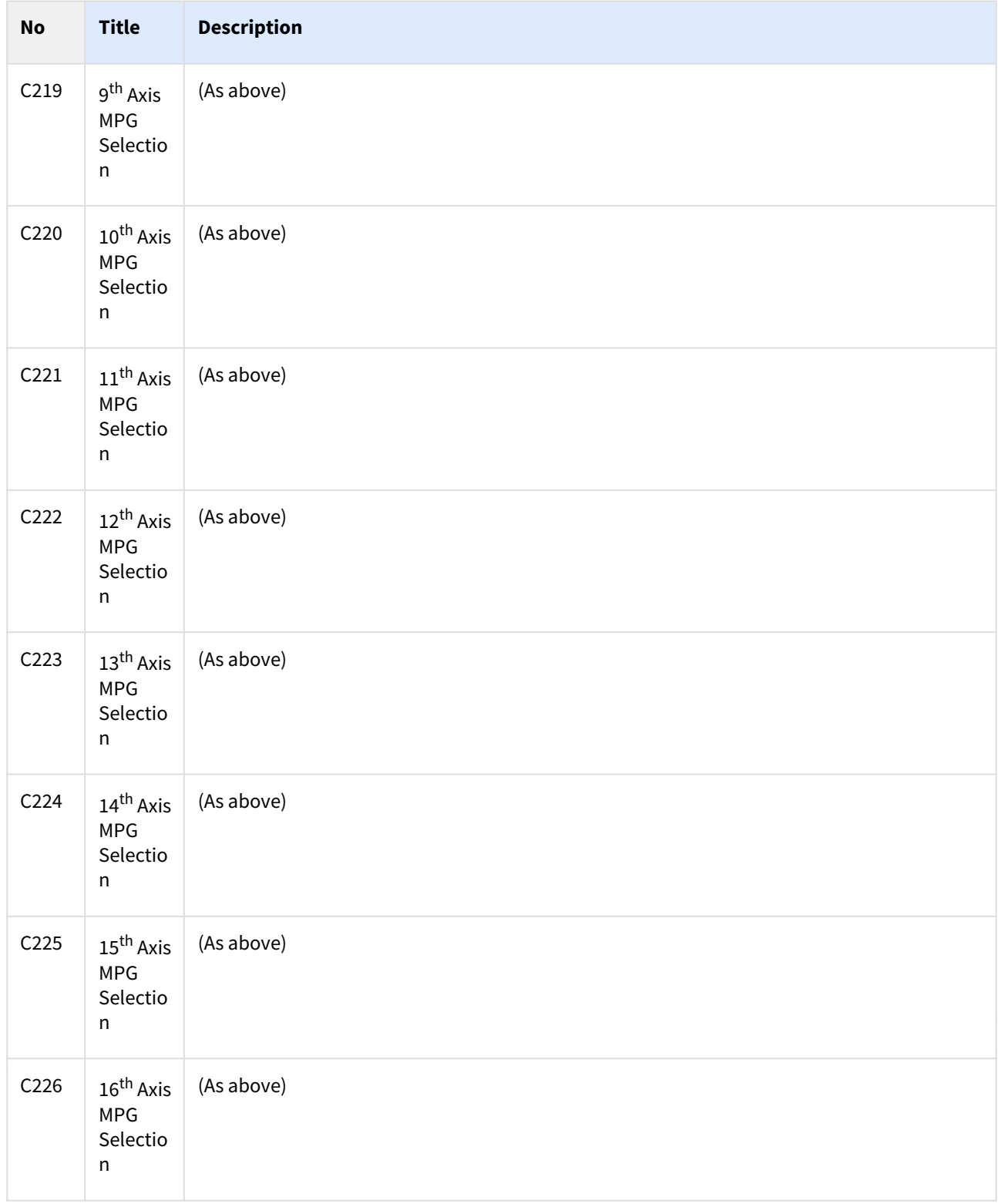

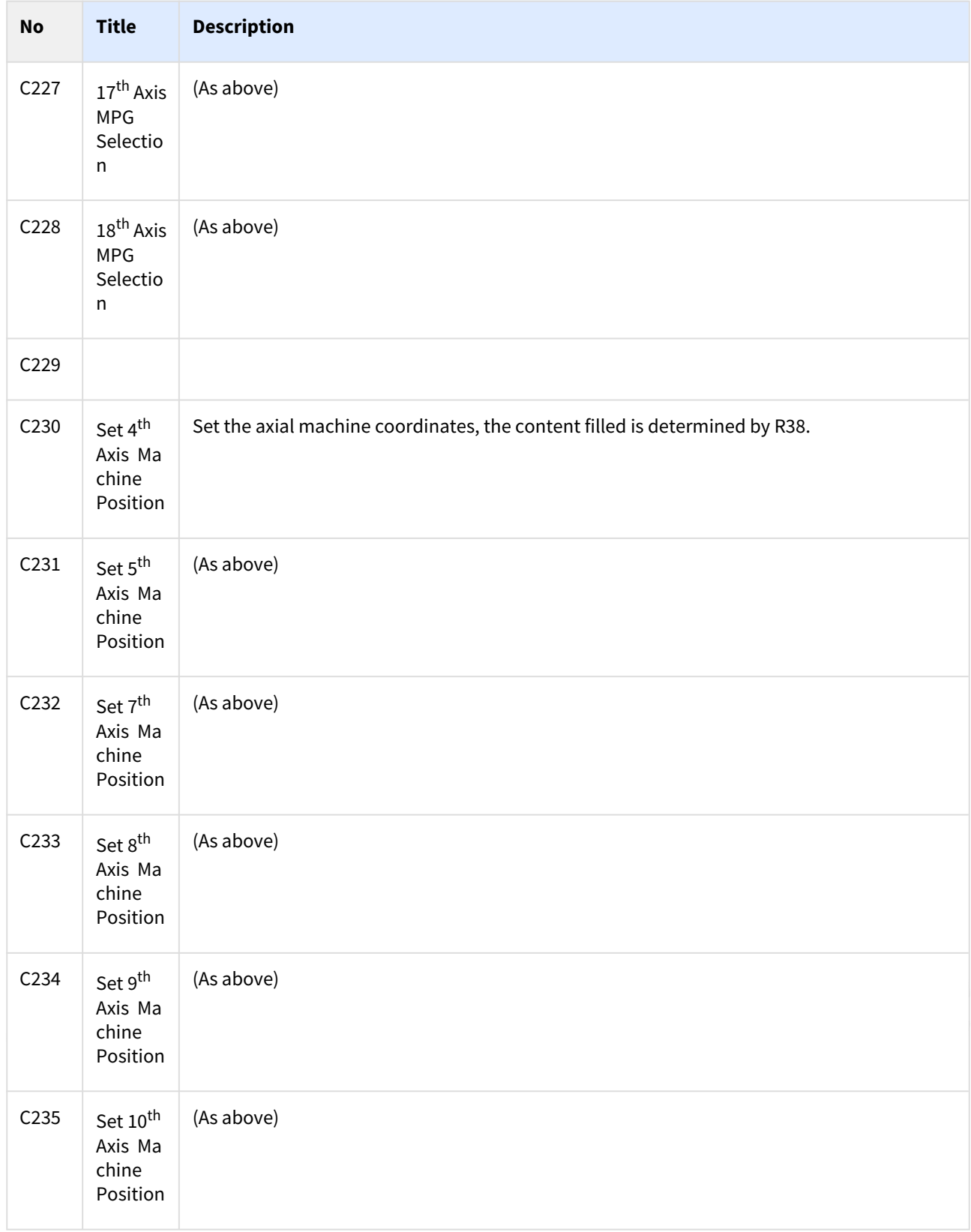

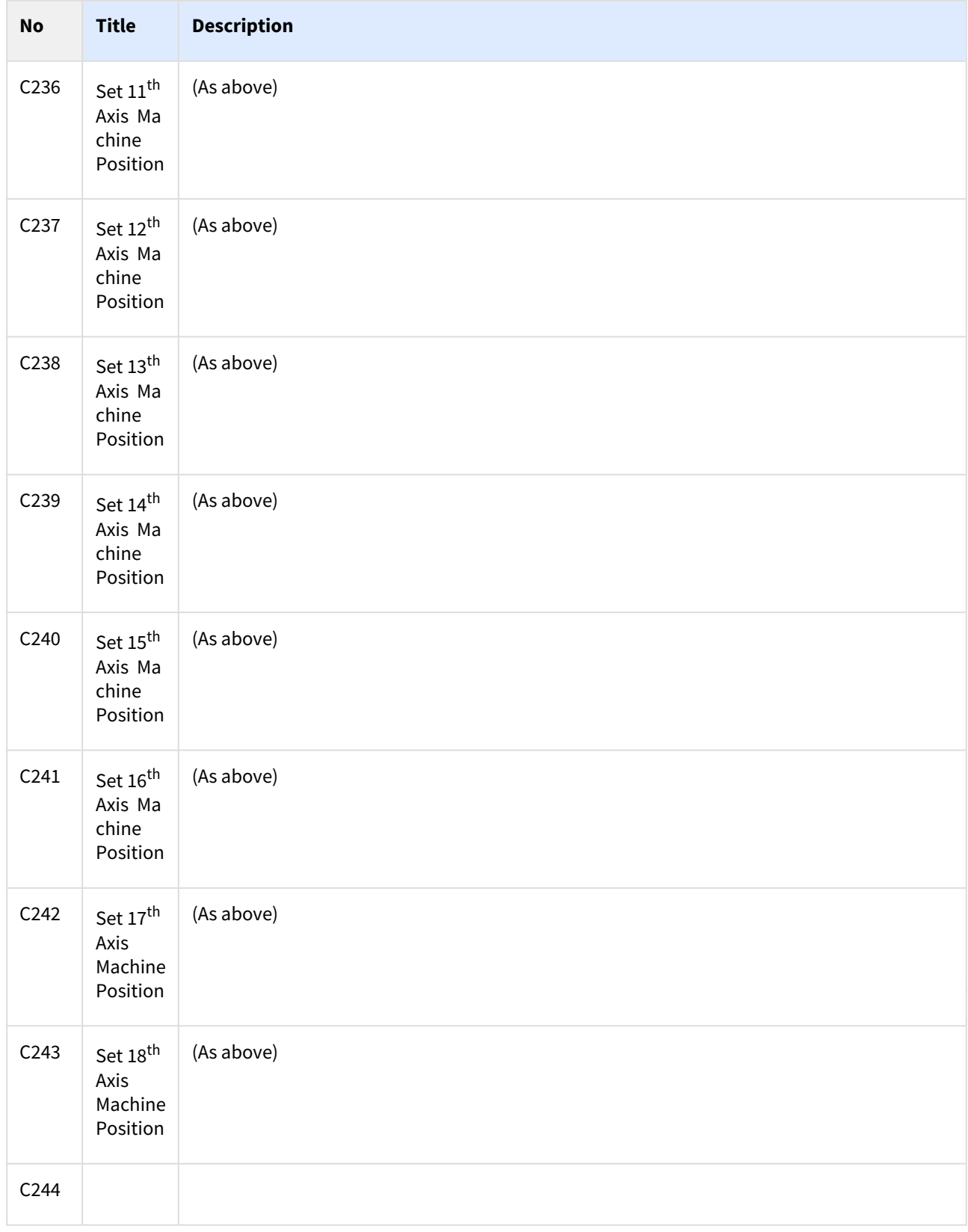

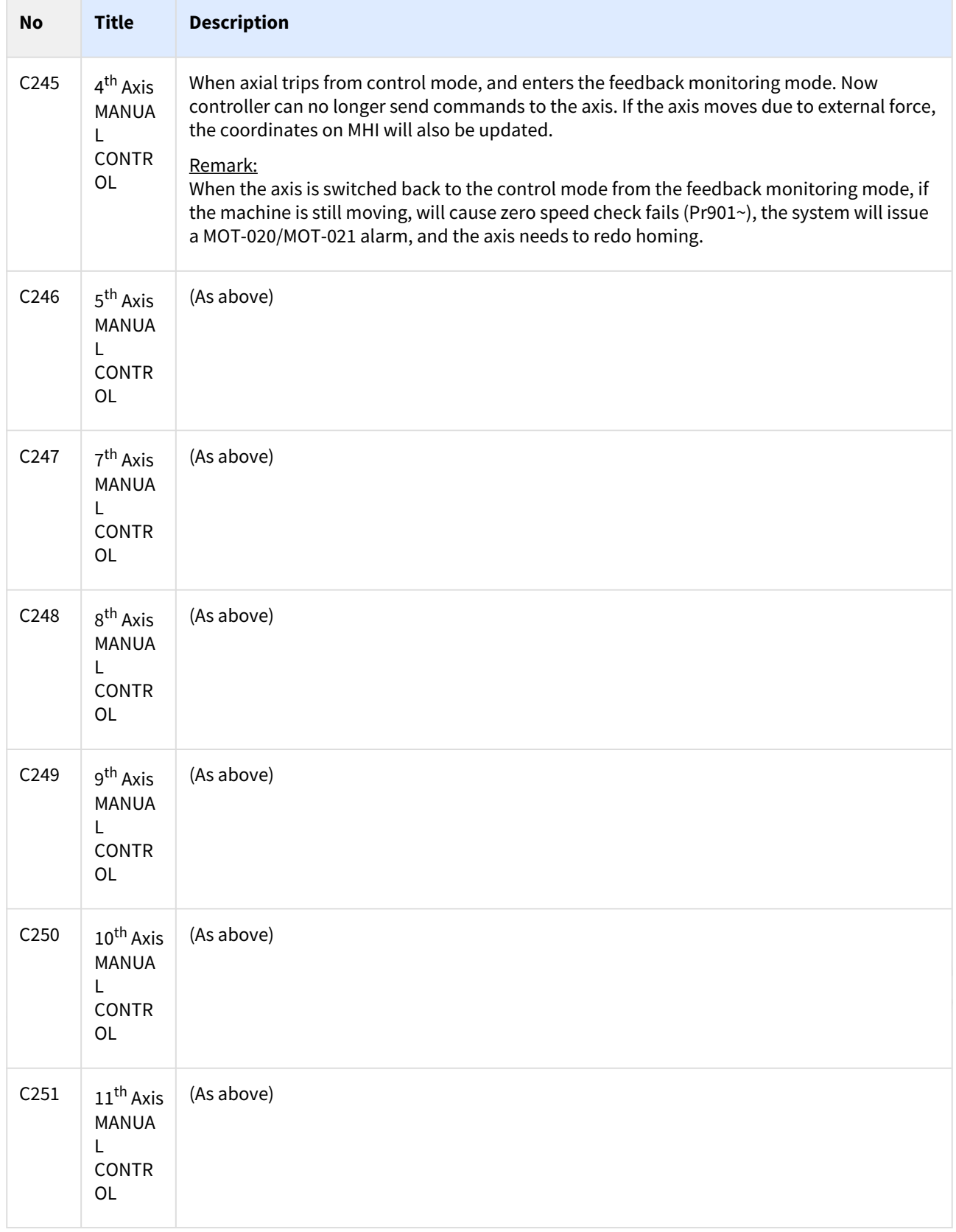

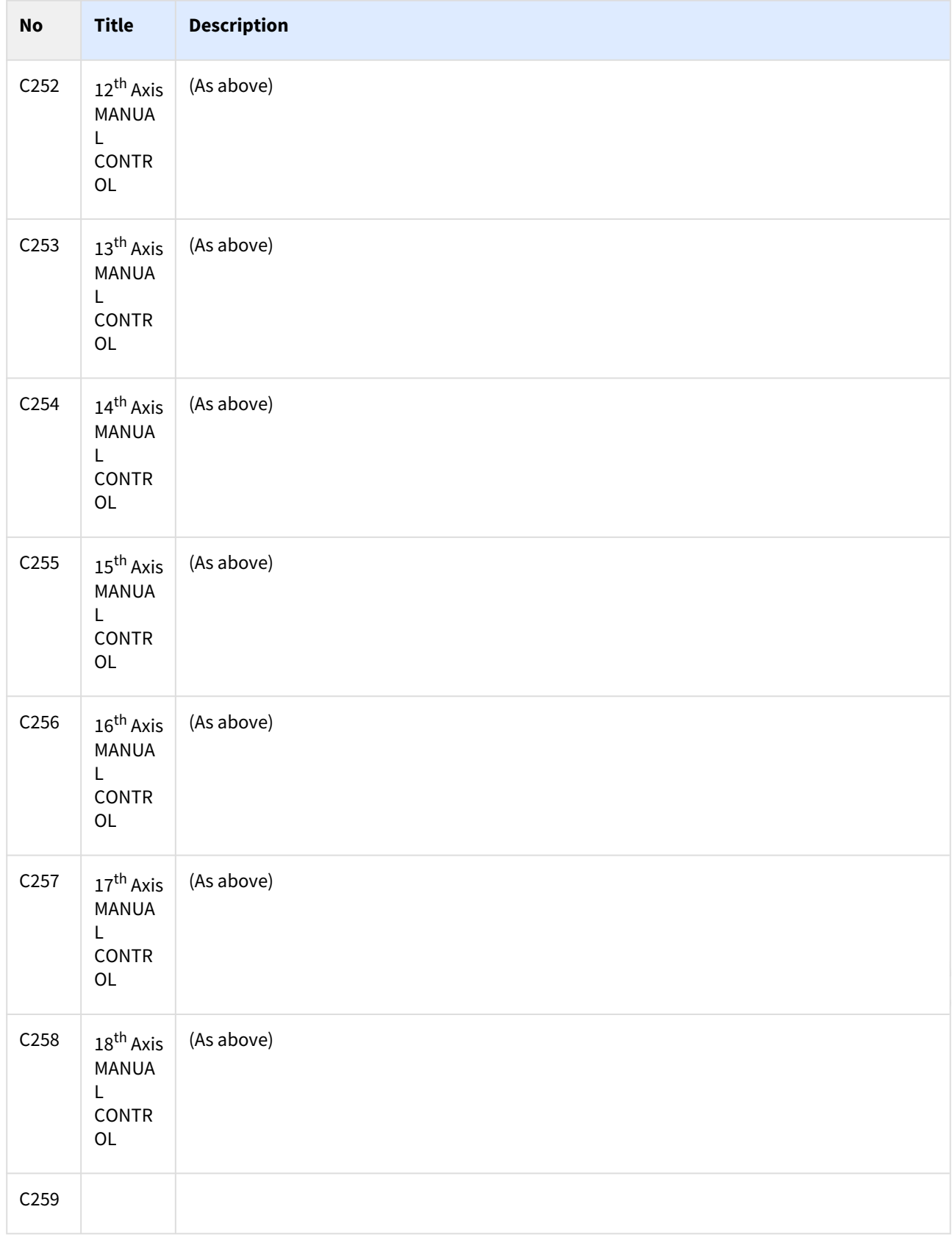

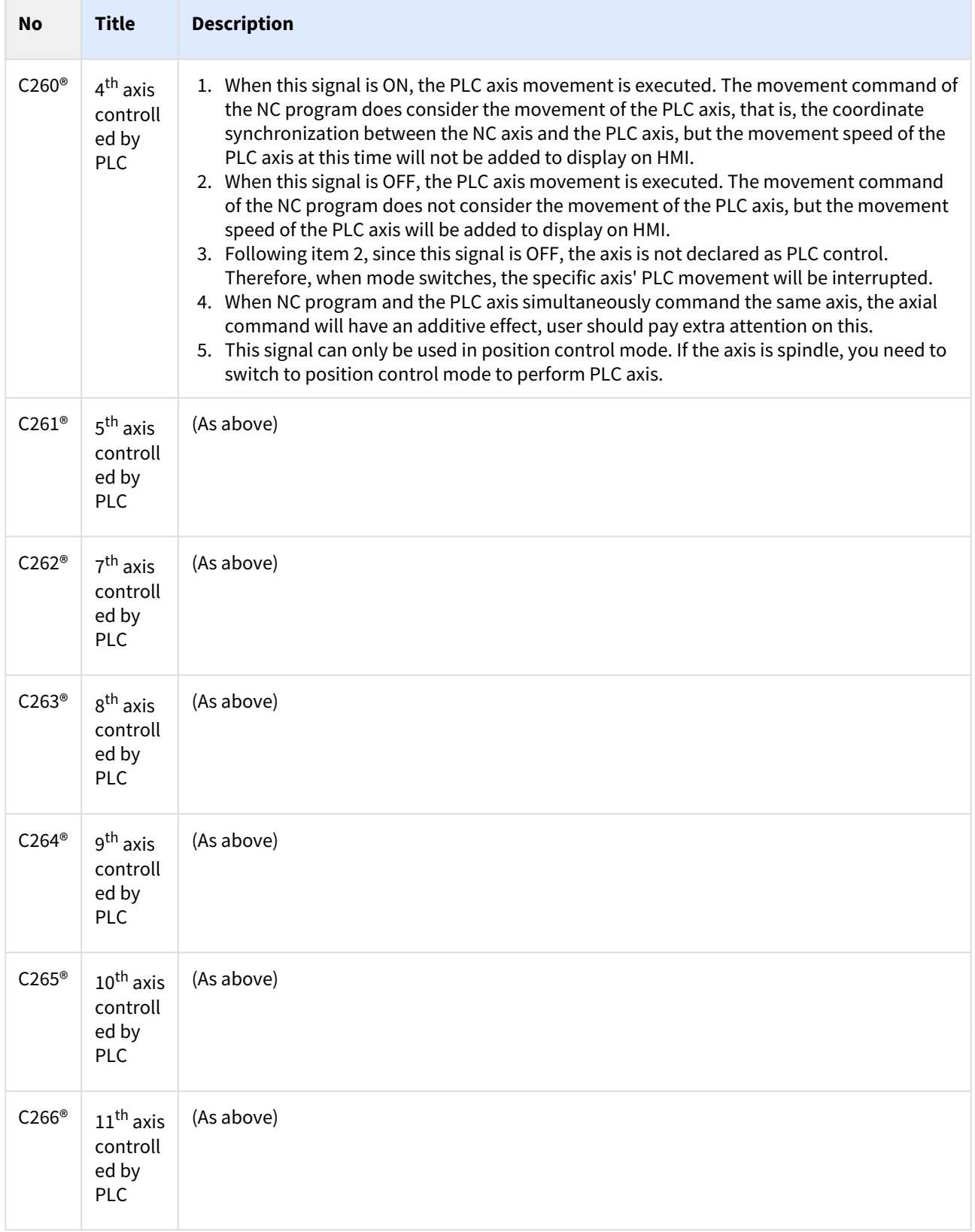

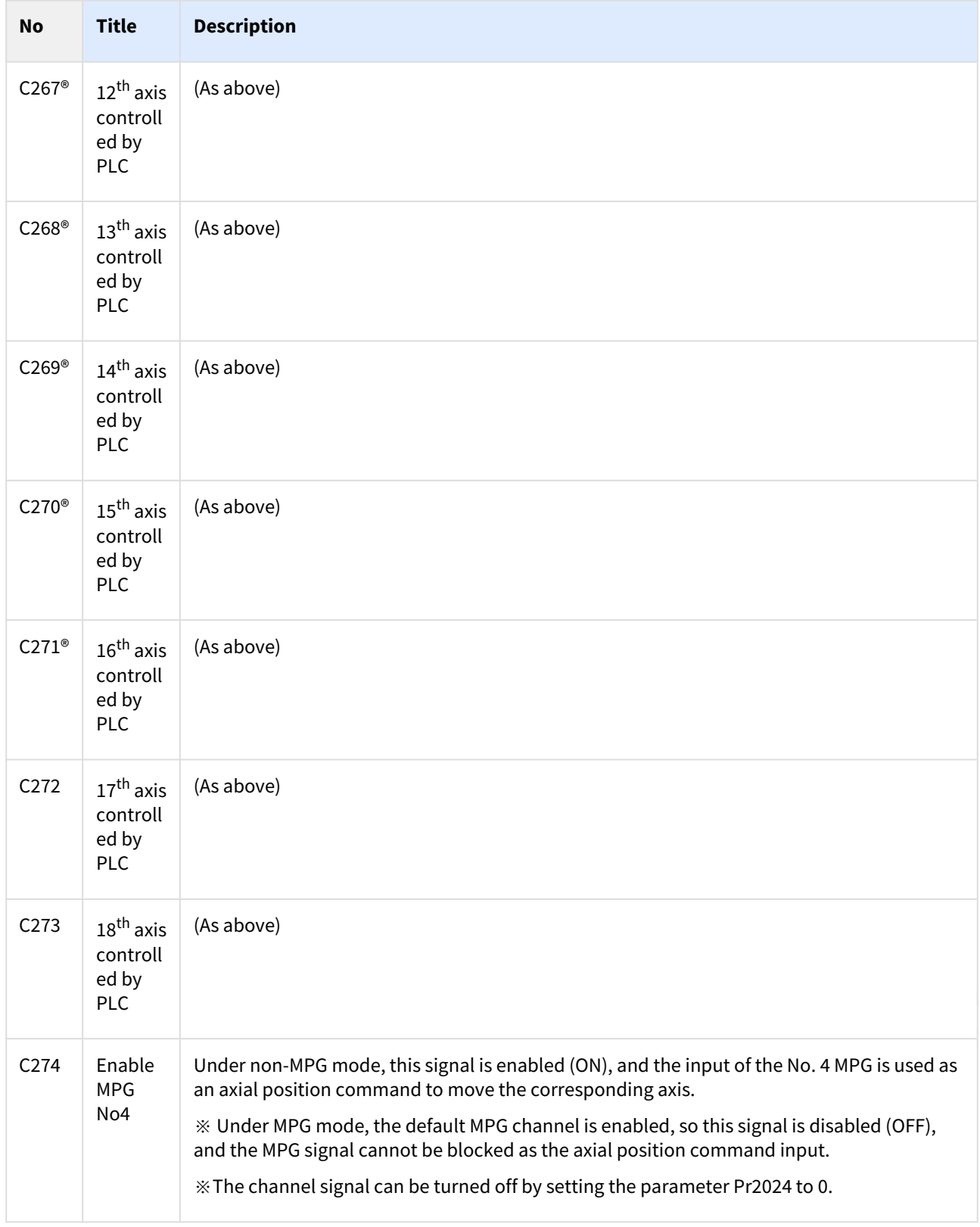

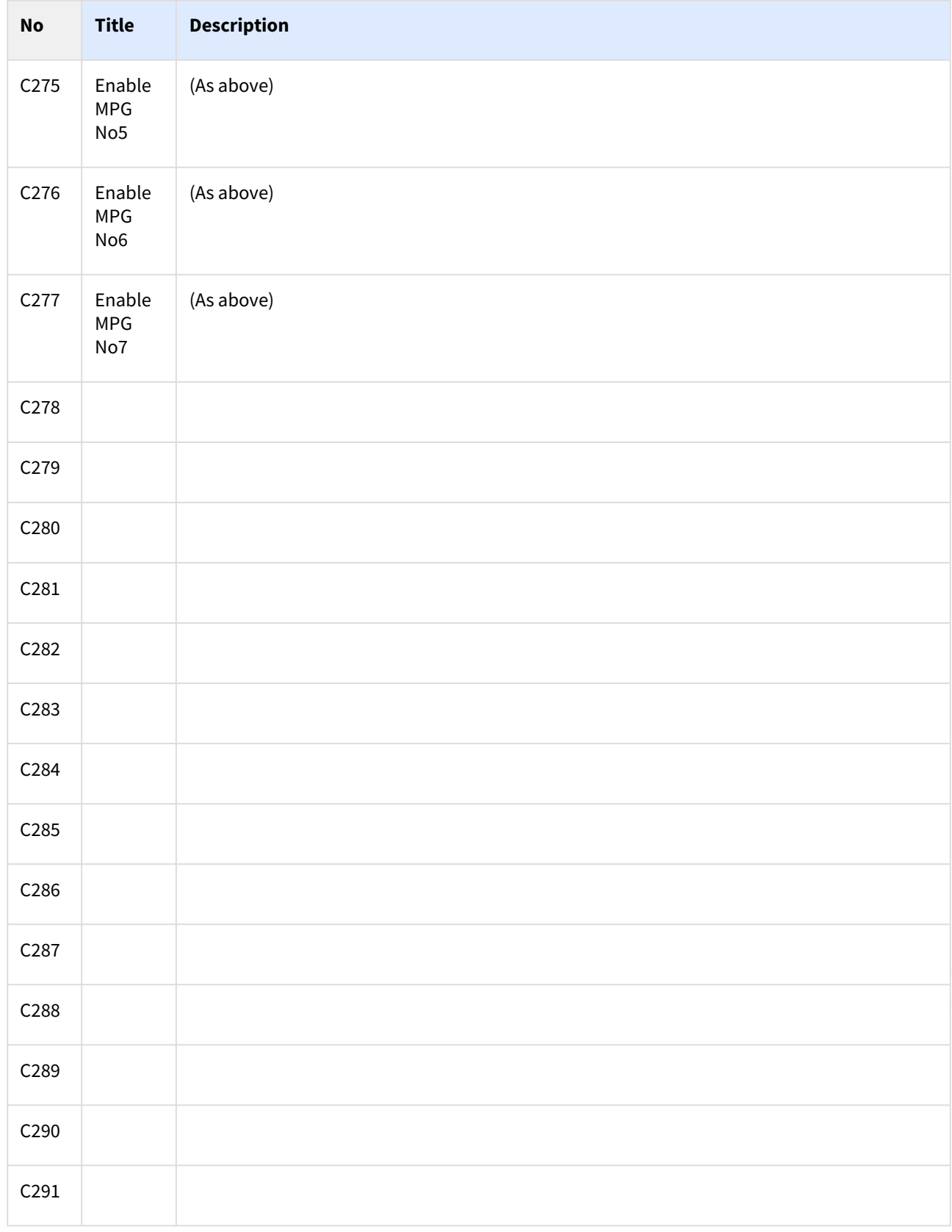

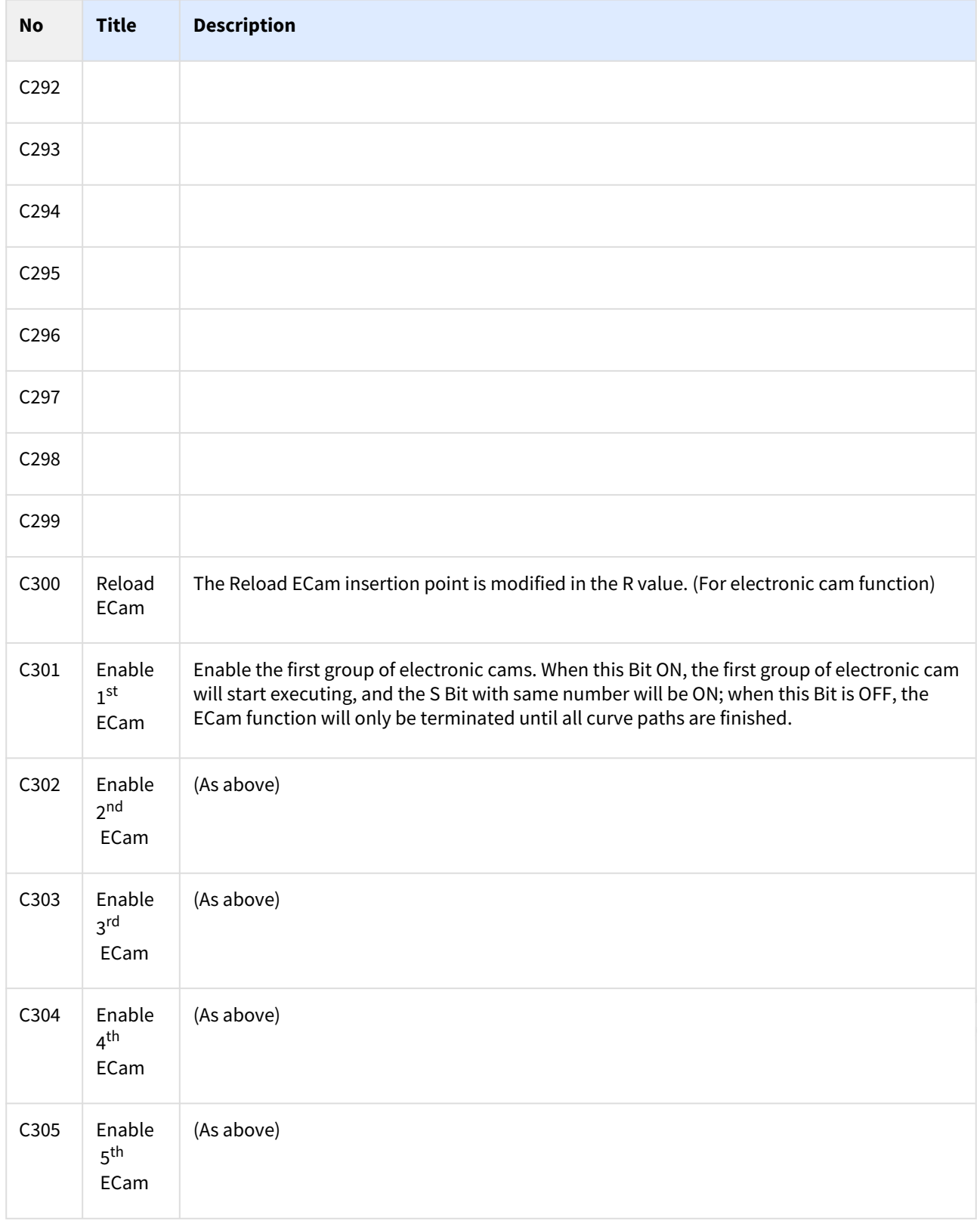

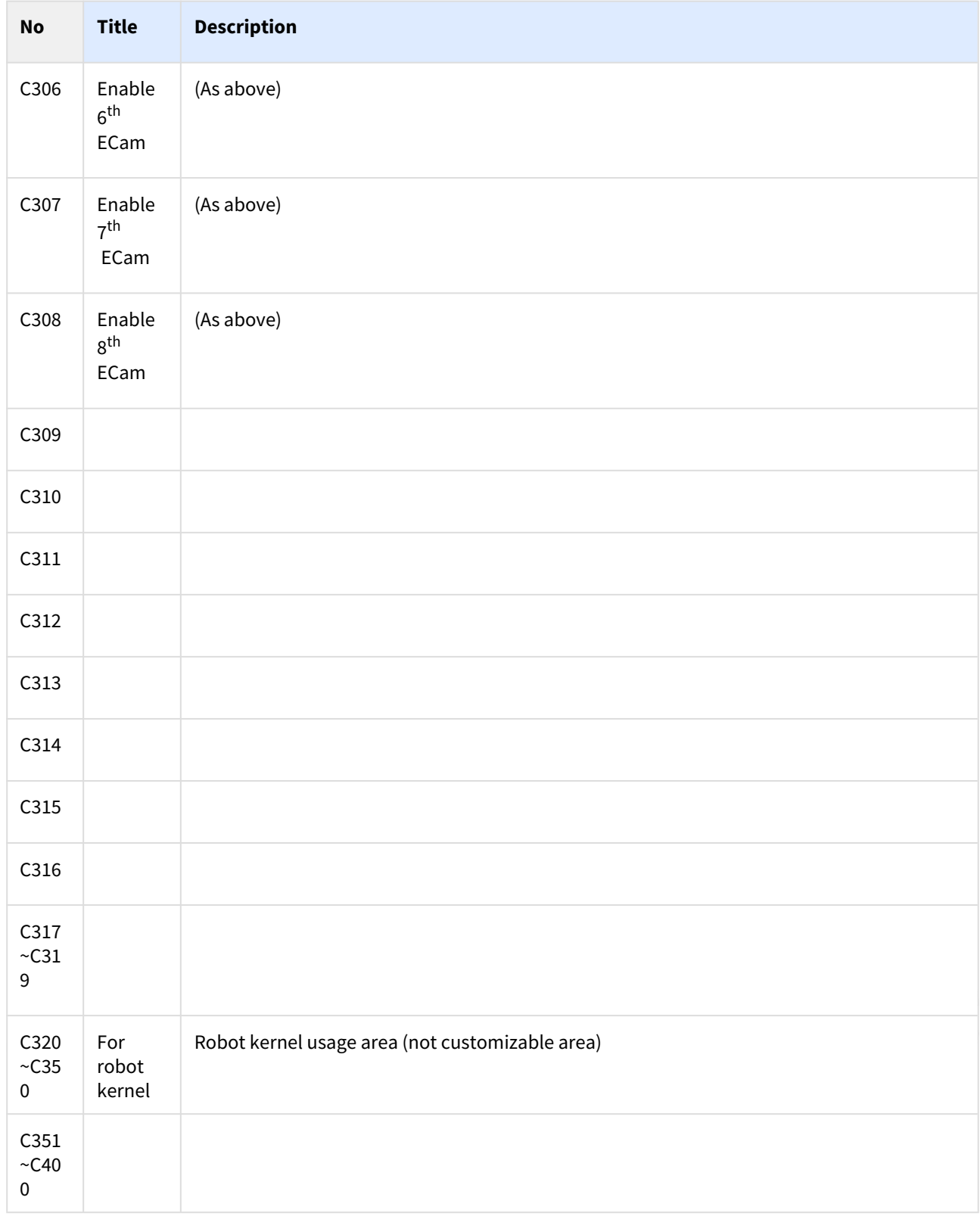

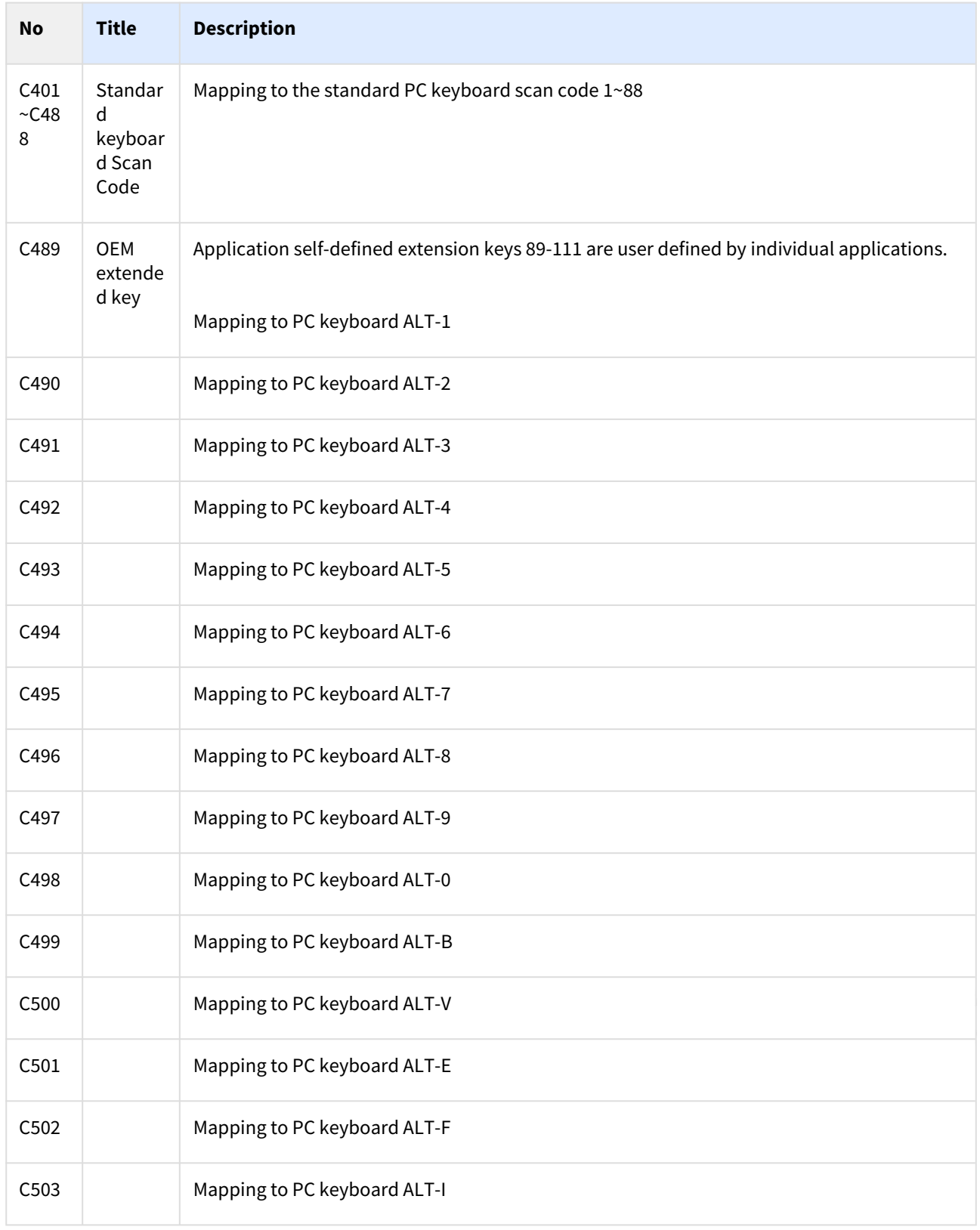
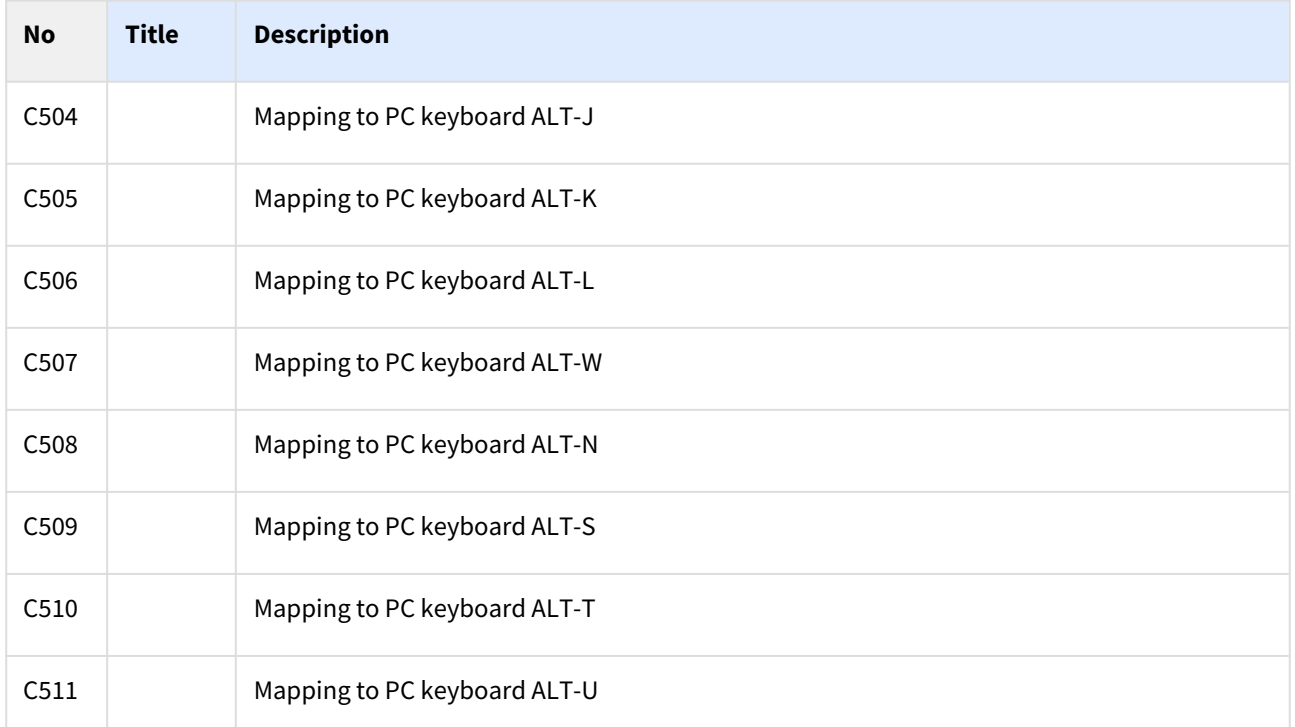

All the C bits will be read simultaneously and only the C bit with ® mark is processed at real time. Other signals will be send to the stack after being read, then run by sequence non-simultaneously.

# 1.2 **S Bit Interface (From CNC To PLC)**

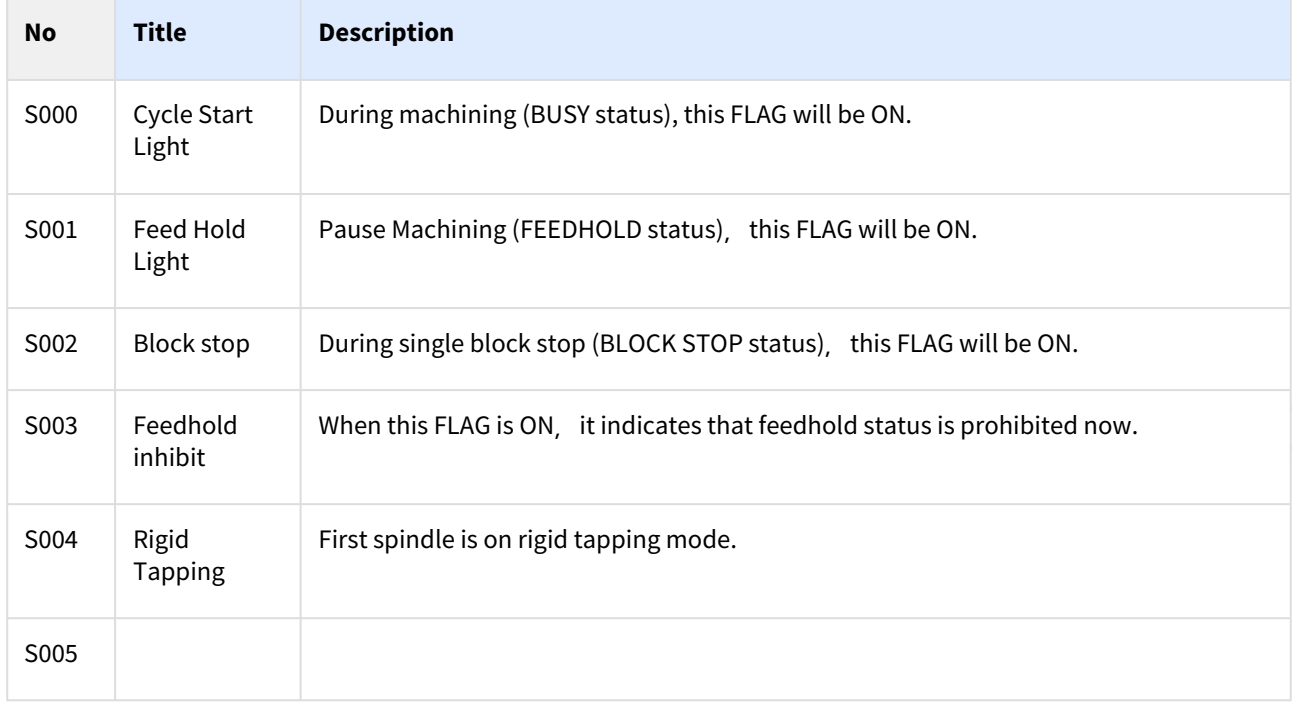

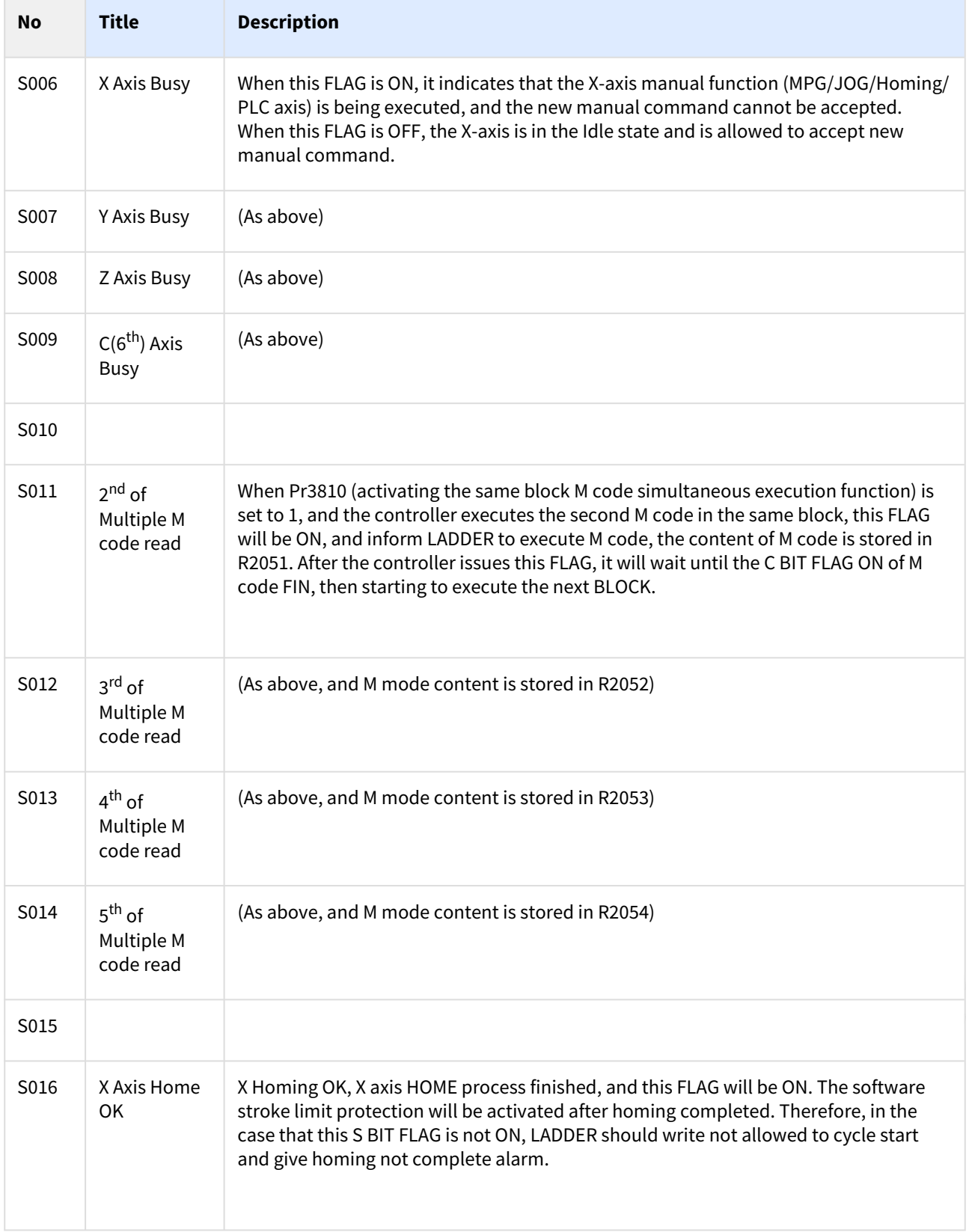

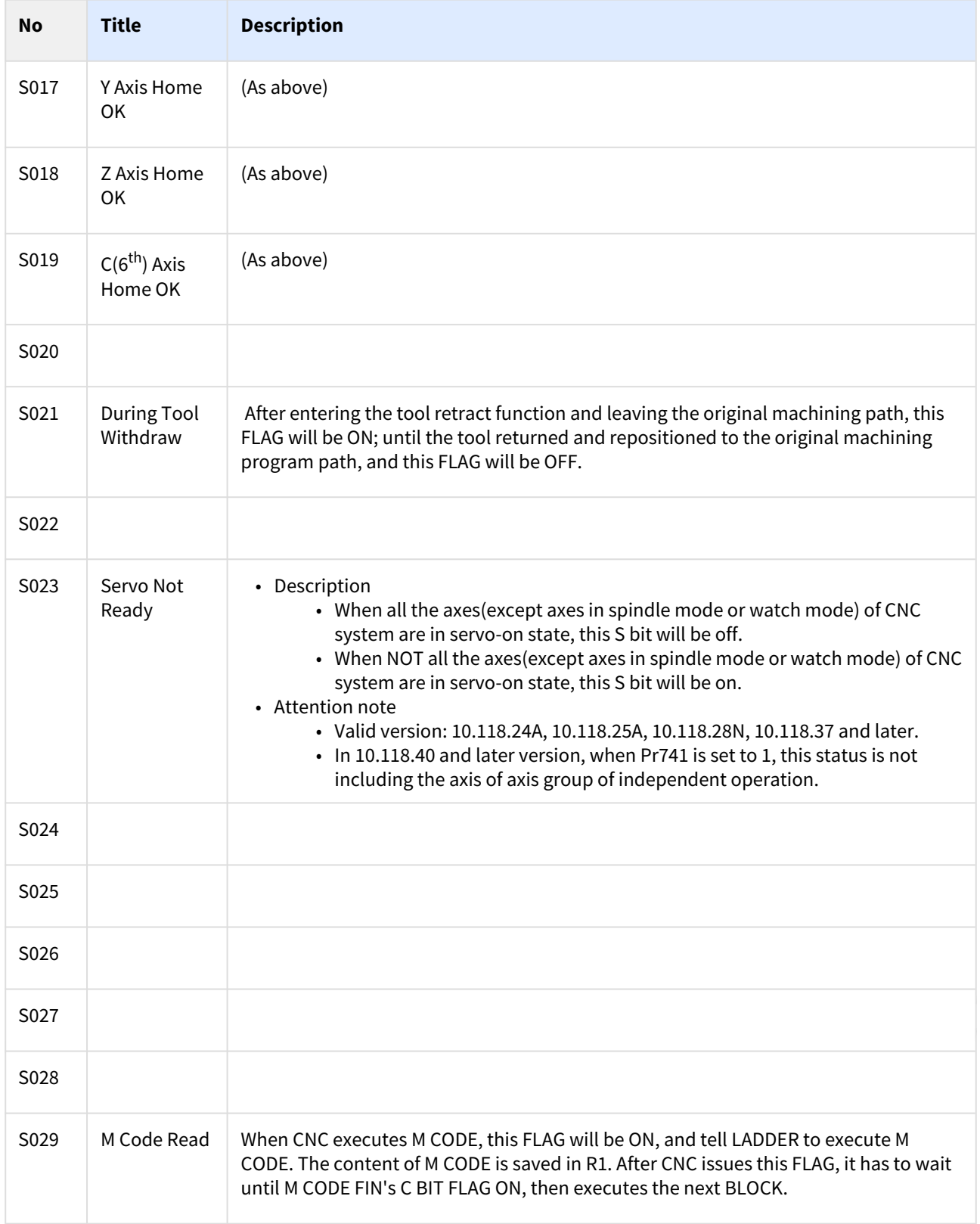

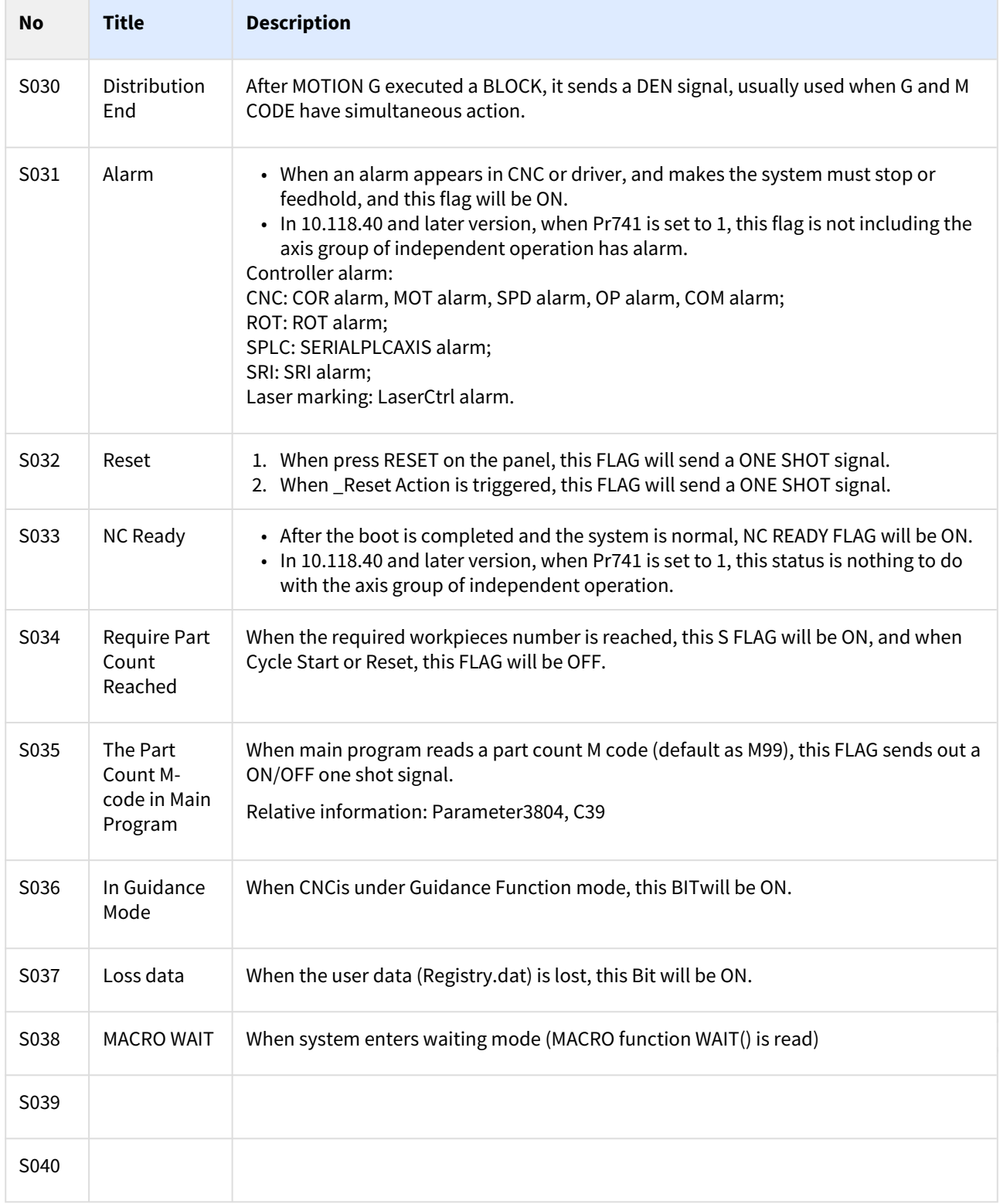

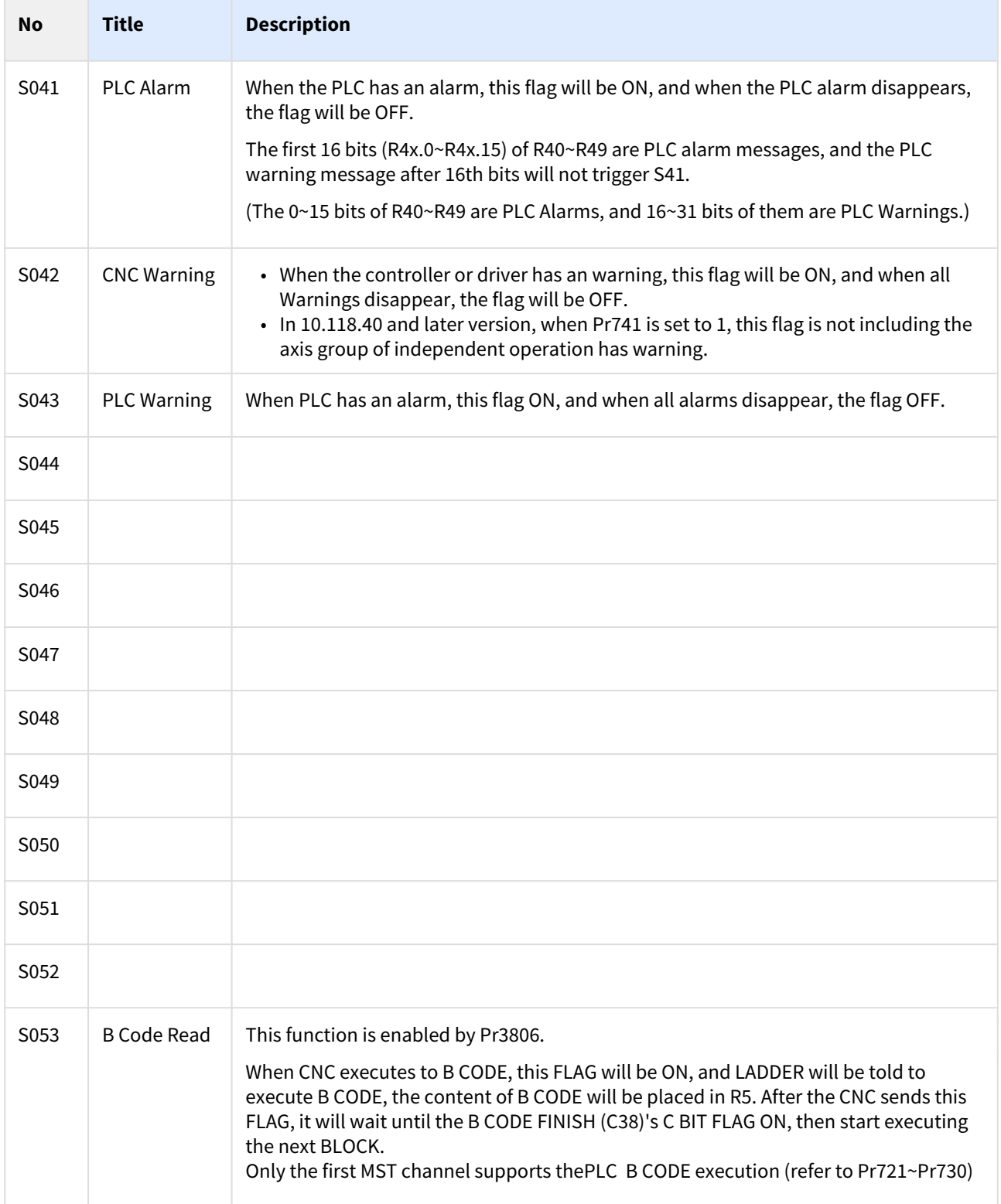

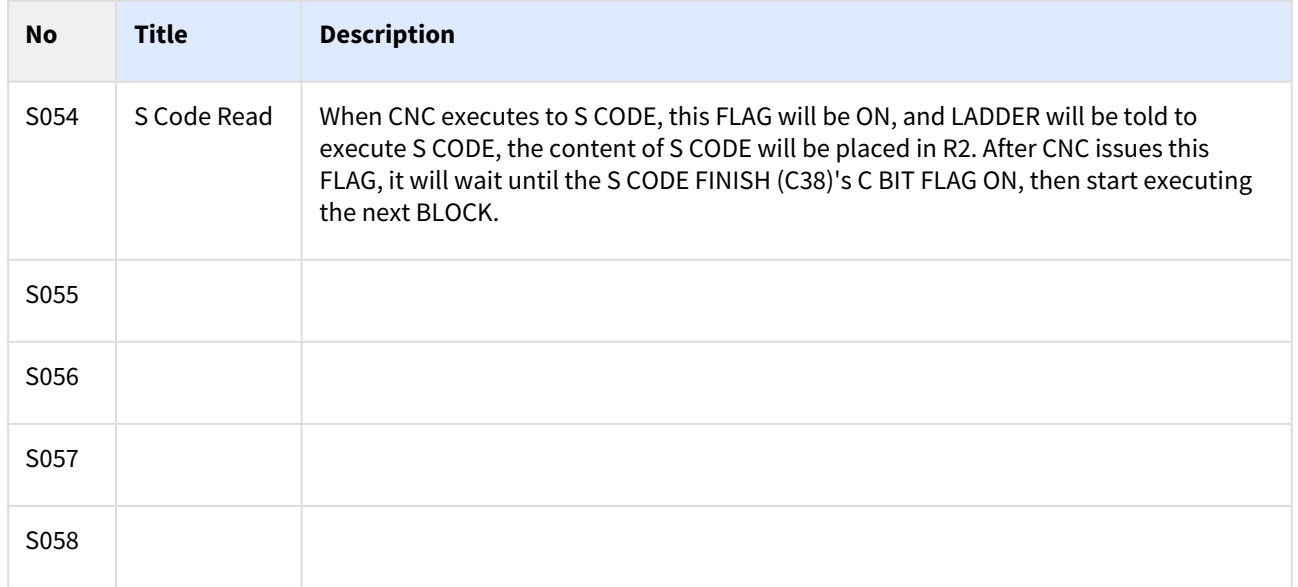

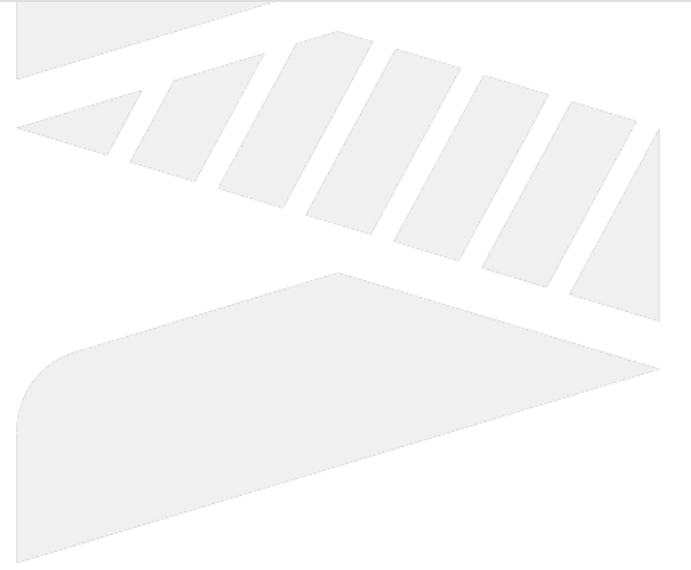

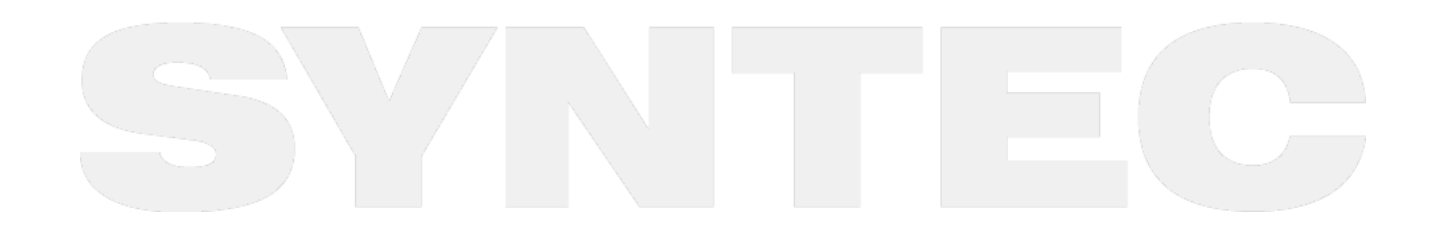

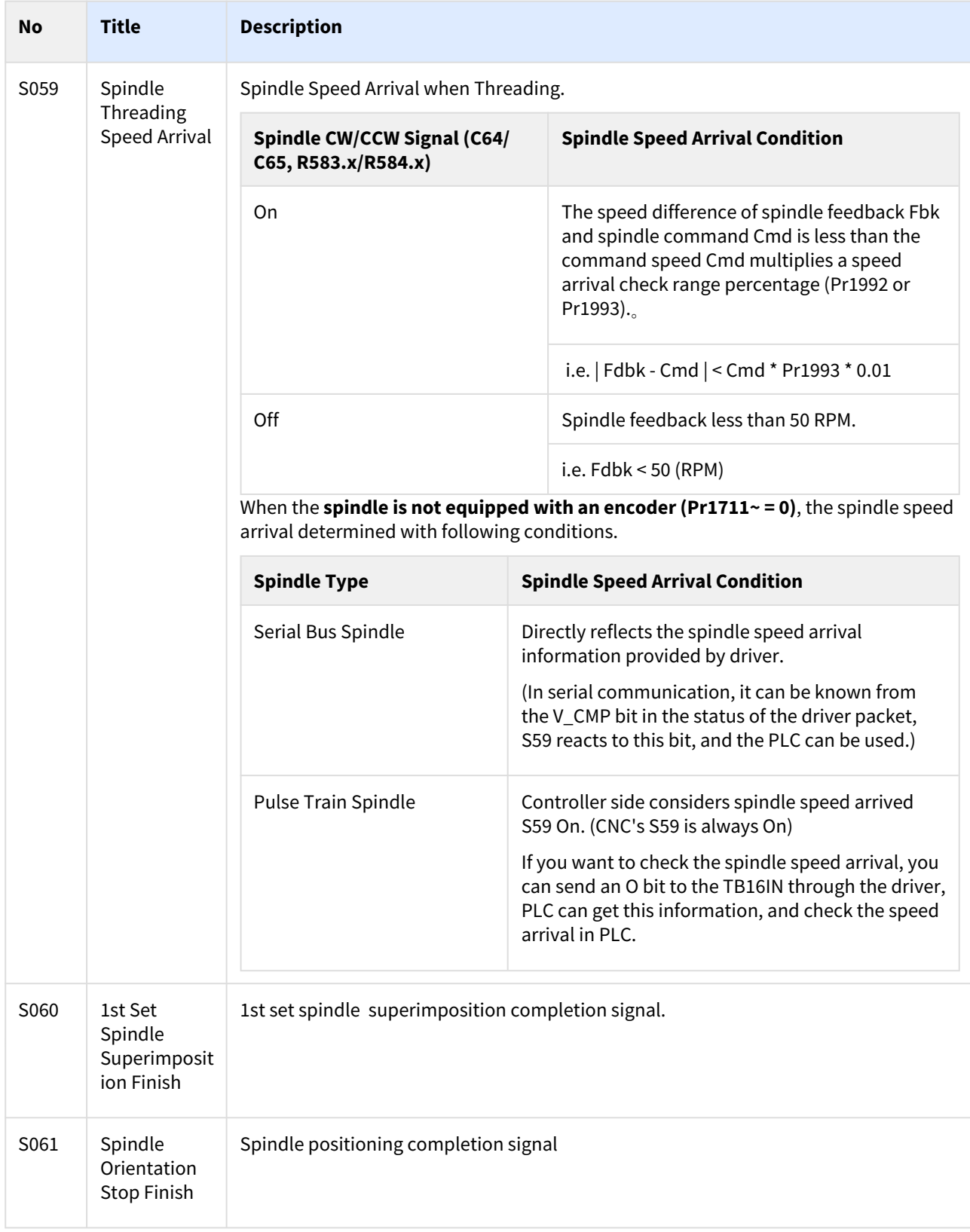

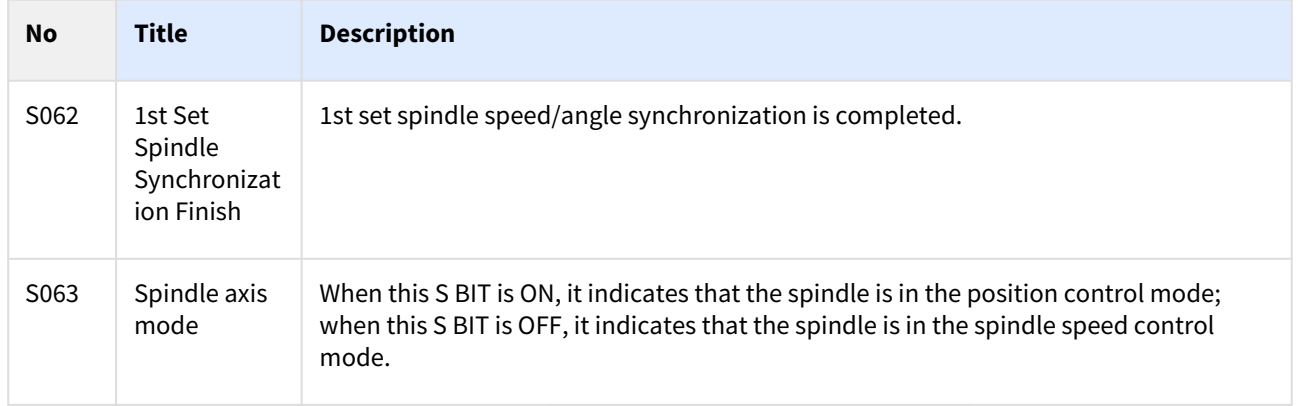

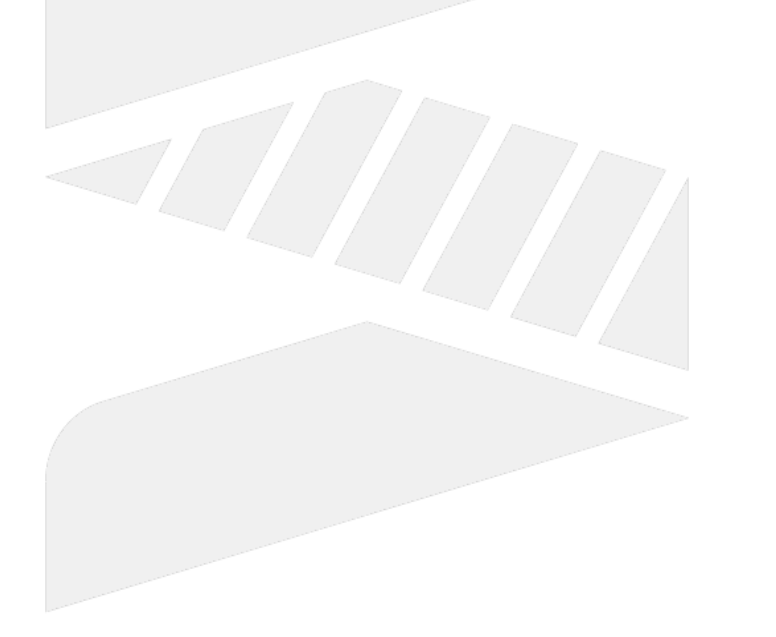

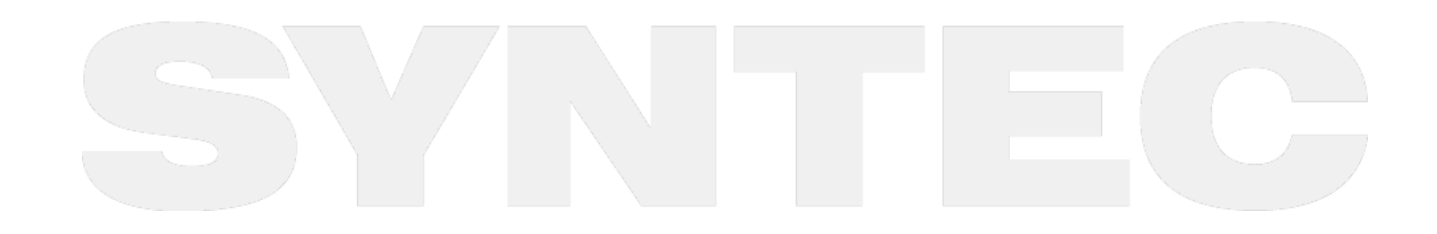

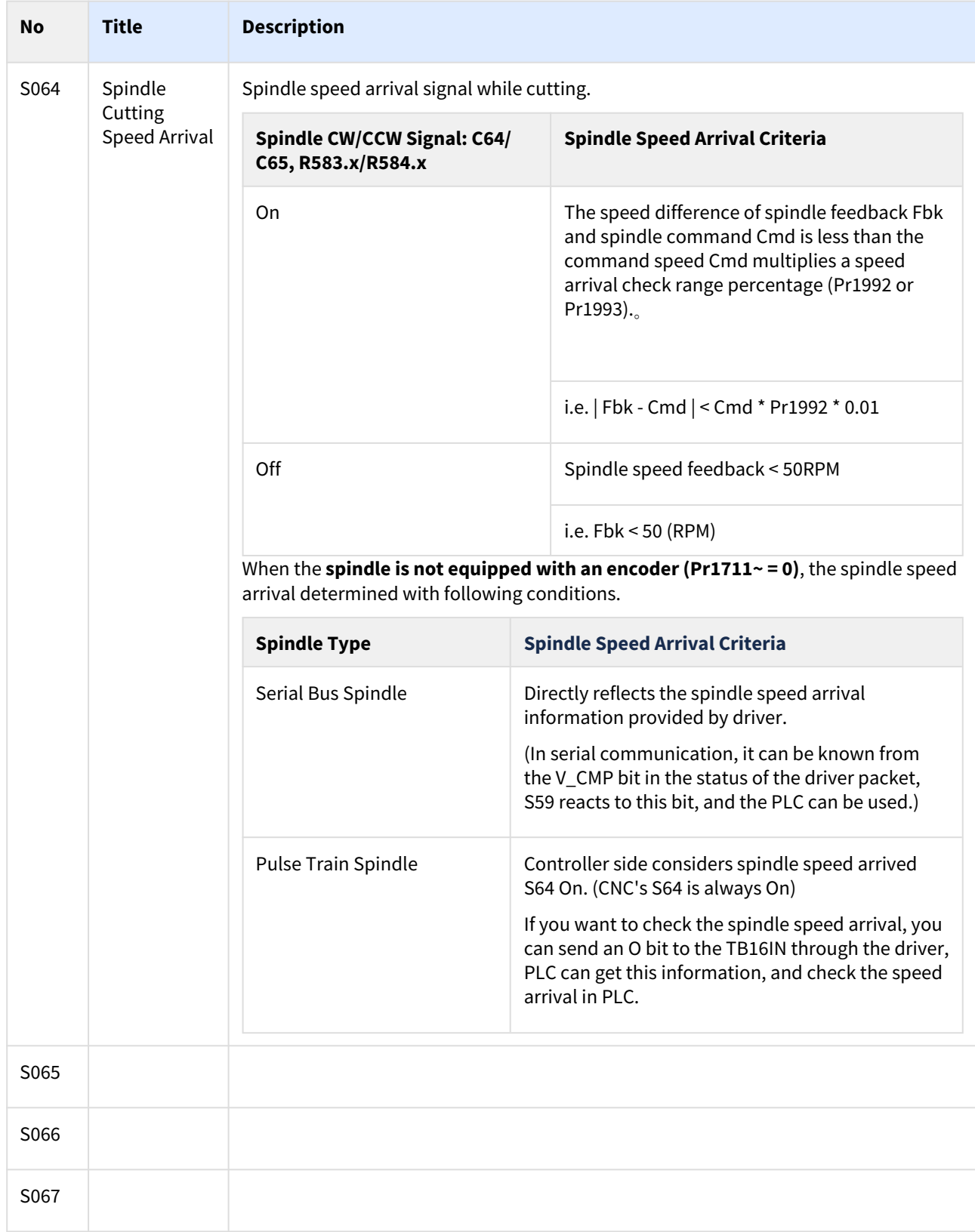

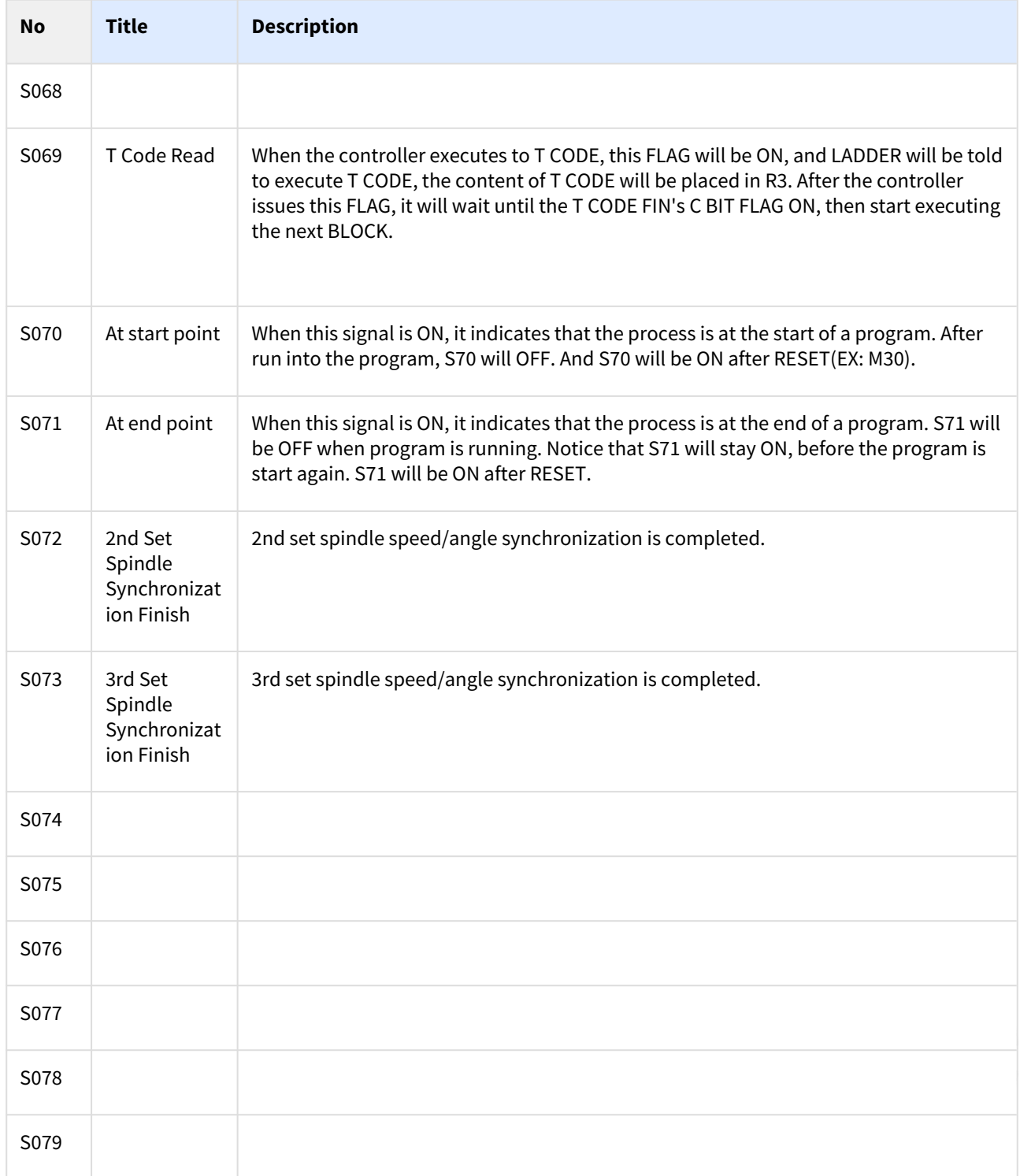

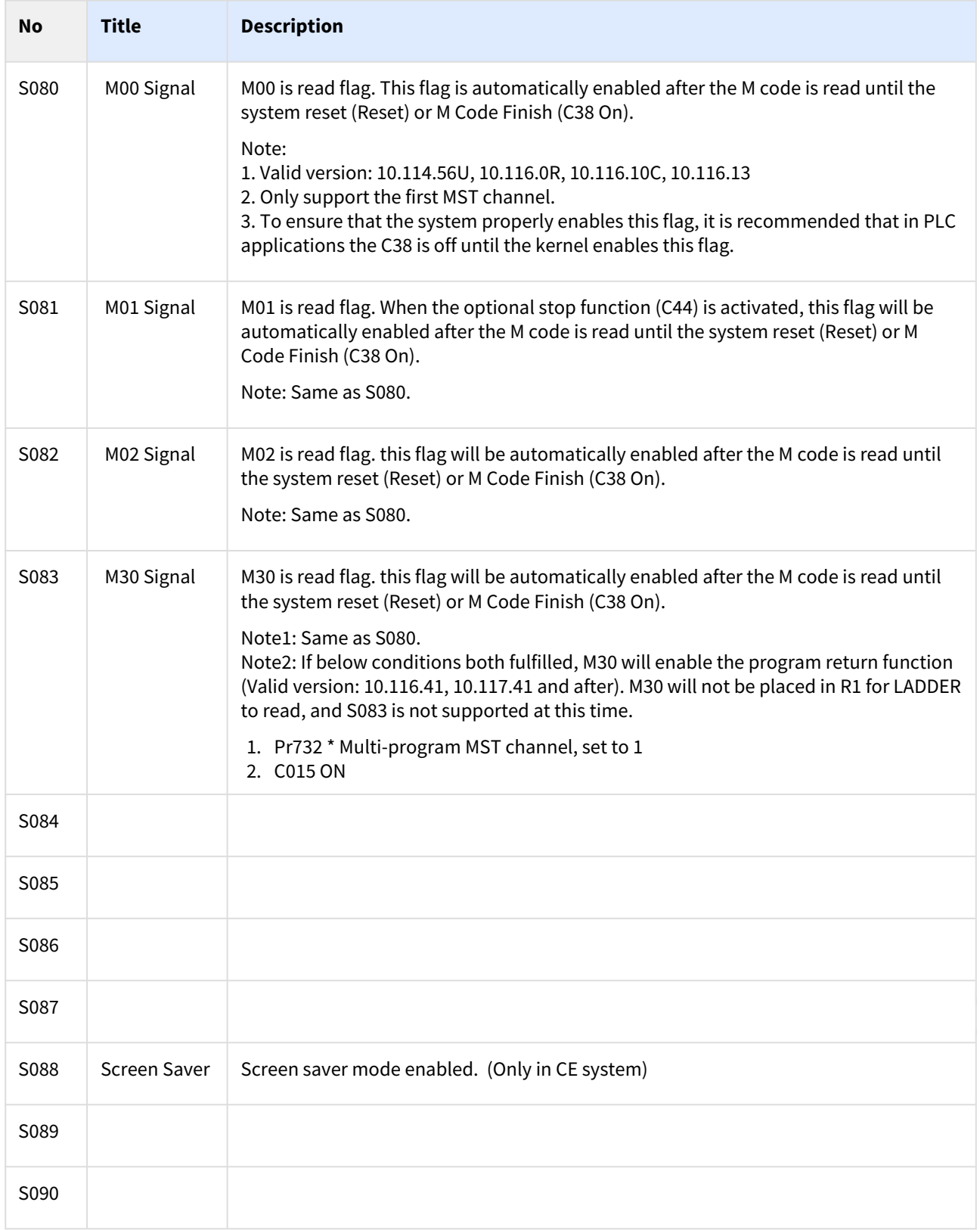

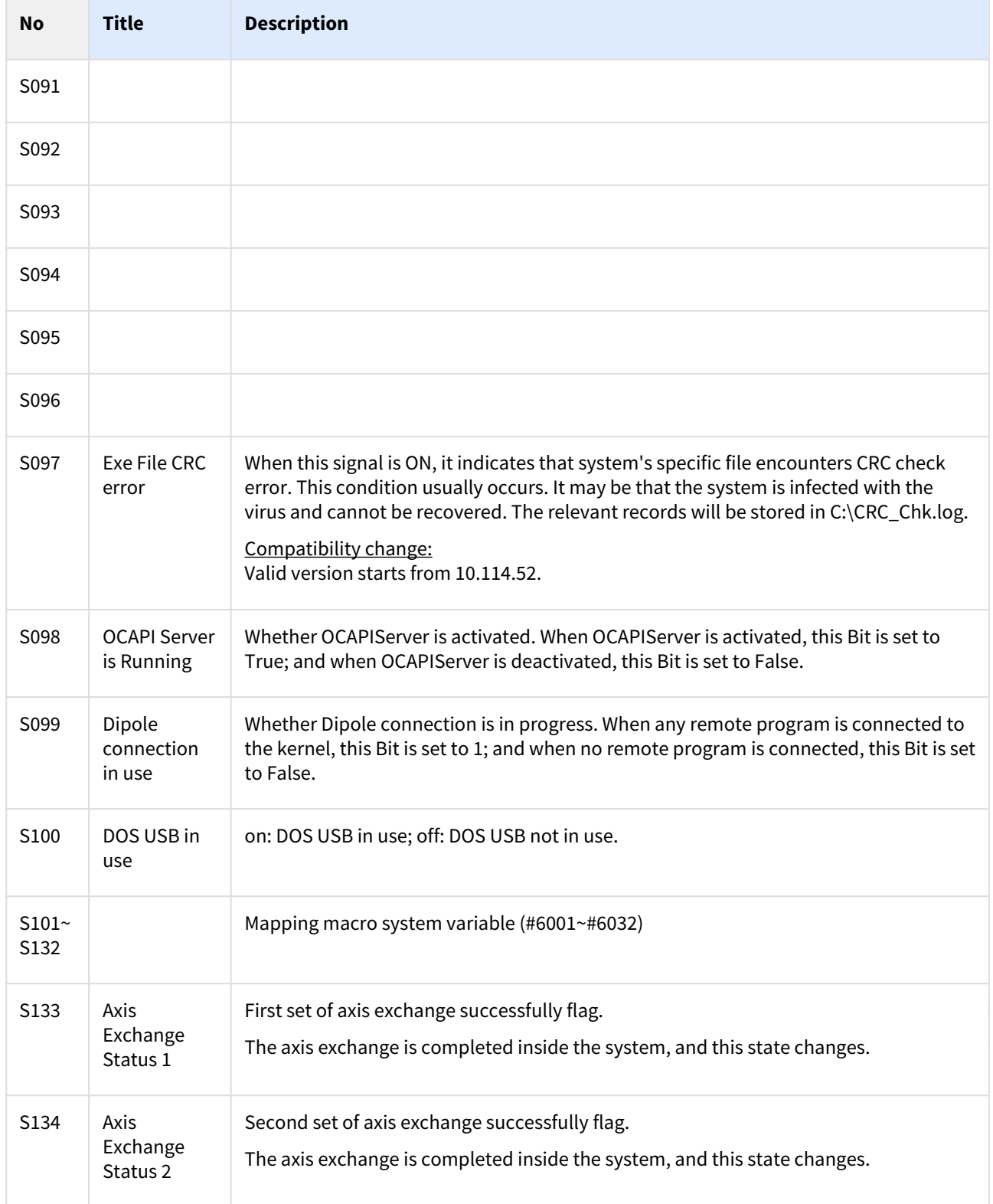

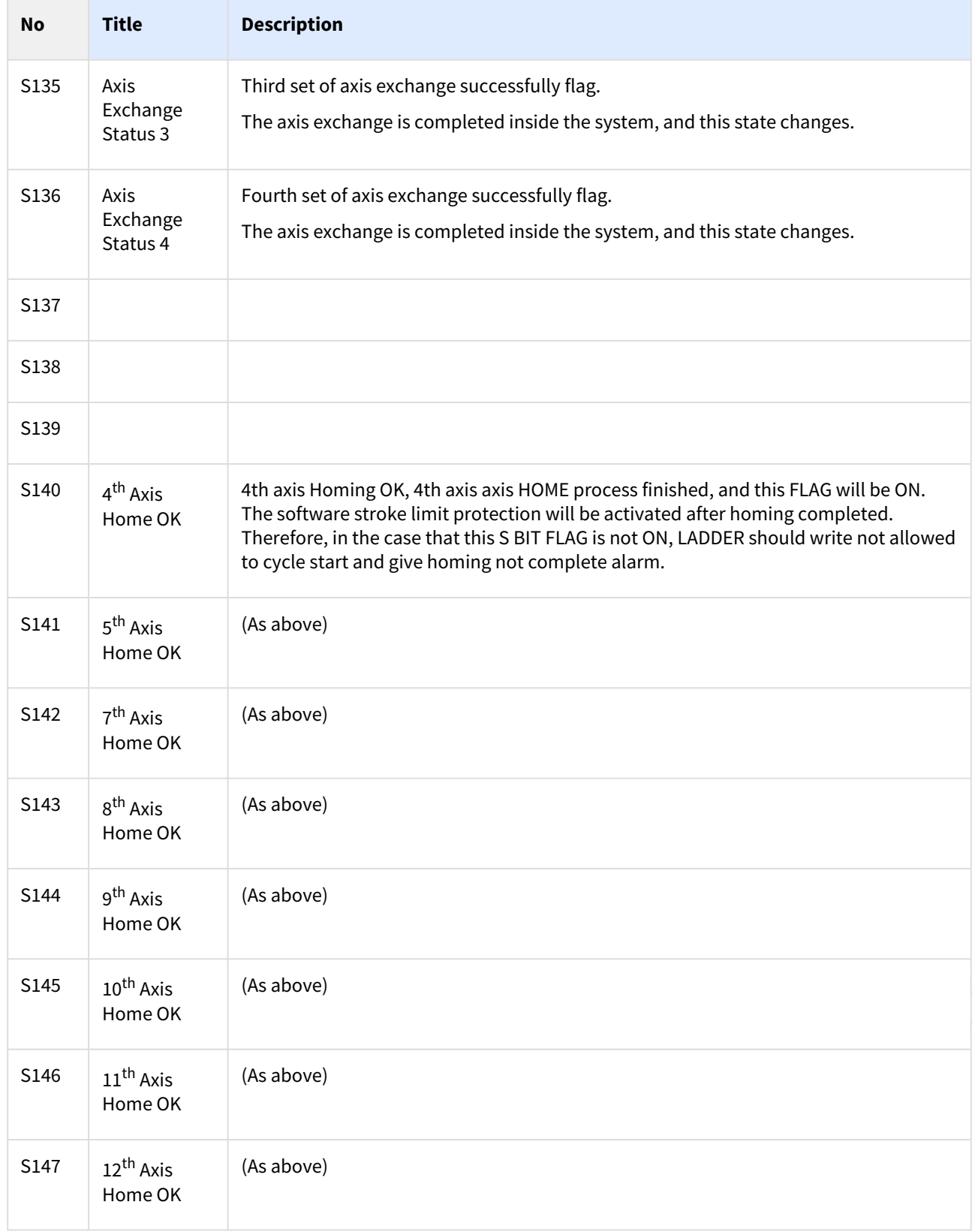

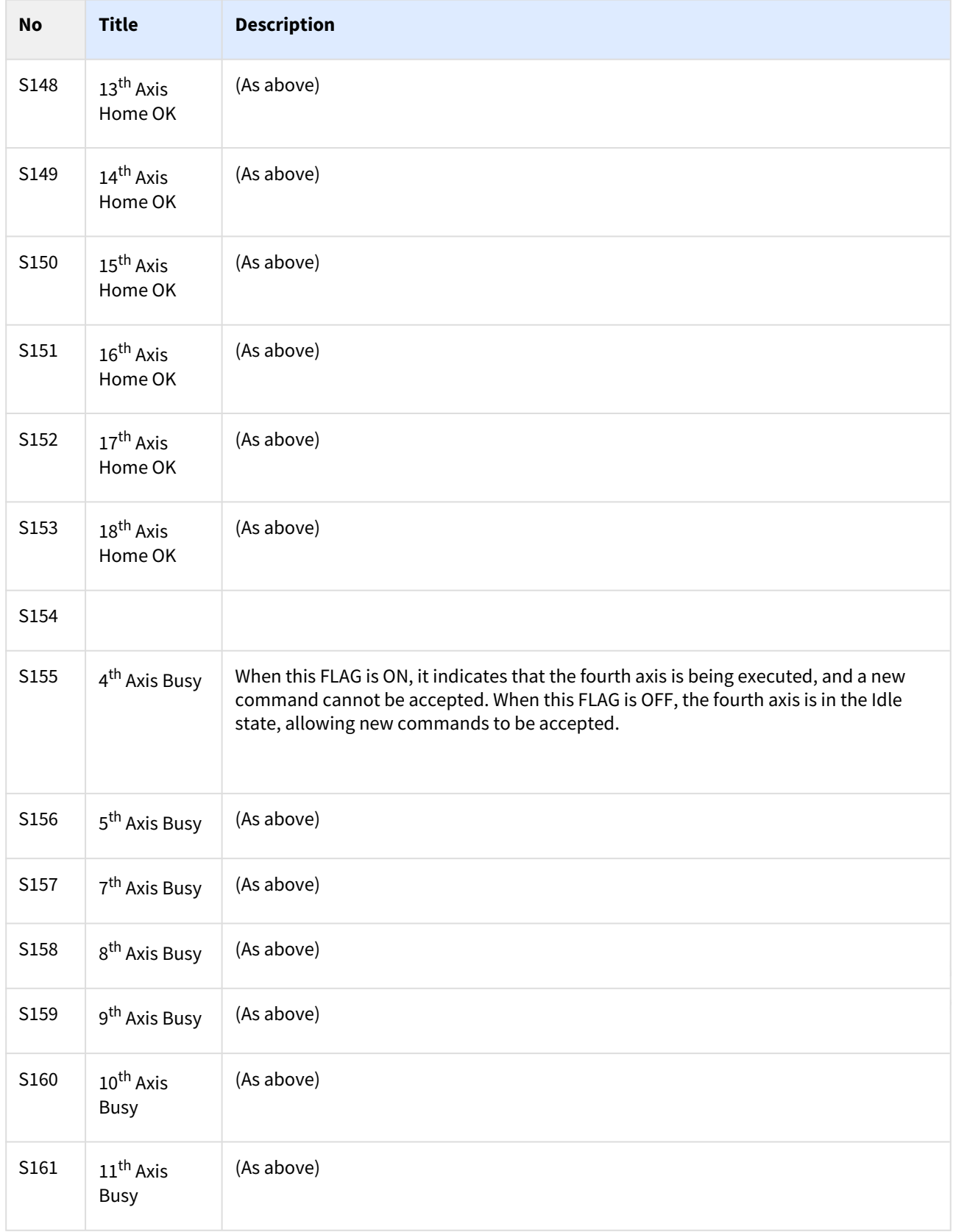

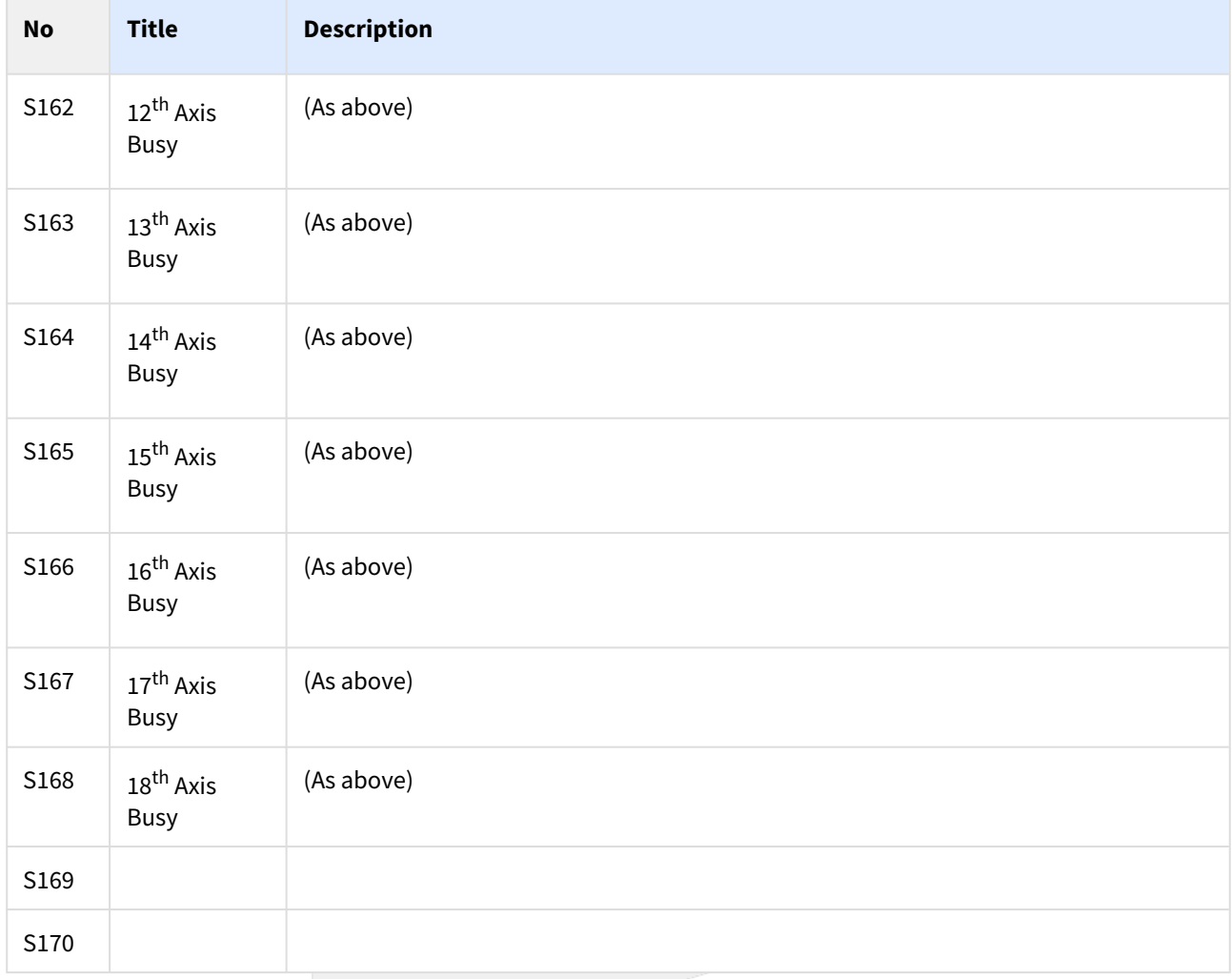

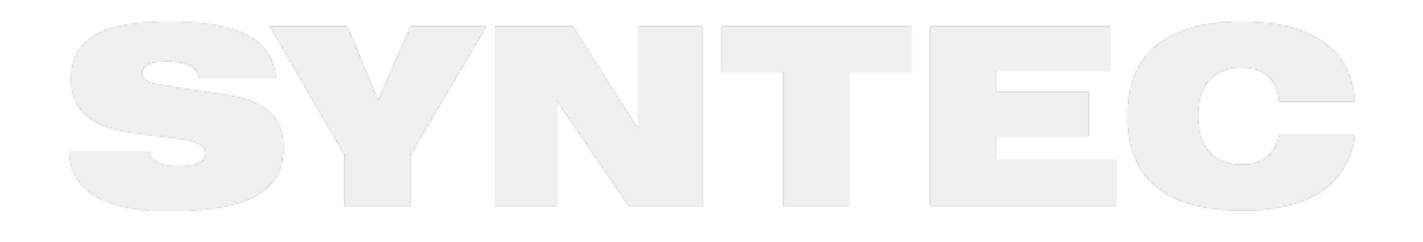

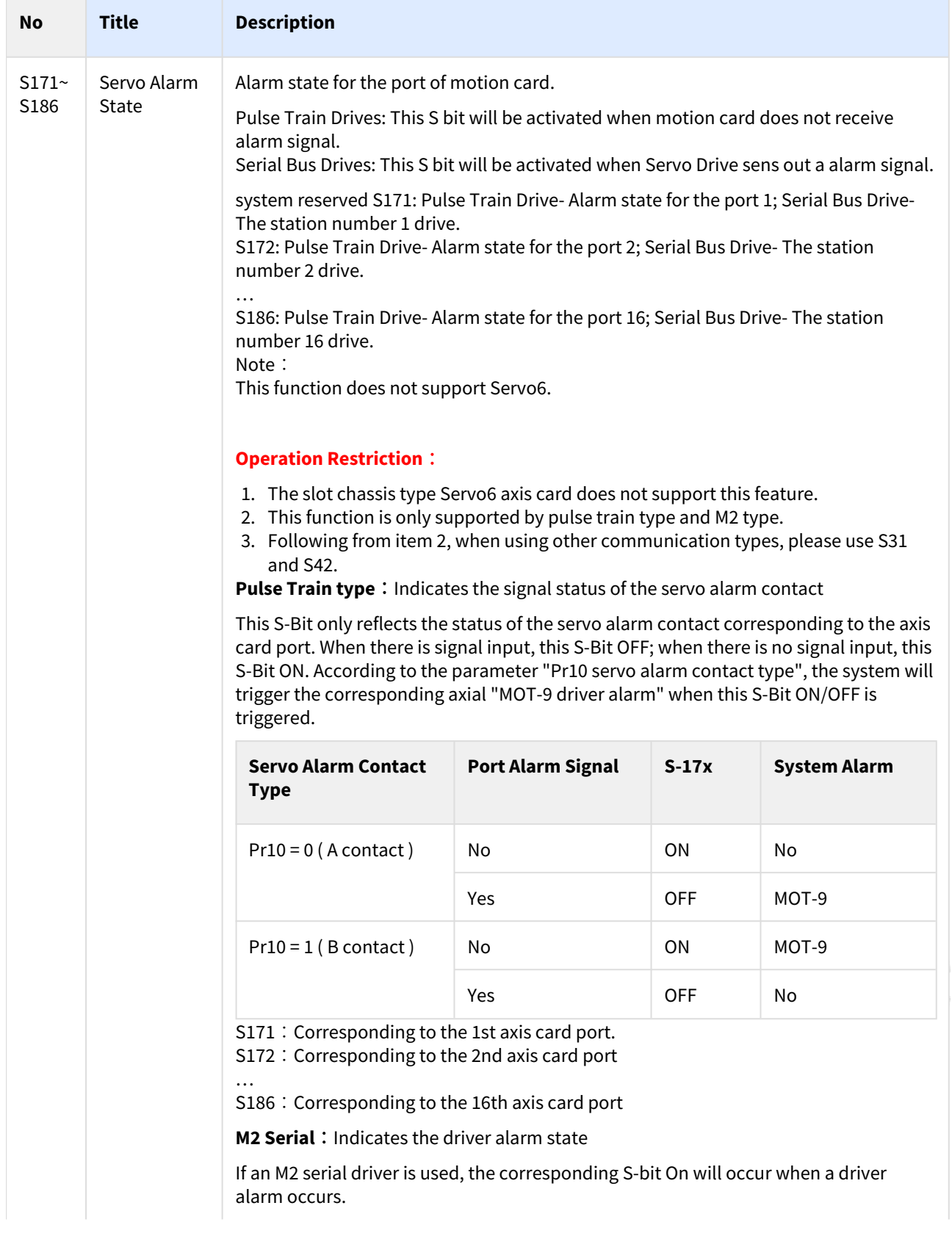

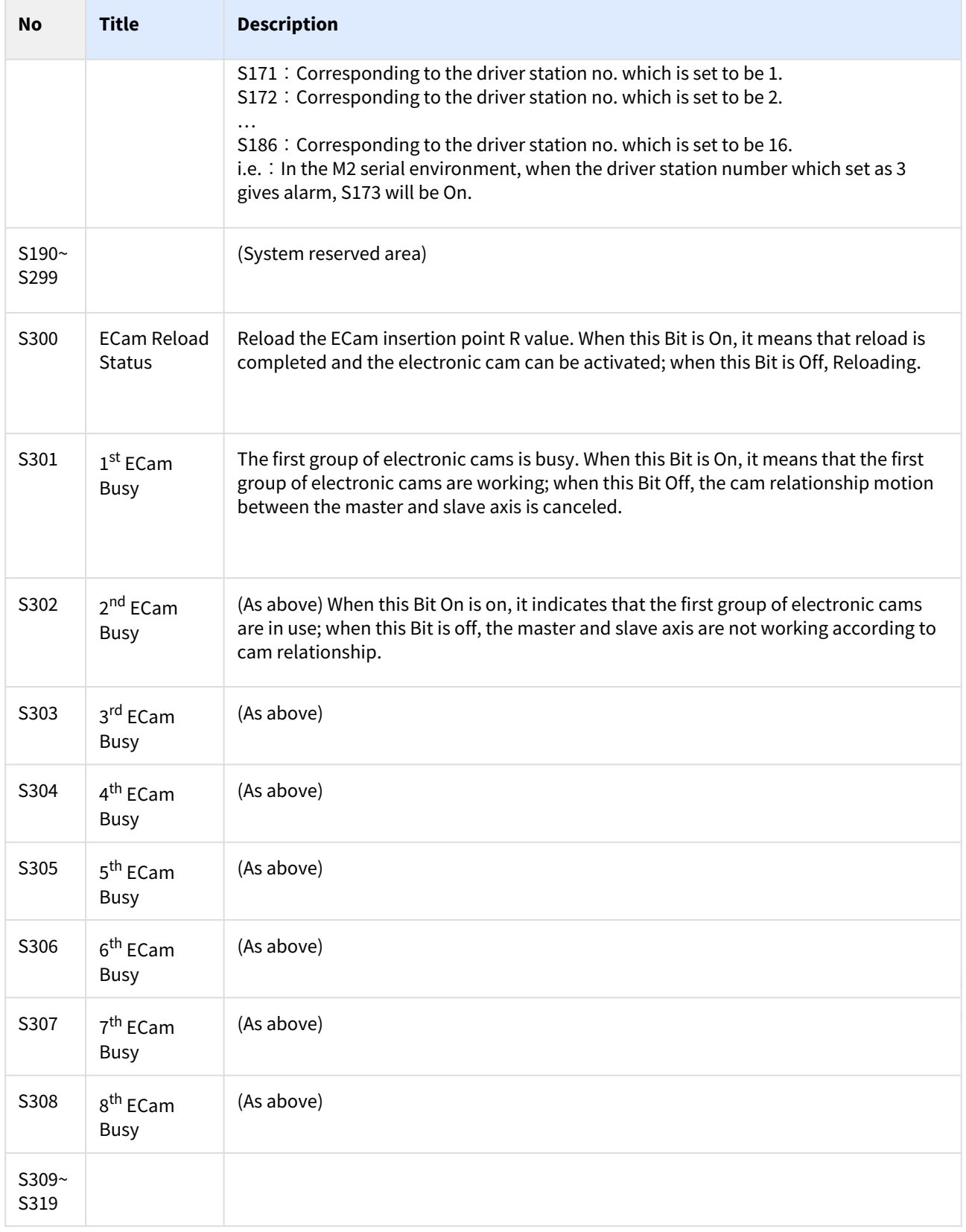

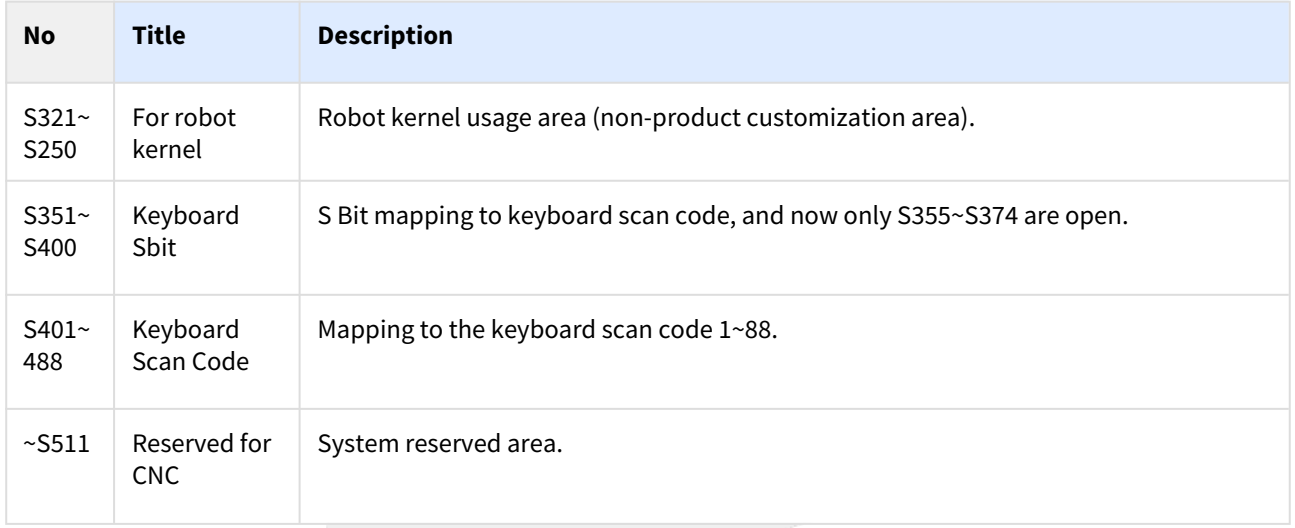

# 1.3 **PC Keyboard C/S Mapping**

#### 1.3.1 Basic Key Area

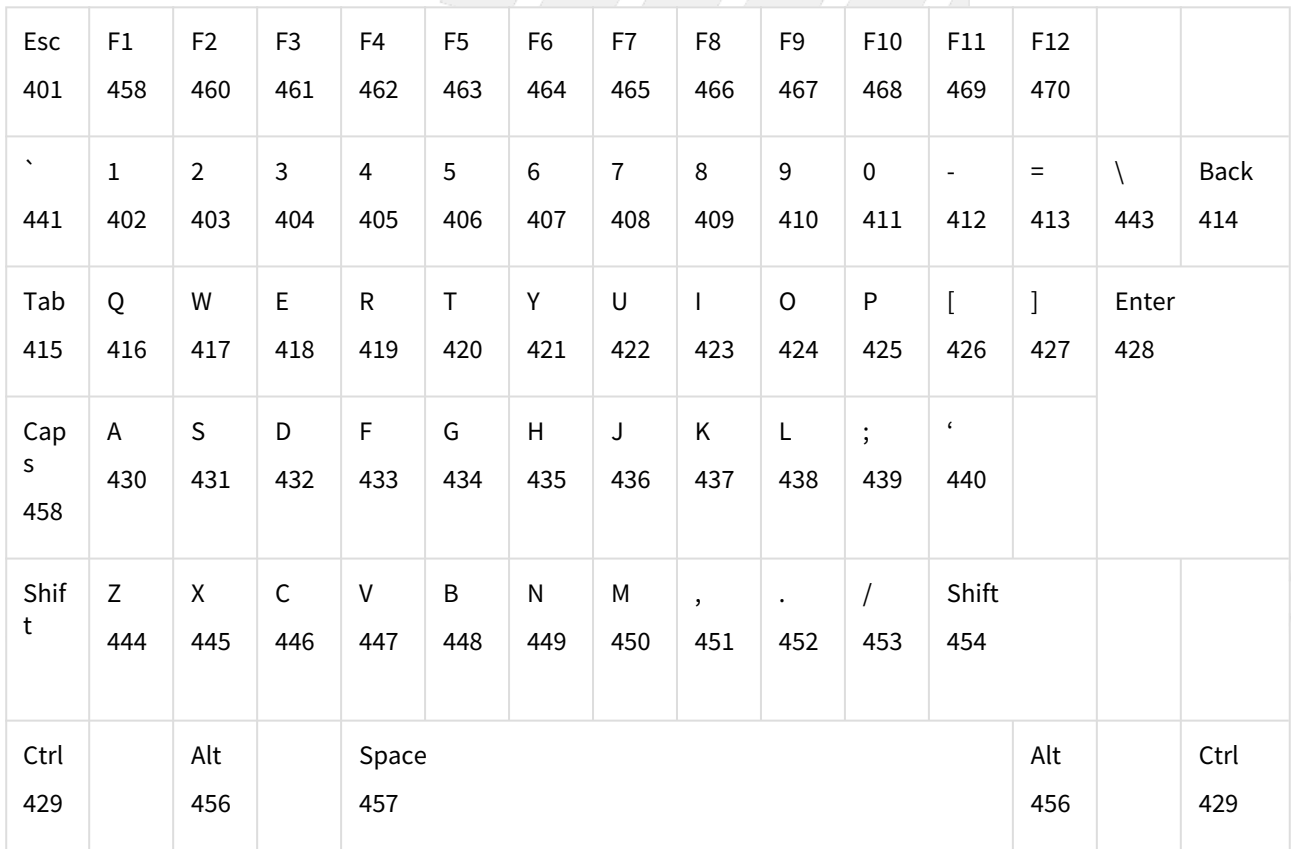

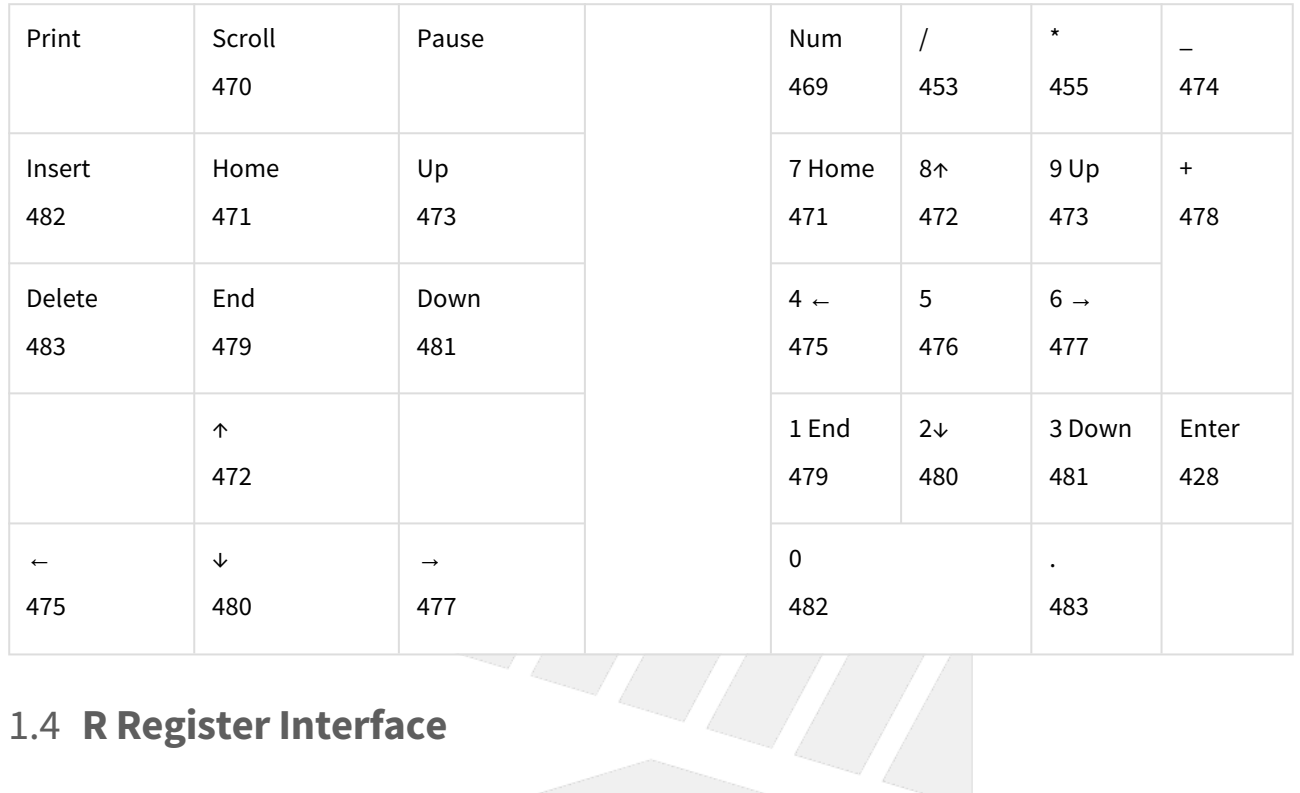

### 1.3.2 Extension Key Area

# 1.4 **R Register Interface**

## 1.4.1 **Resources Distribution Table**

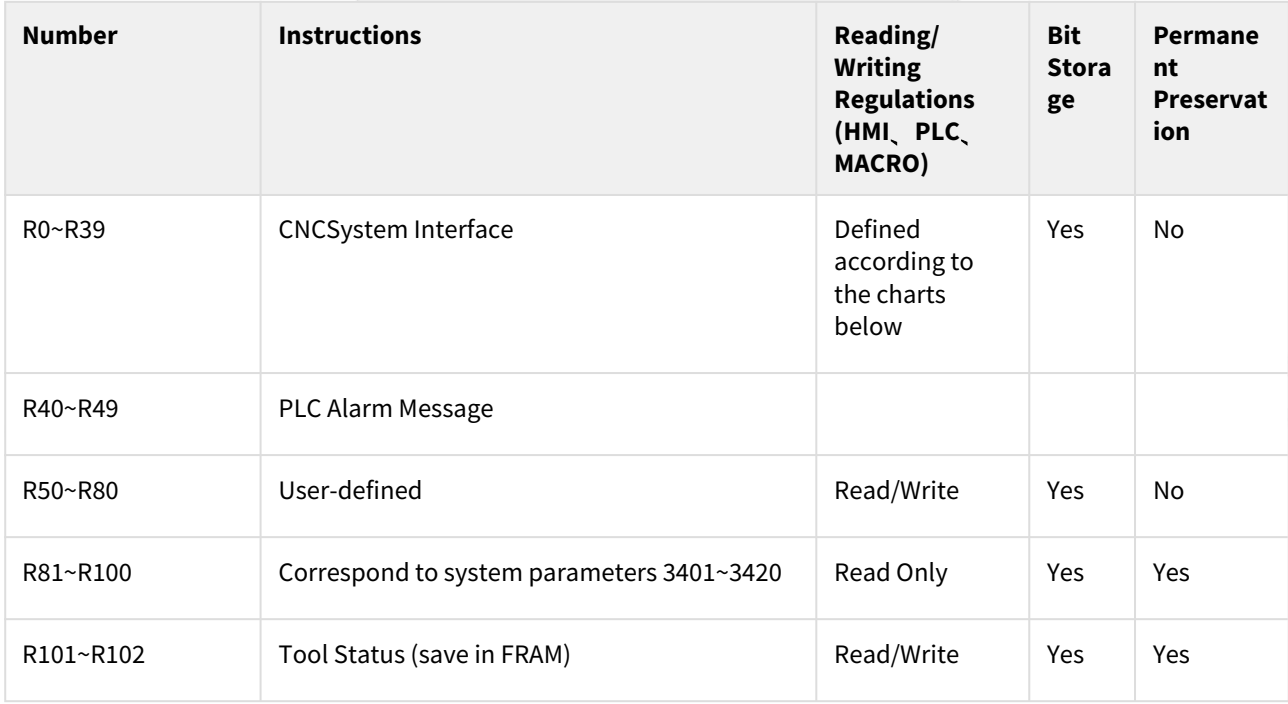

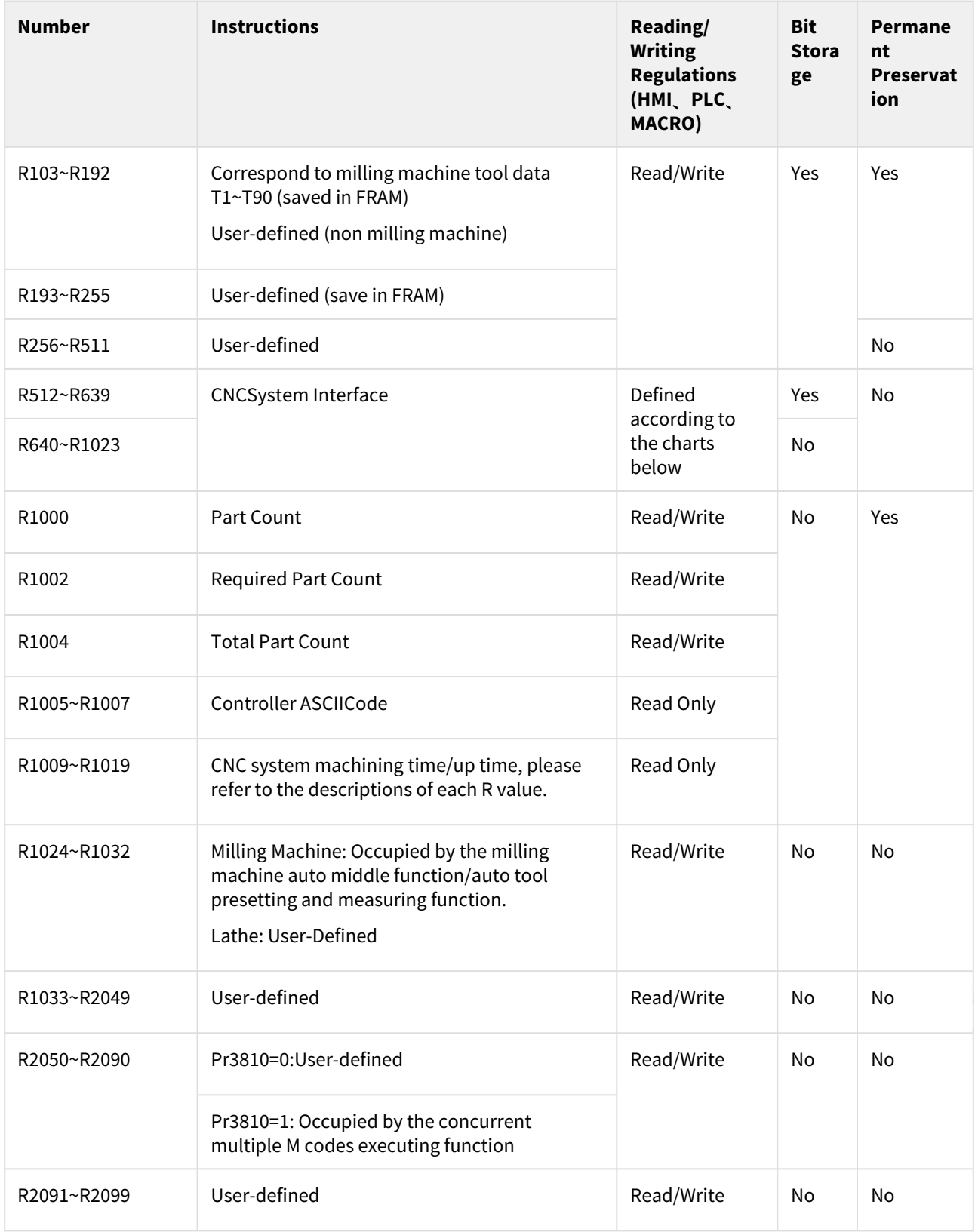

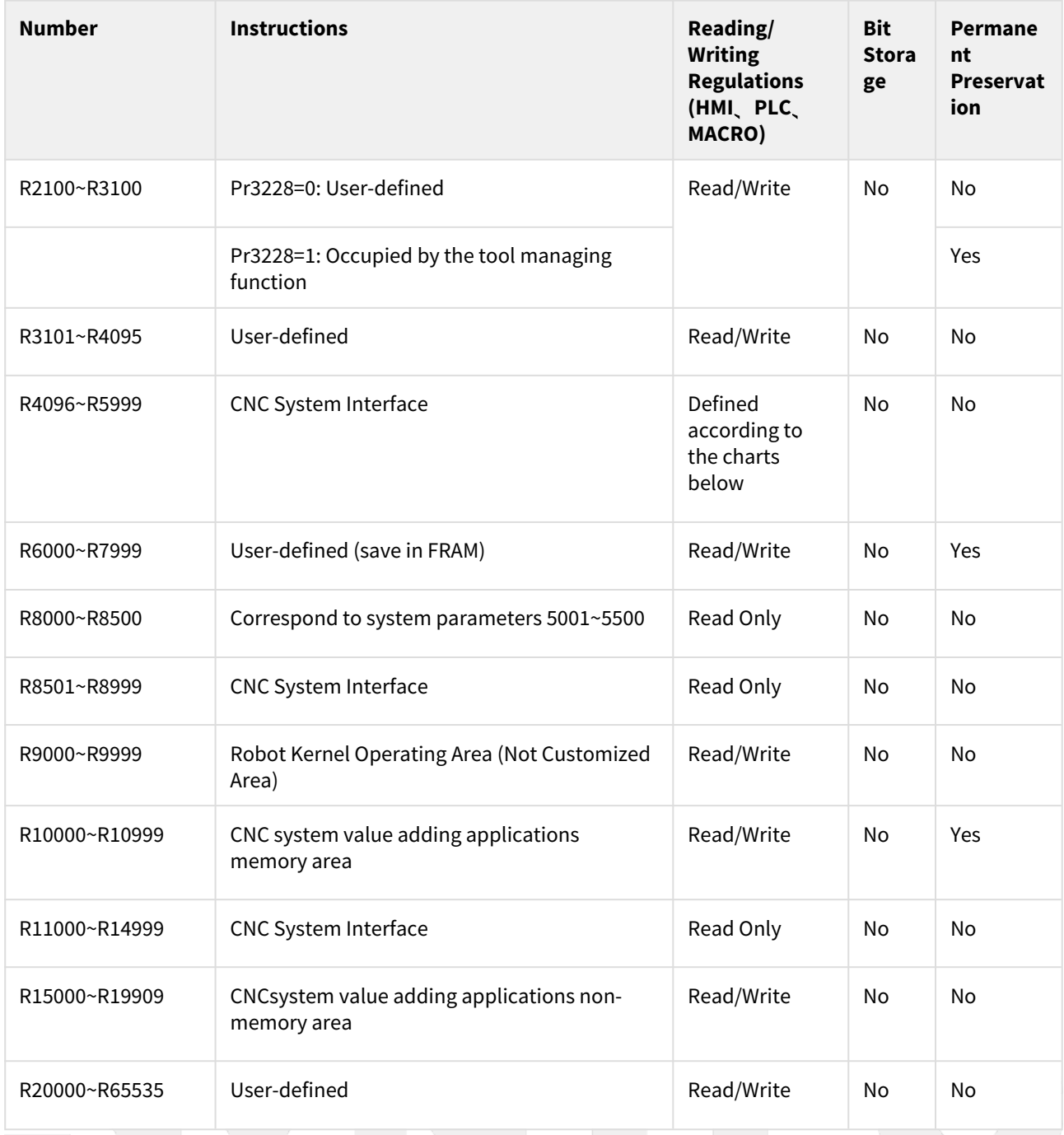

NOTE:

1. The permanent storage of R6000~R7999 is in Fram. If using PIO3, simulator, or controller using PIO5 and Pr5's setting is 9 (Virtual I/O Card), system will not be able to make permanent preservation.

2. DOS system only supports R0~R7999.

3. The part of this table about the macro program is only suitable for read and write R values using G10 L1000 P\_R\_; if you use the @ method to read and write R values in the macro program, please refer to the Macro $\overline{\mathfrak{B}}$ ——<br>数规格.

## 1.4.2 Interface Instructions

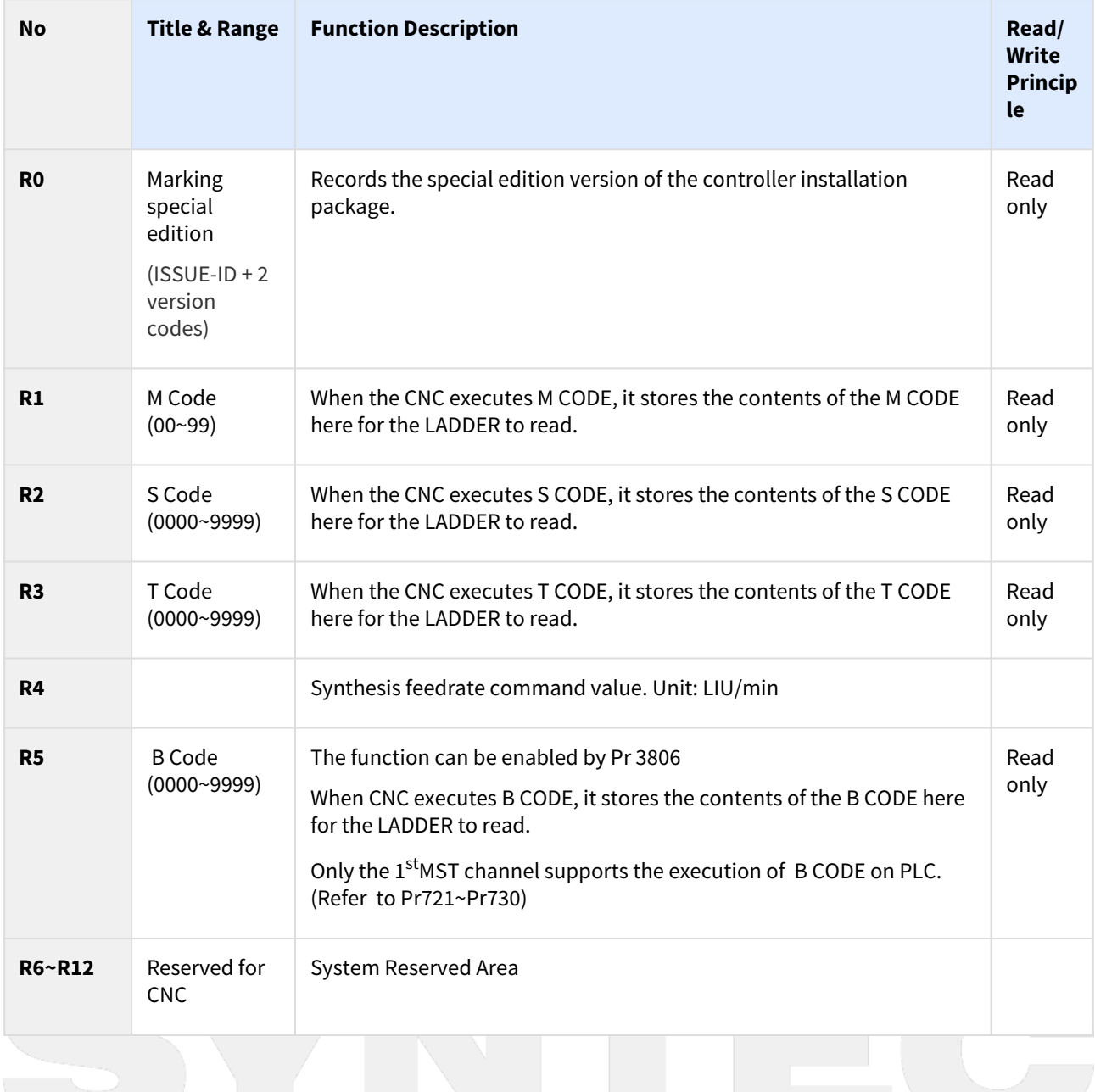

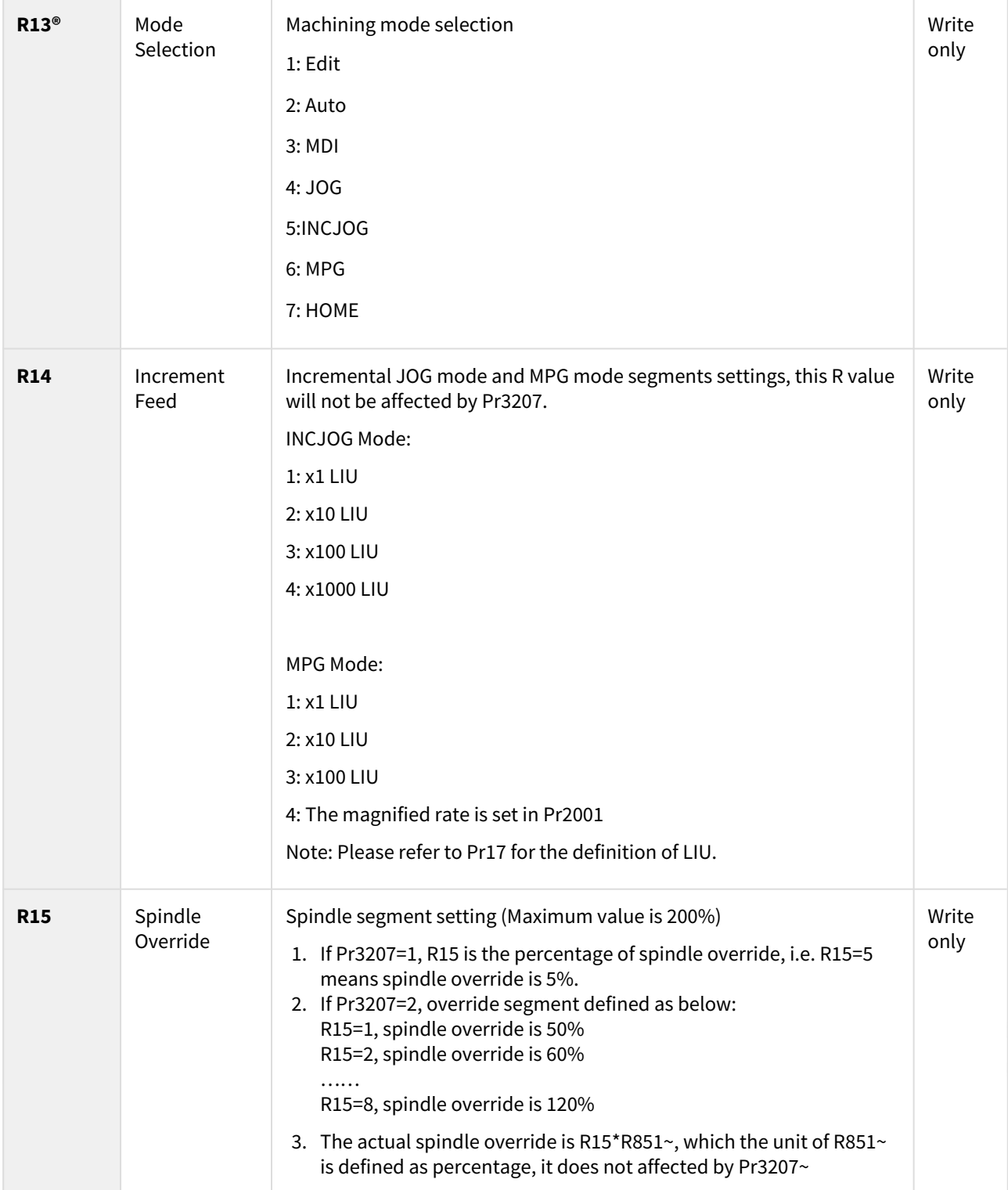

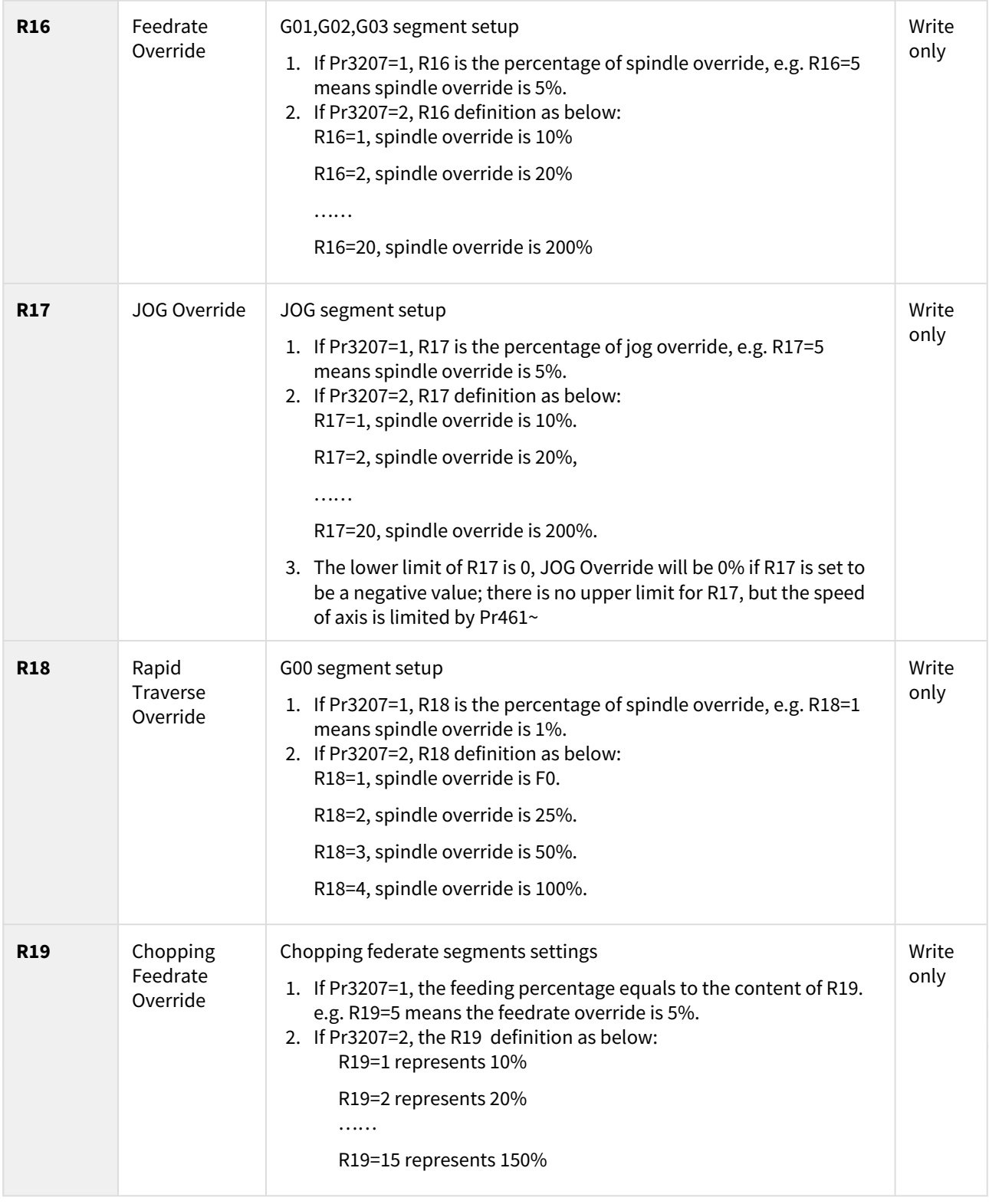

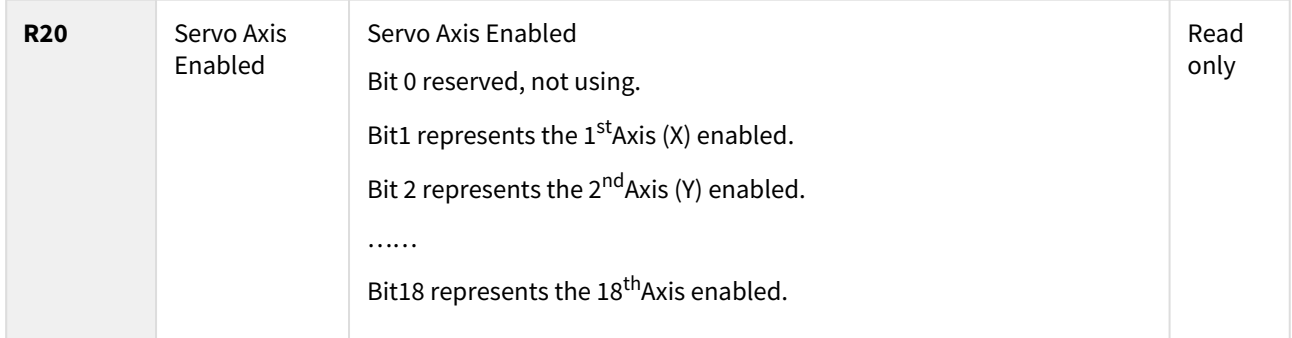

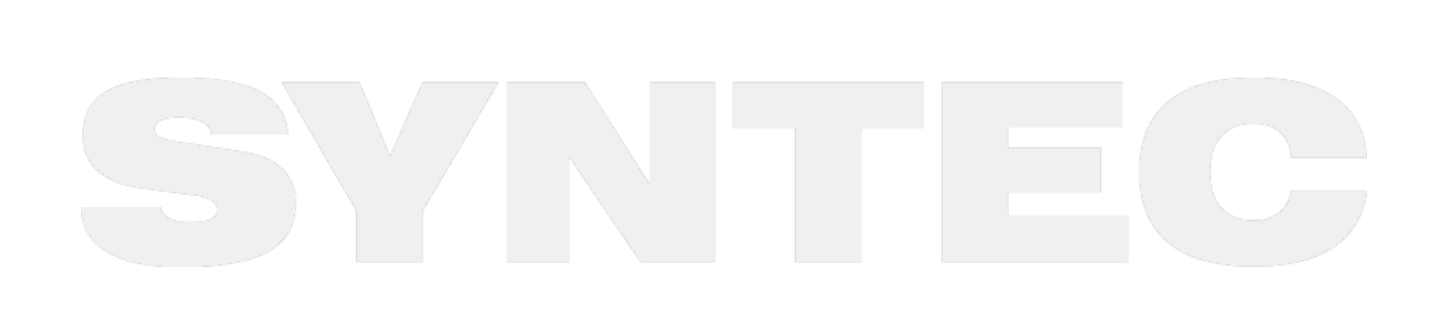

CNC and PLC Interface – 61

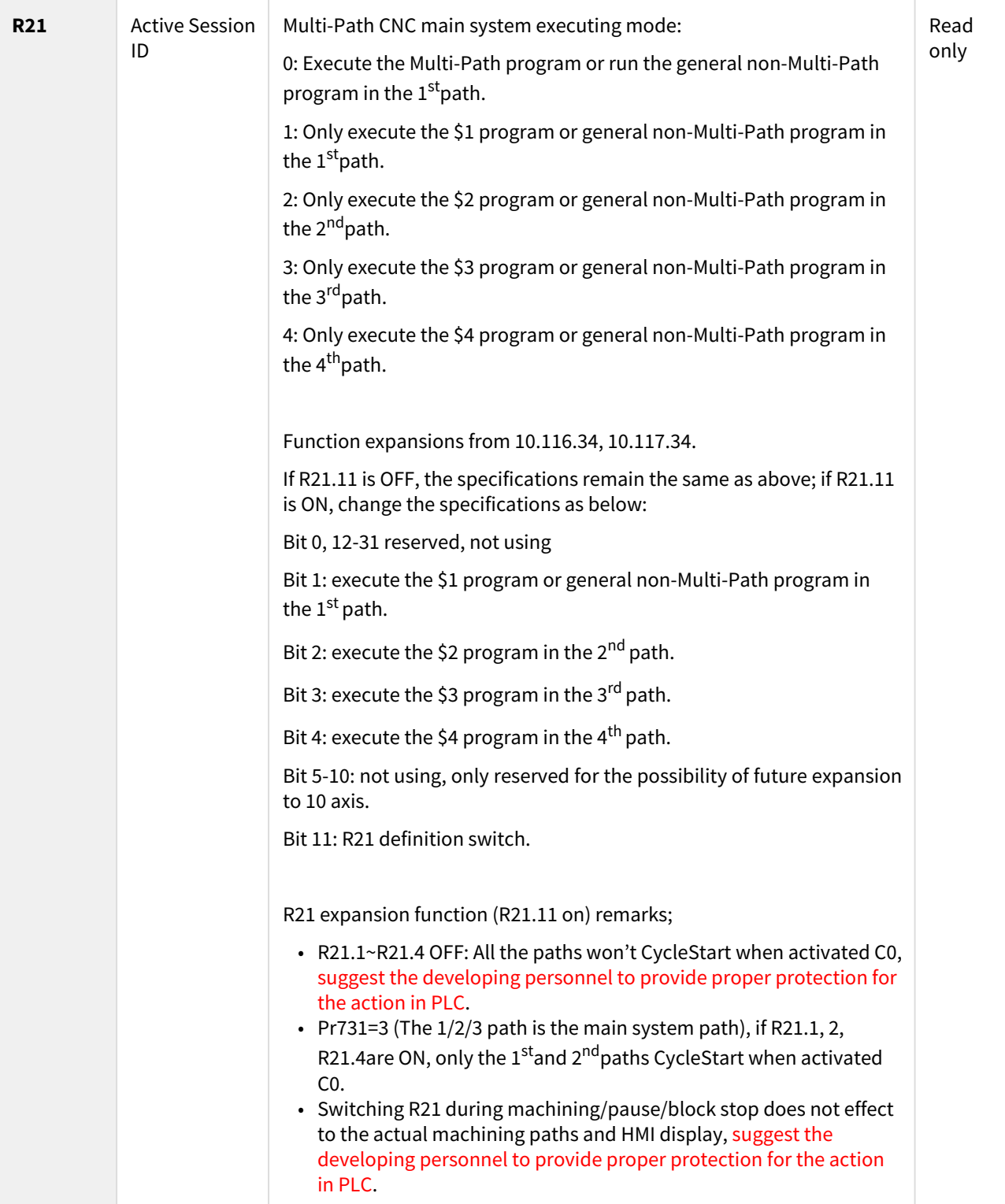

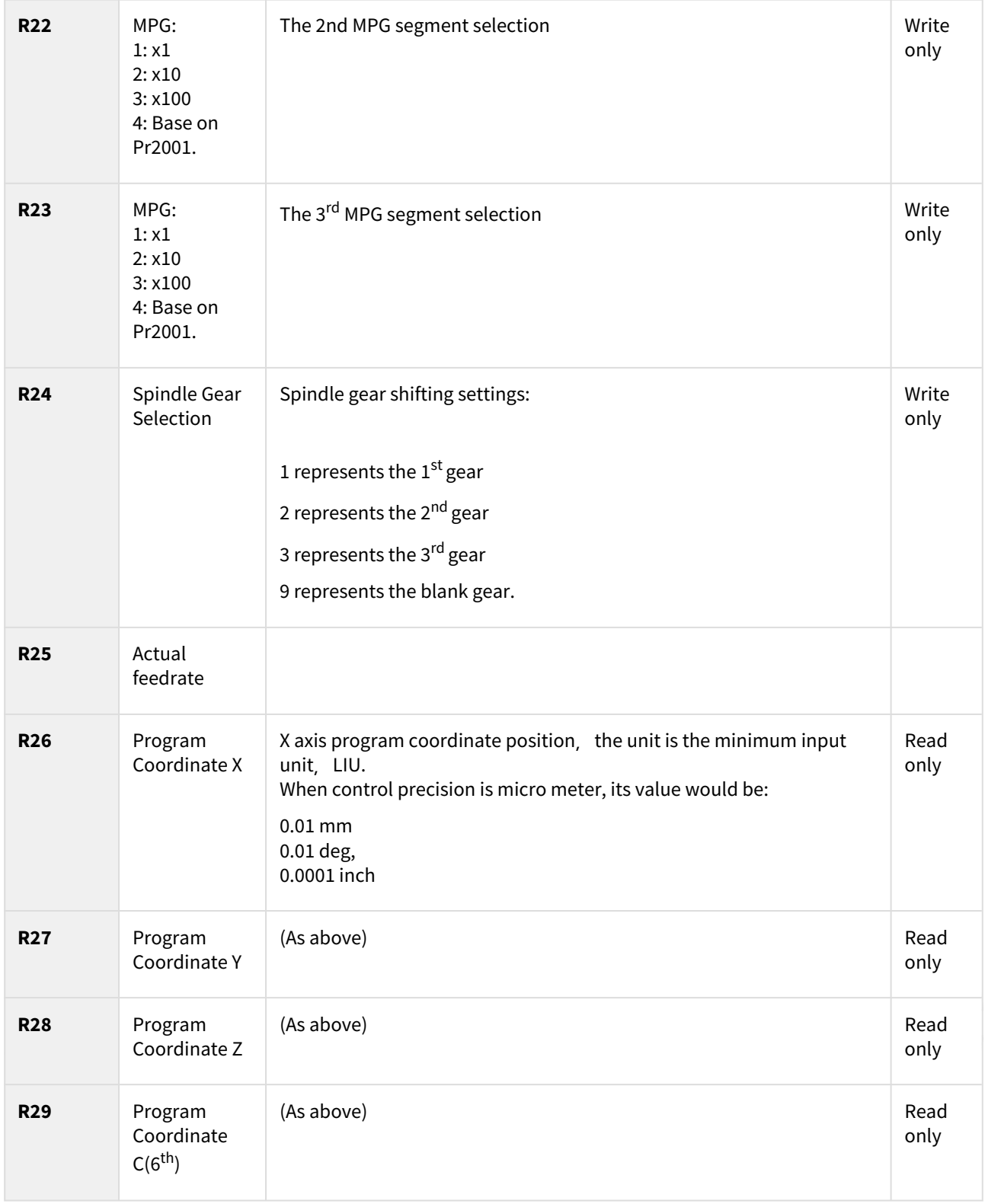

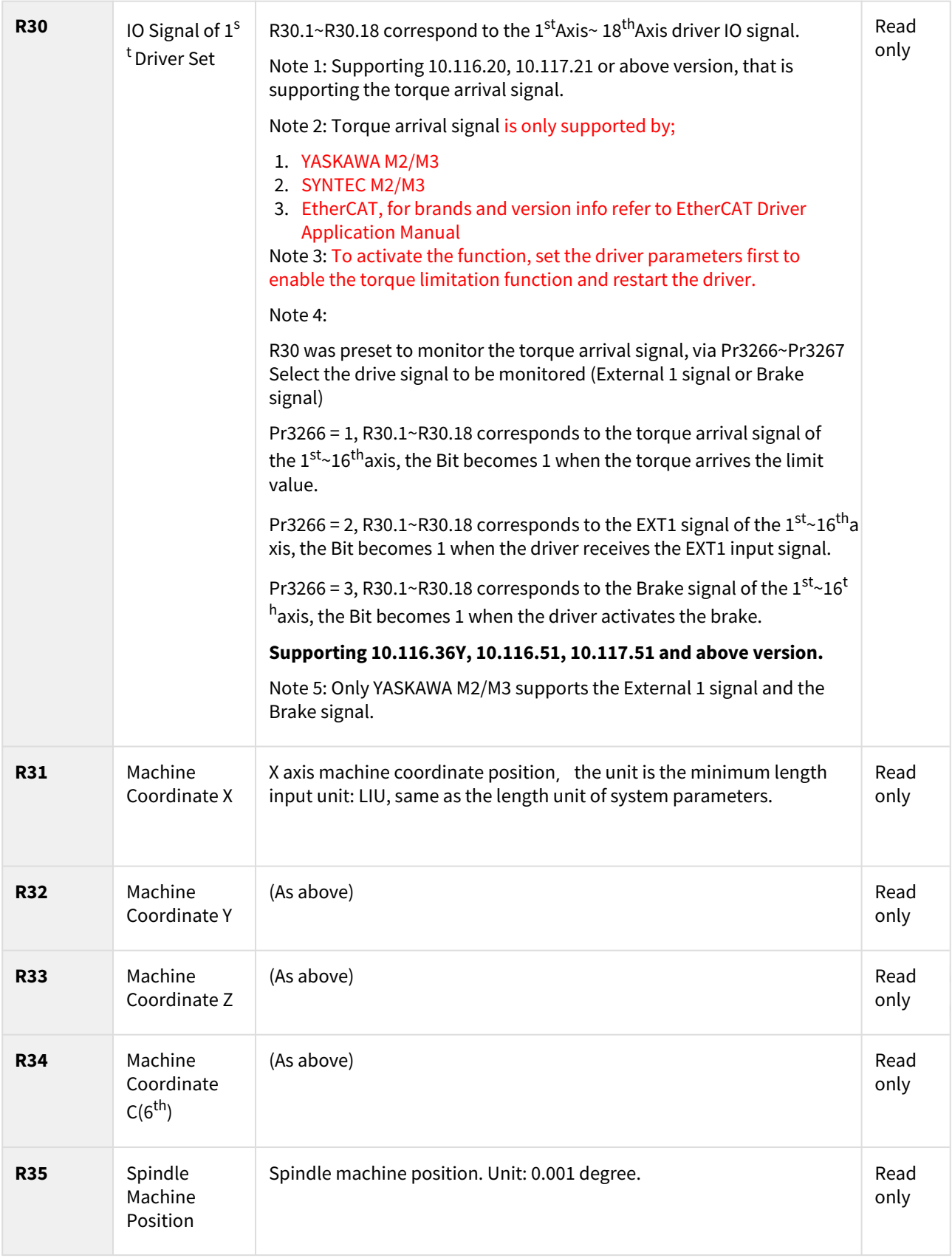

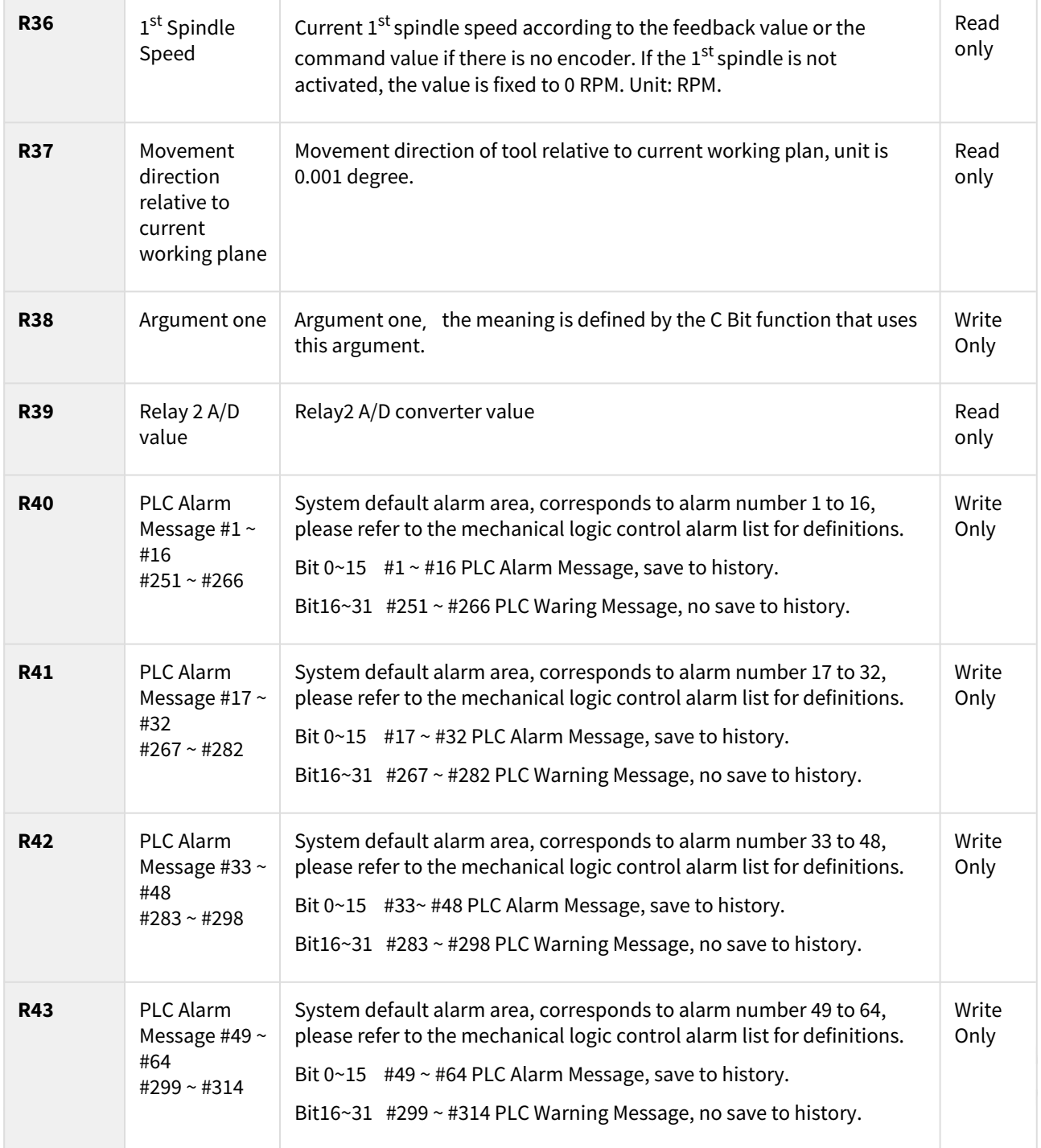

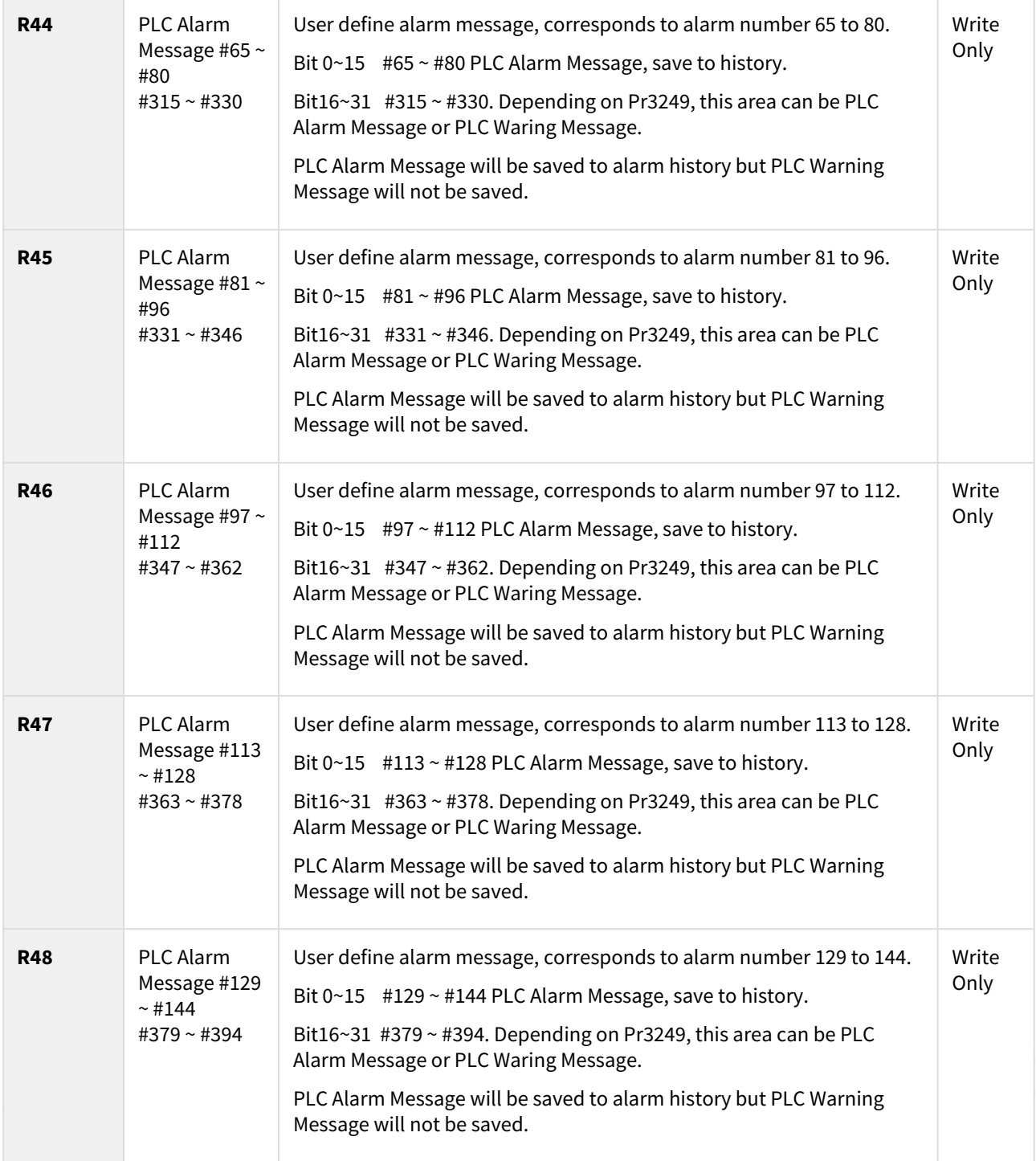

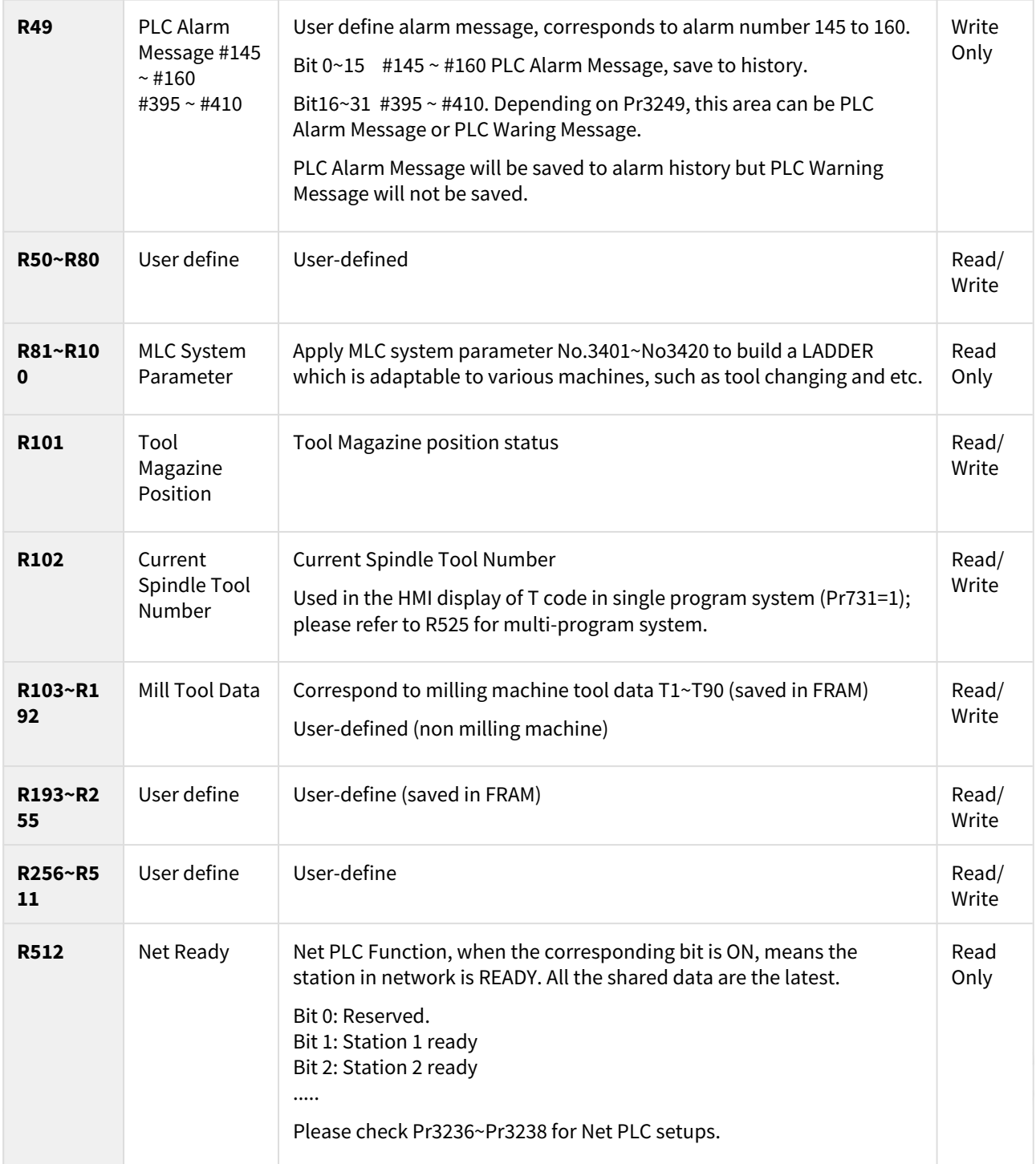

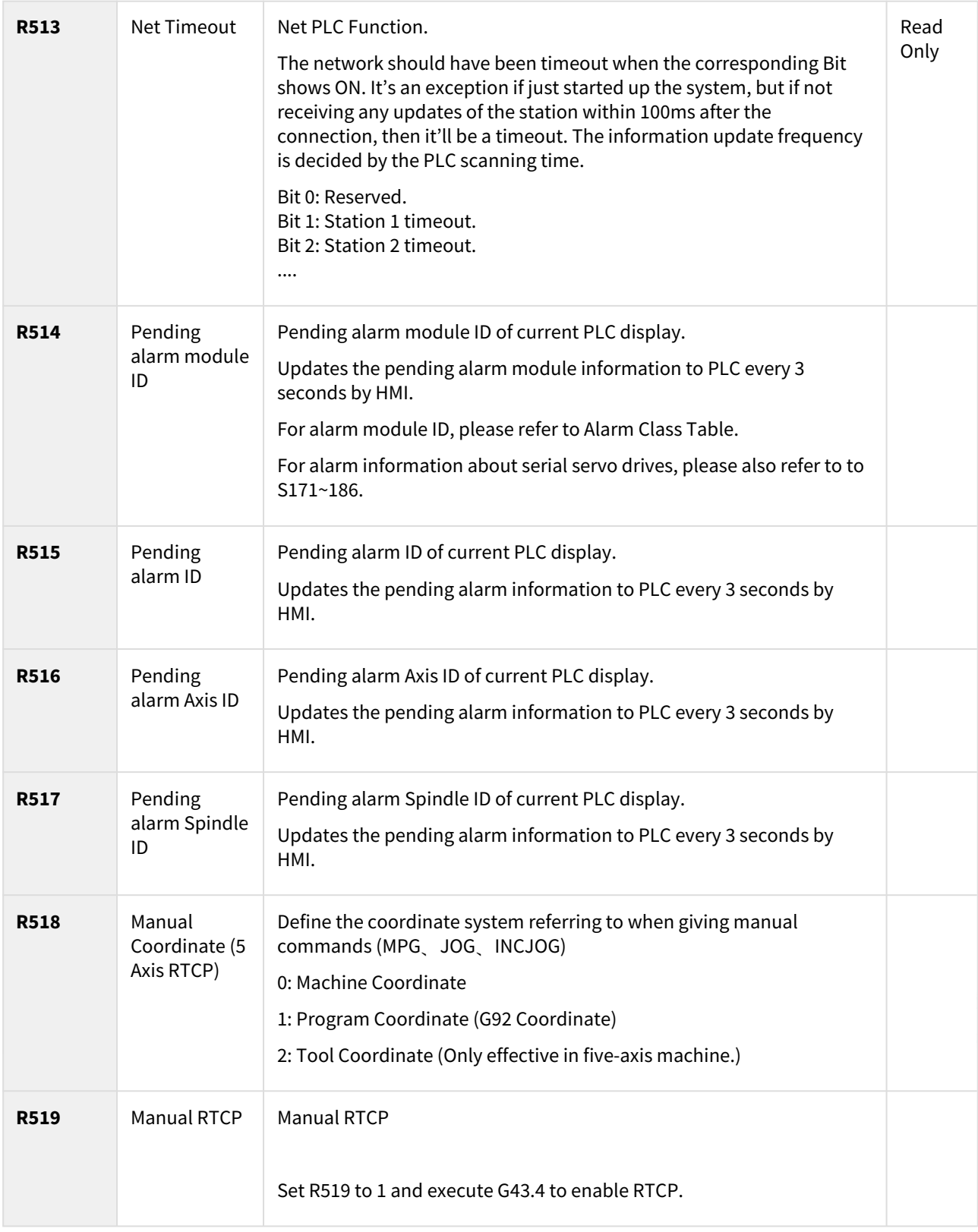

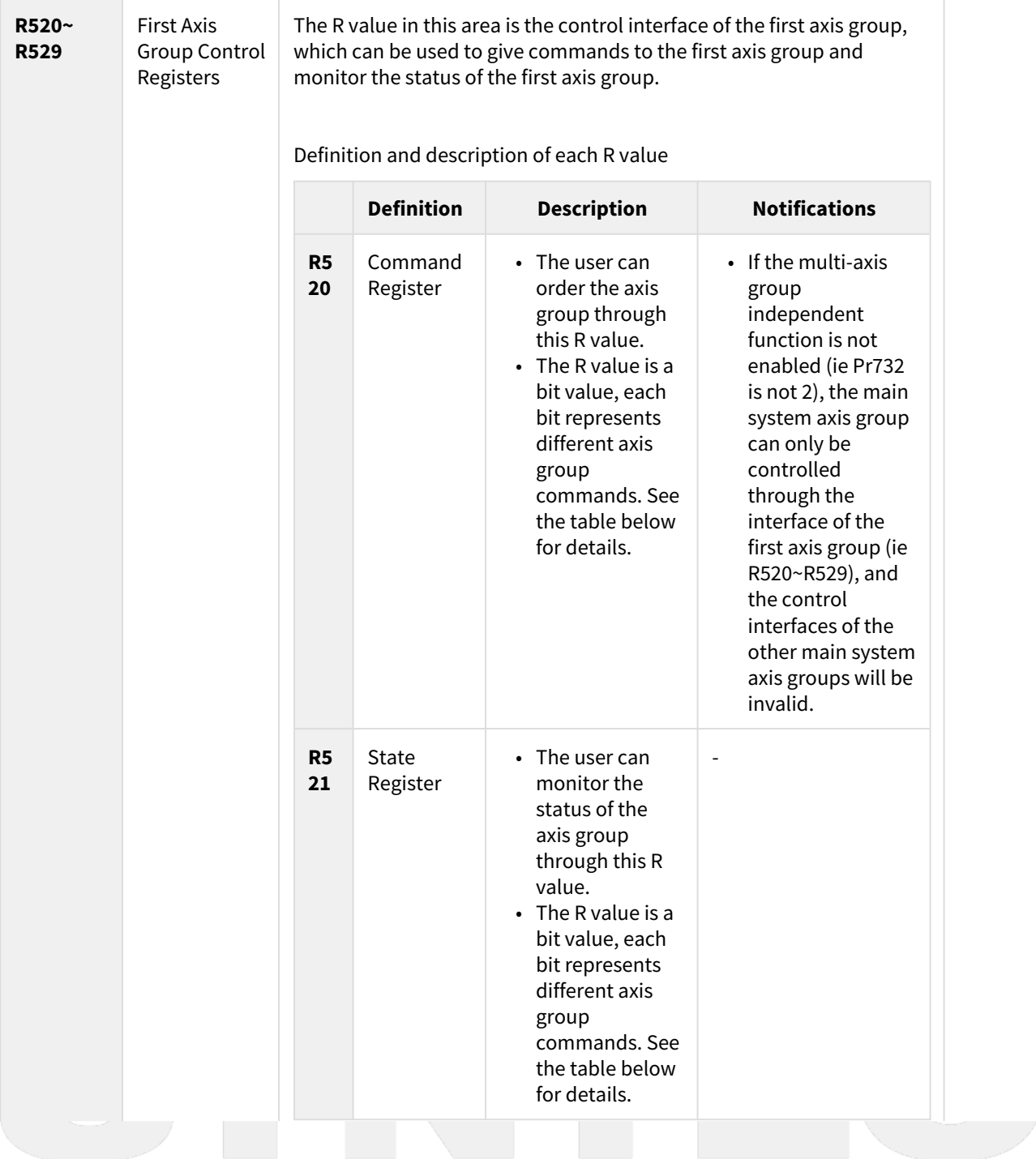

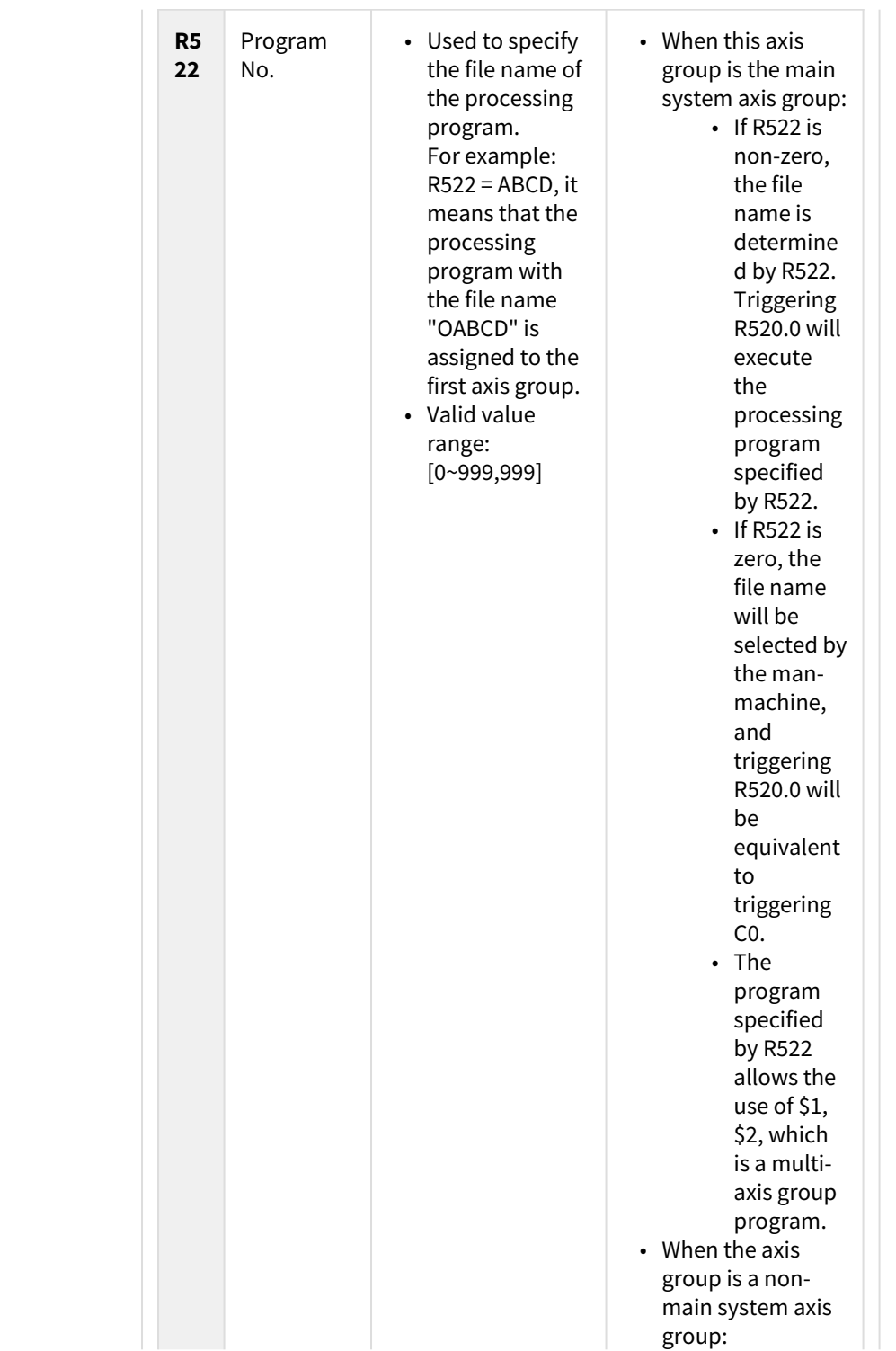

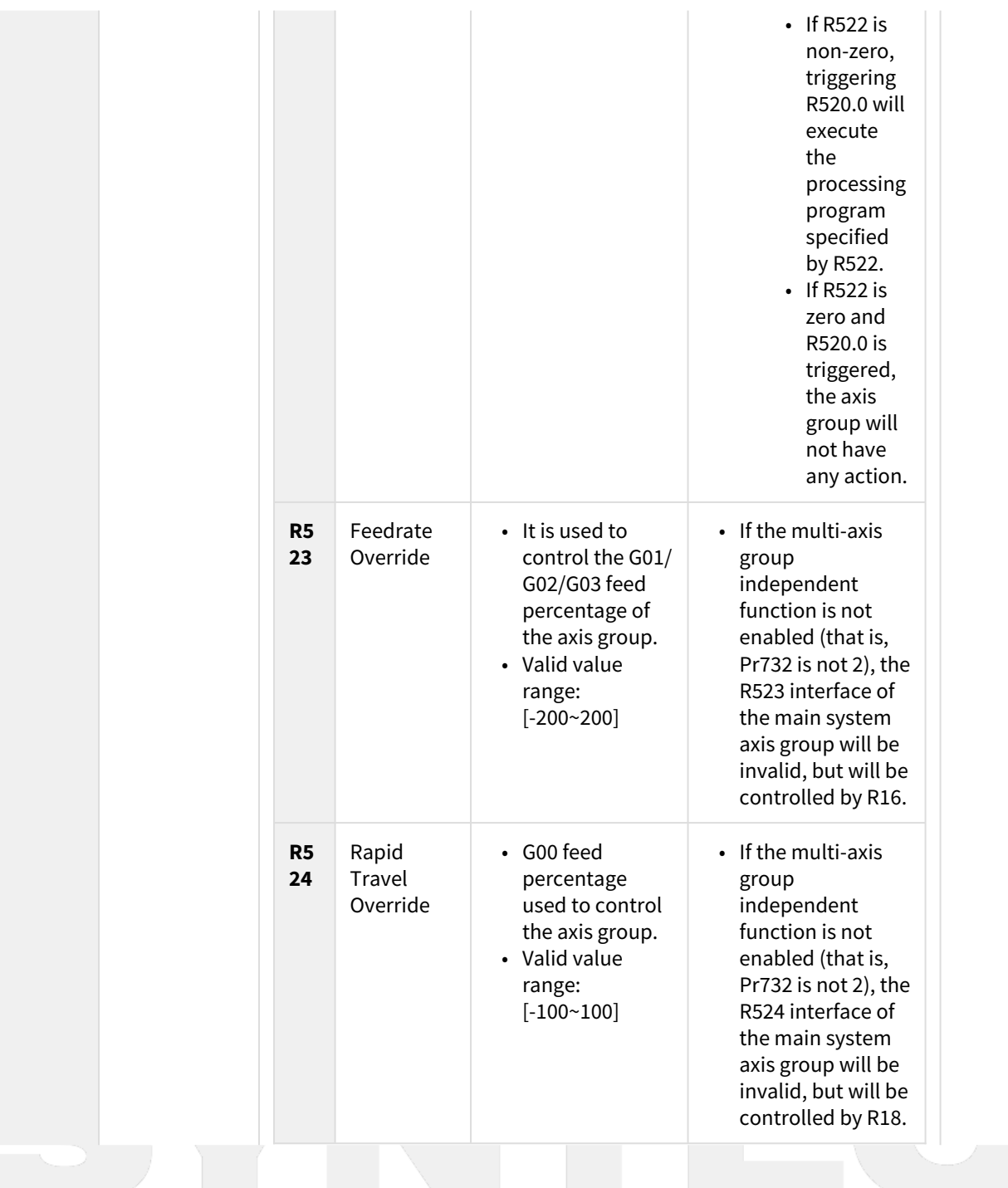

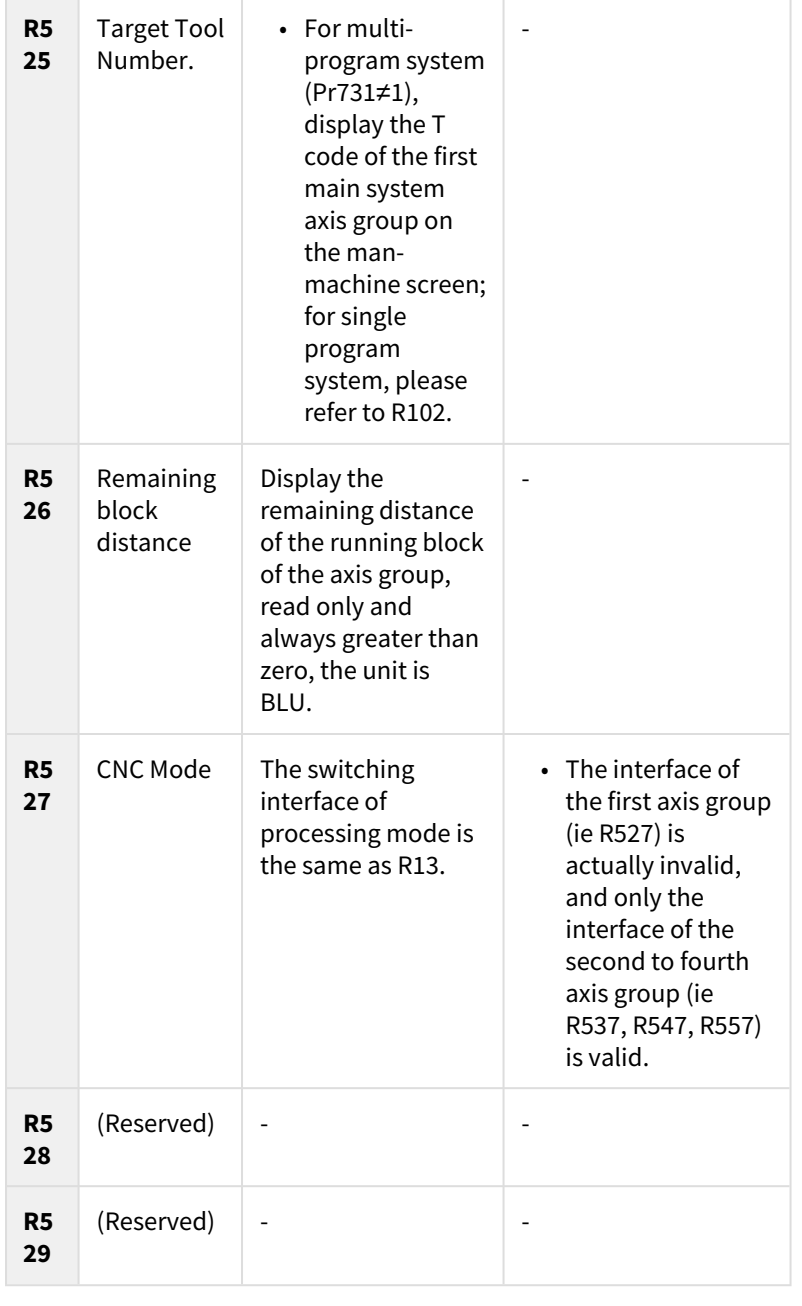

Command Register Guideline (the bit out of below description No. is reserved):
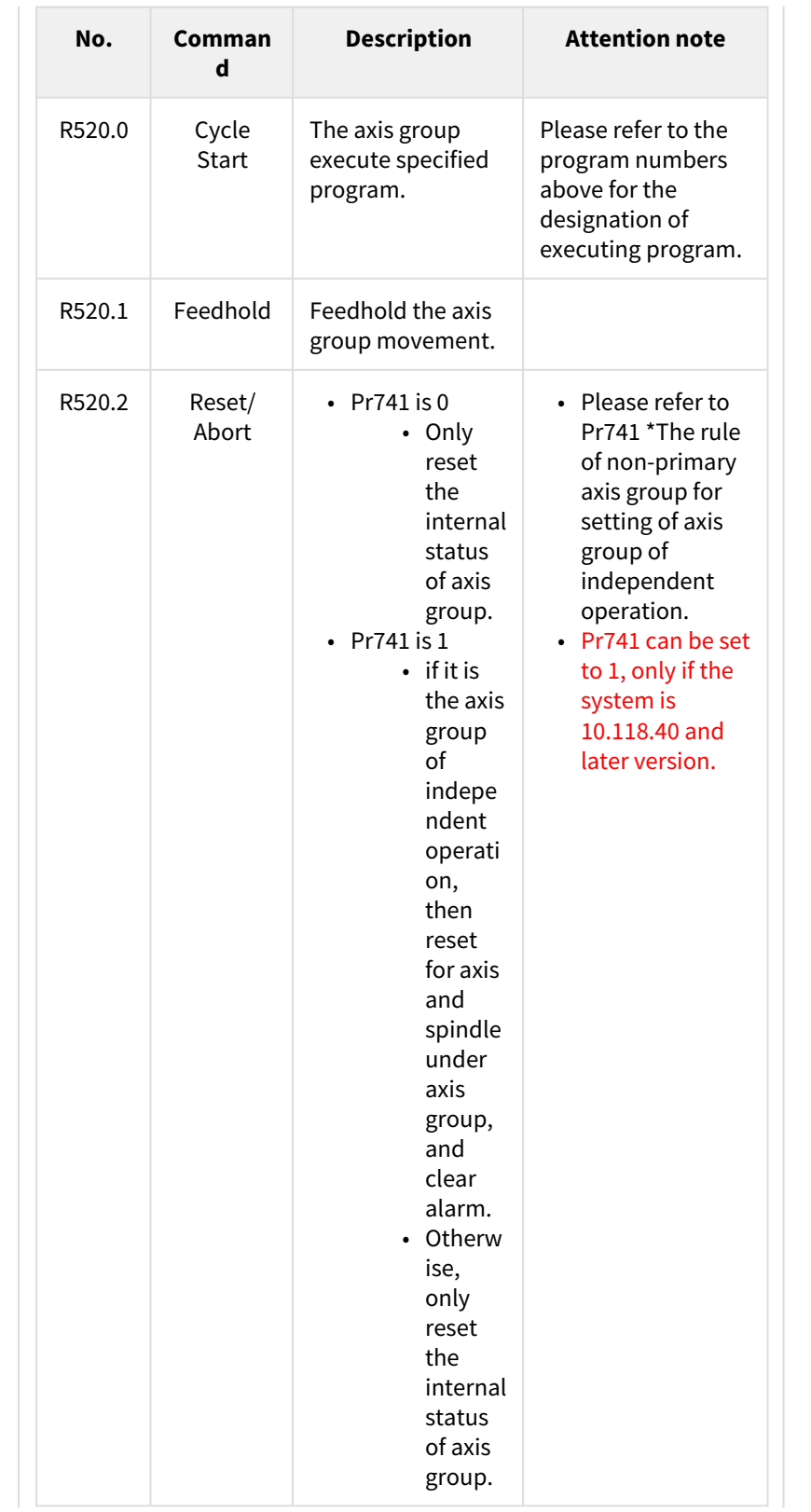

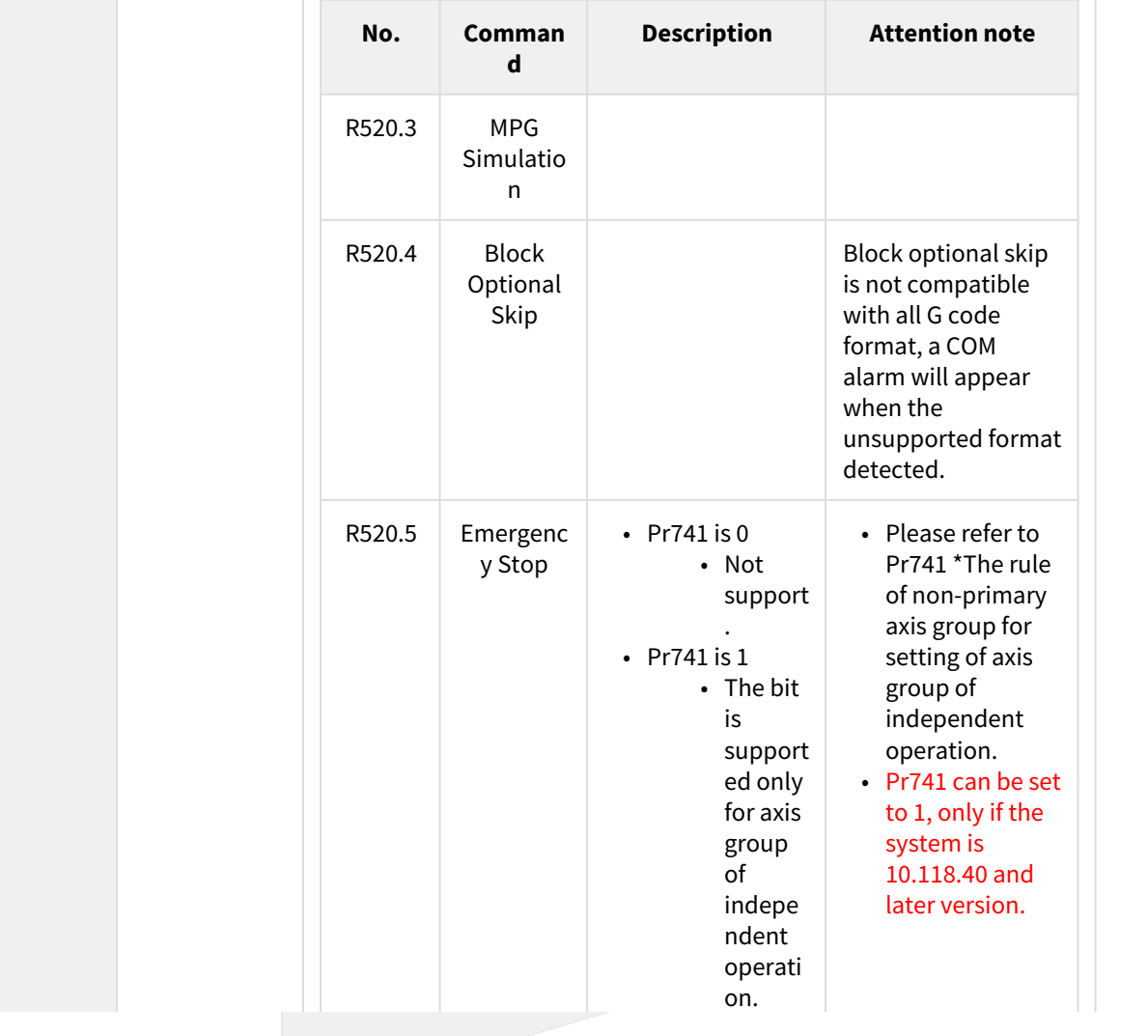

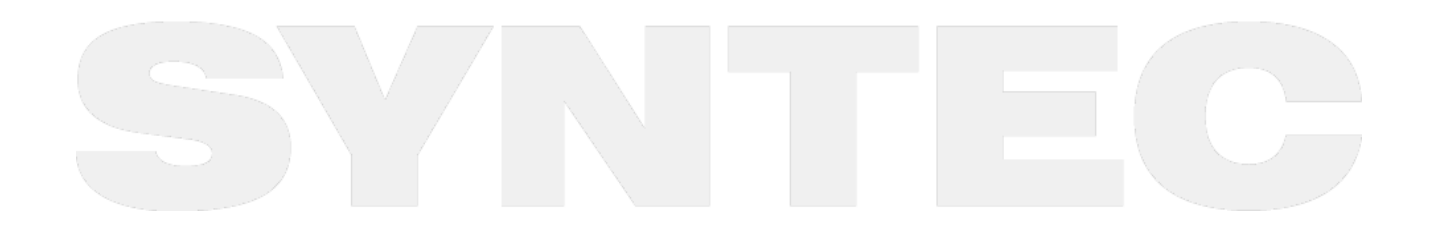

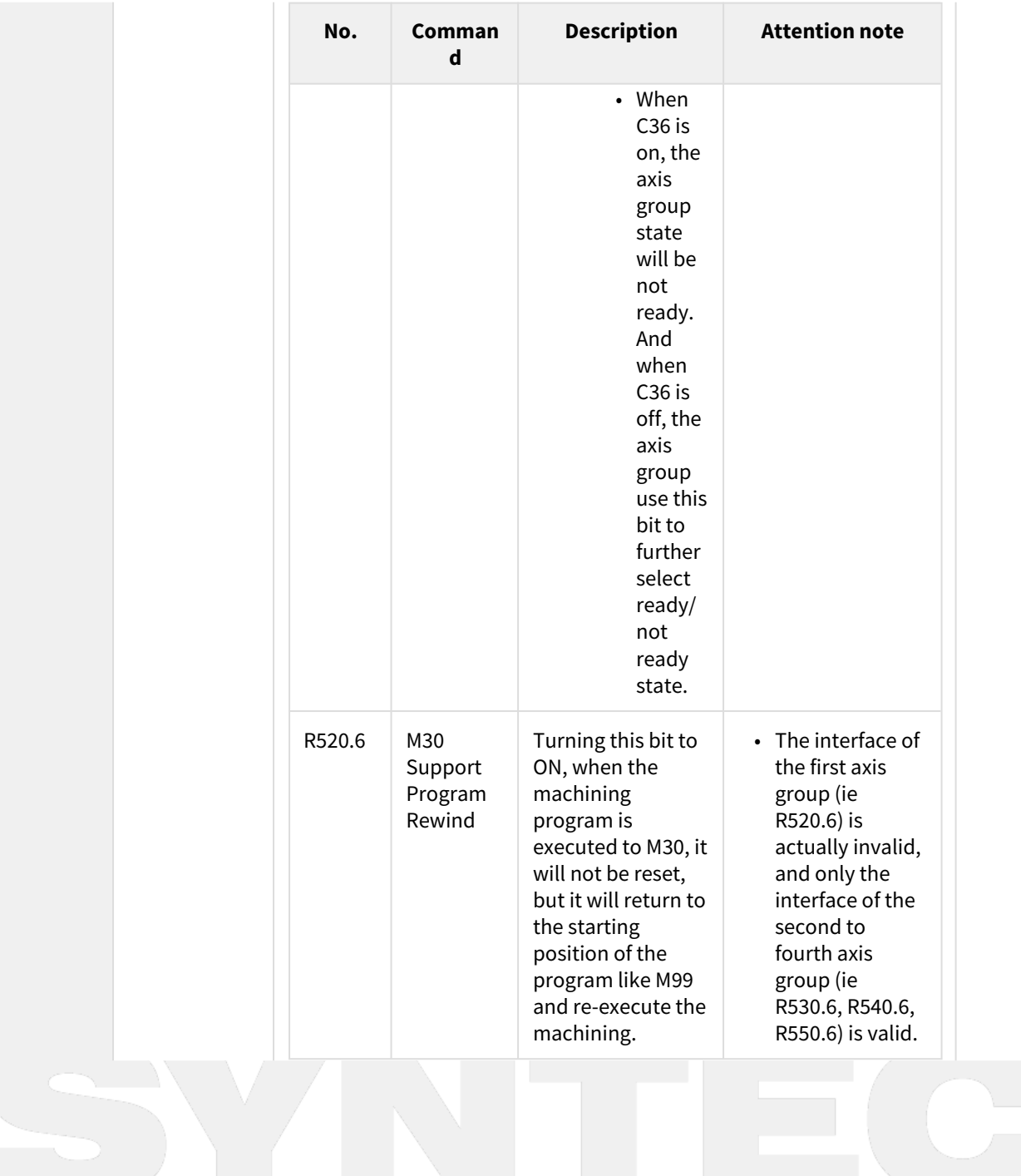

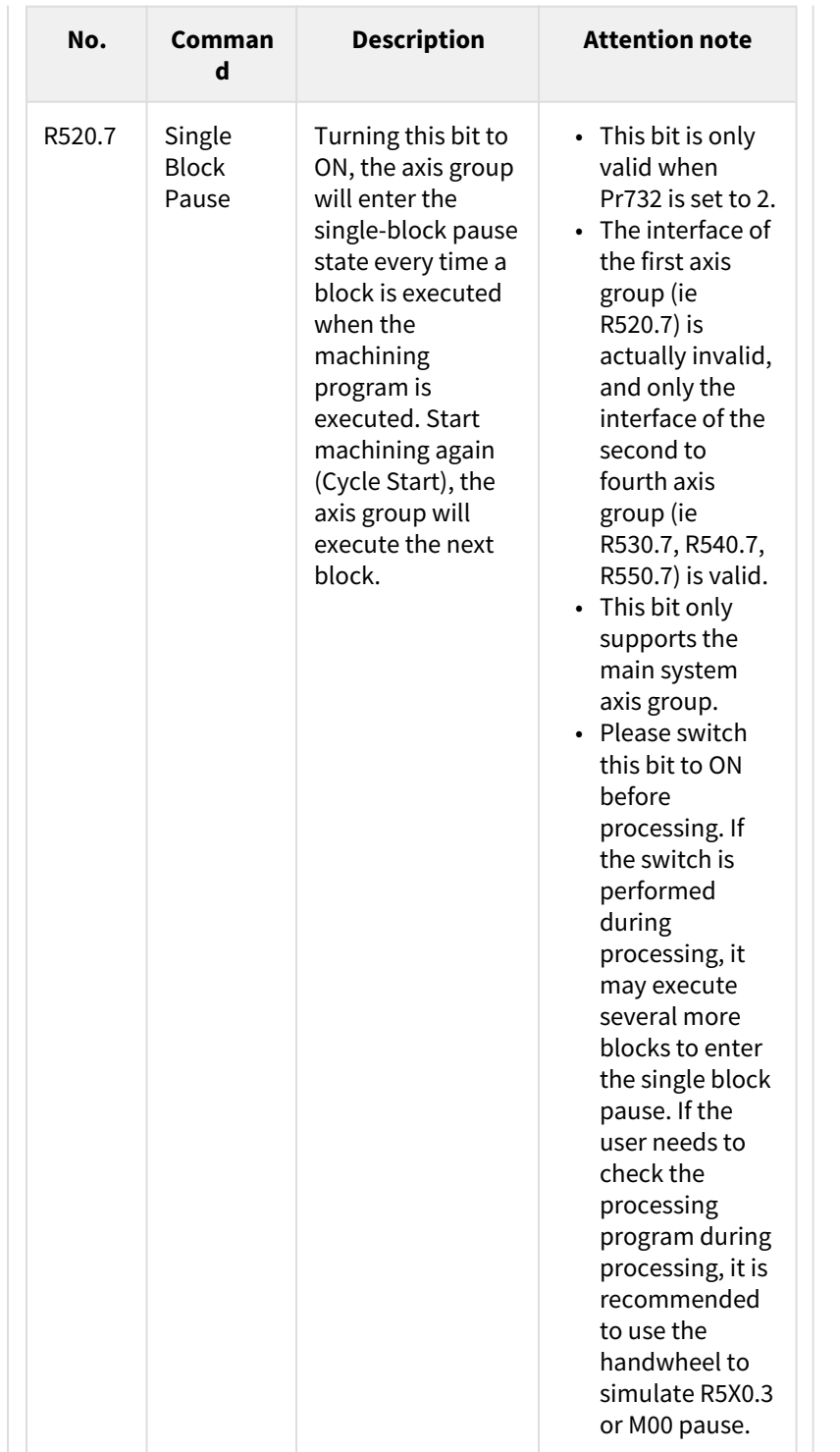

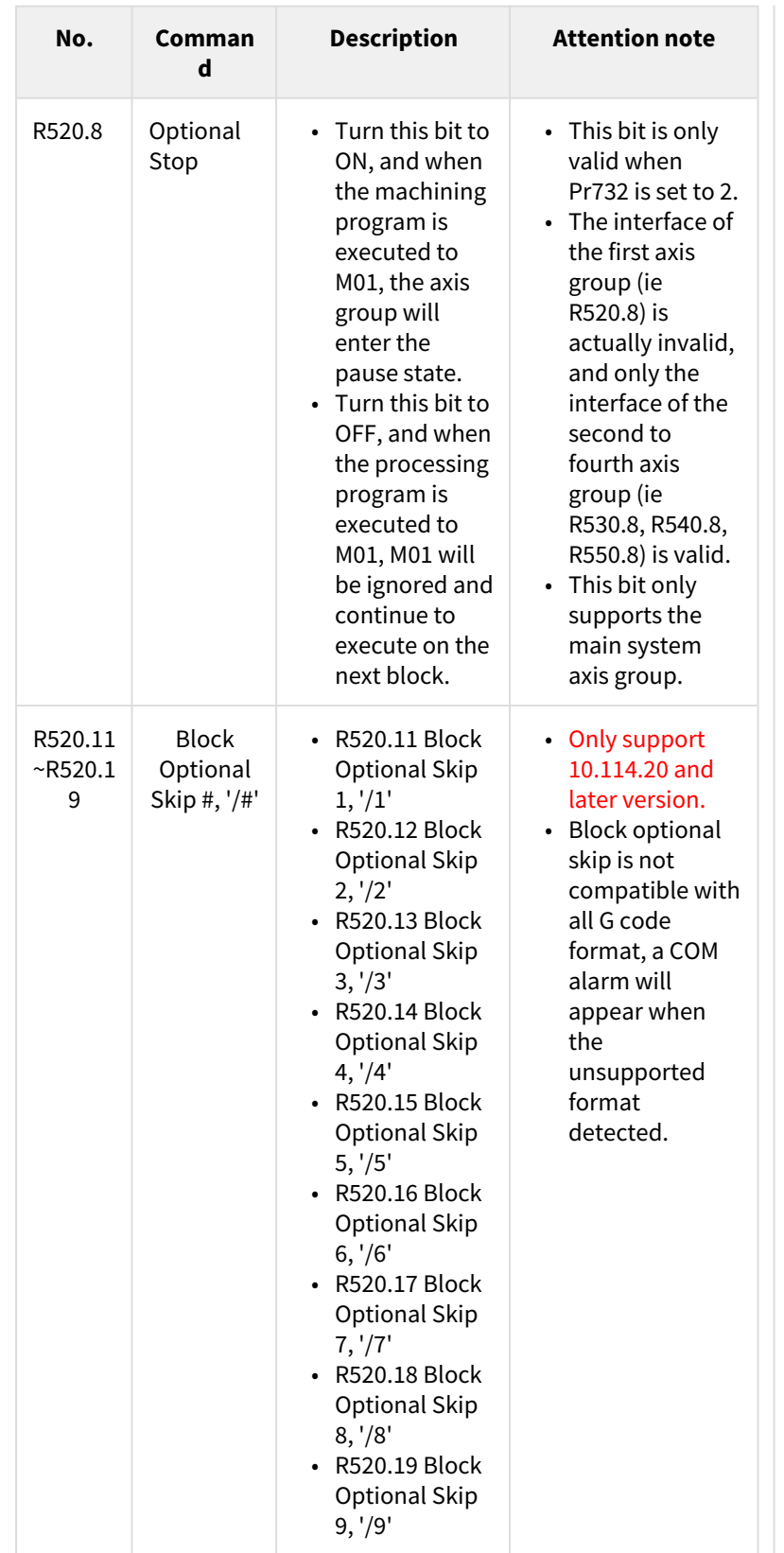

State Registers guideline (the bit out of below description No. is reserved):

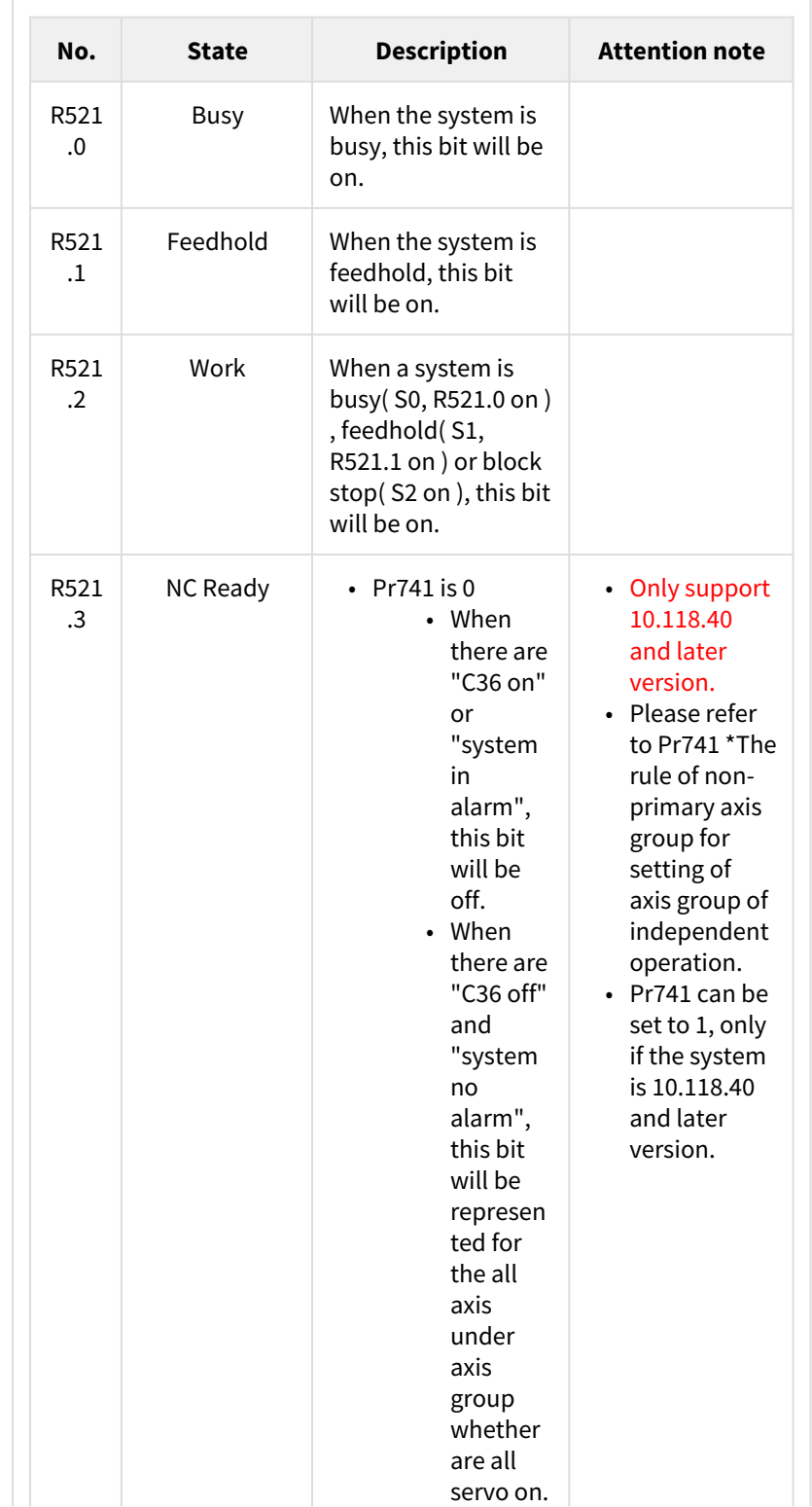

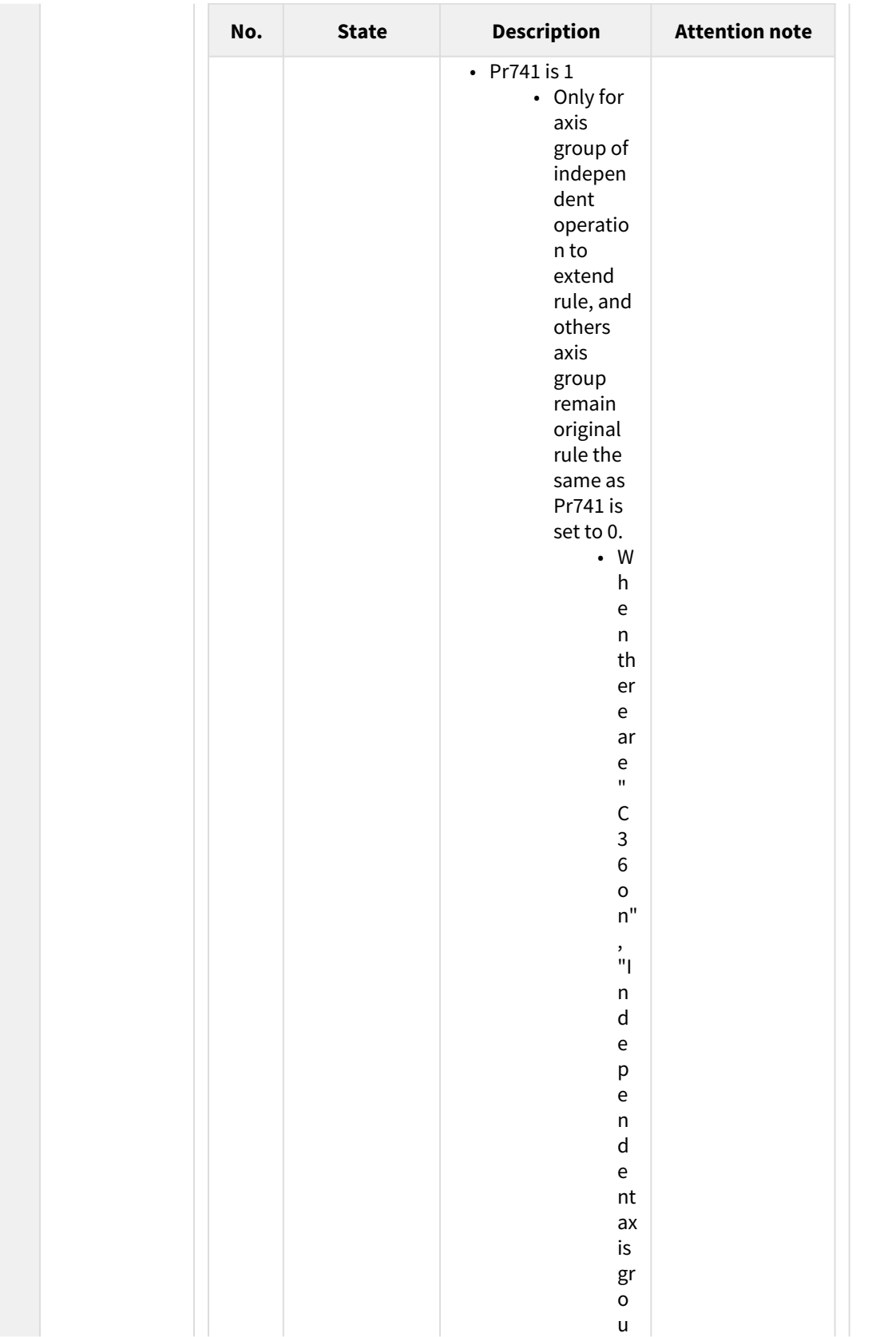

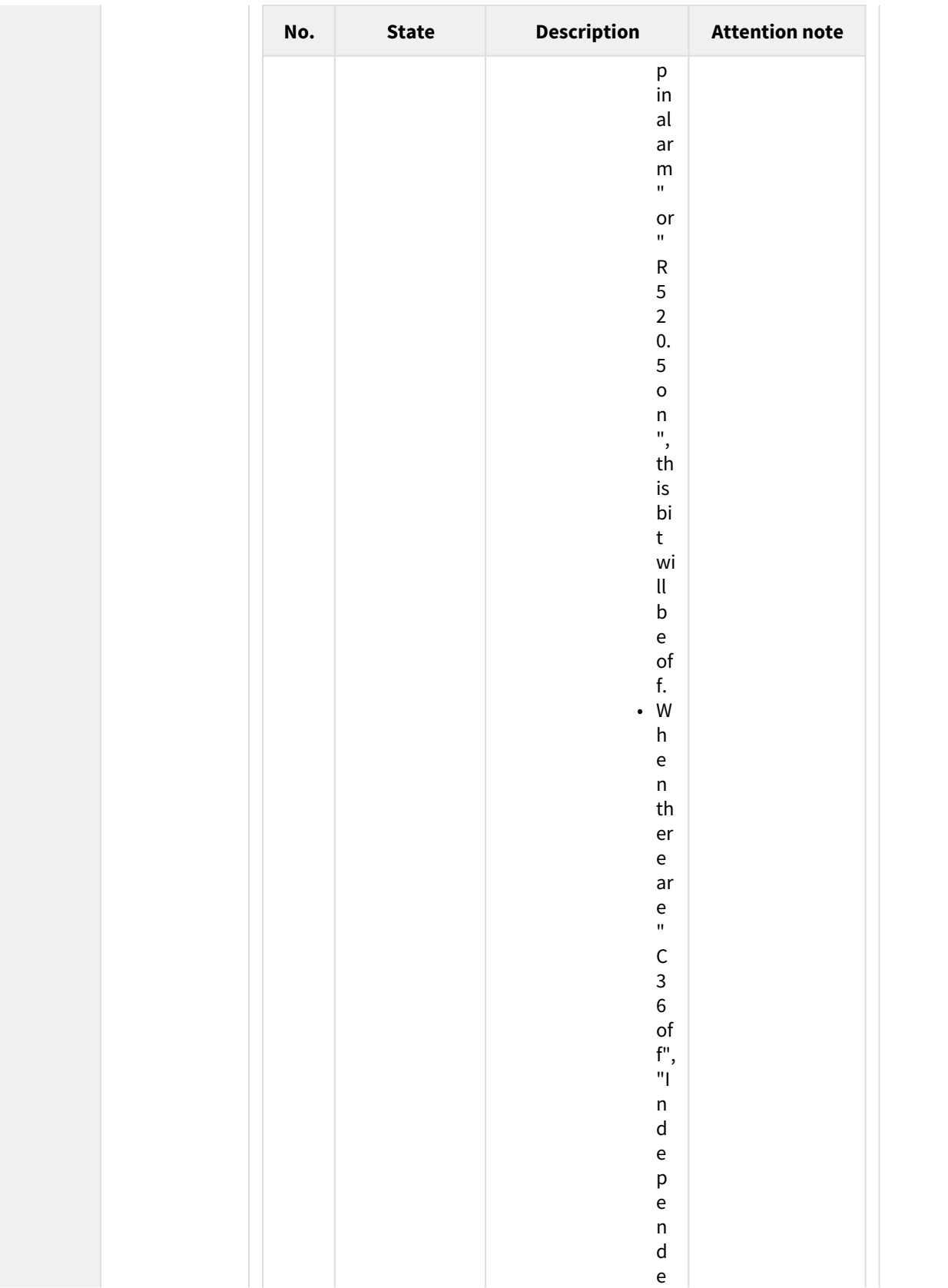

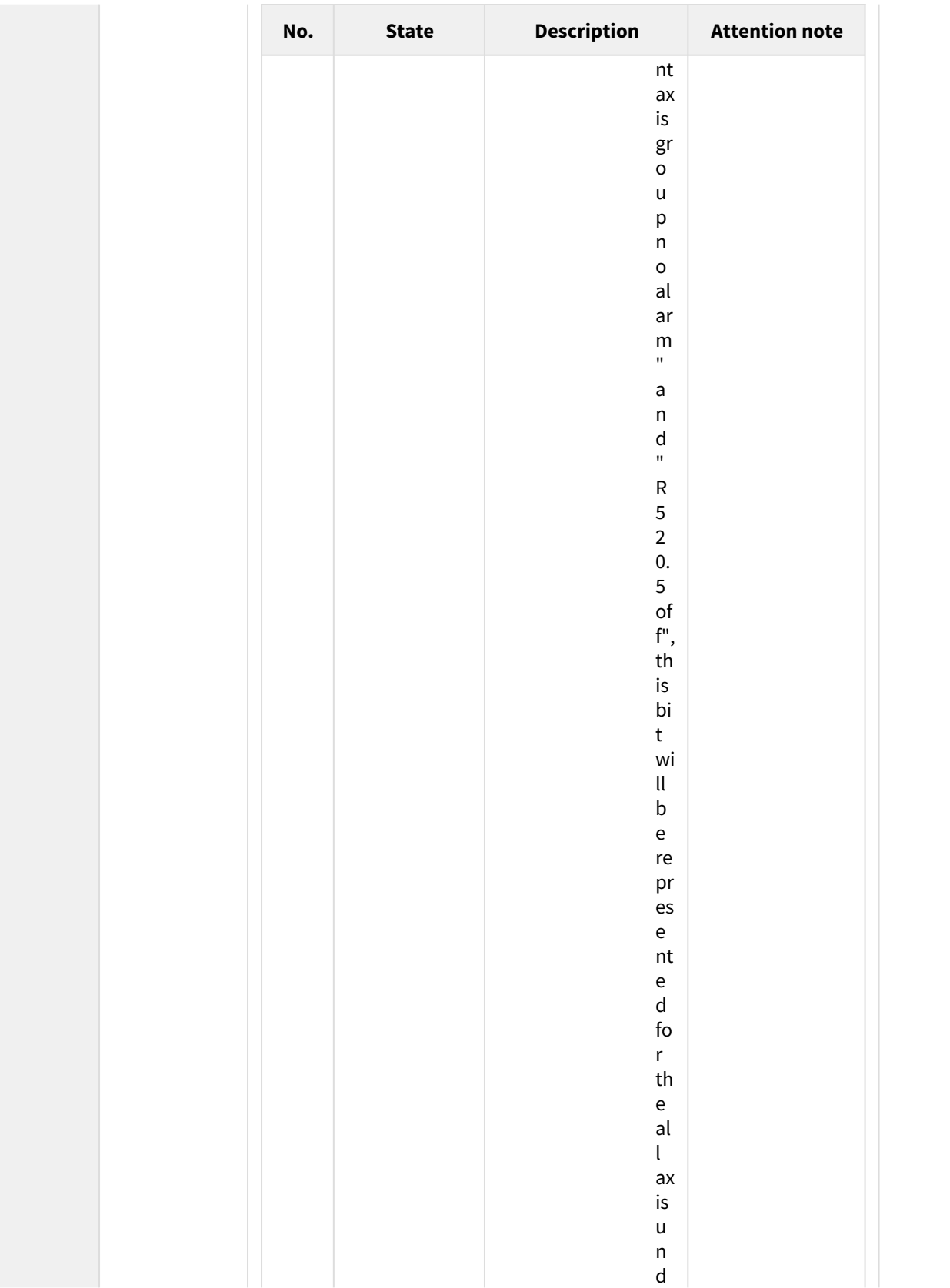

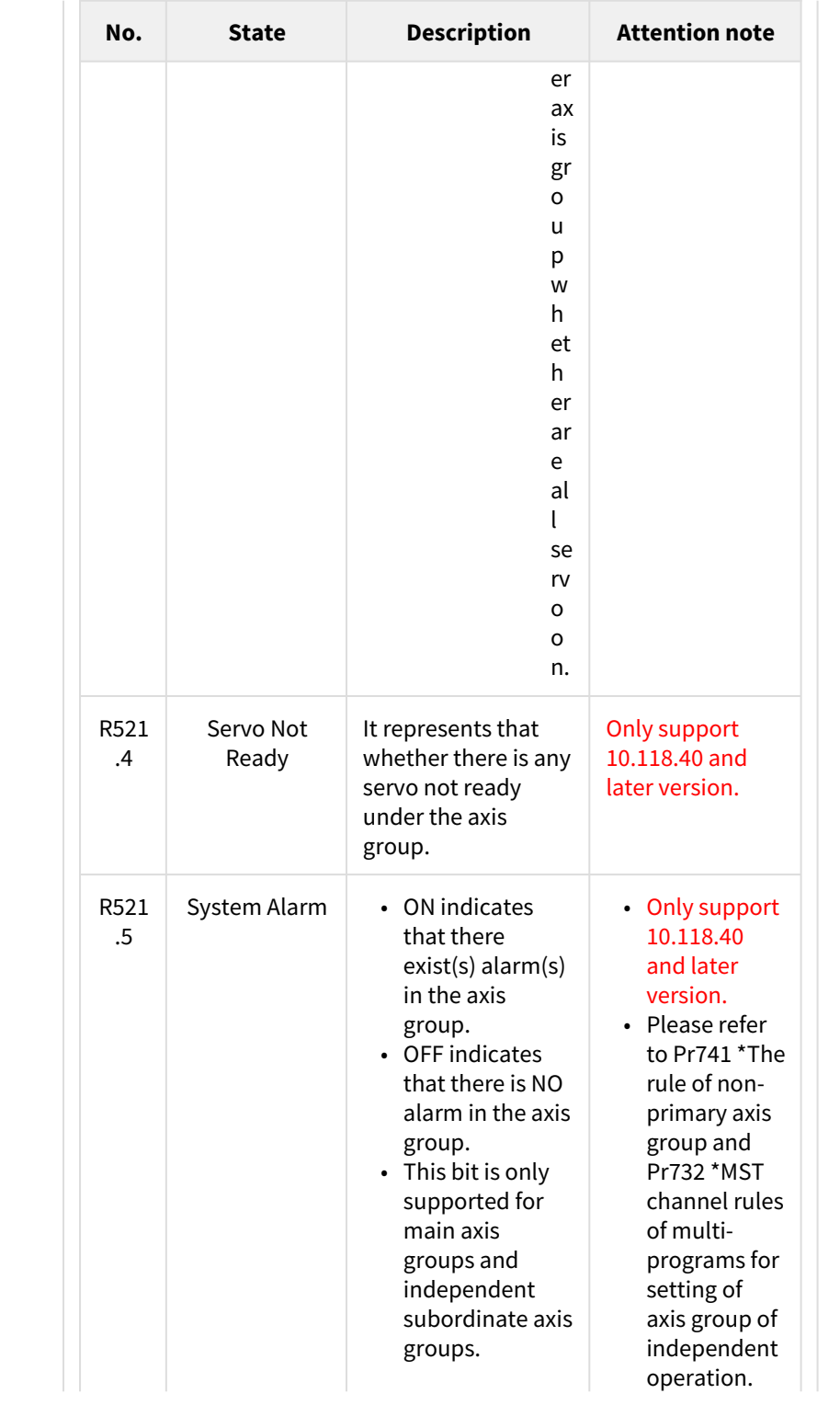

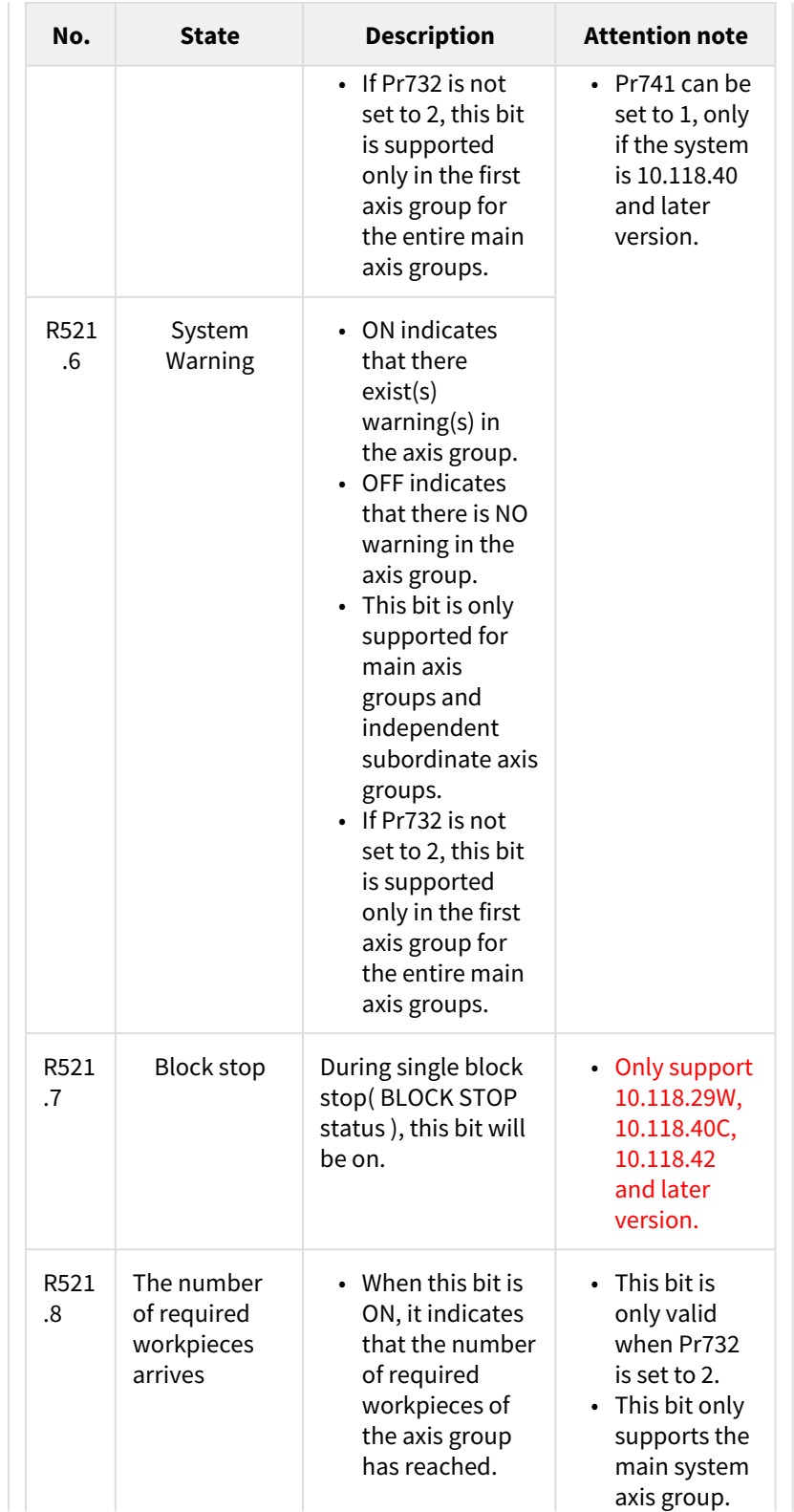

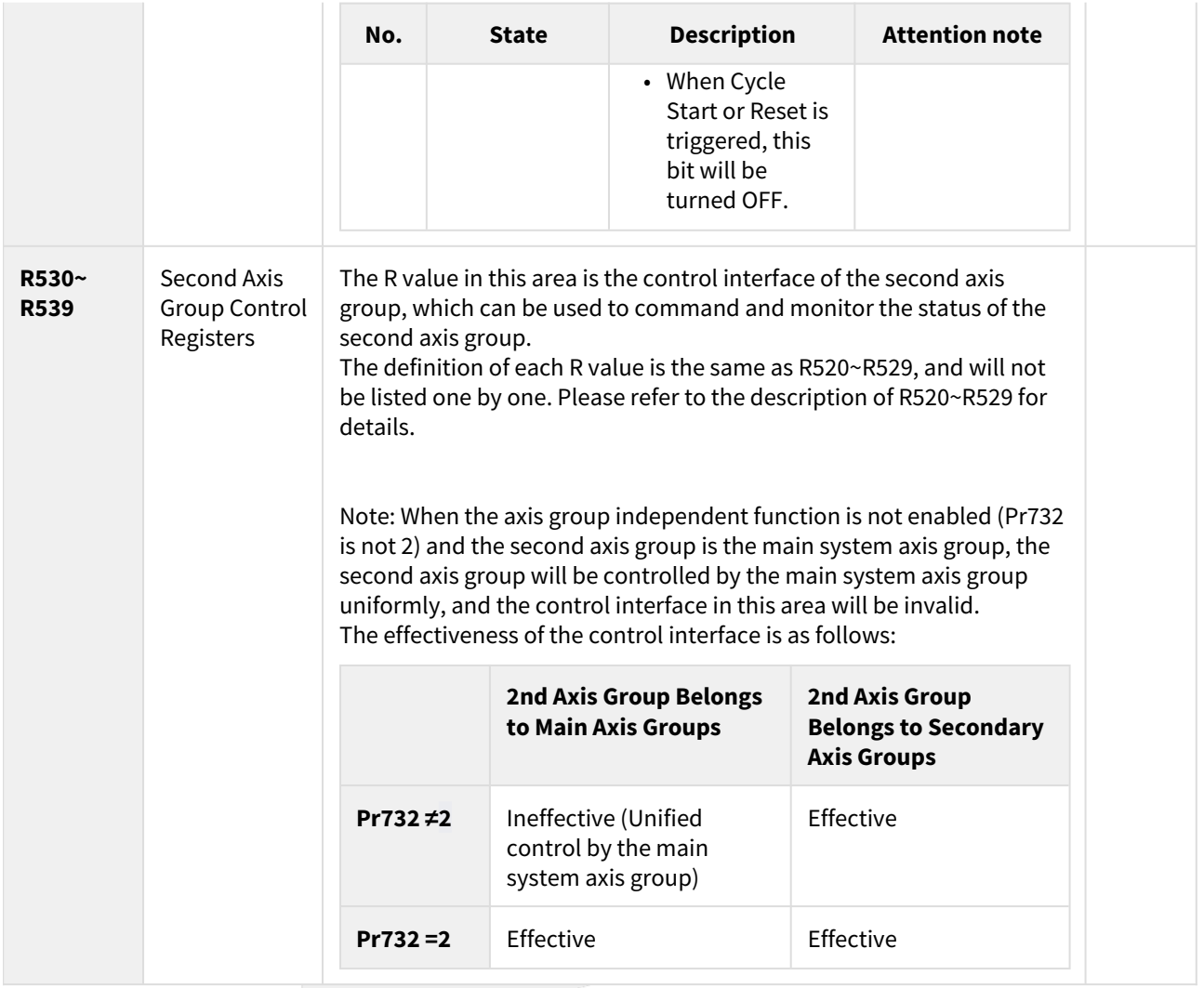

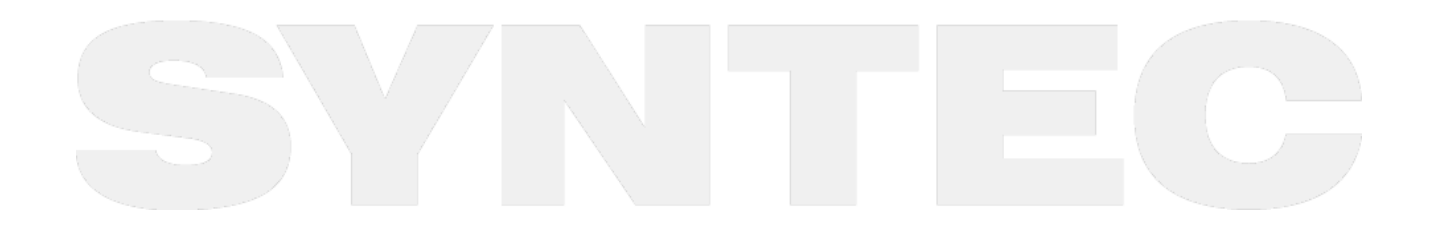

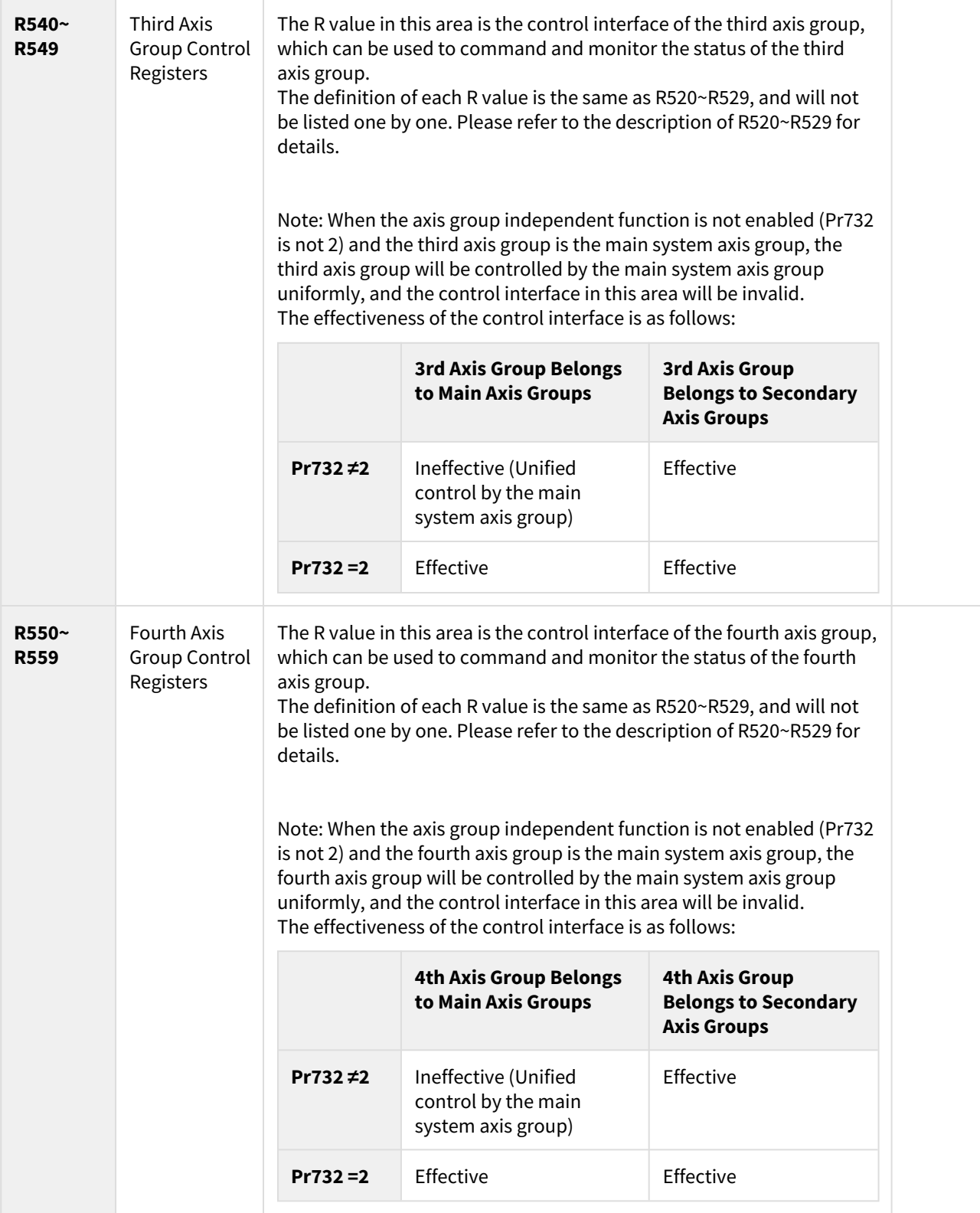

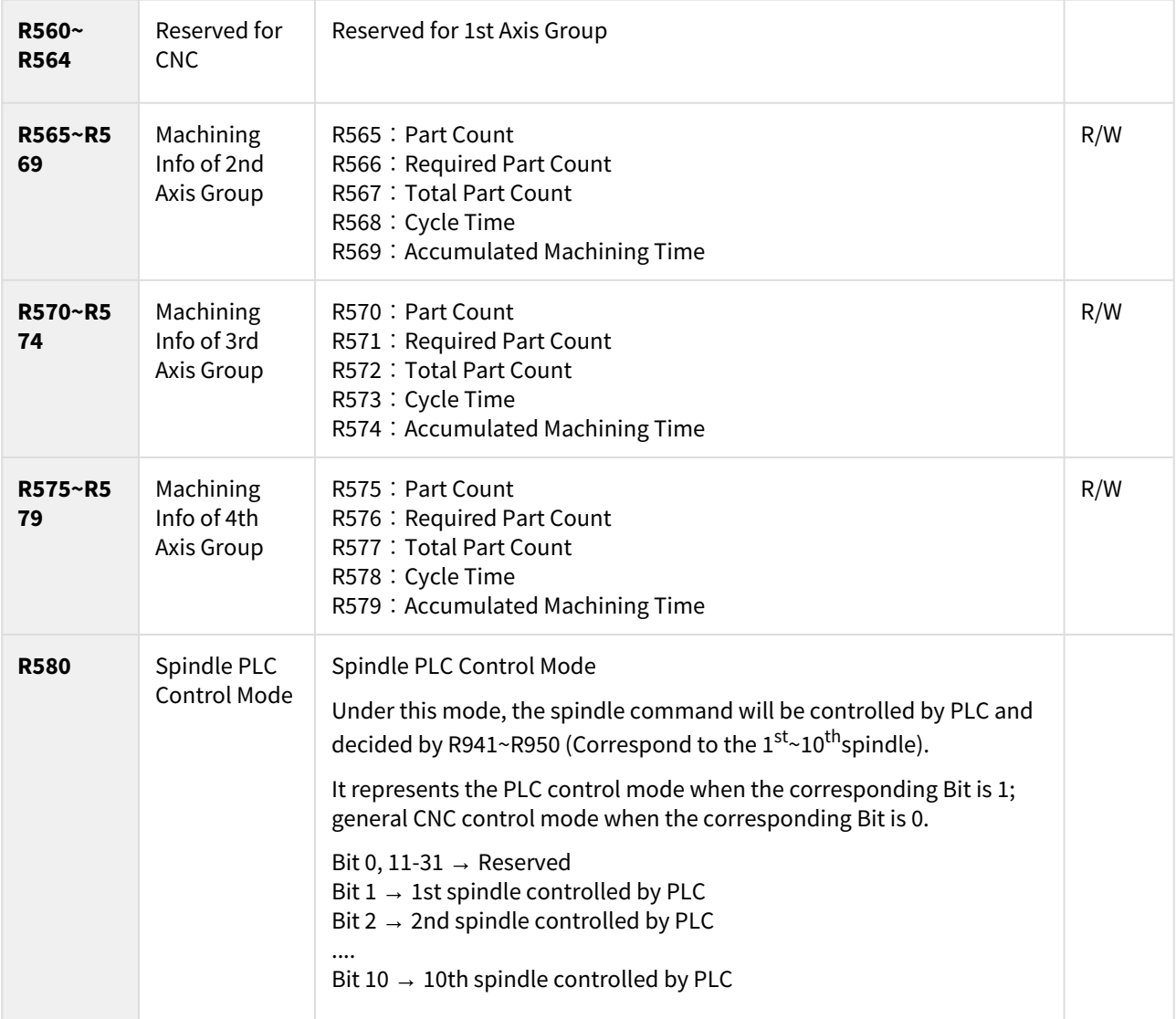

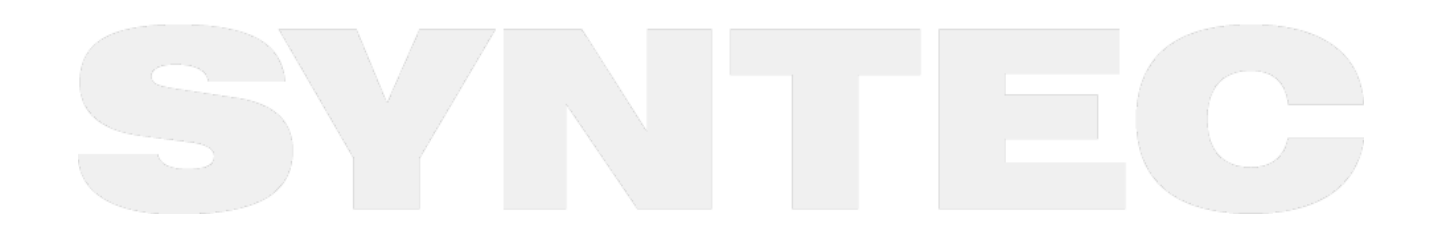

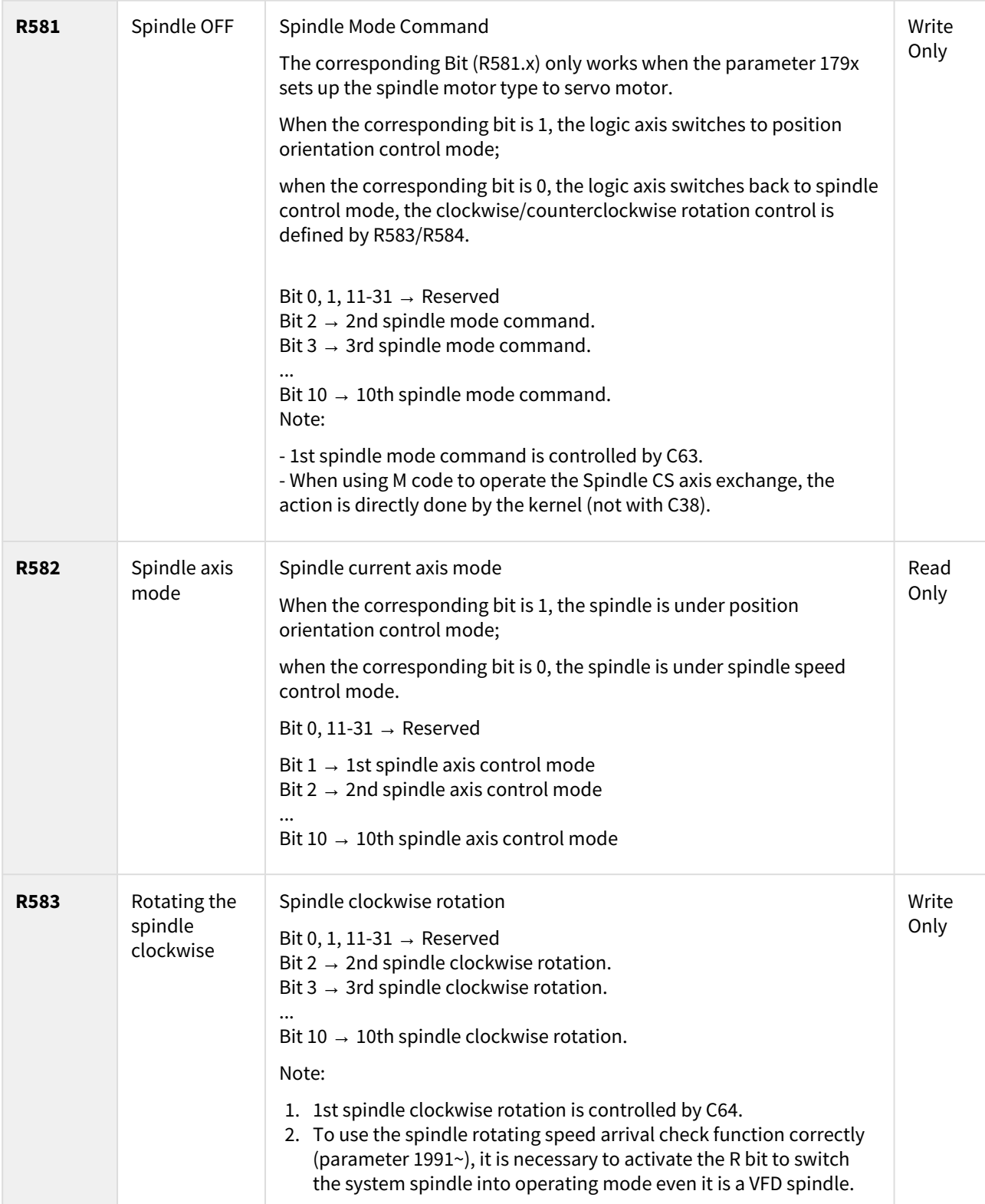

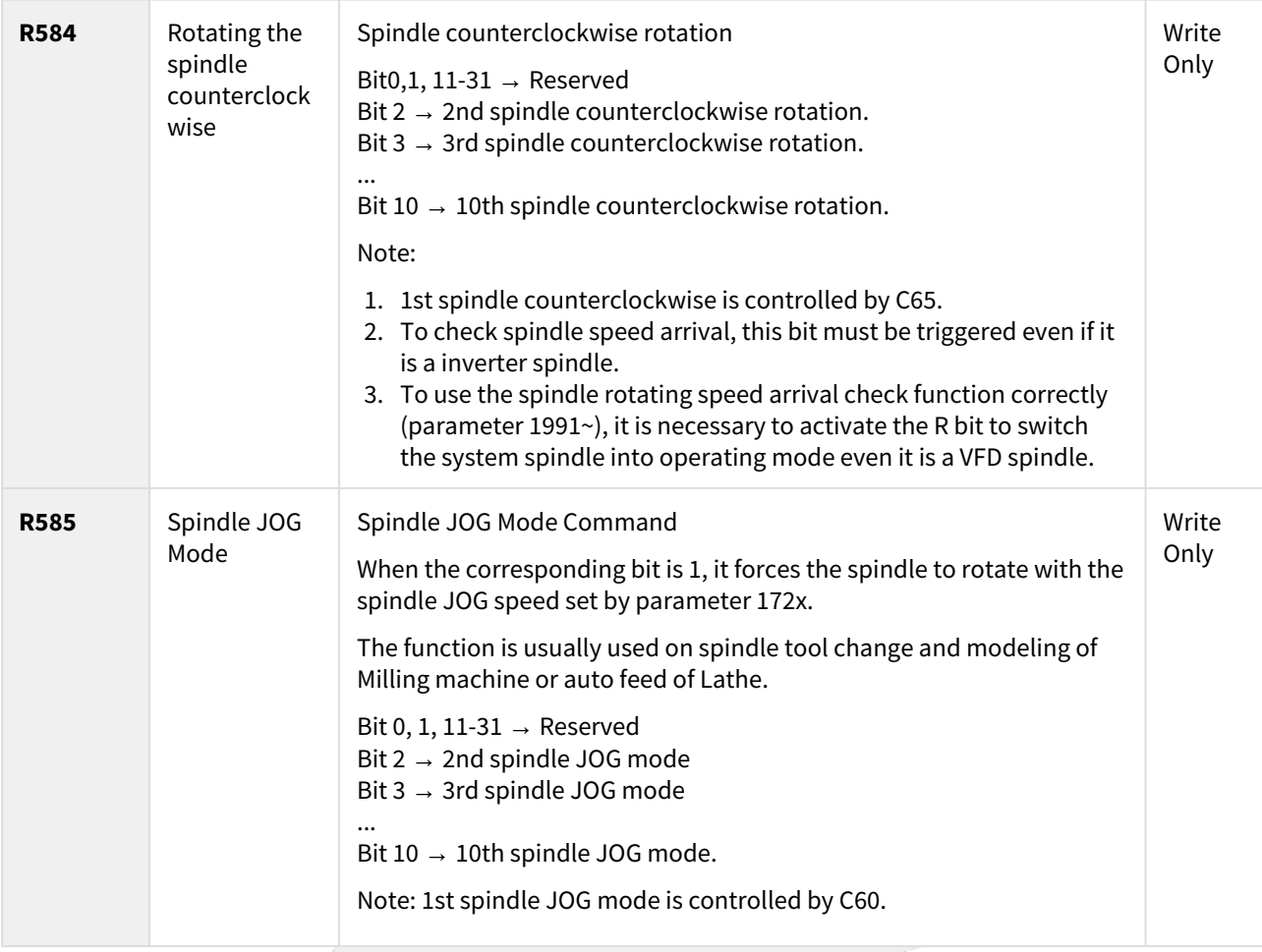

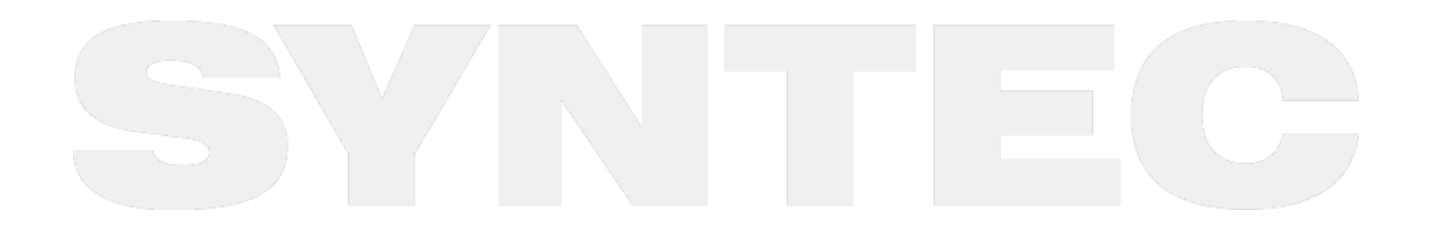

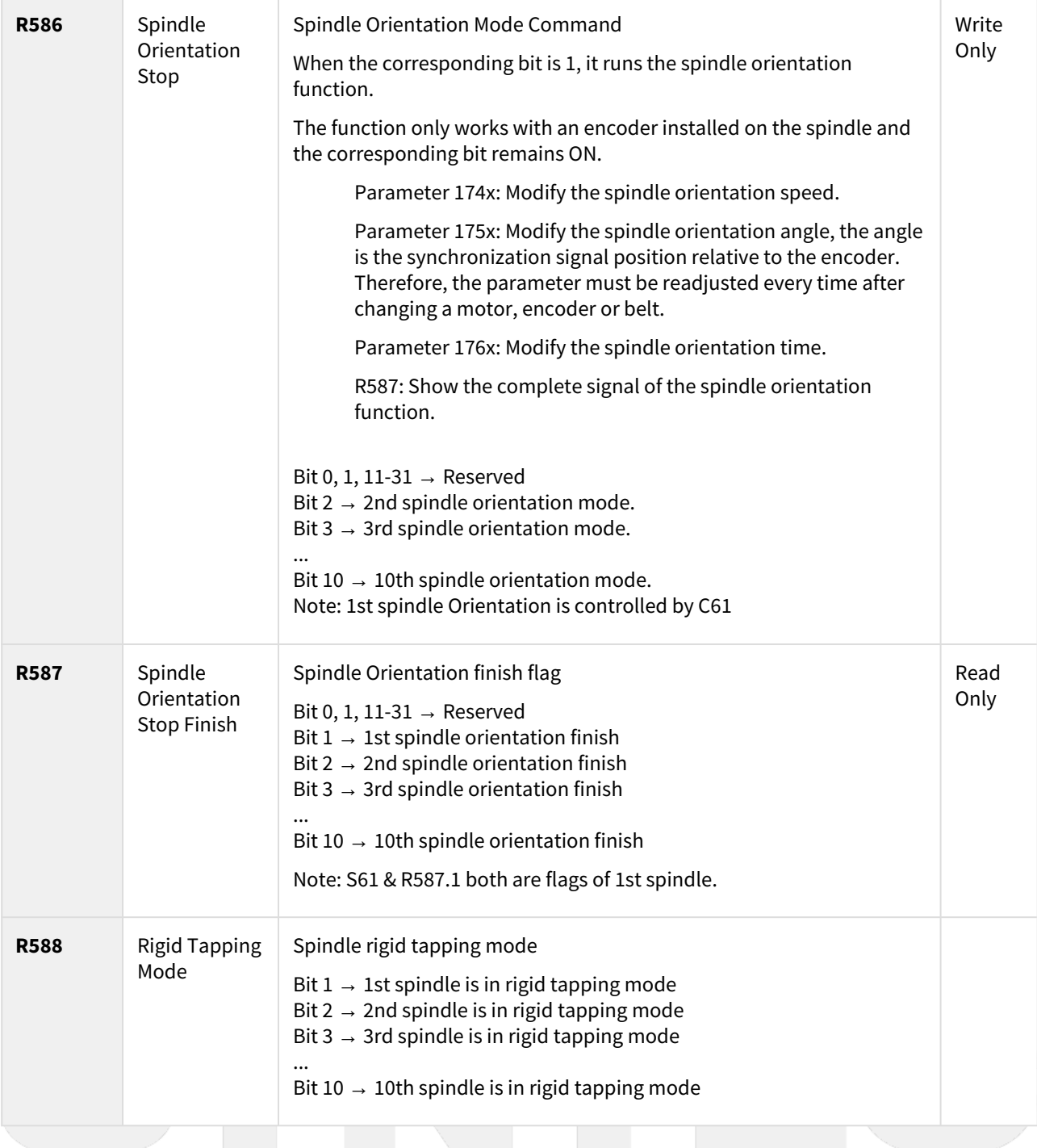

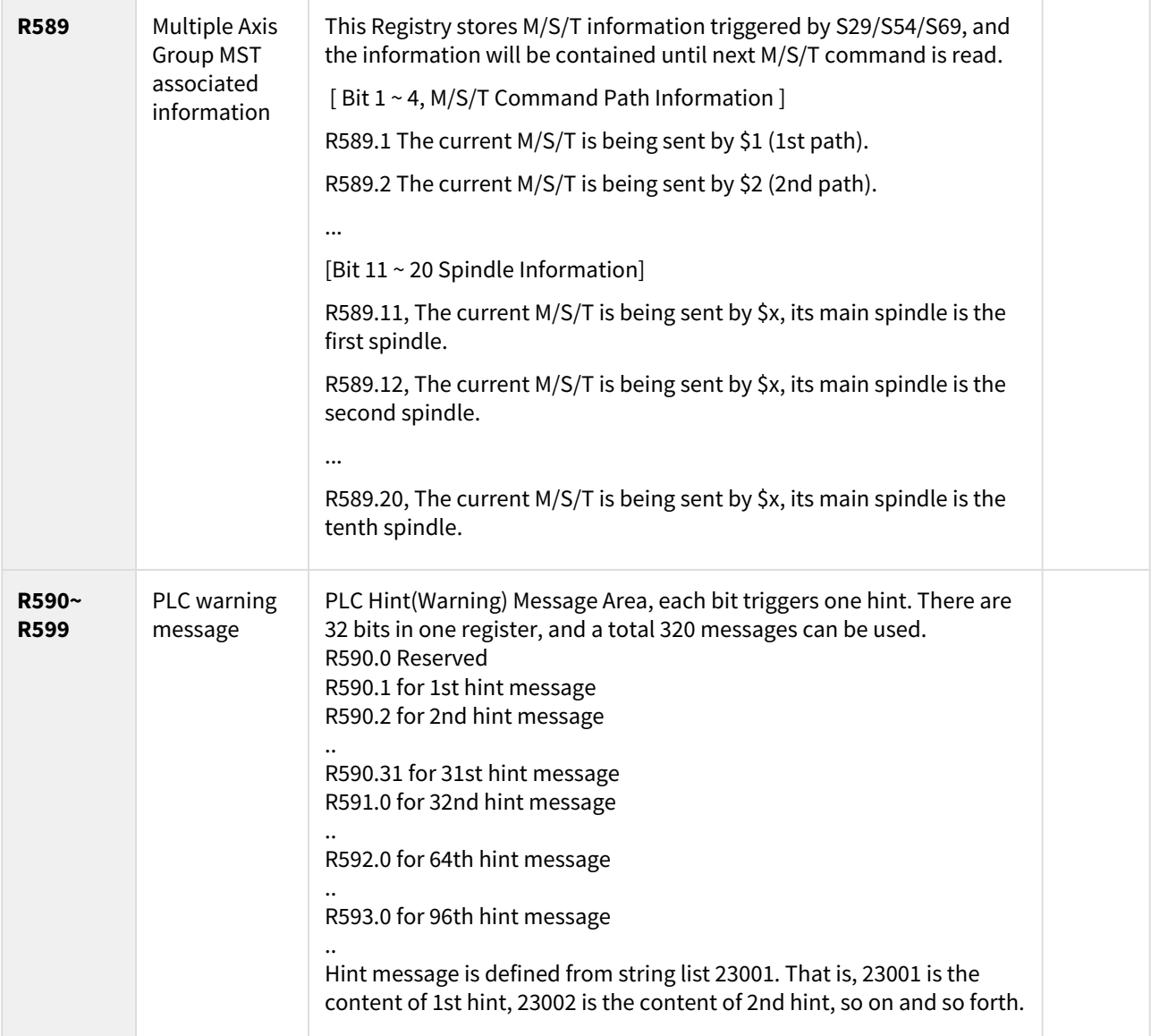

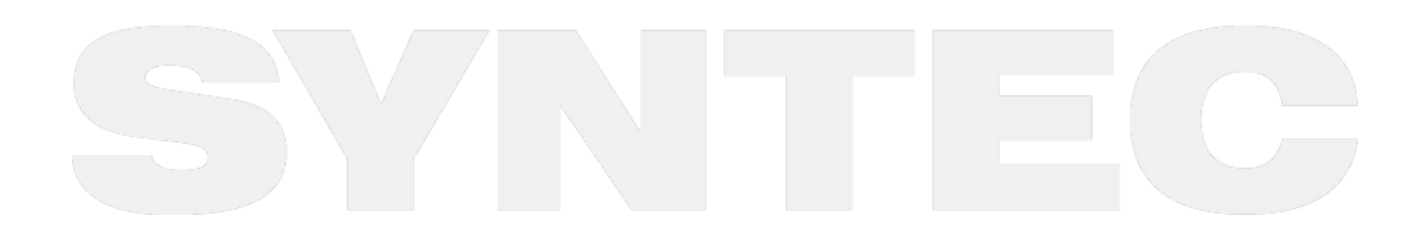

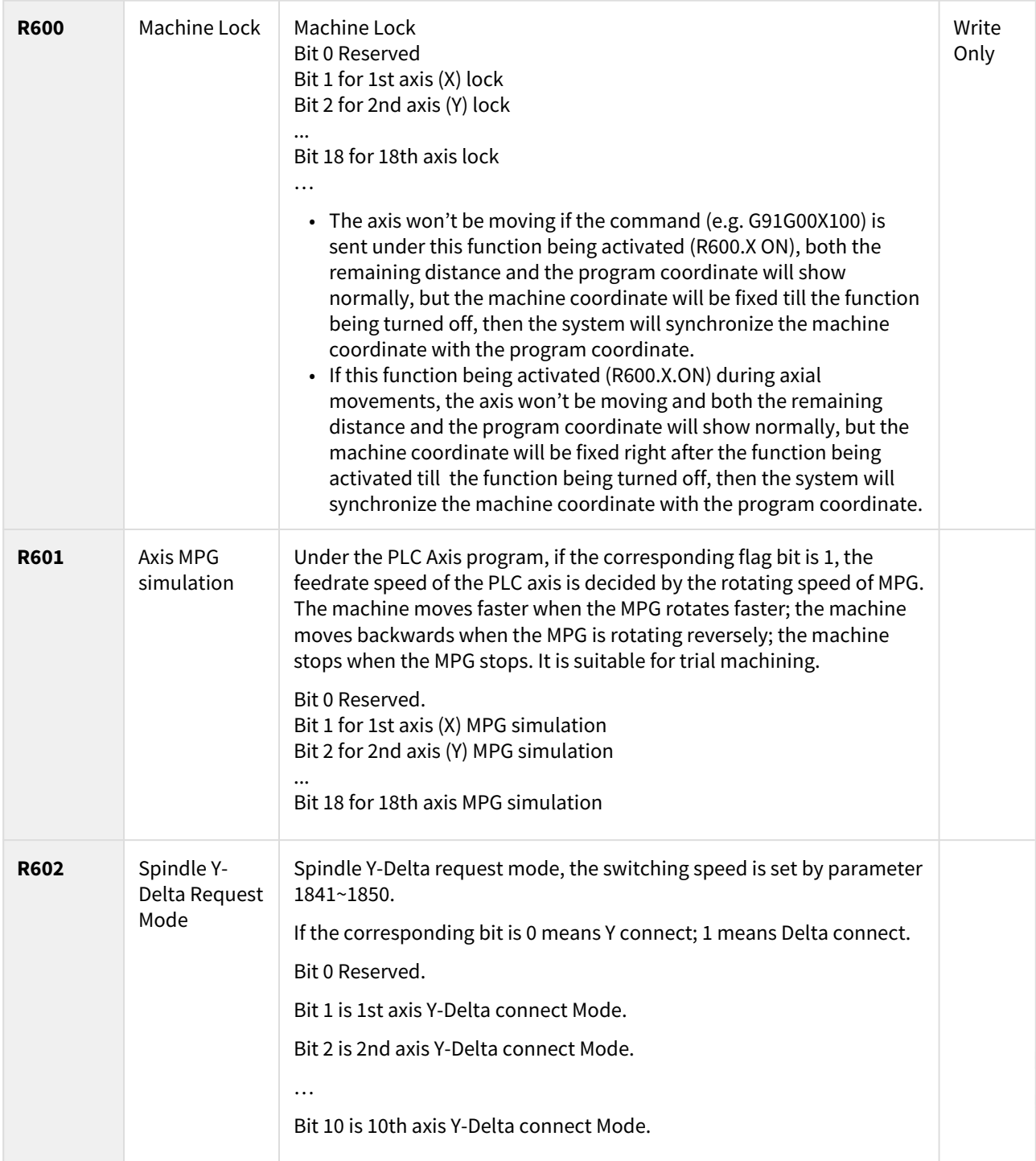

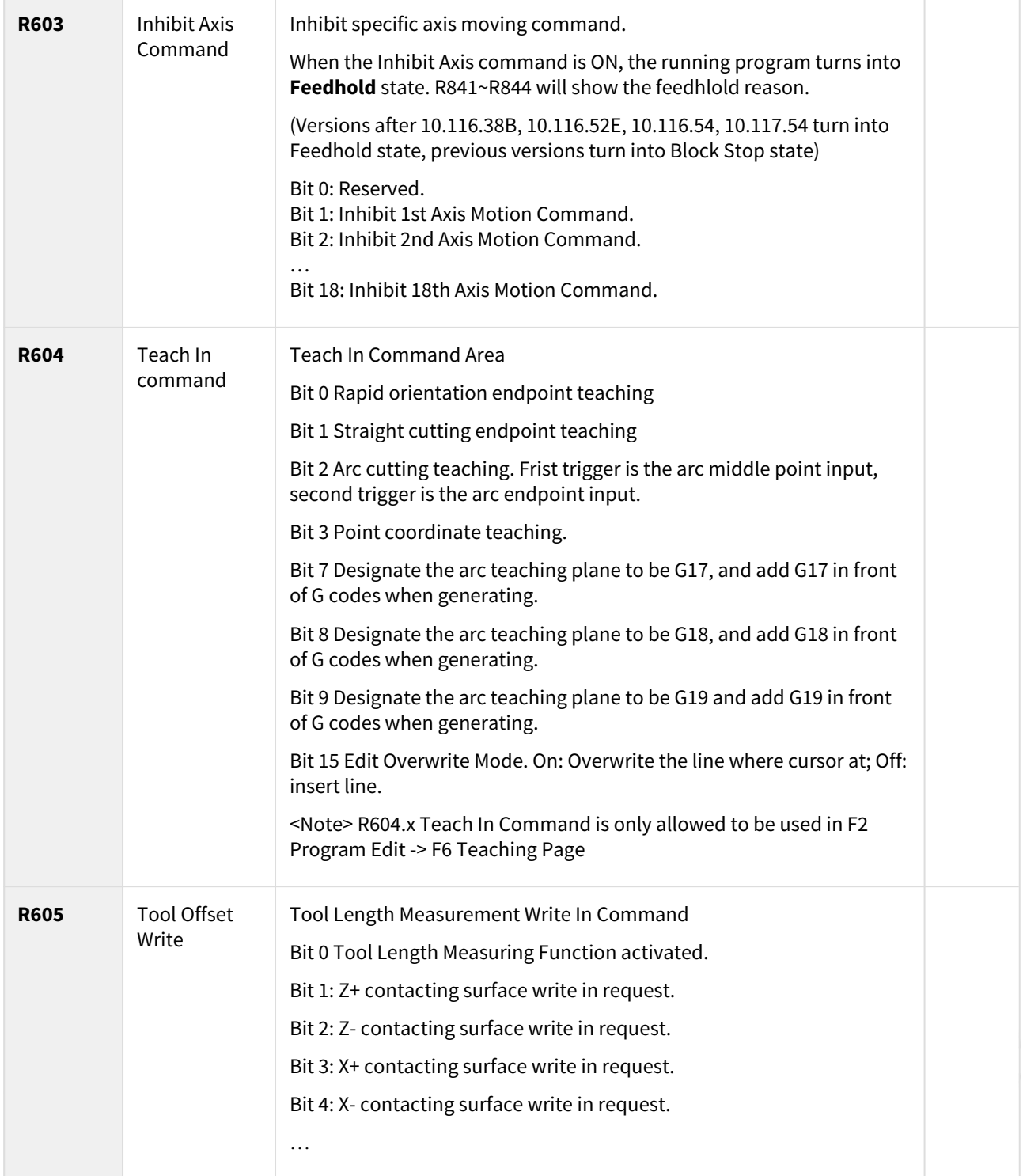

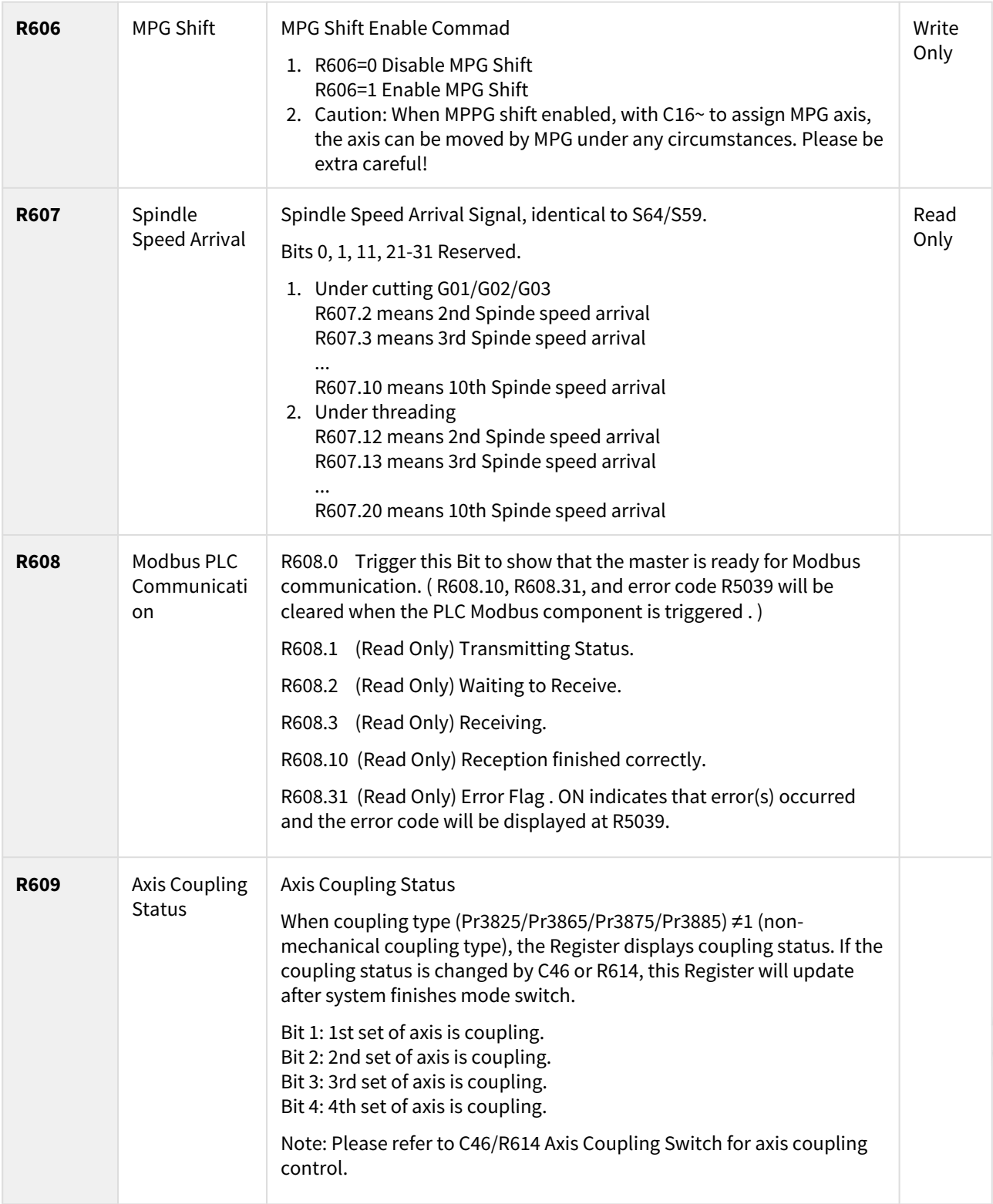

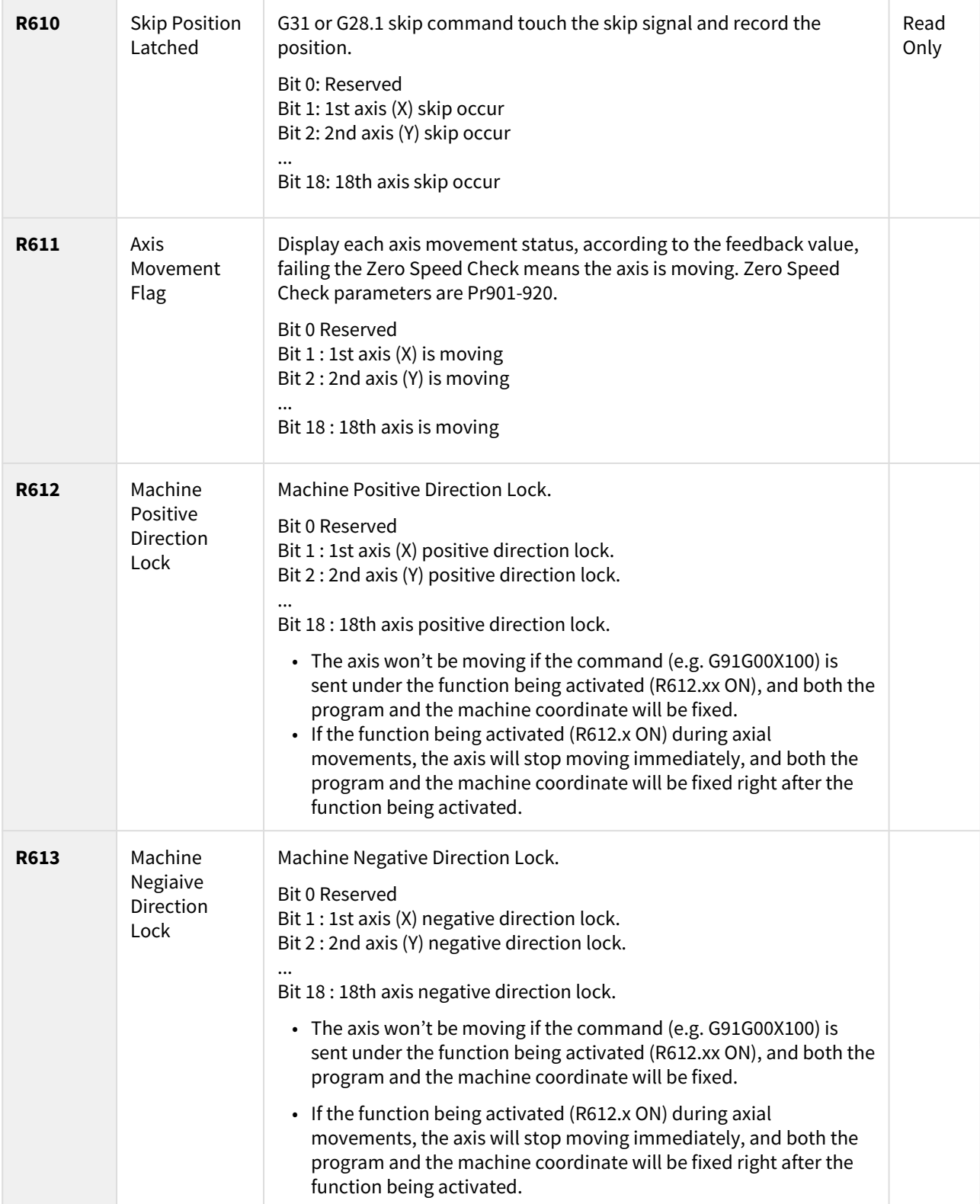

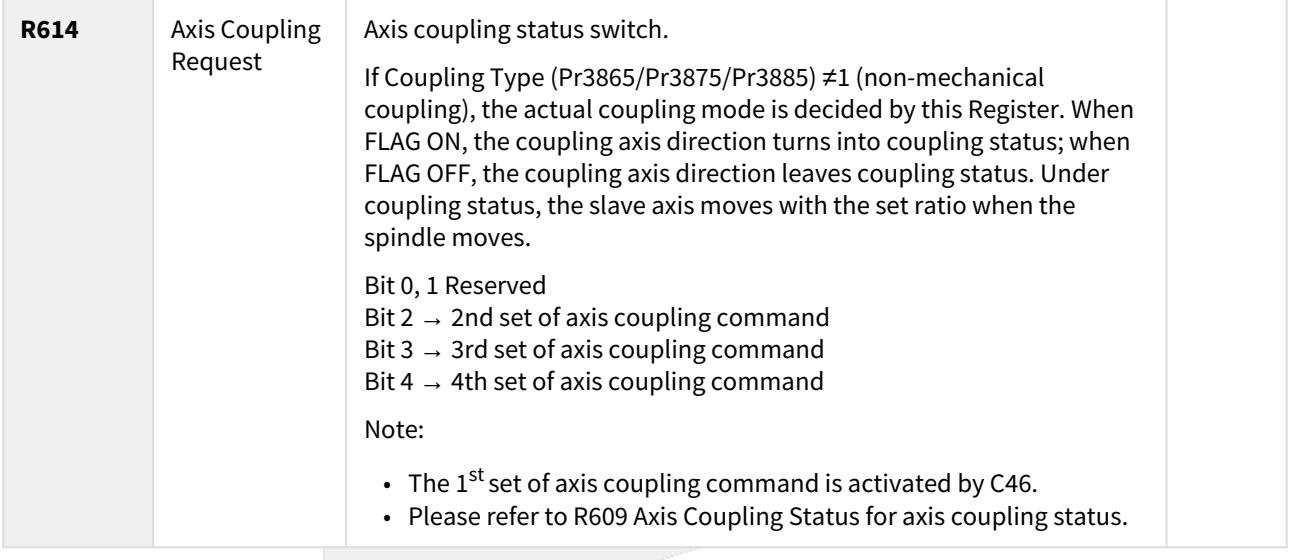

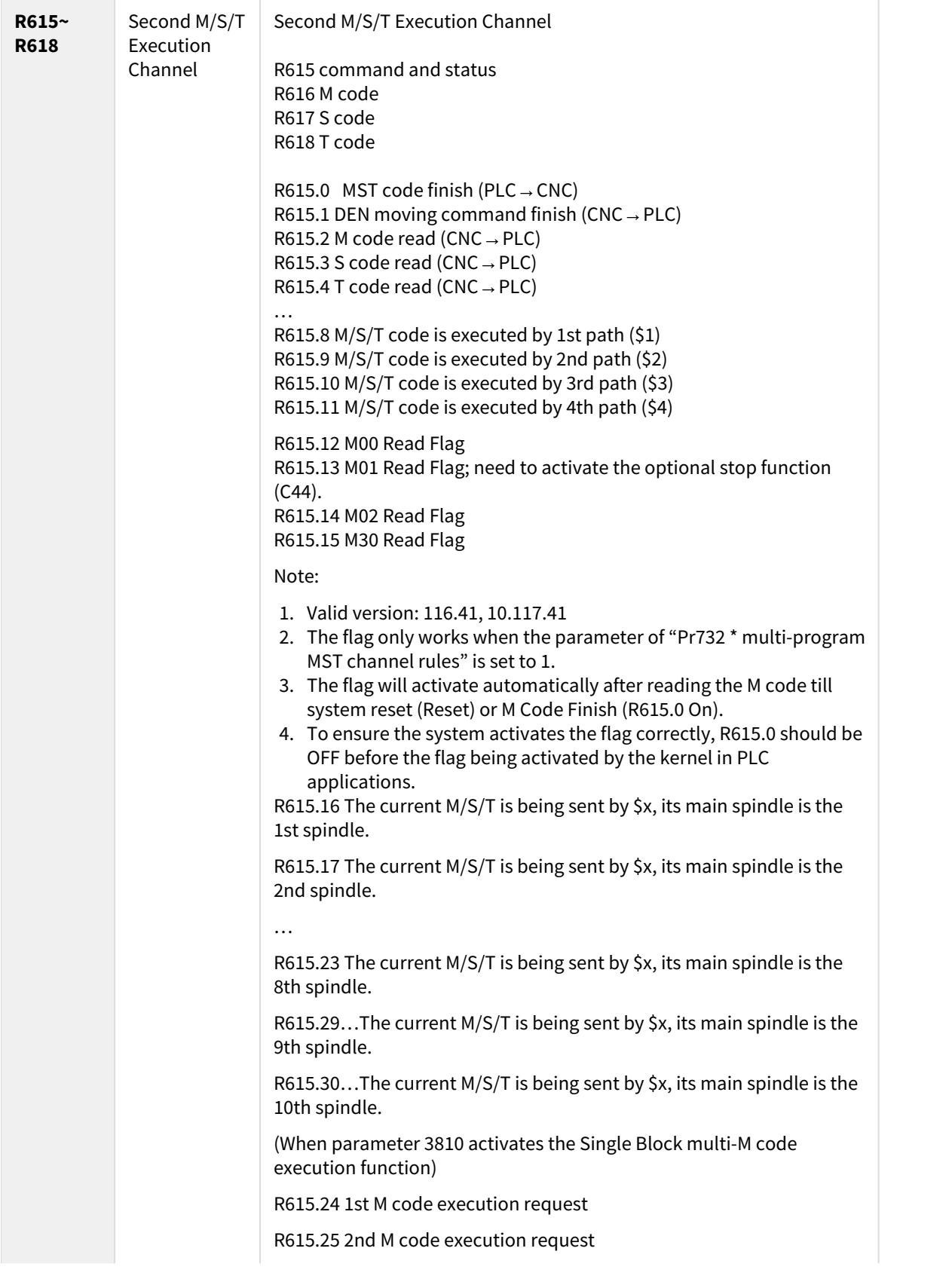

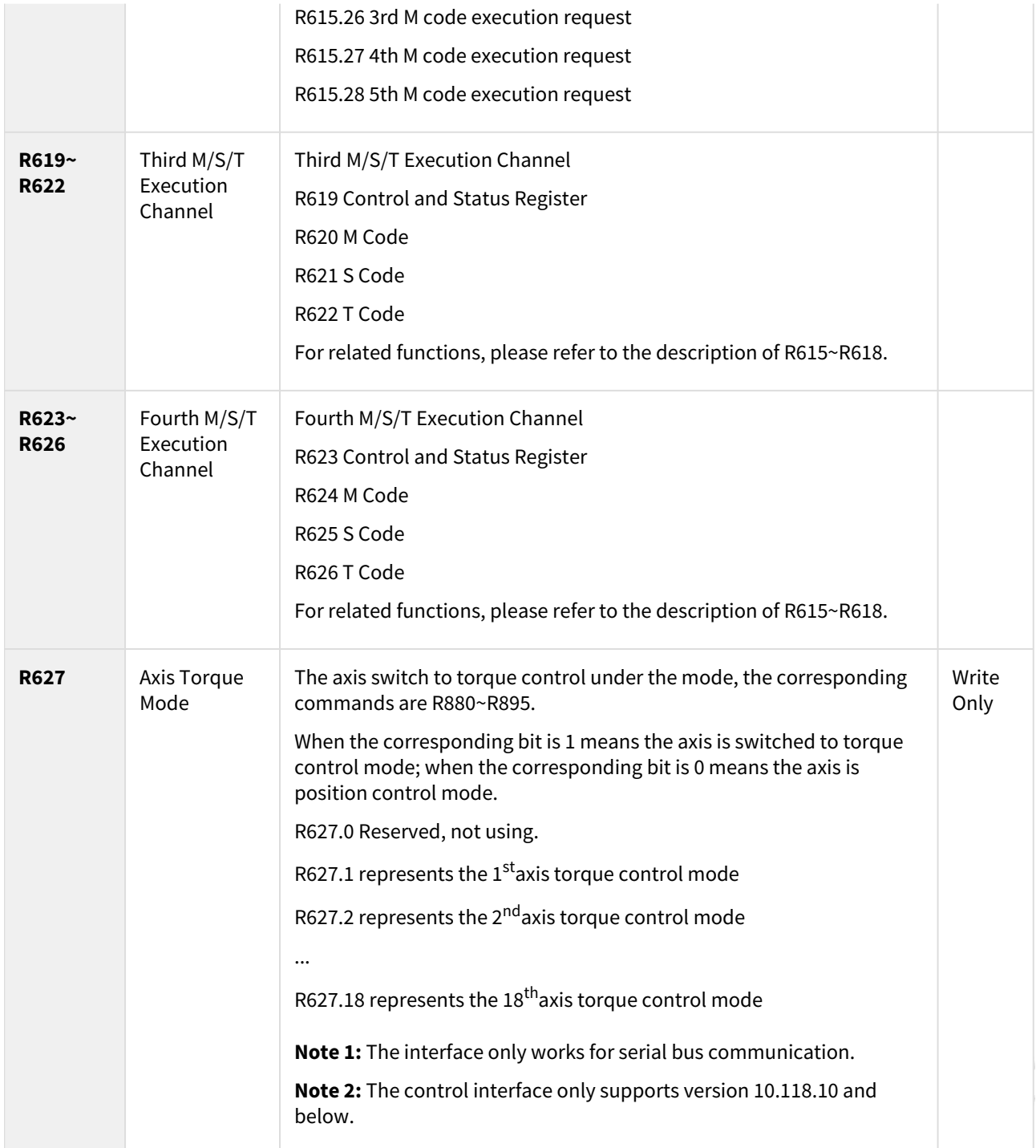

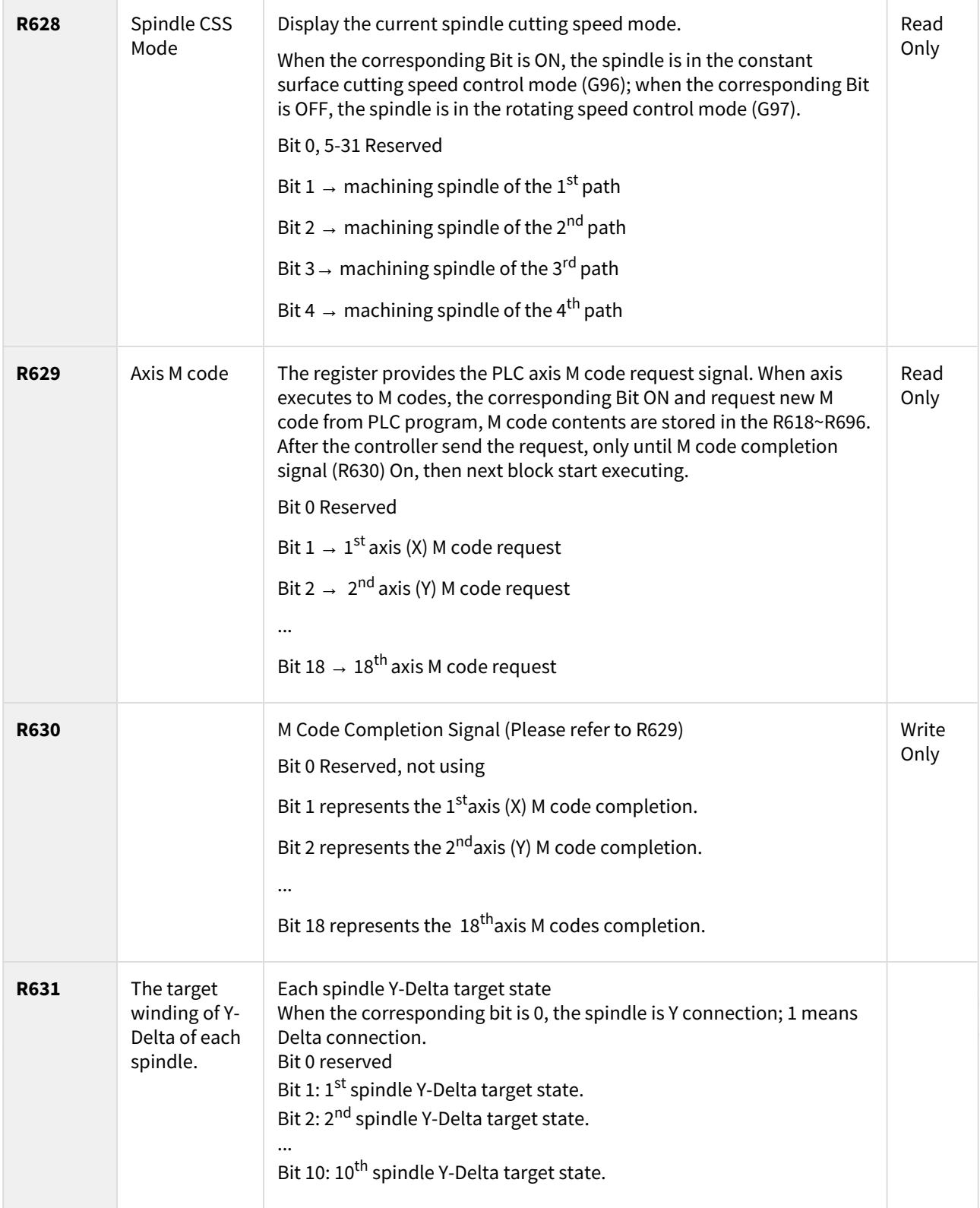

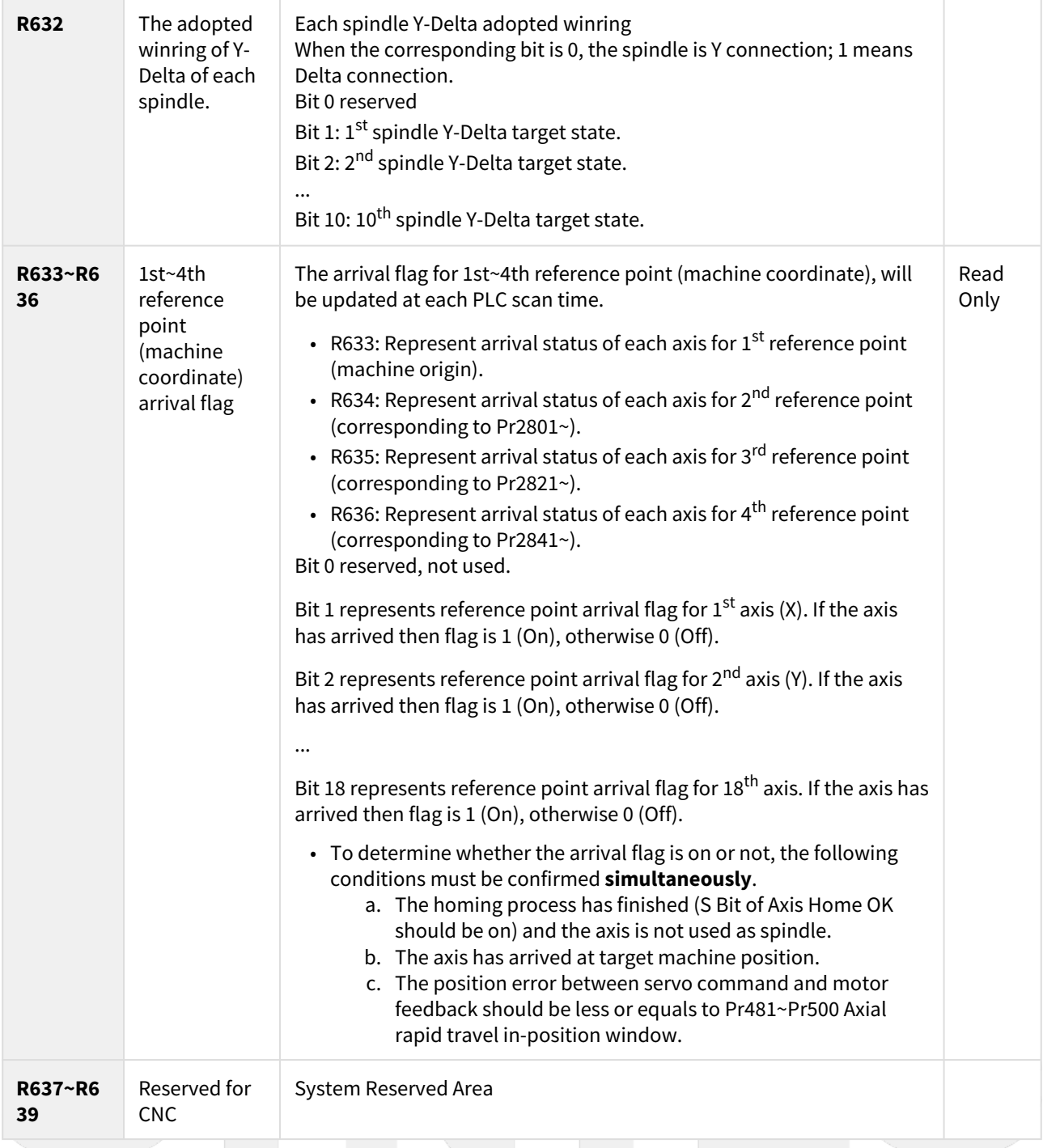

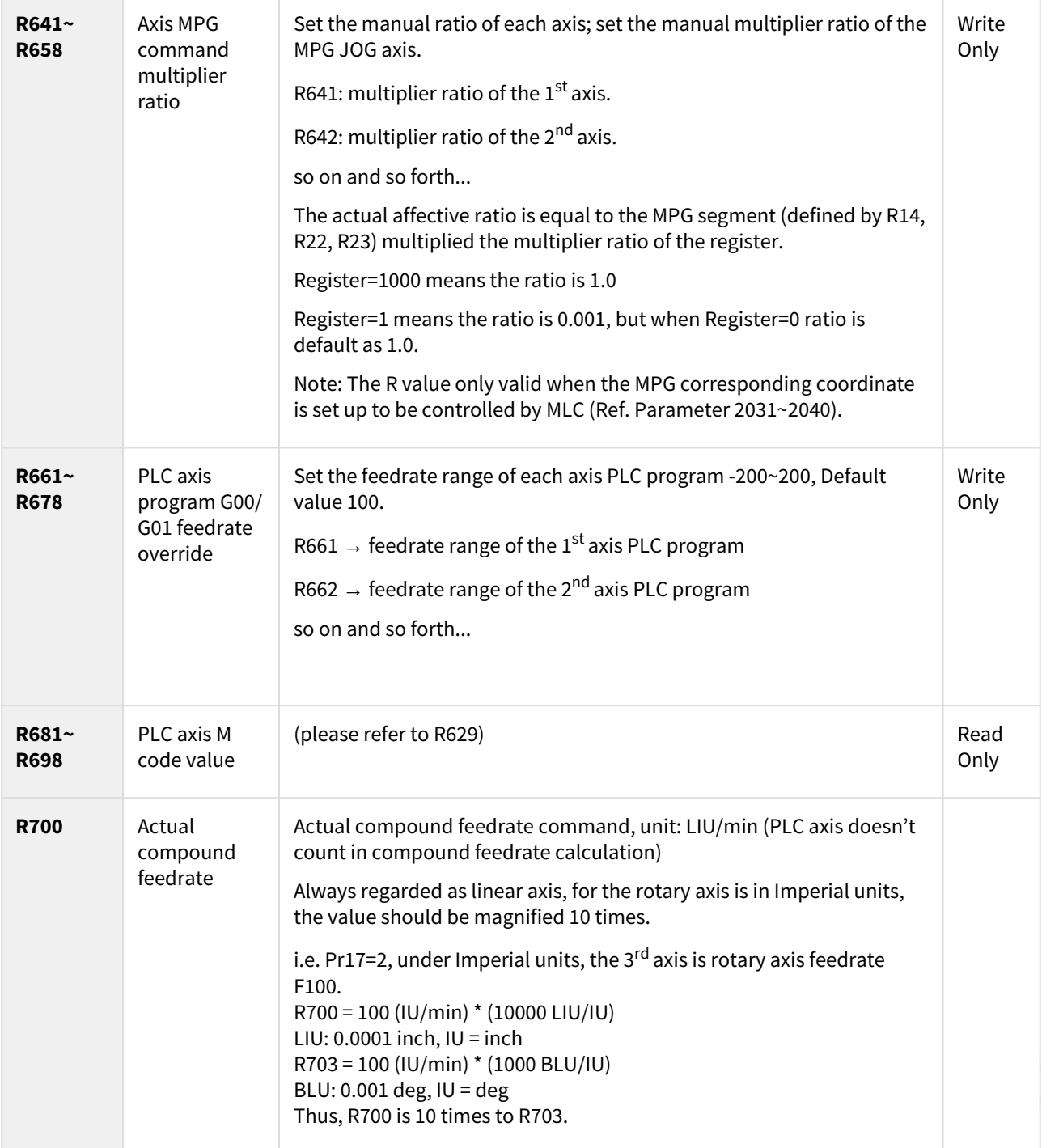

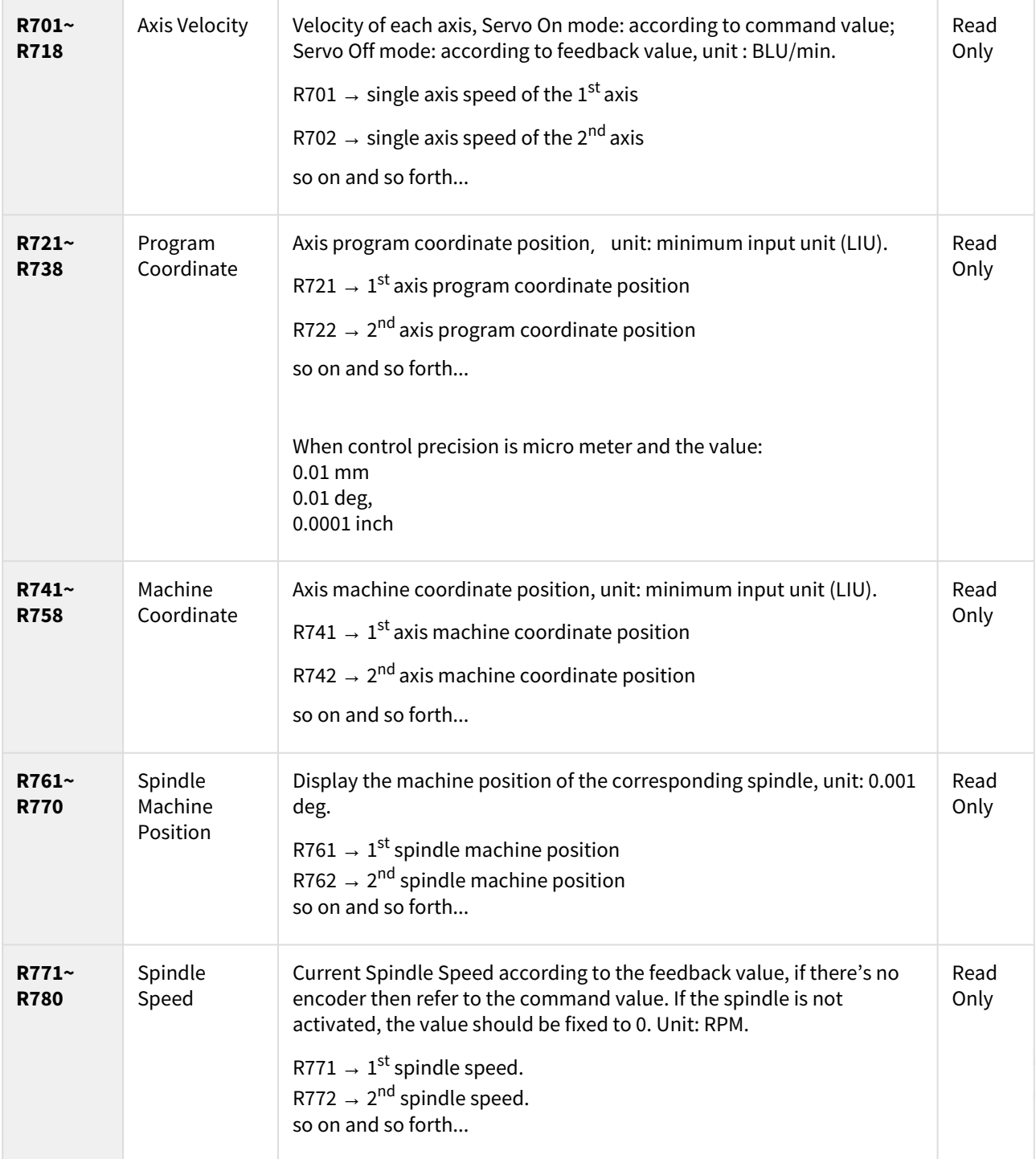

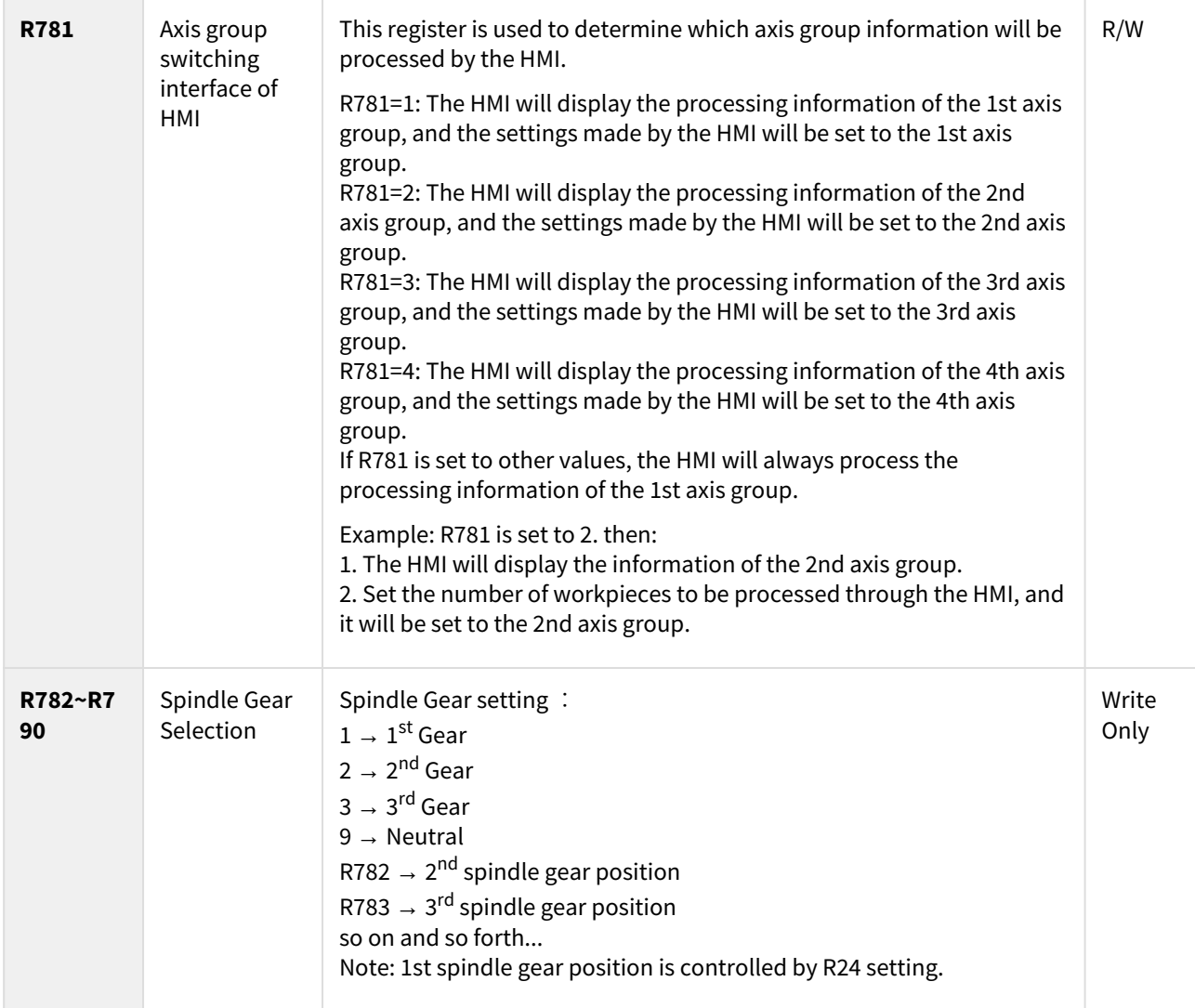

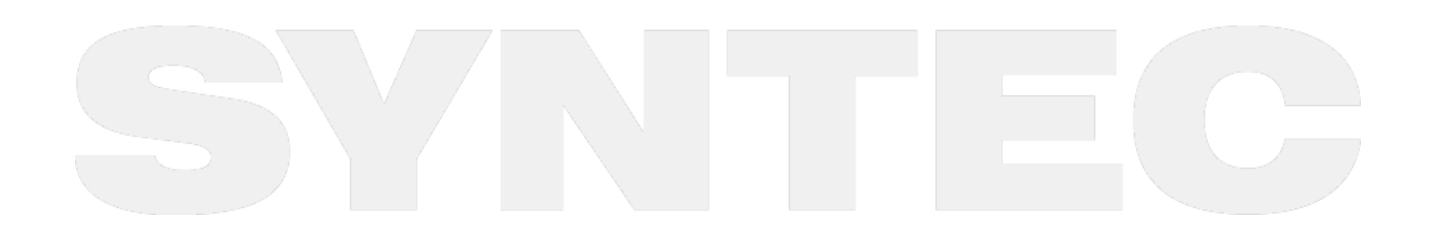

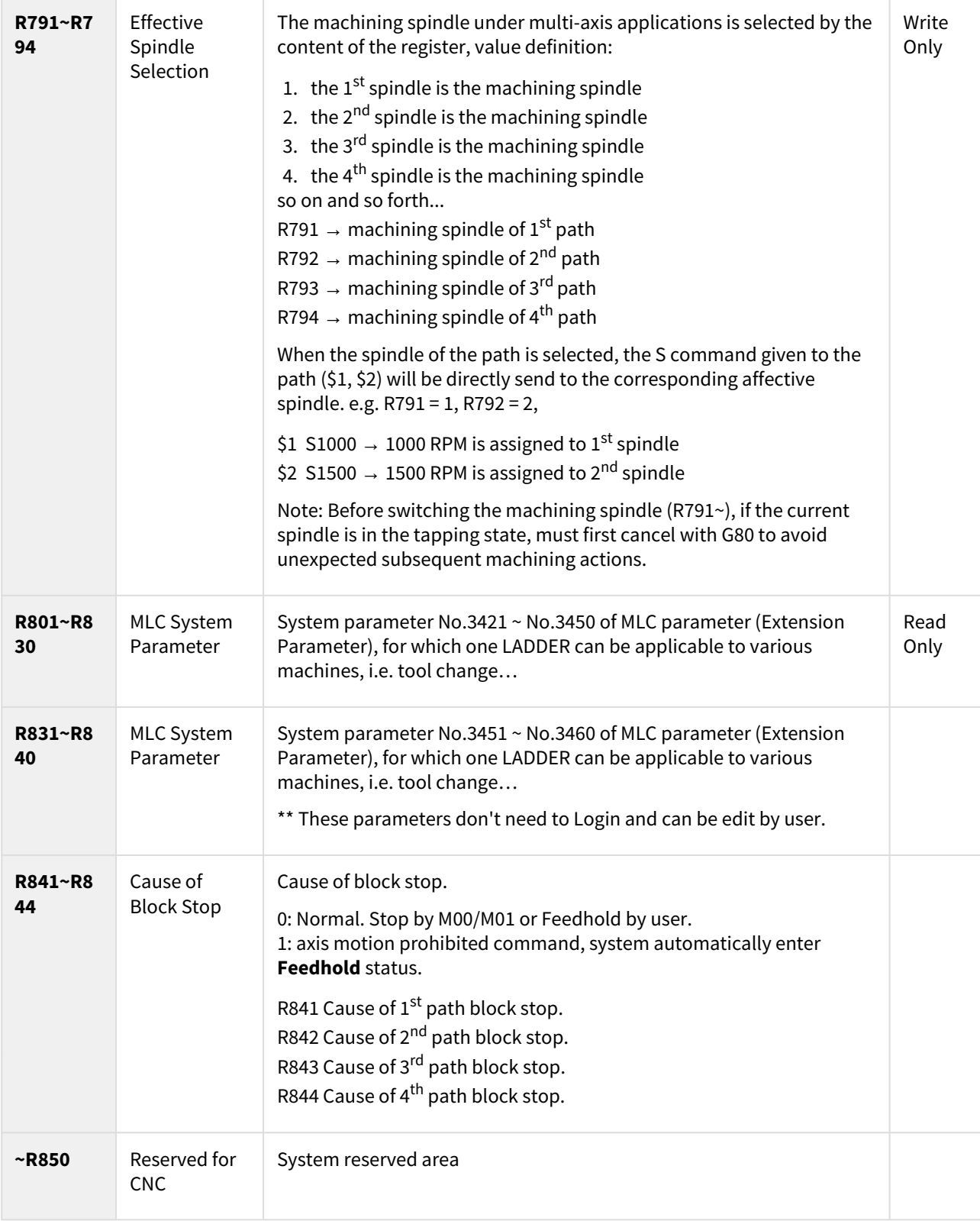

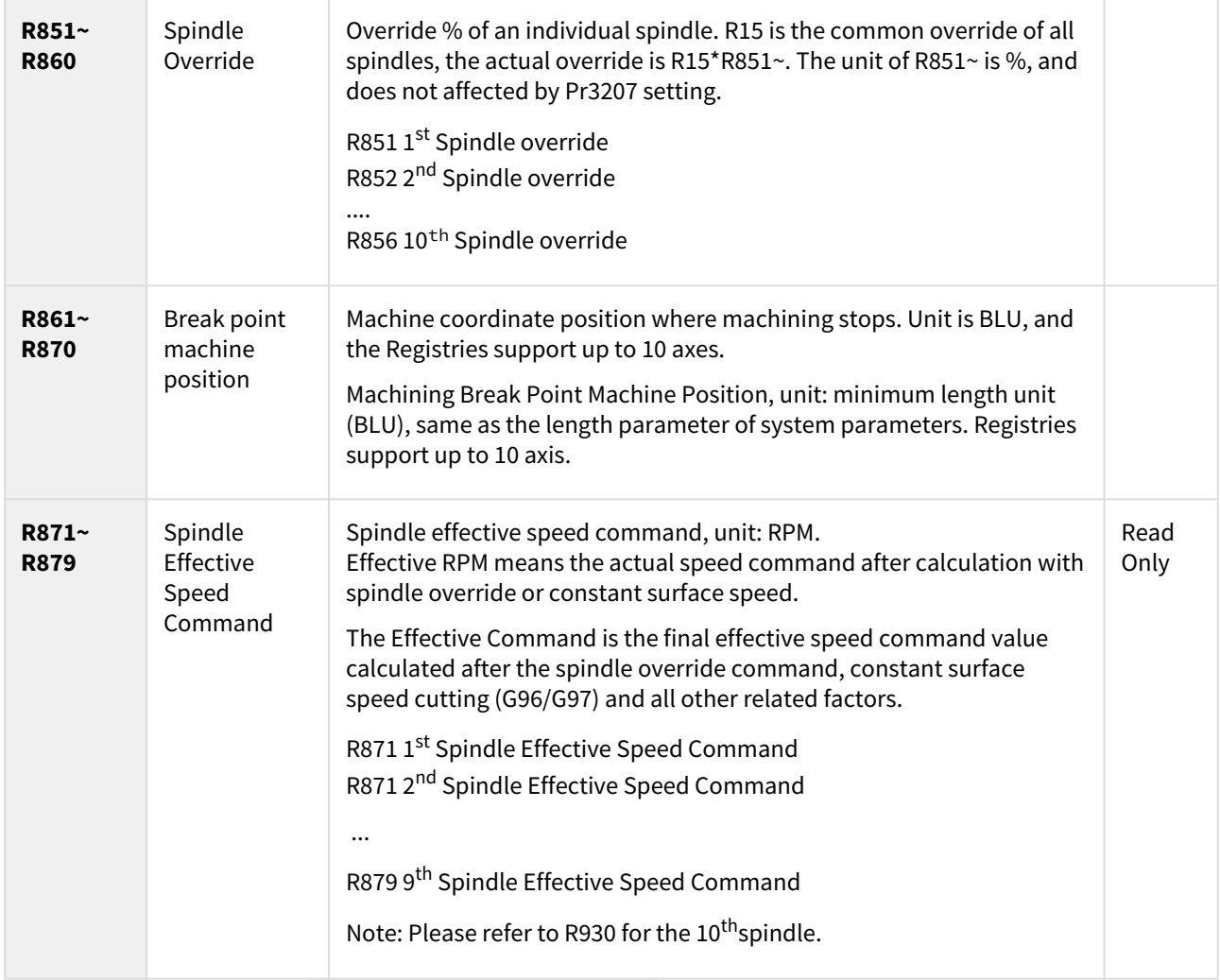

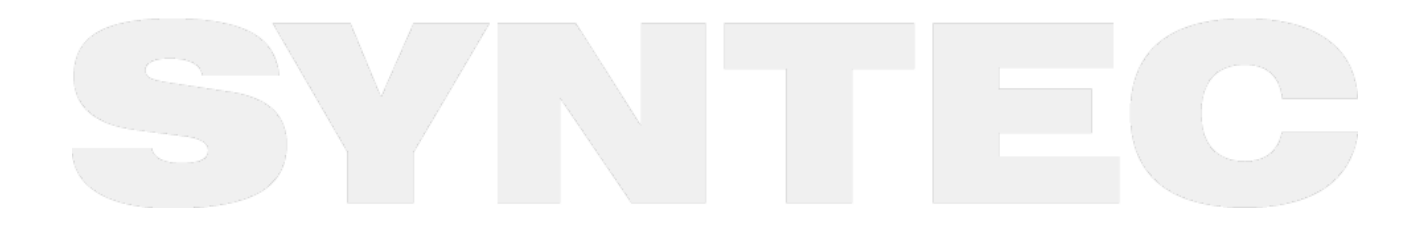

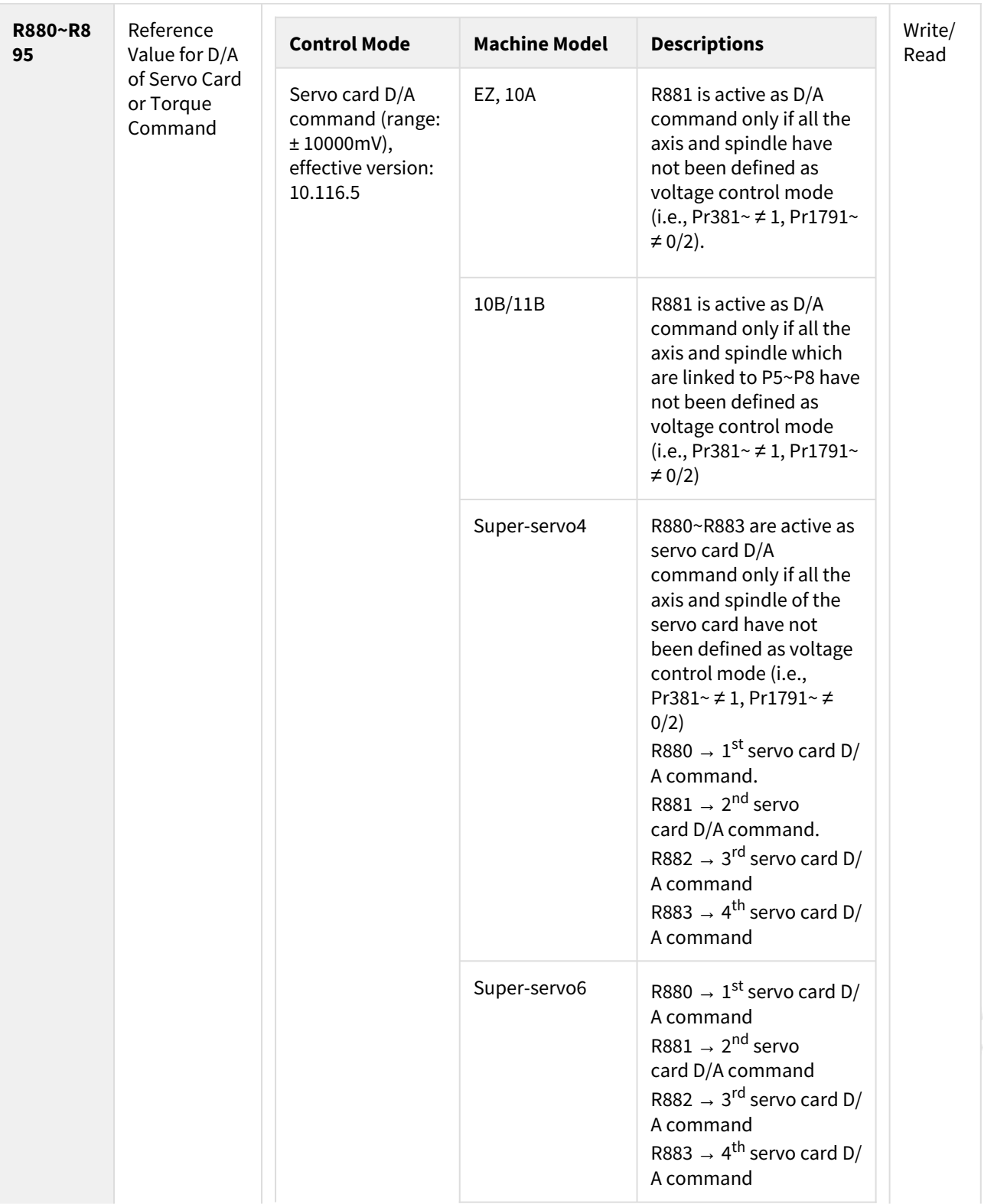

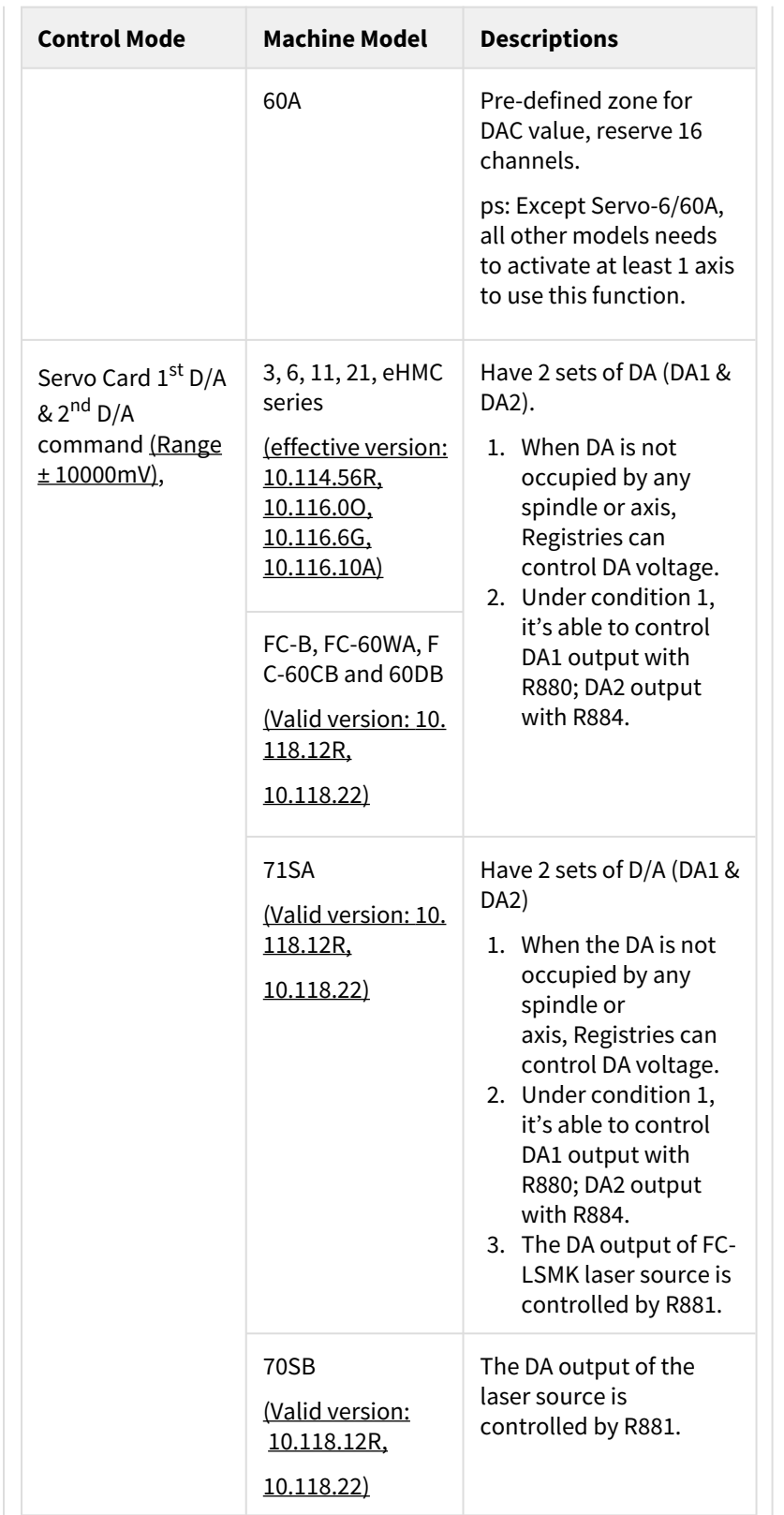

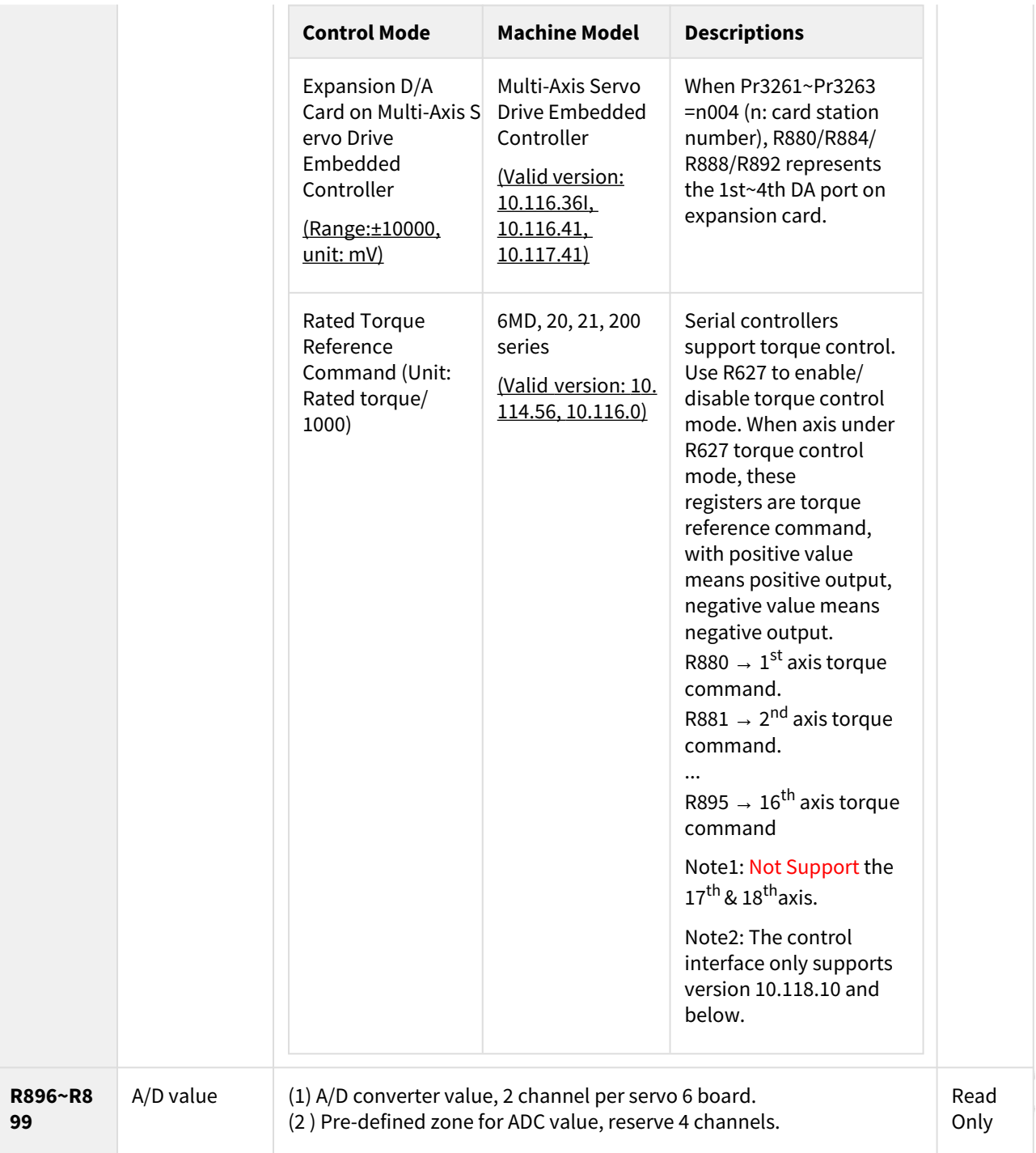

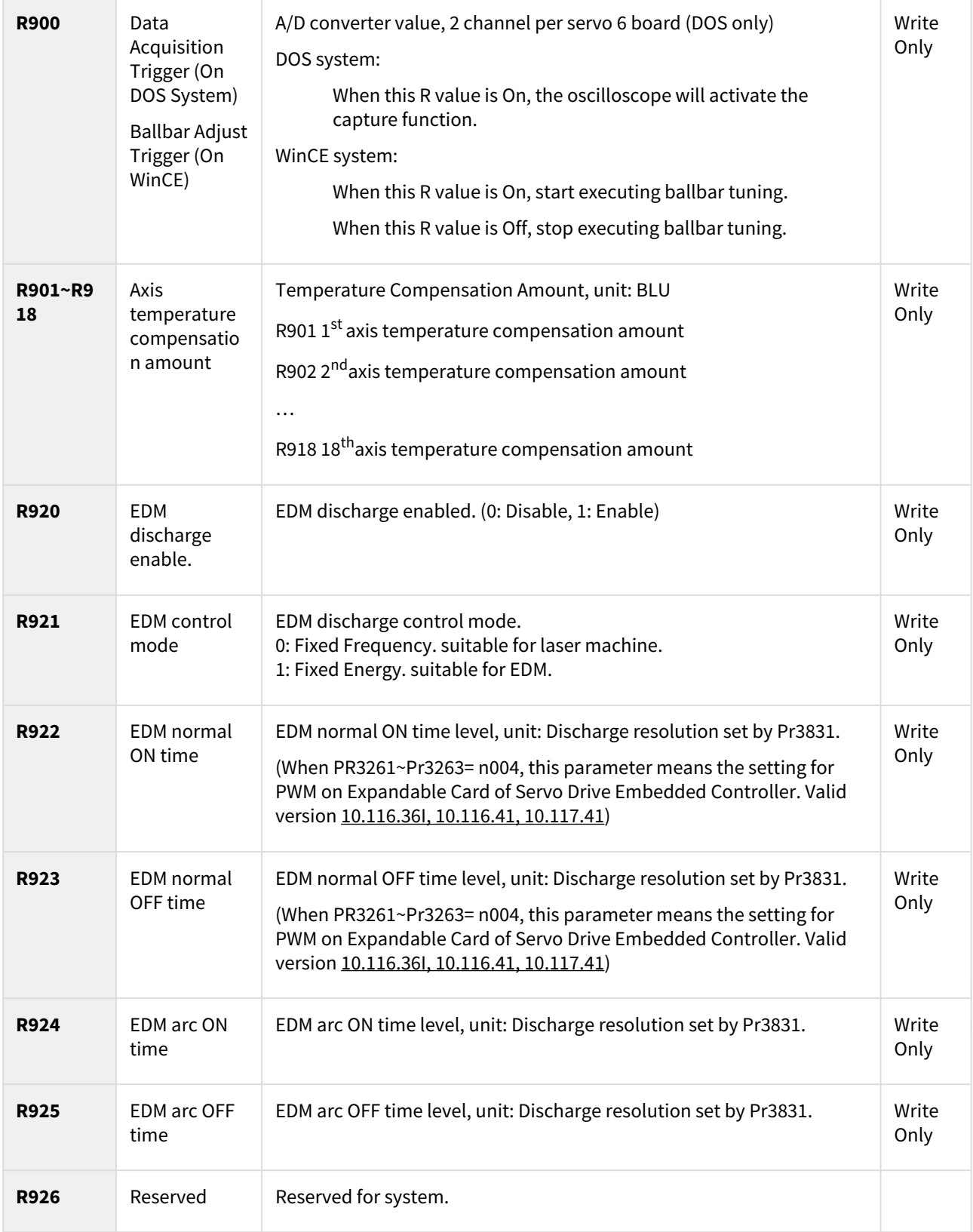
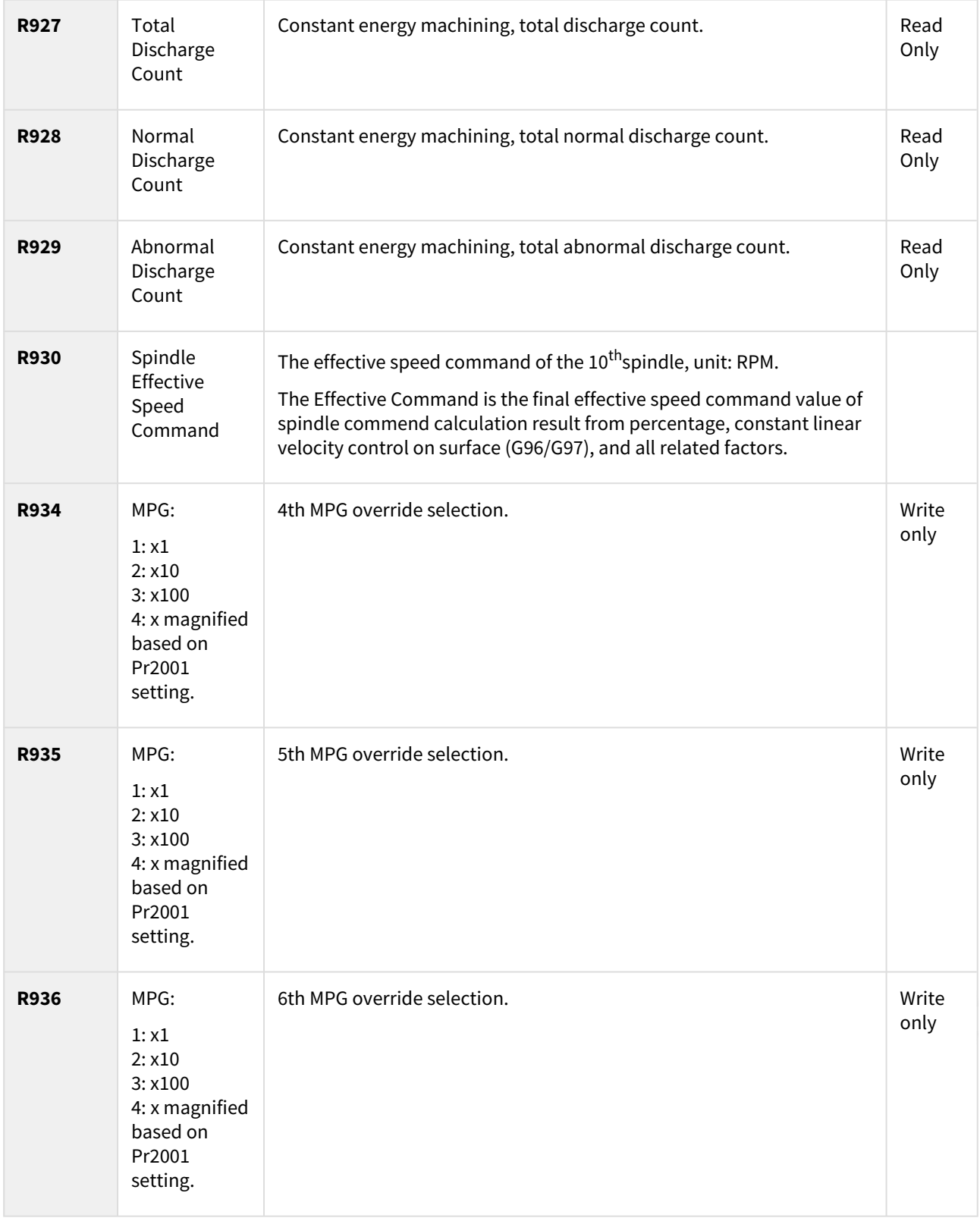

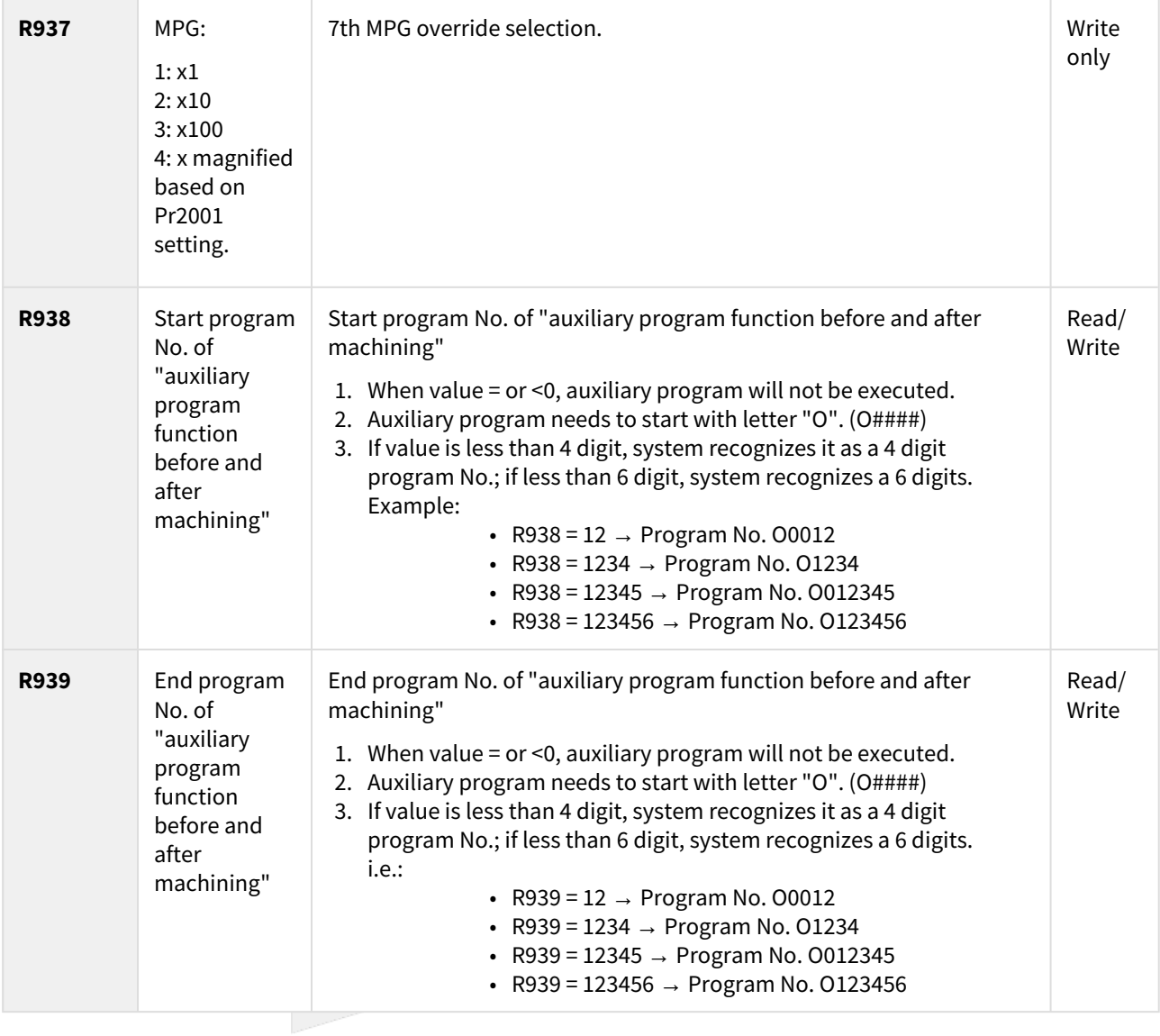

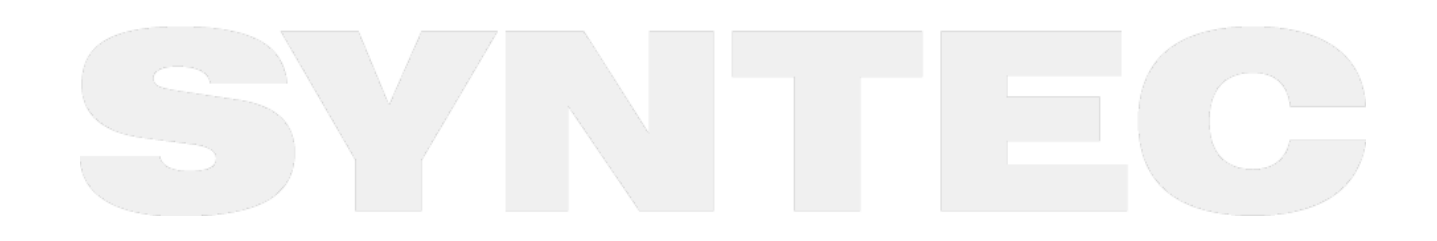

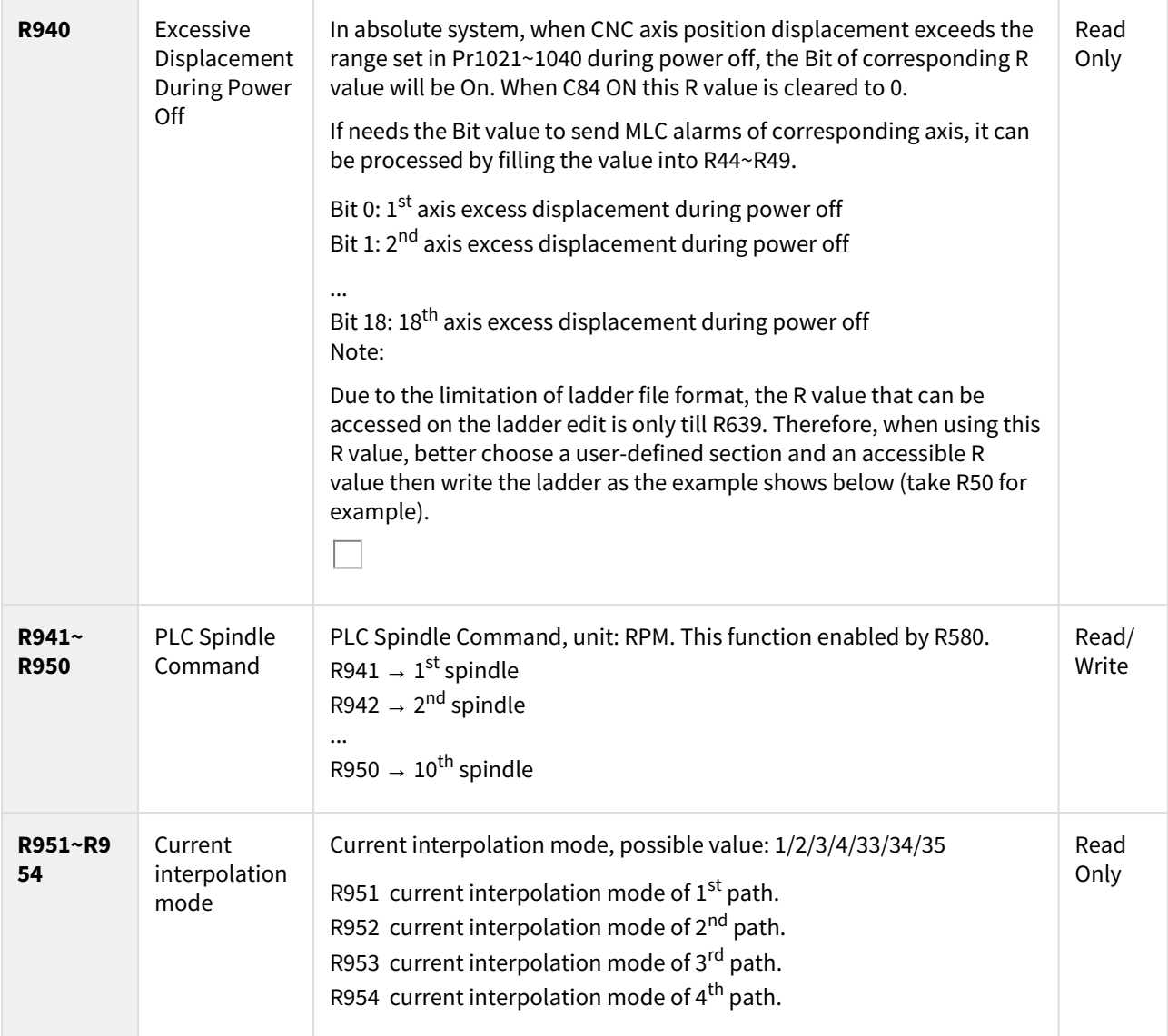

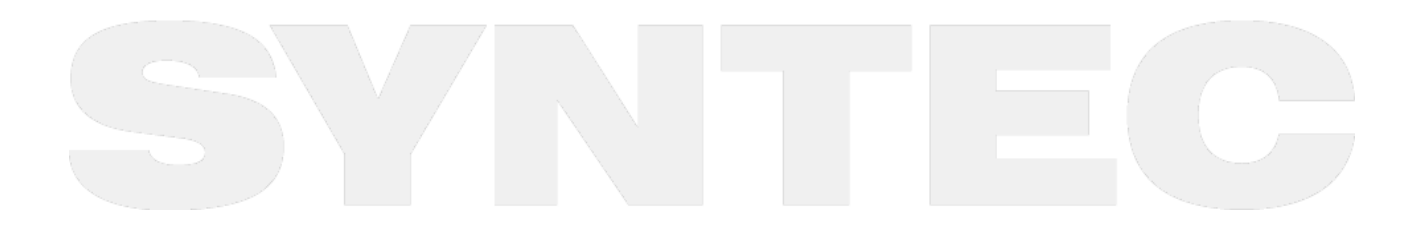

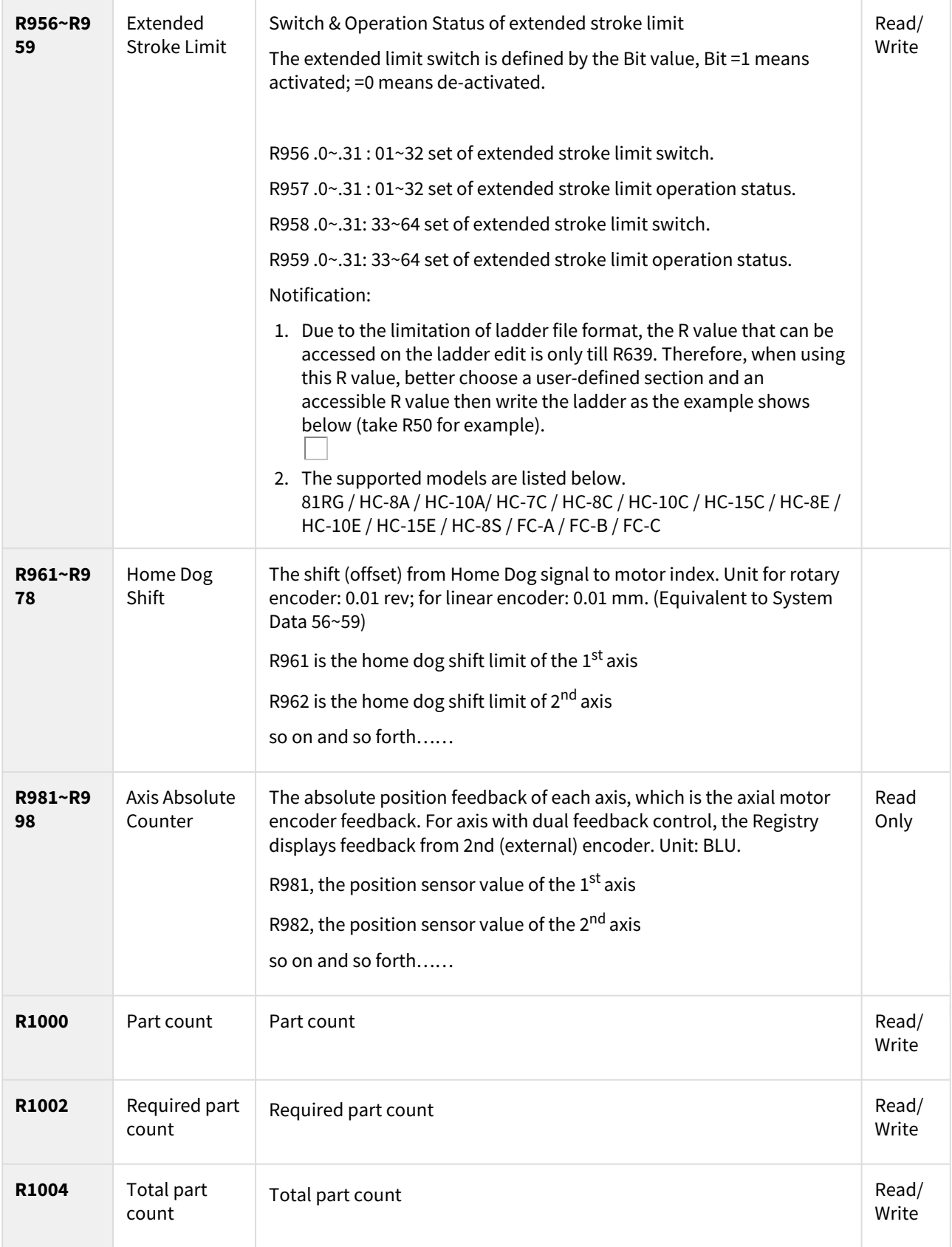

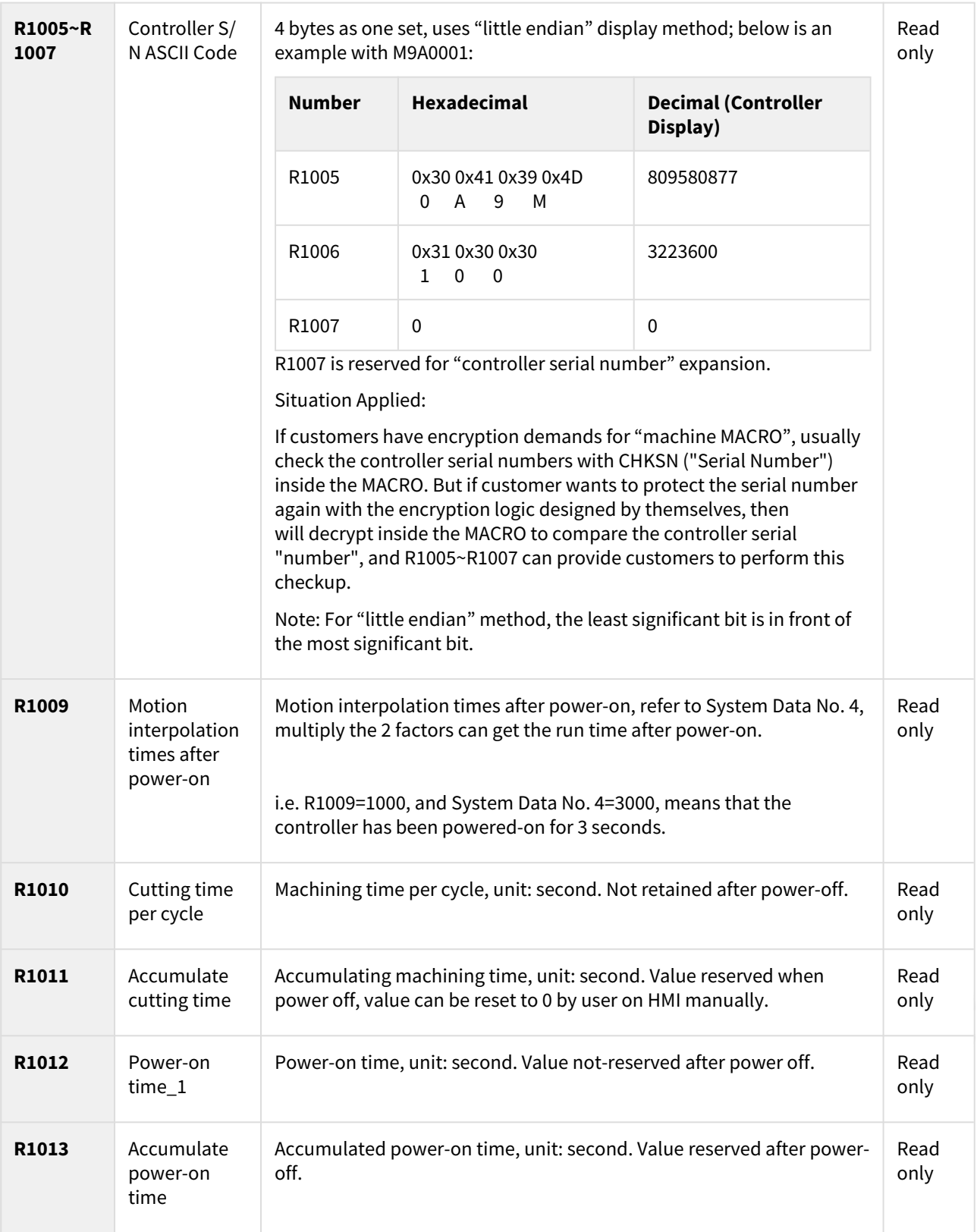

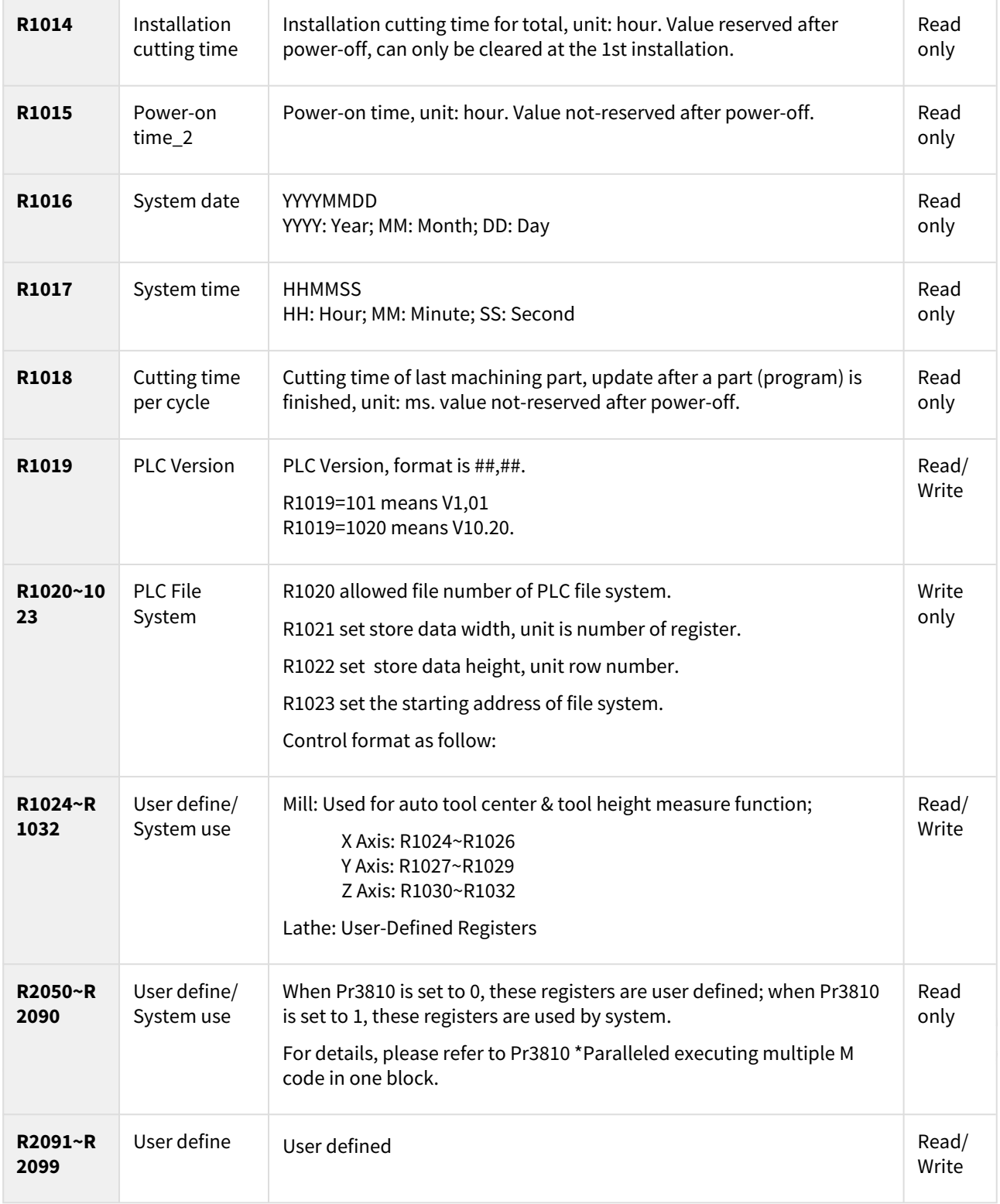

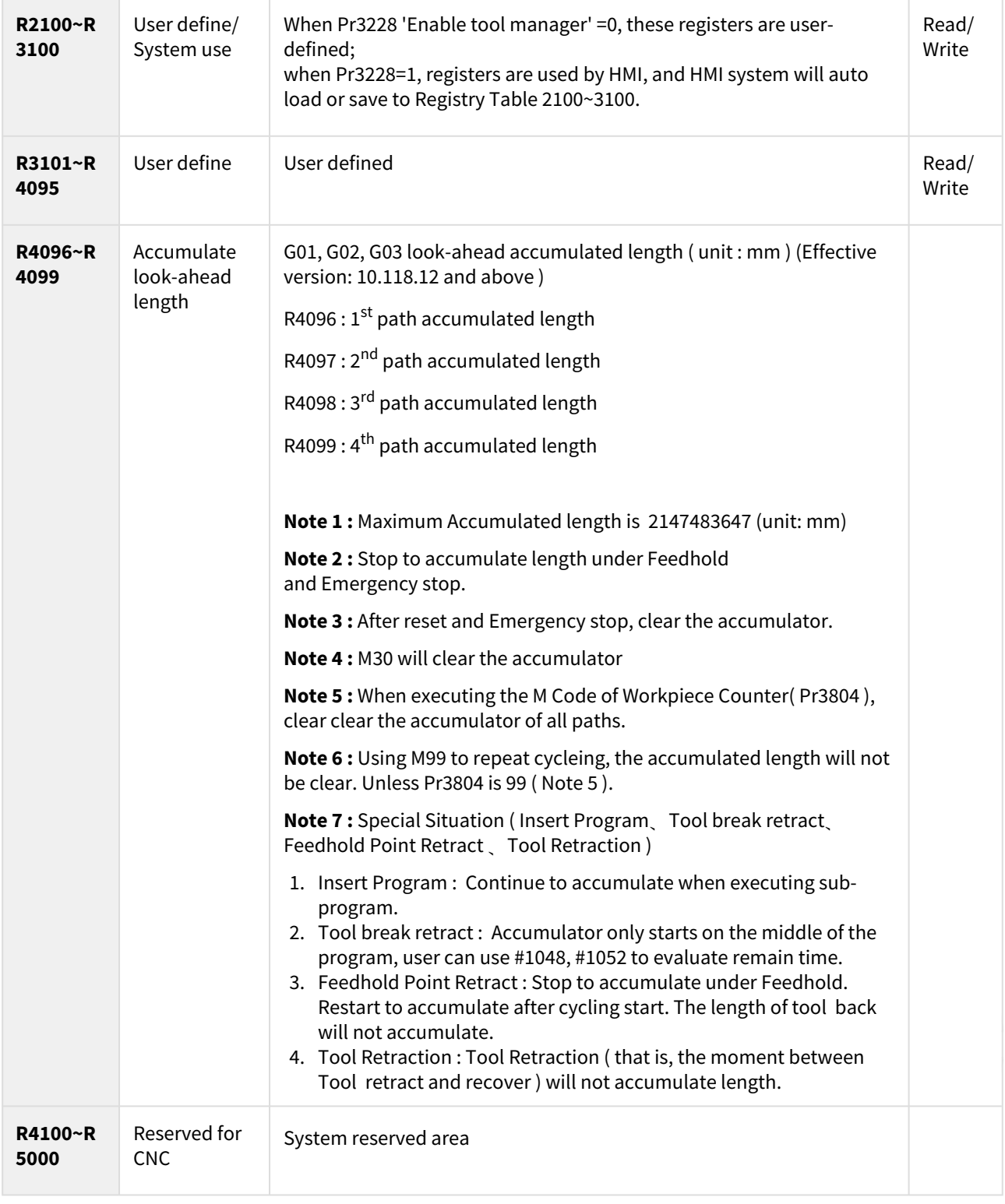

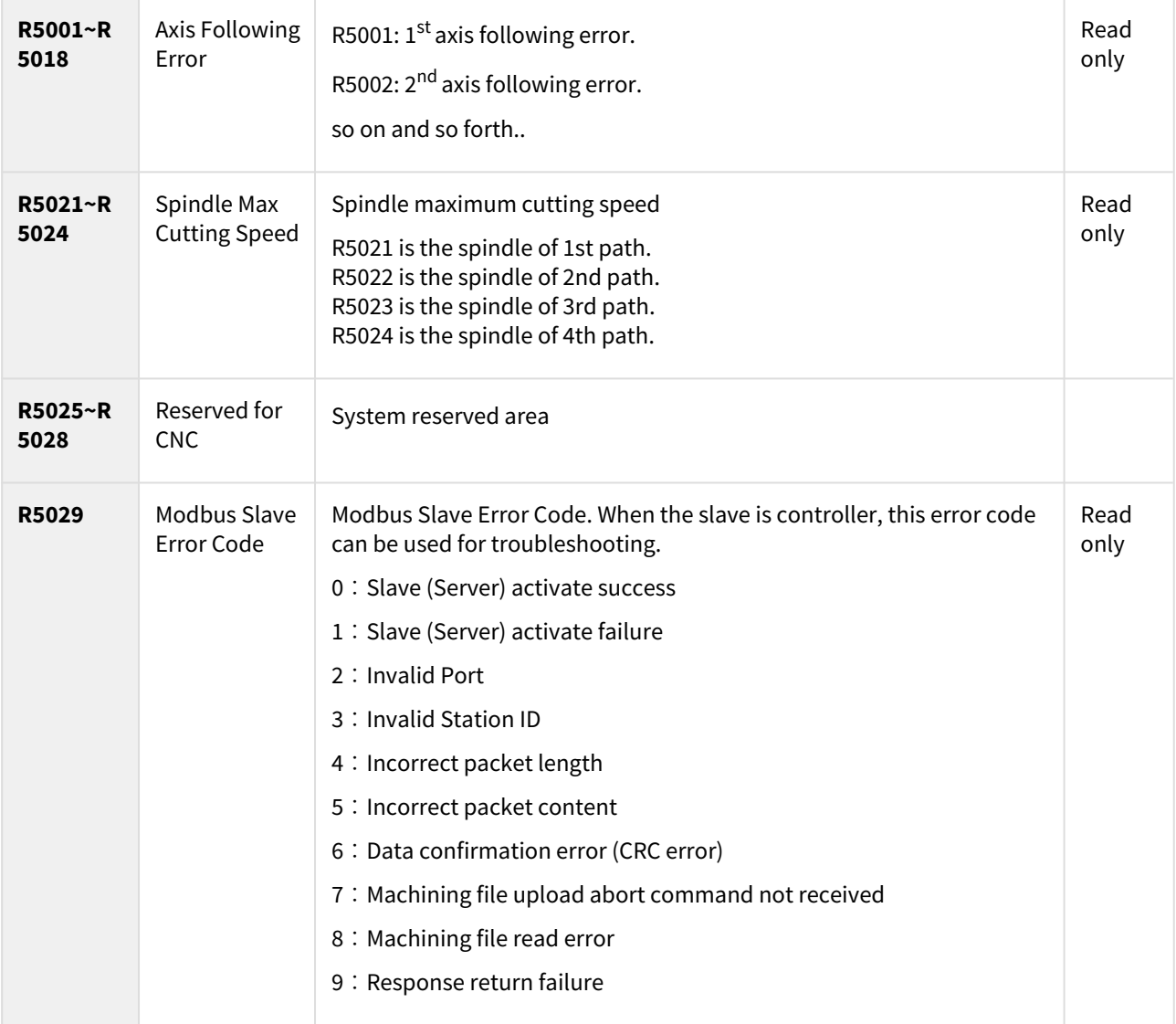

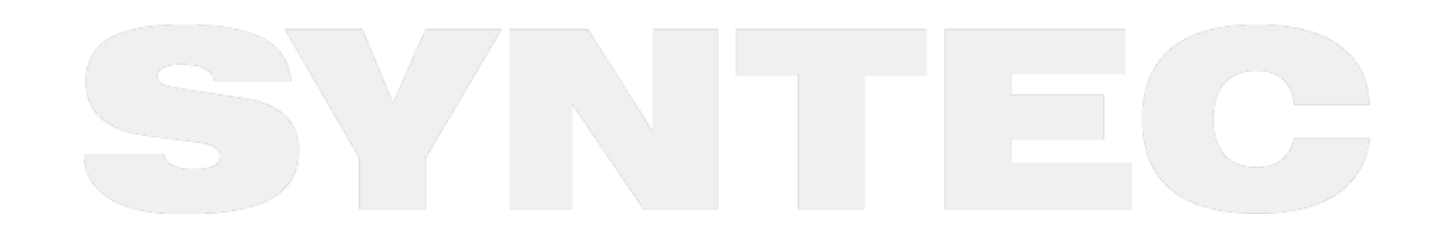

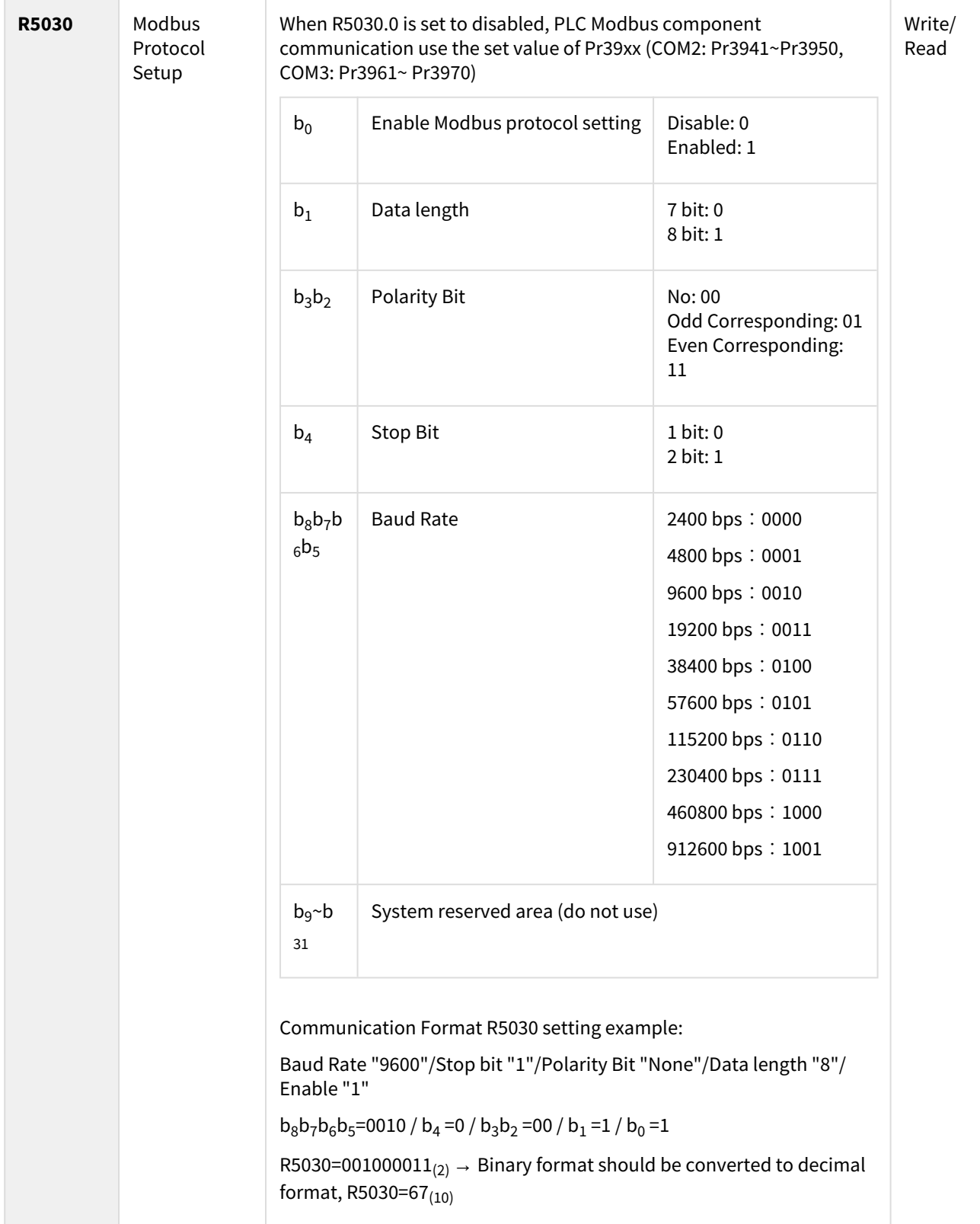

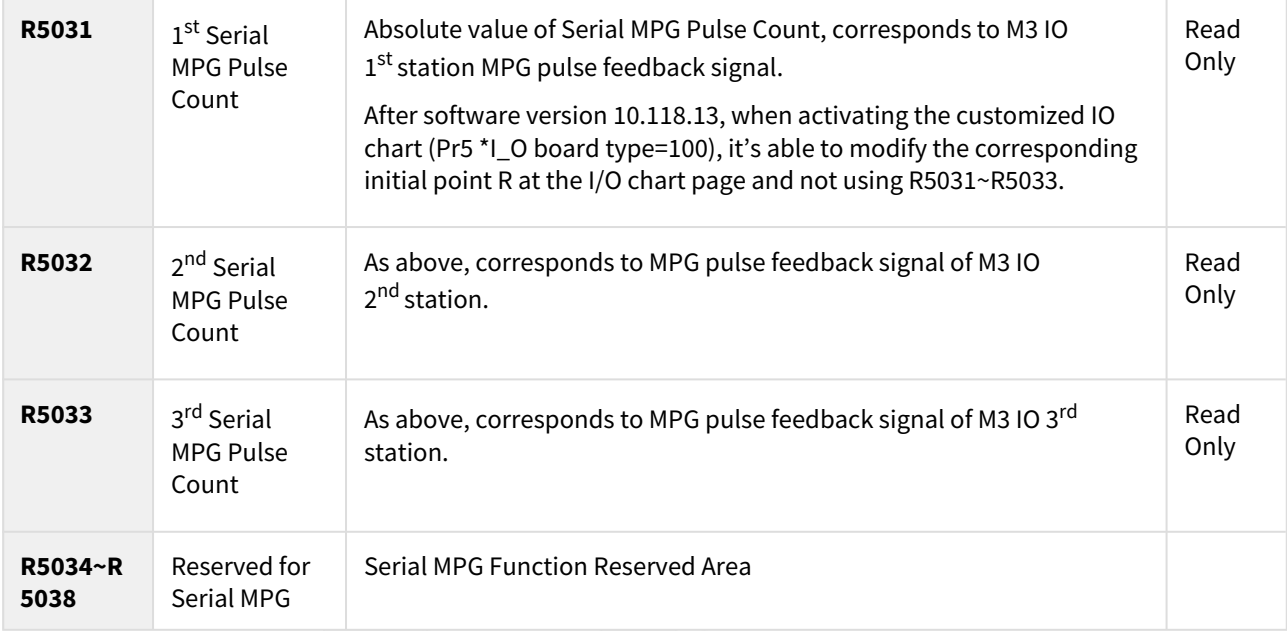

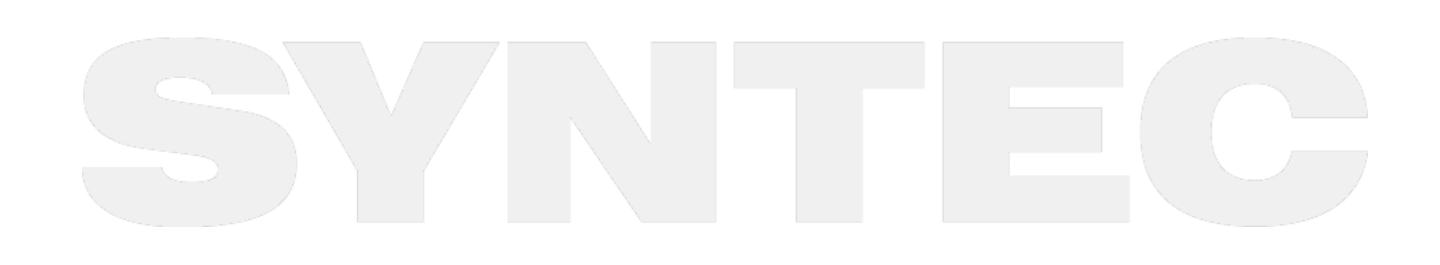

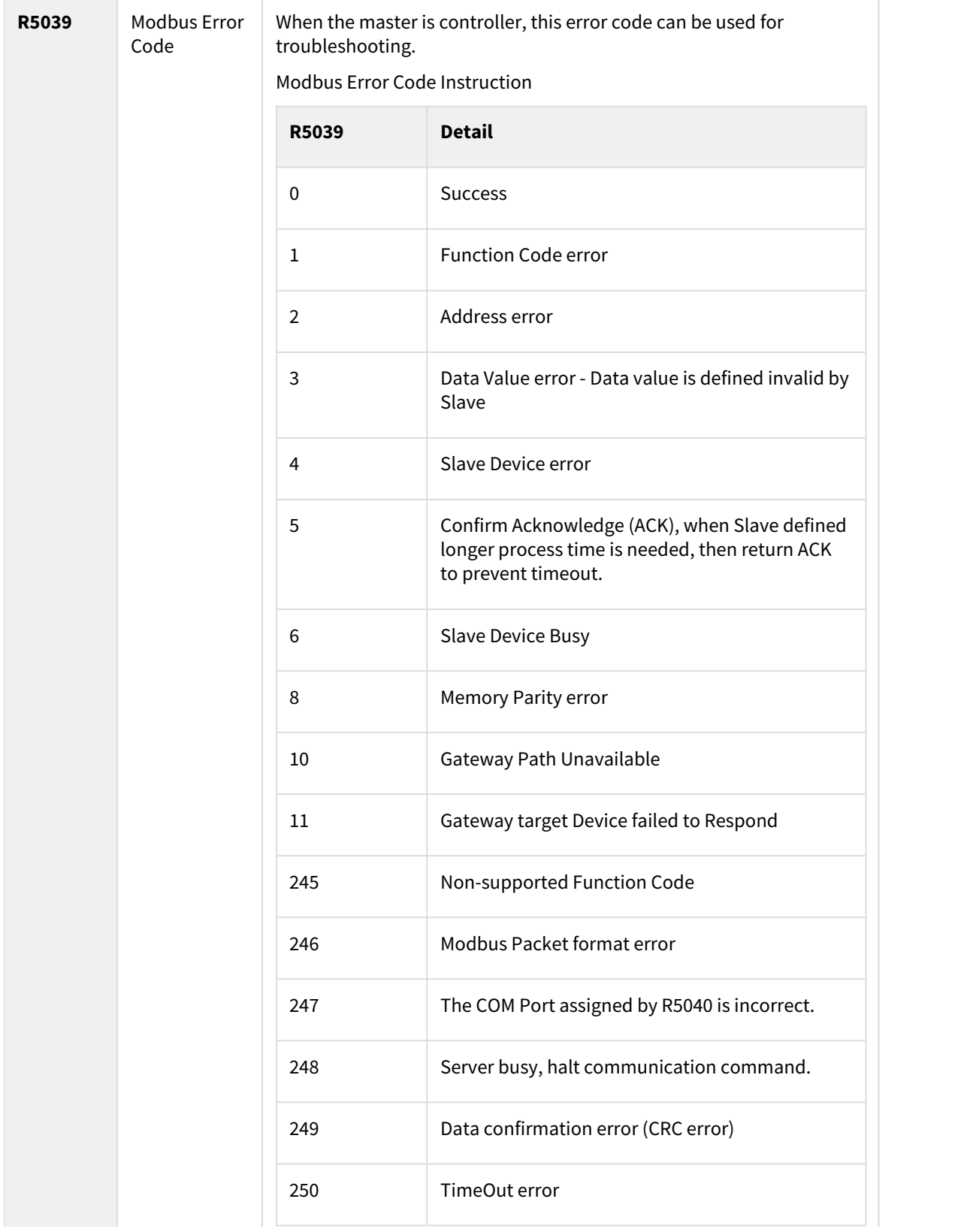

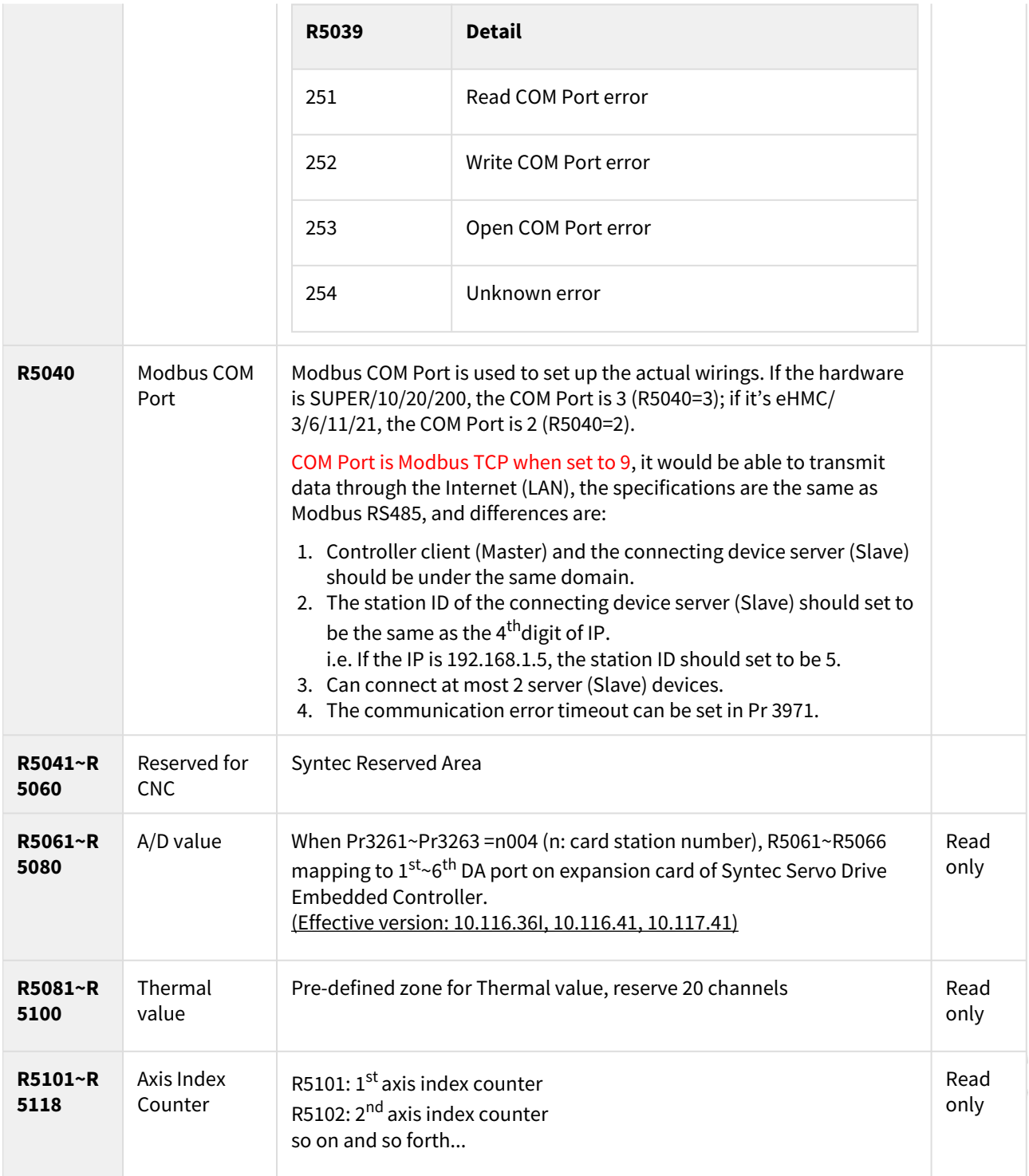

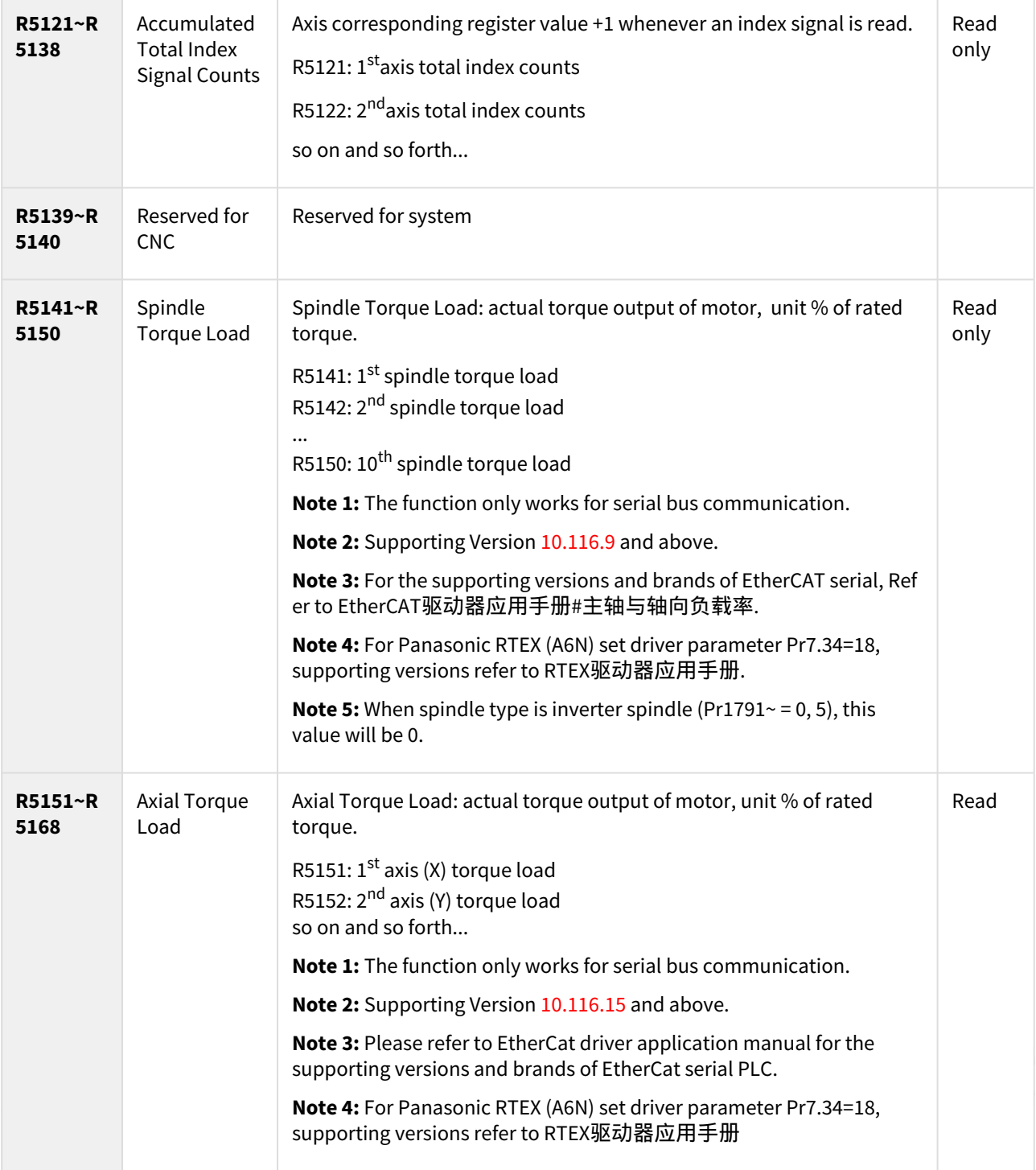

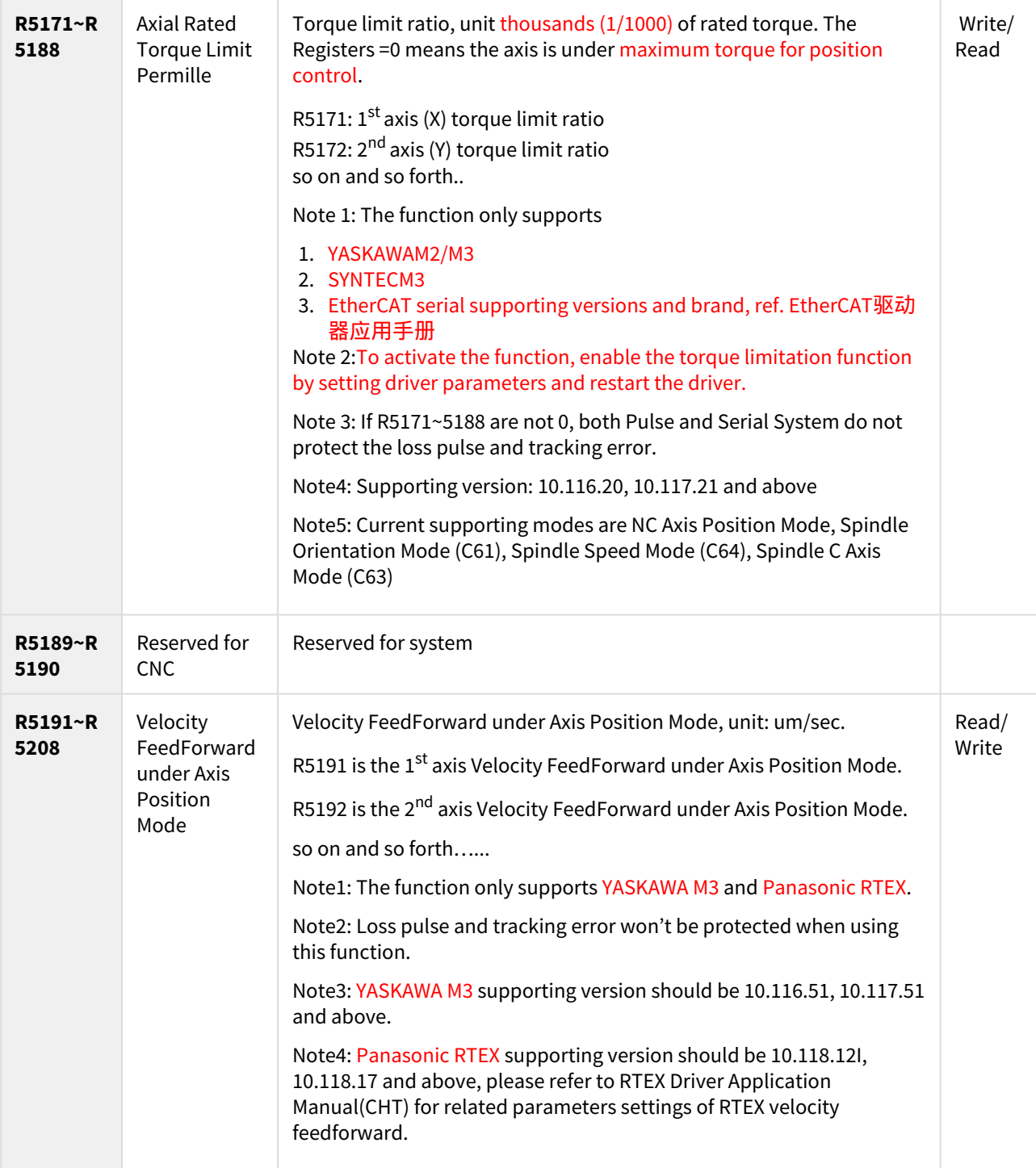

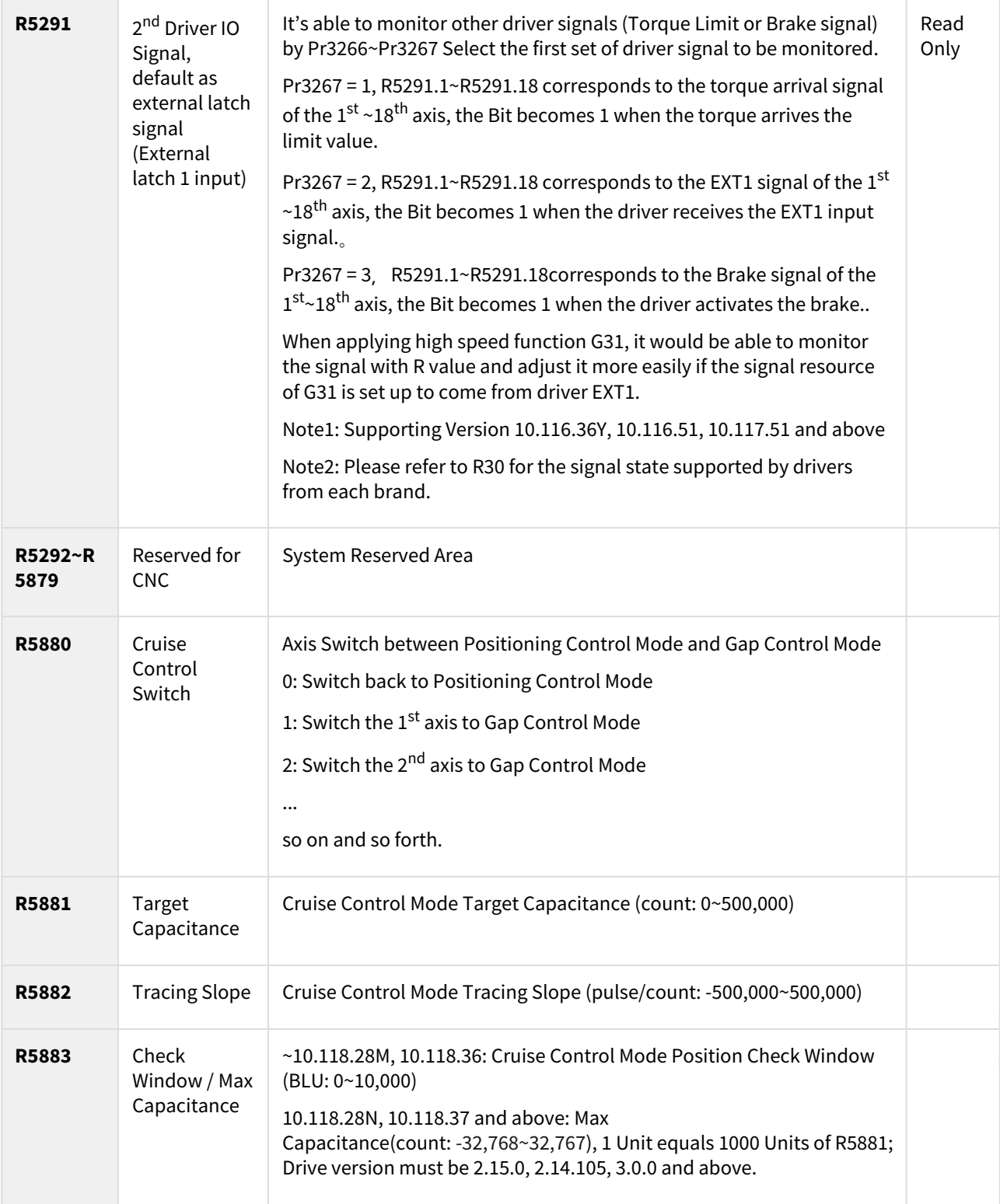

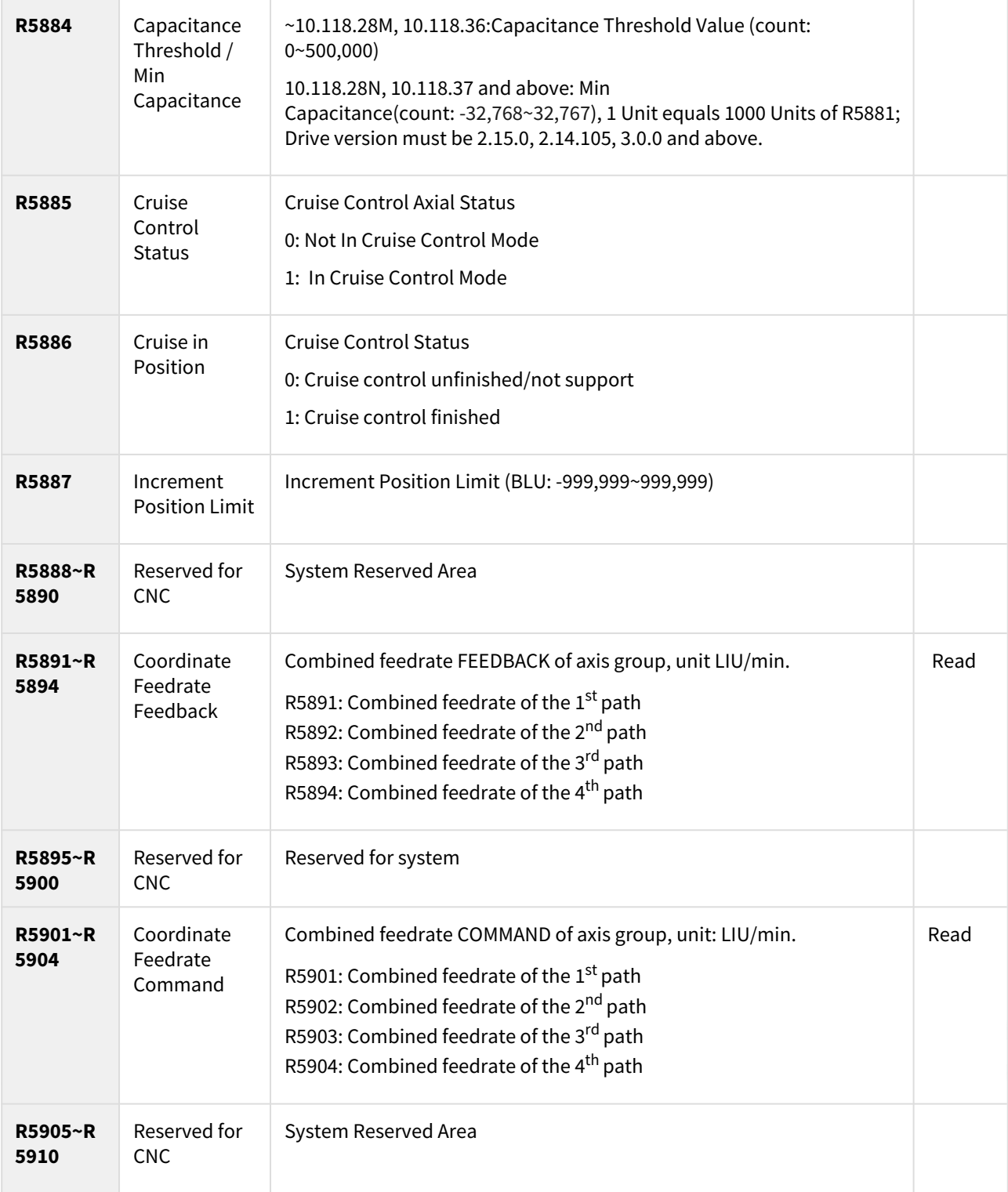

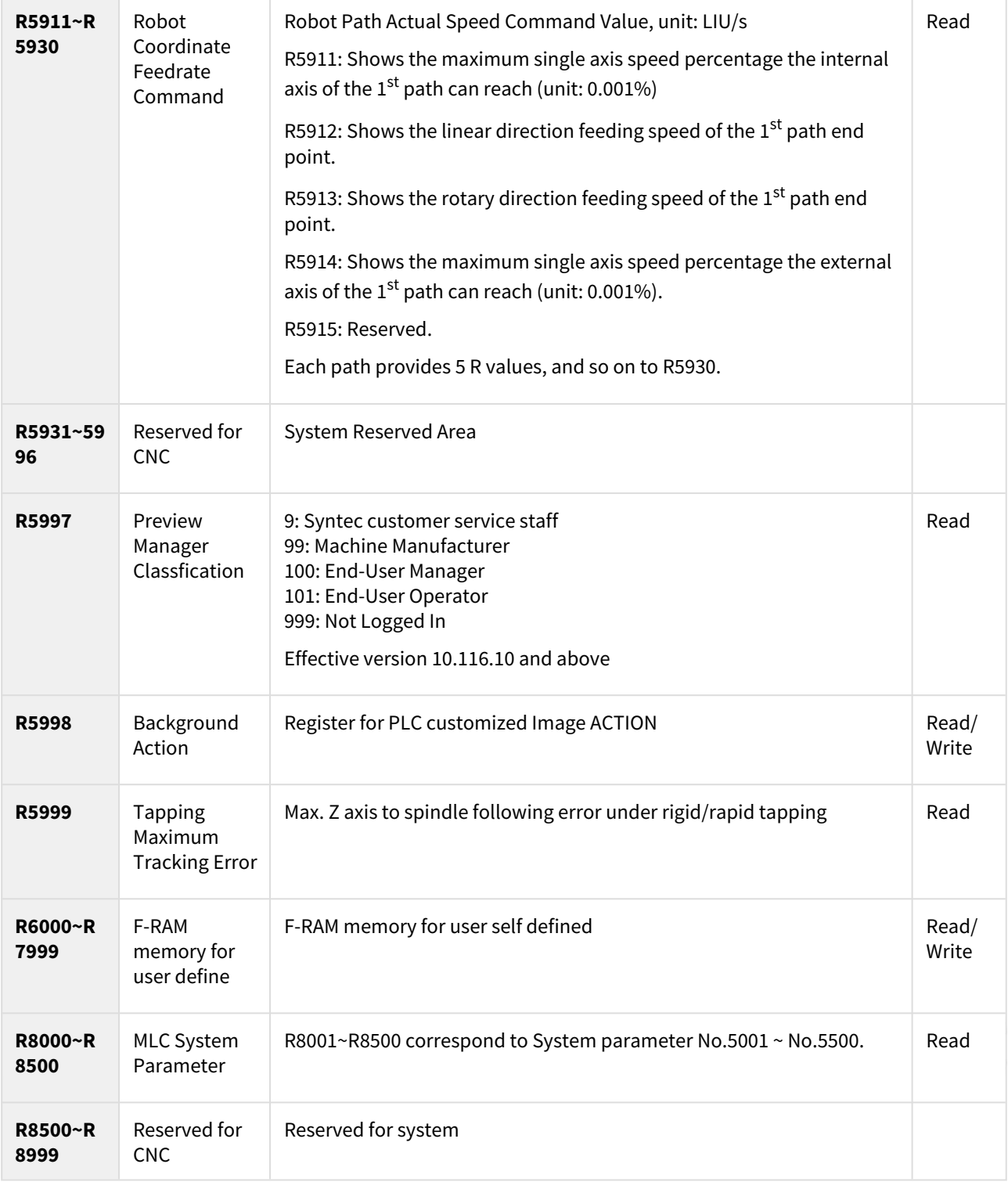

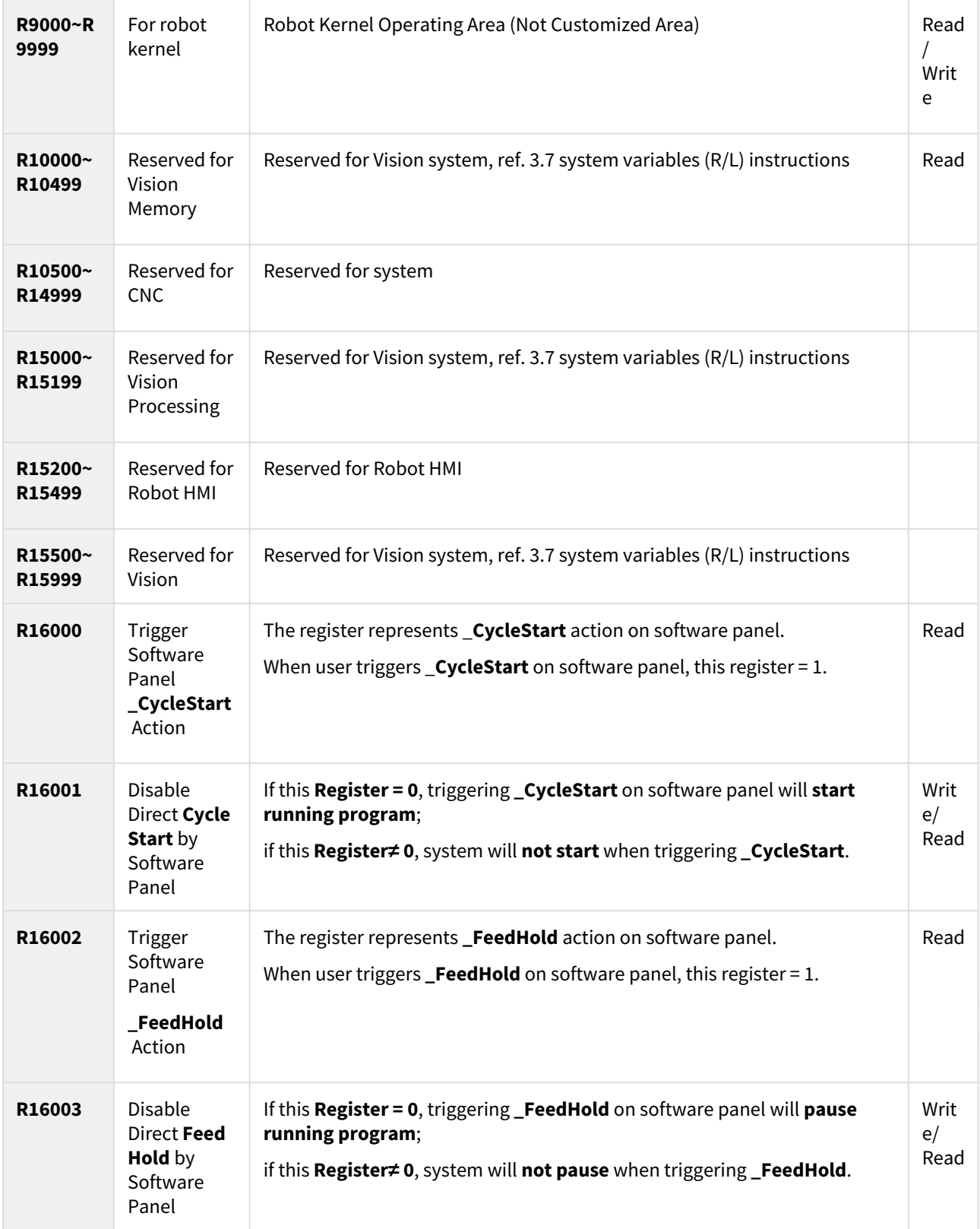

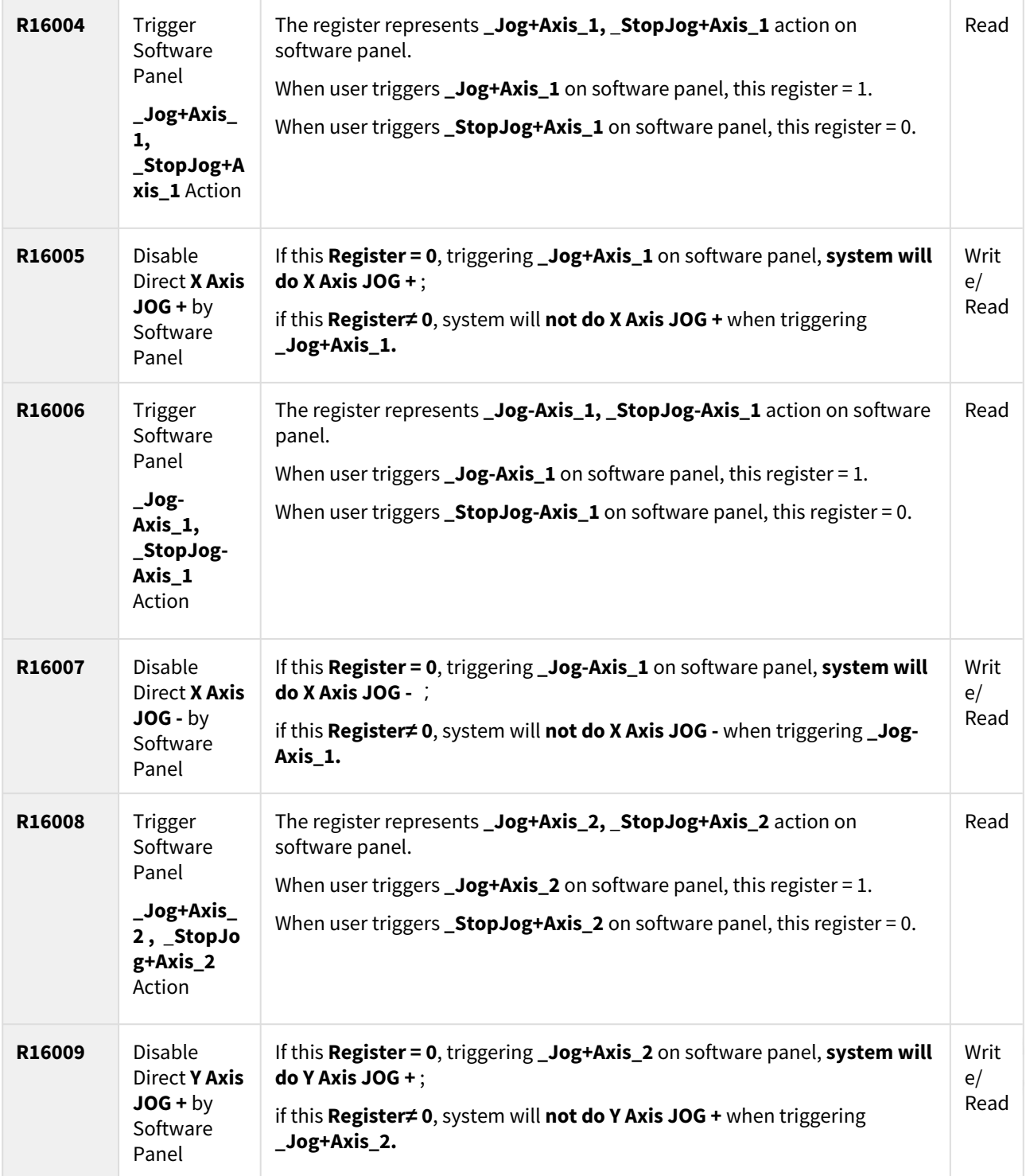

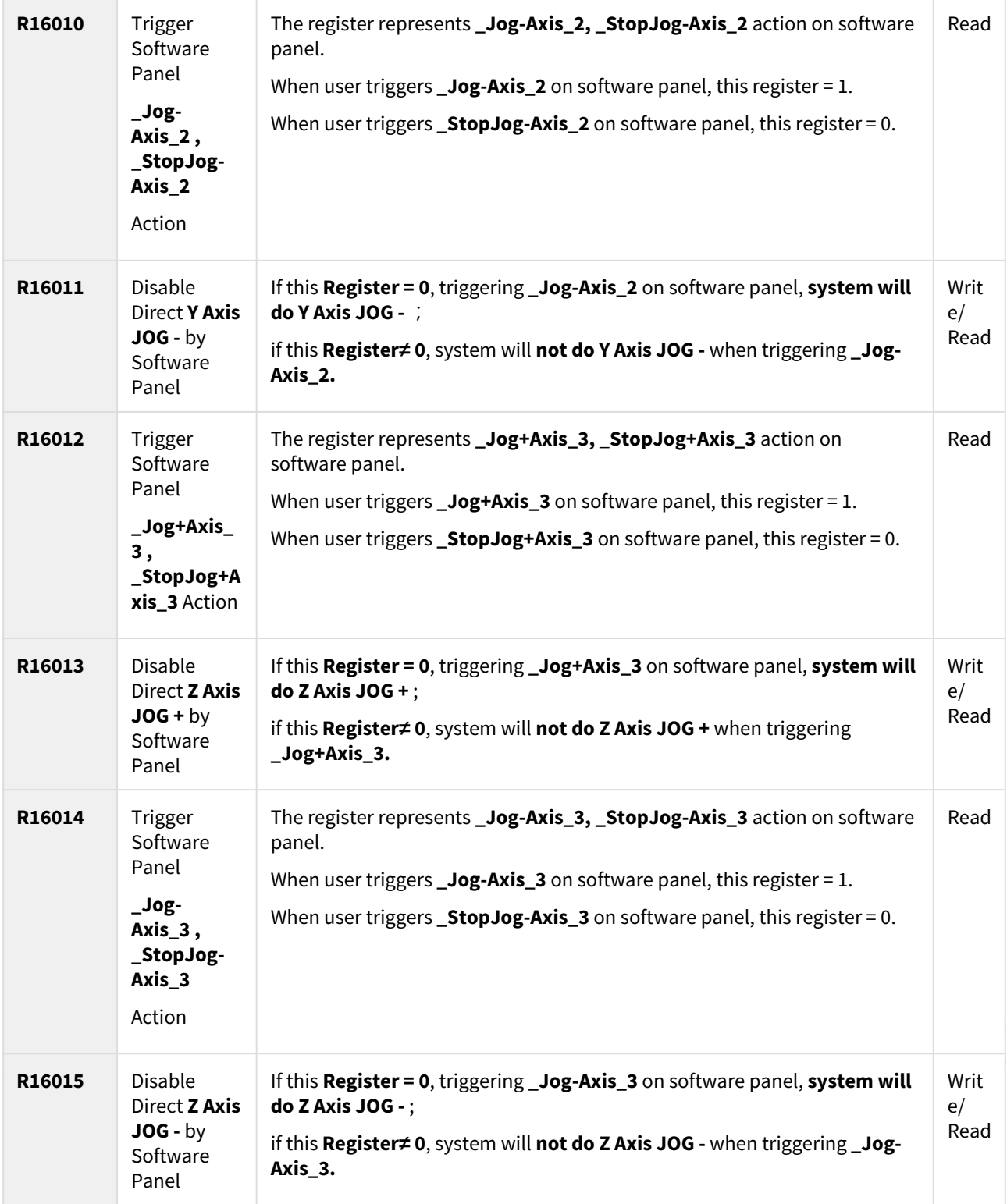

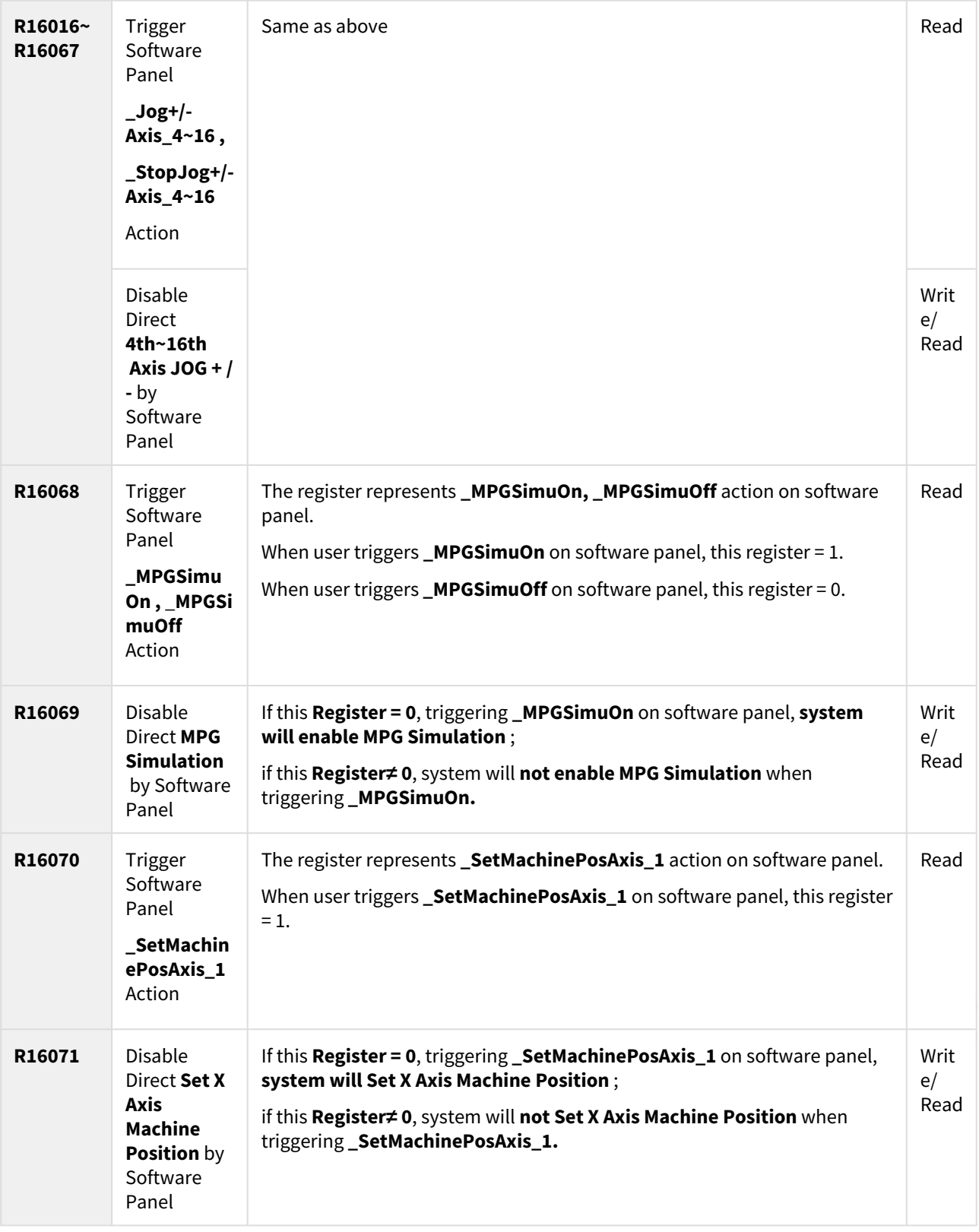

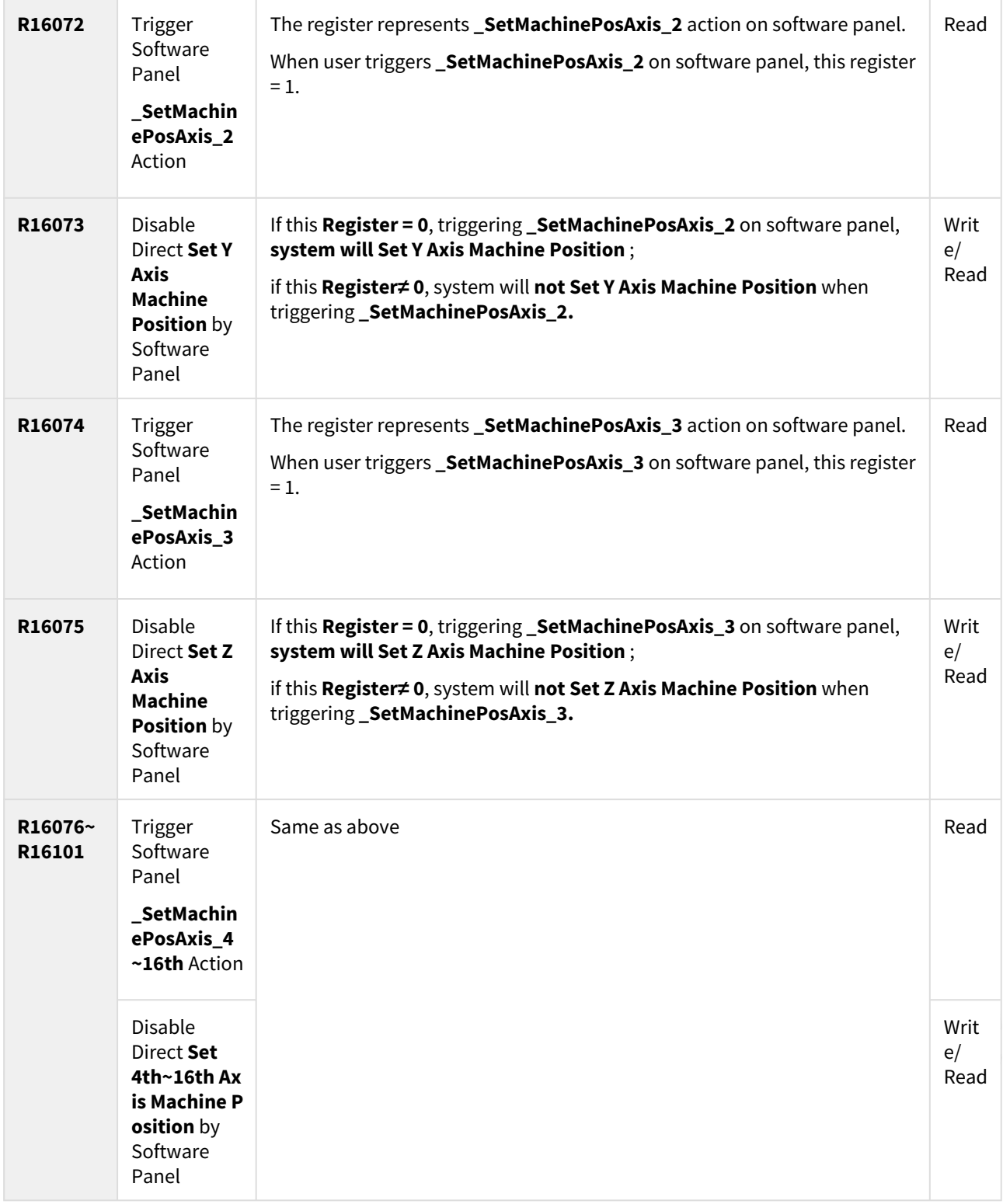

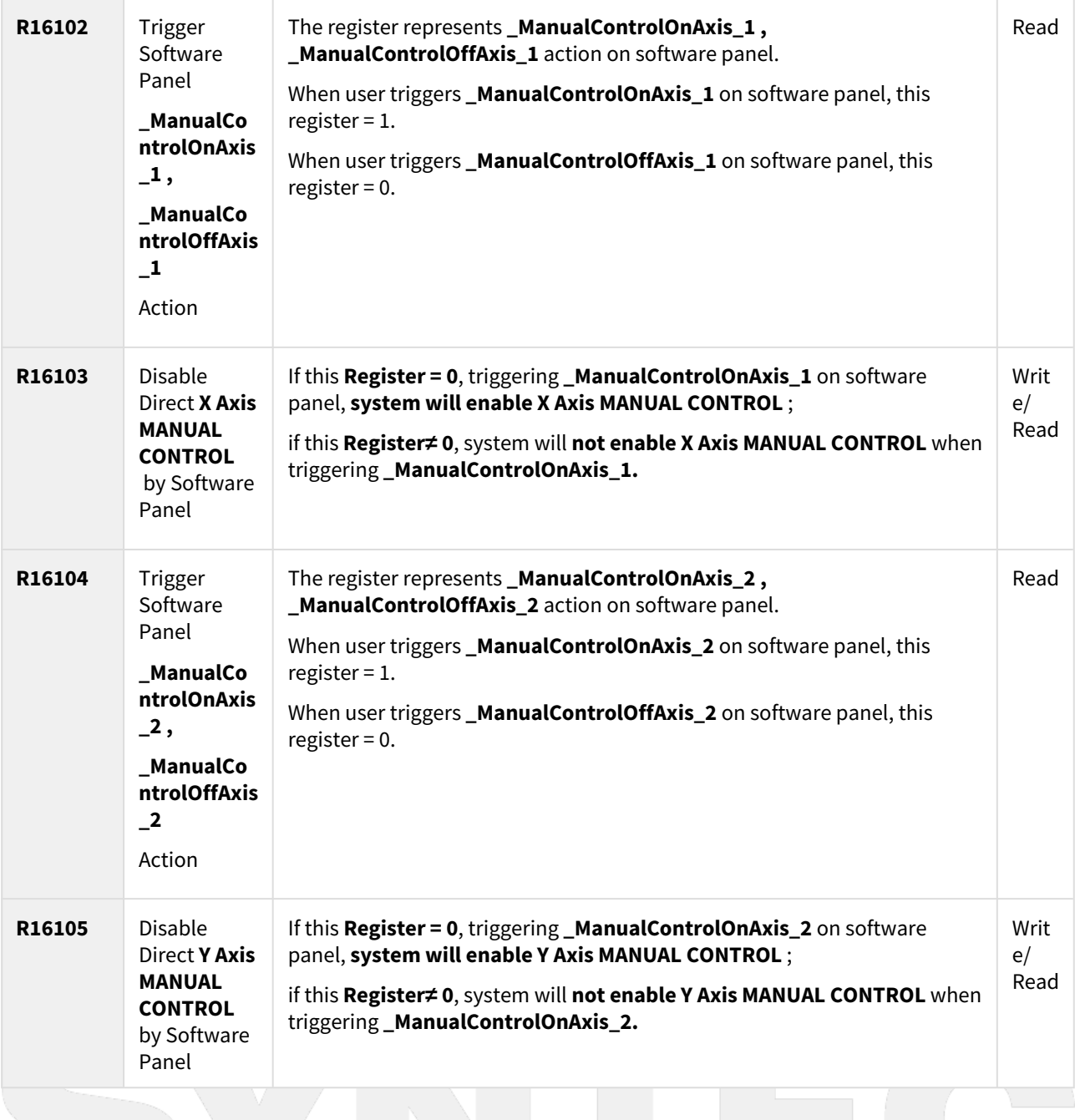

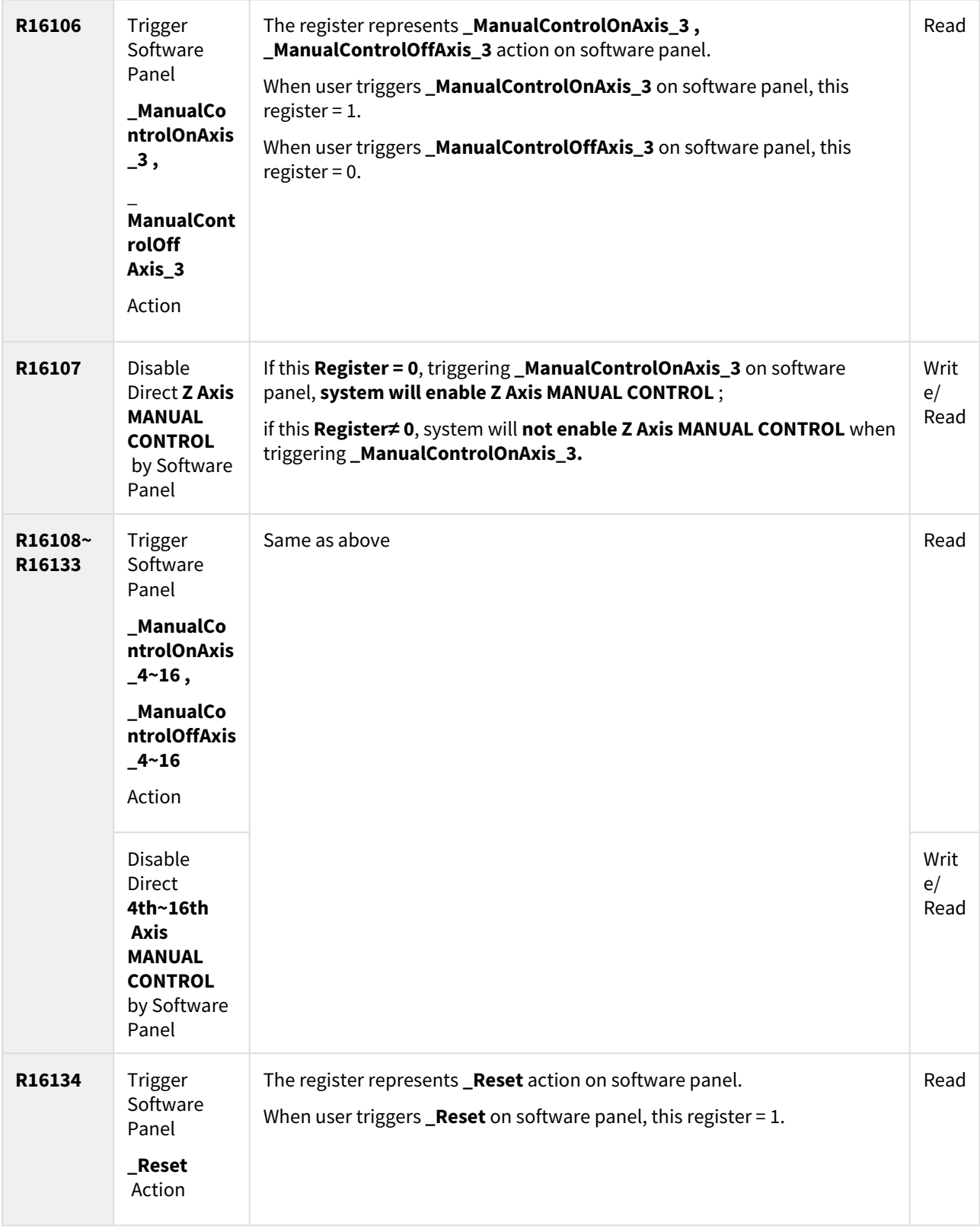

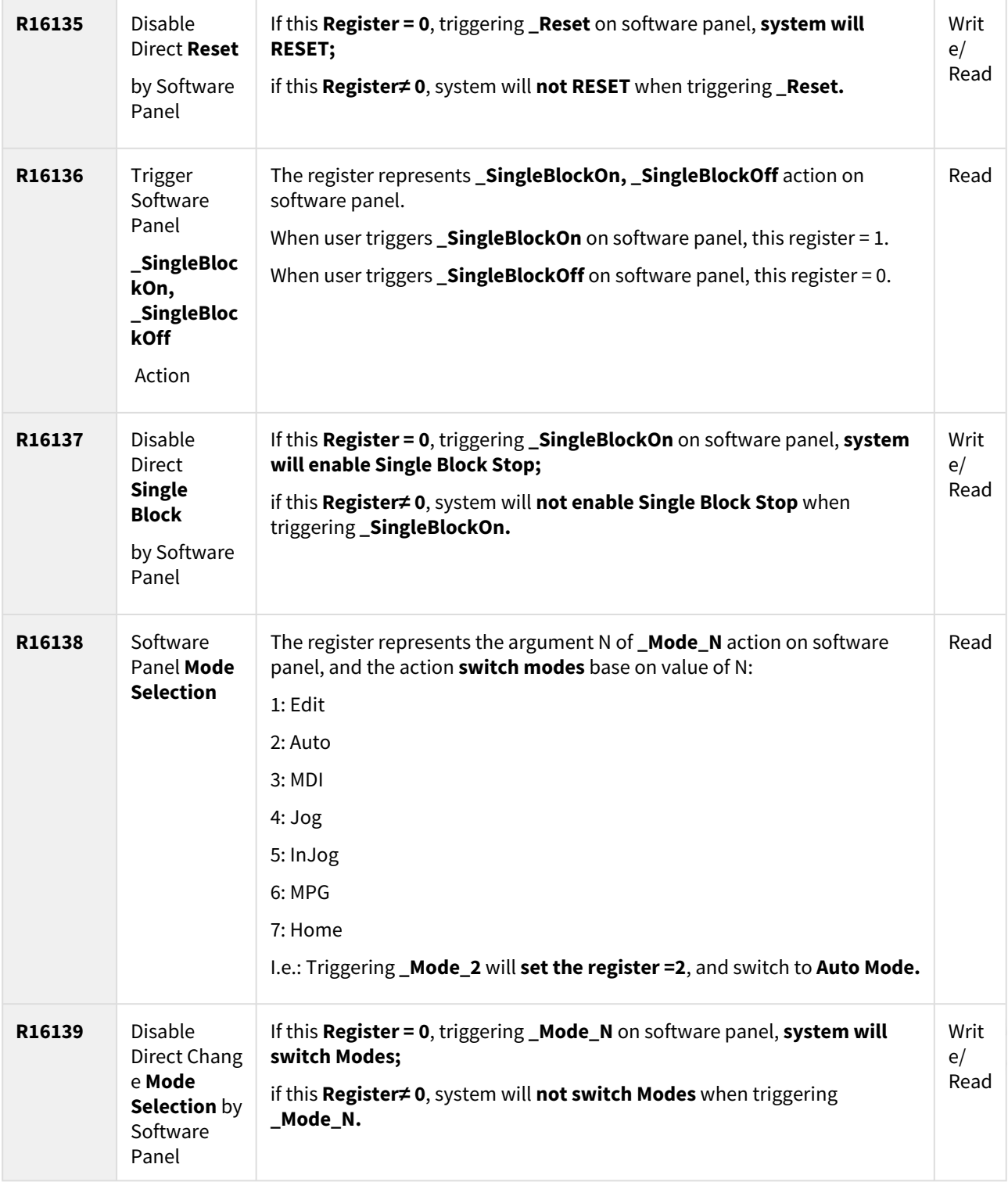

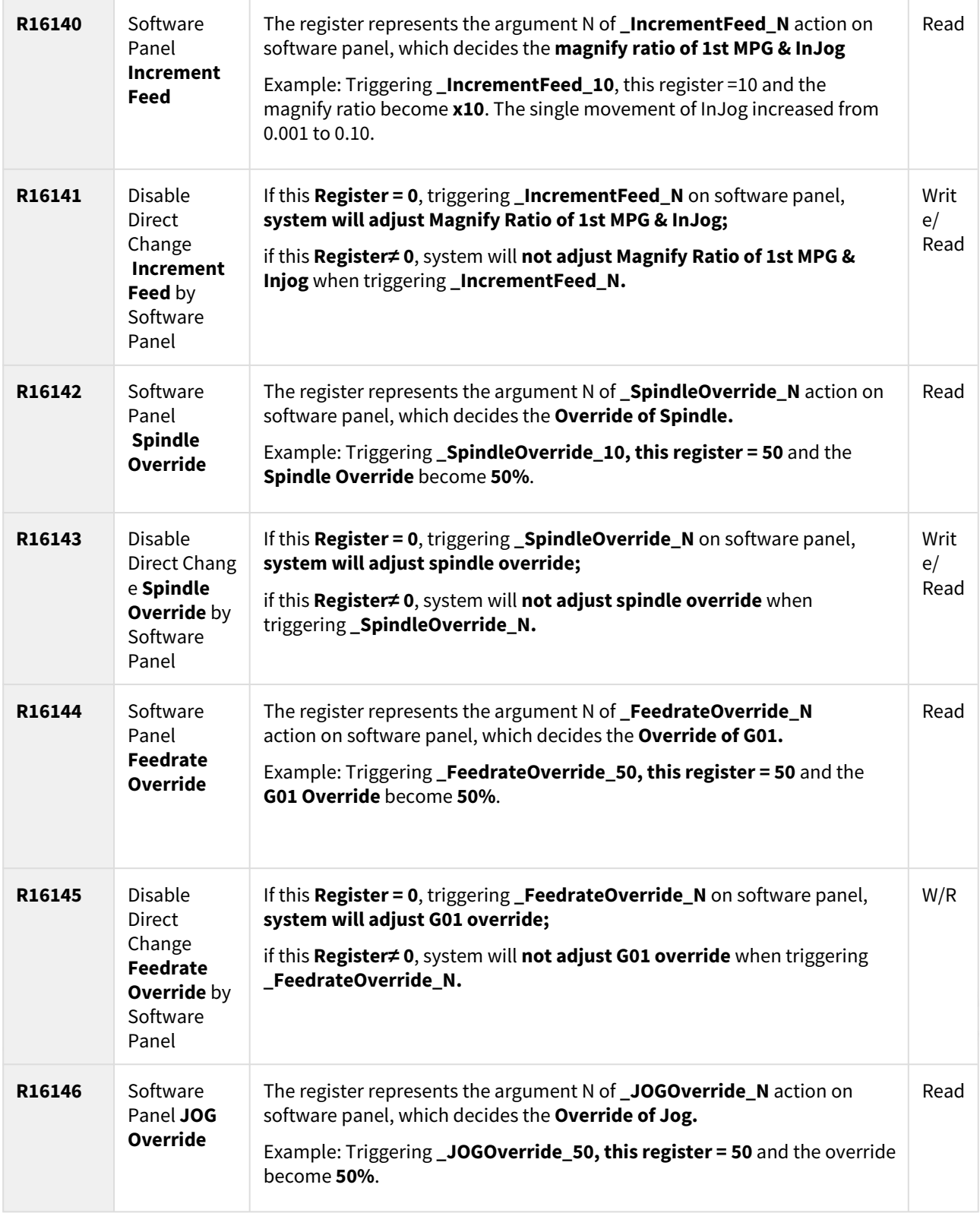

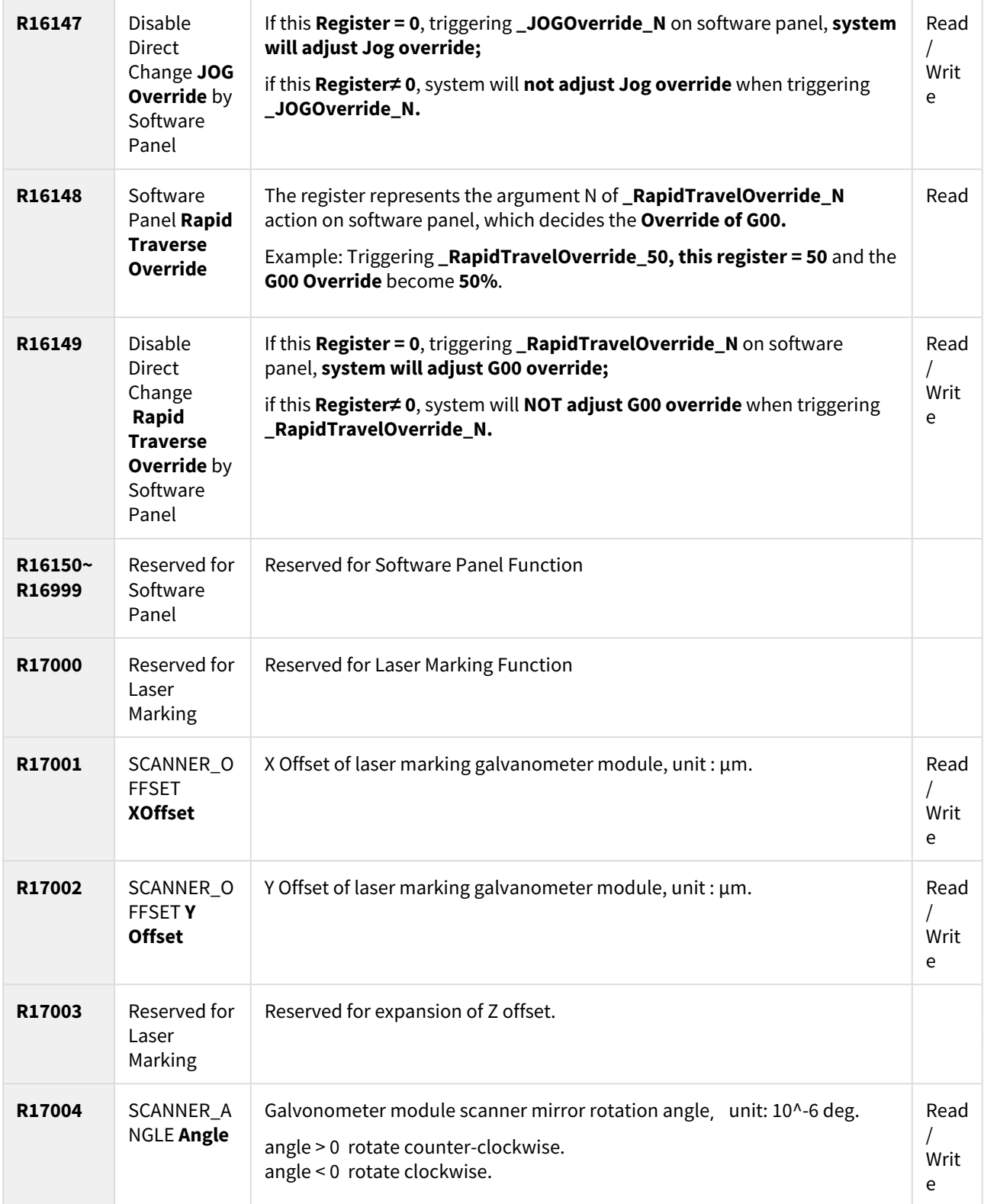

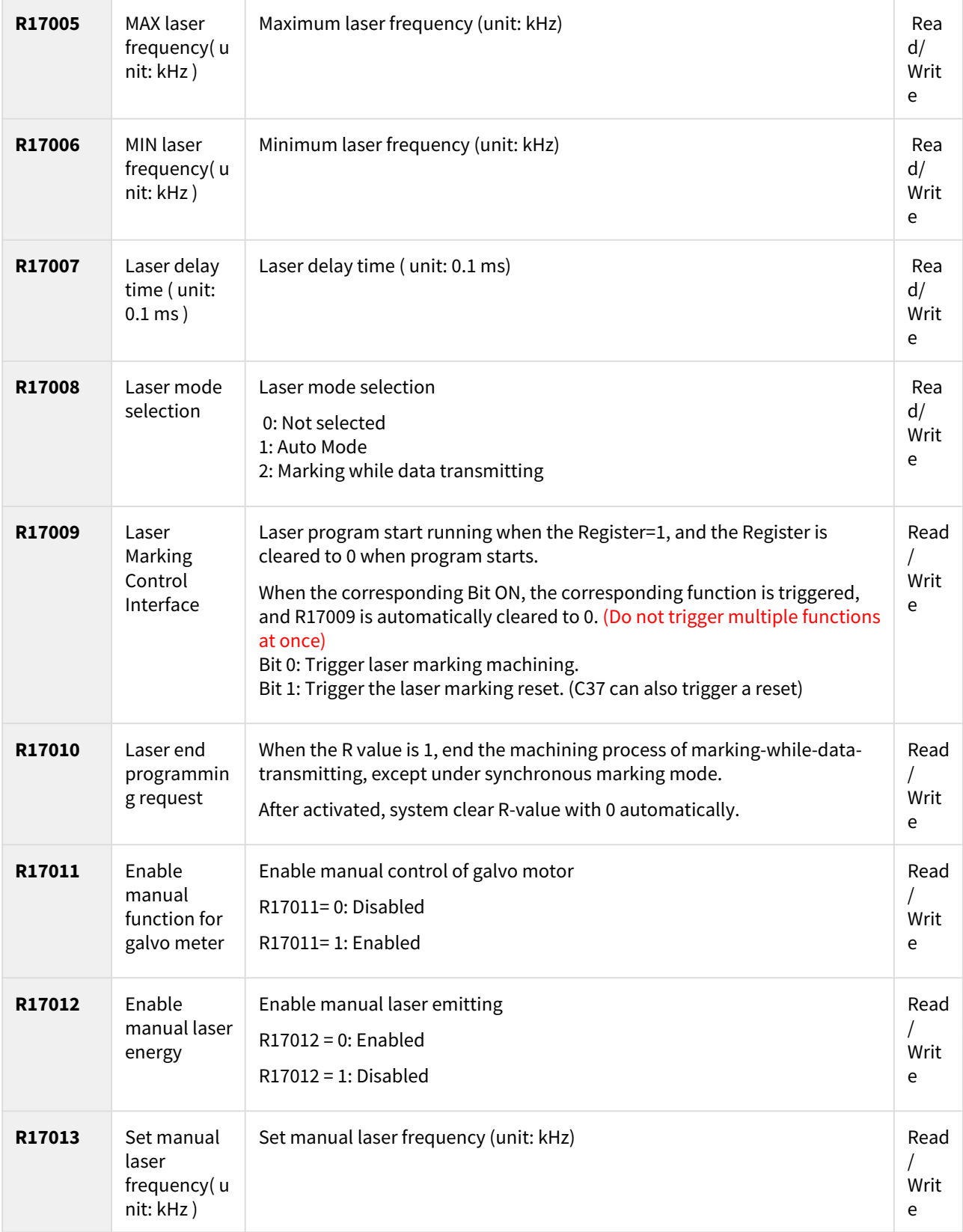

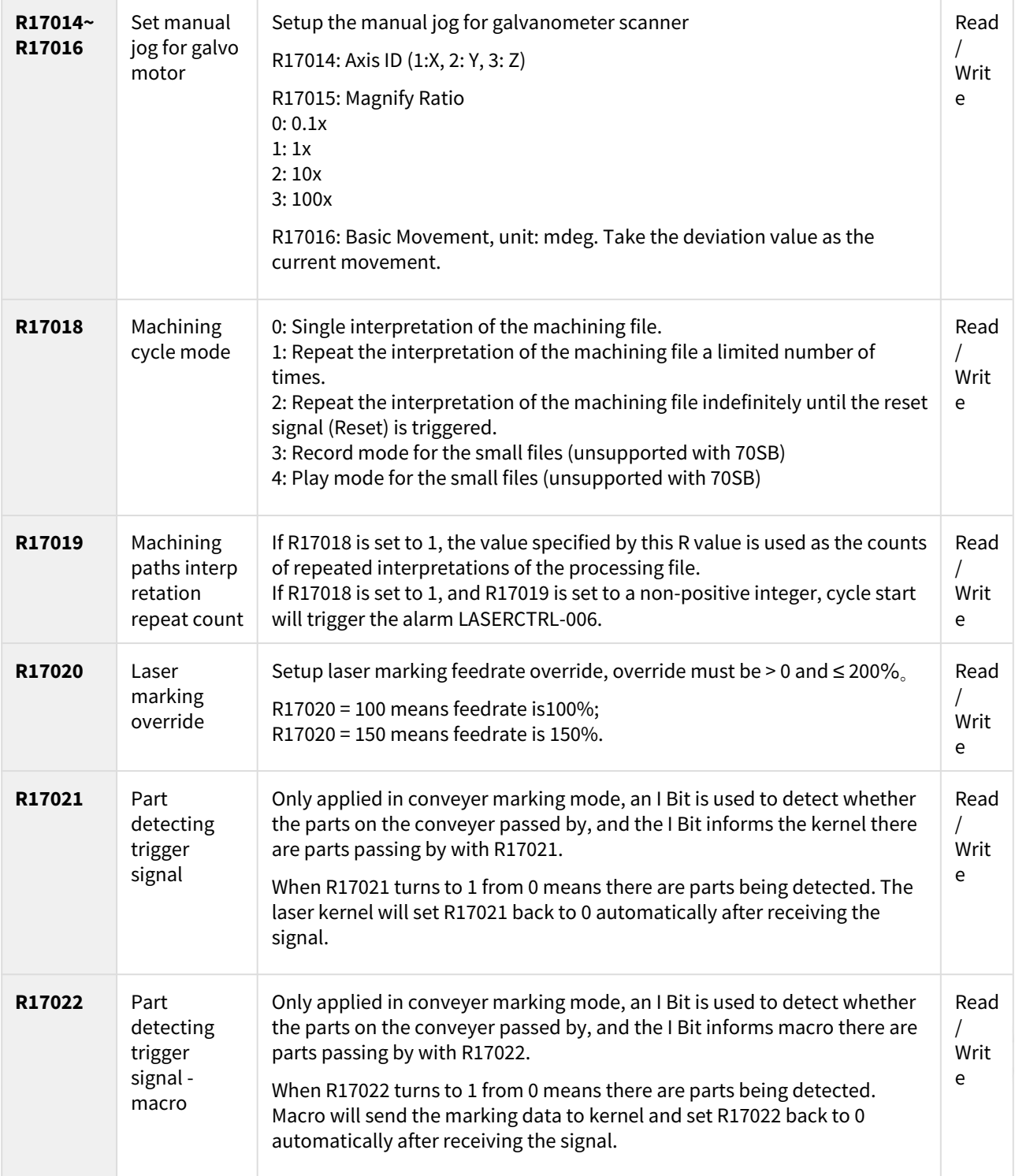

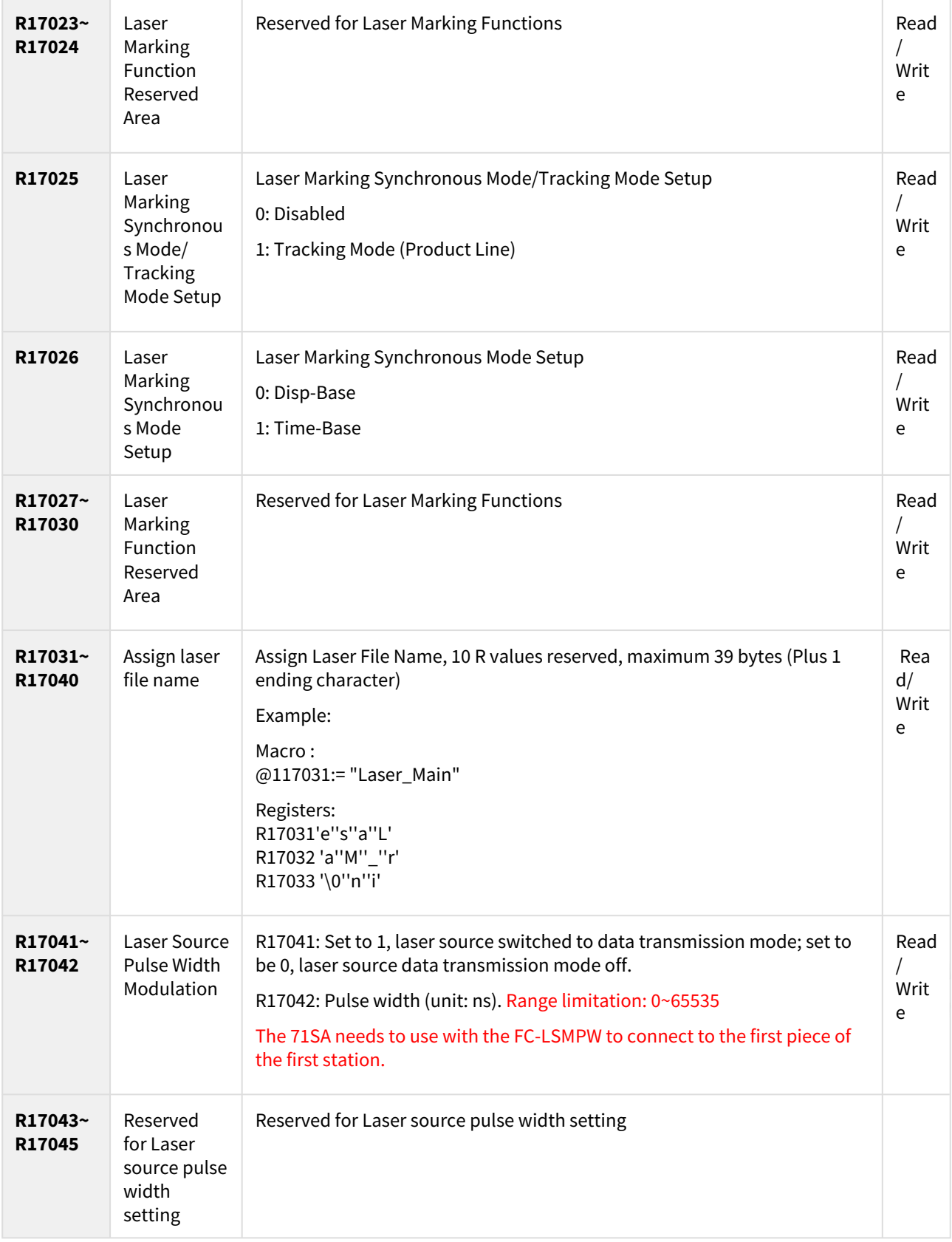

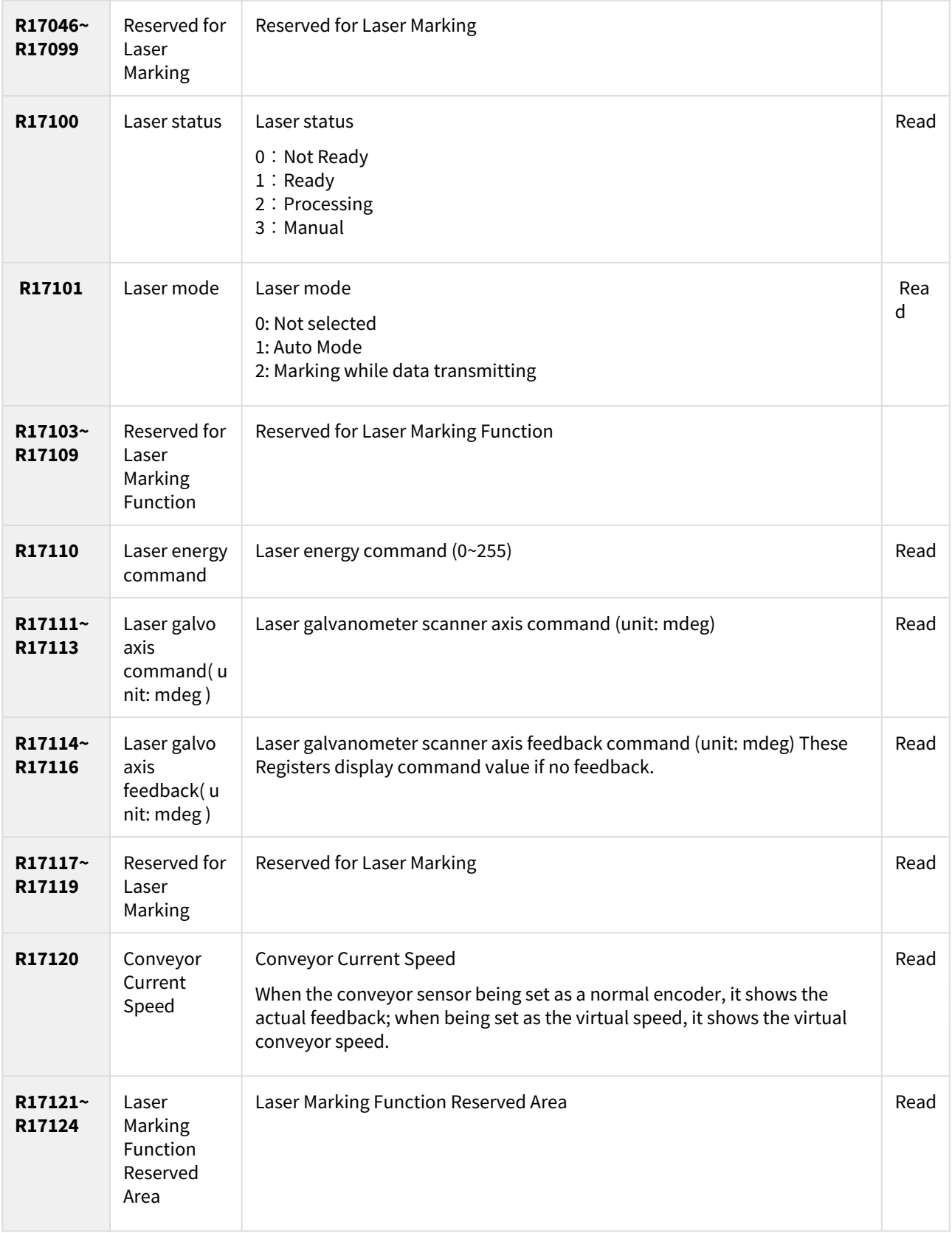

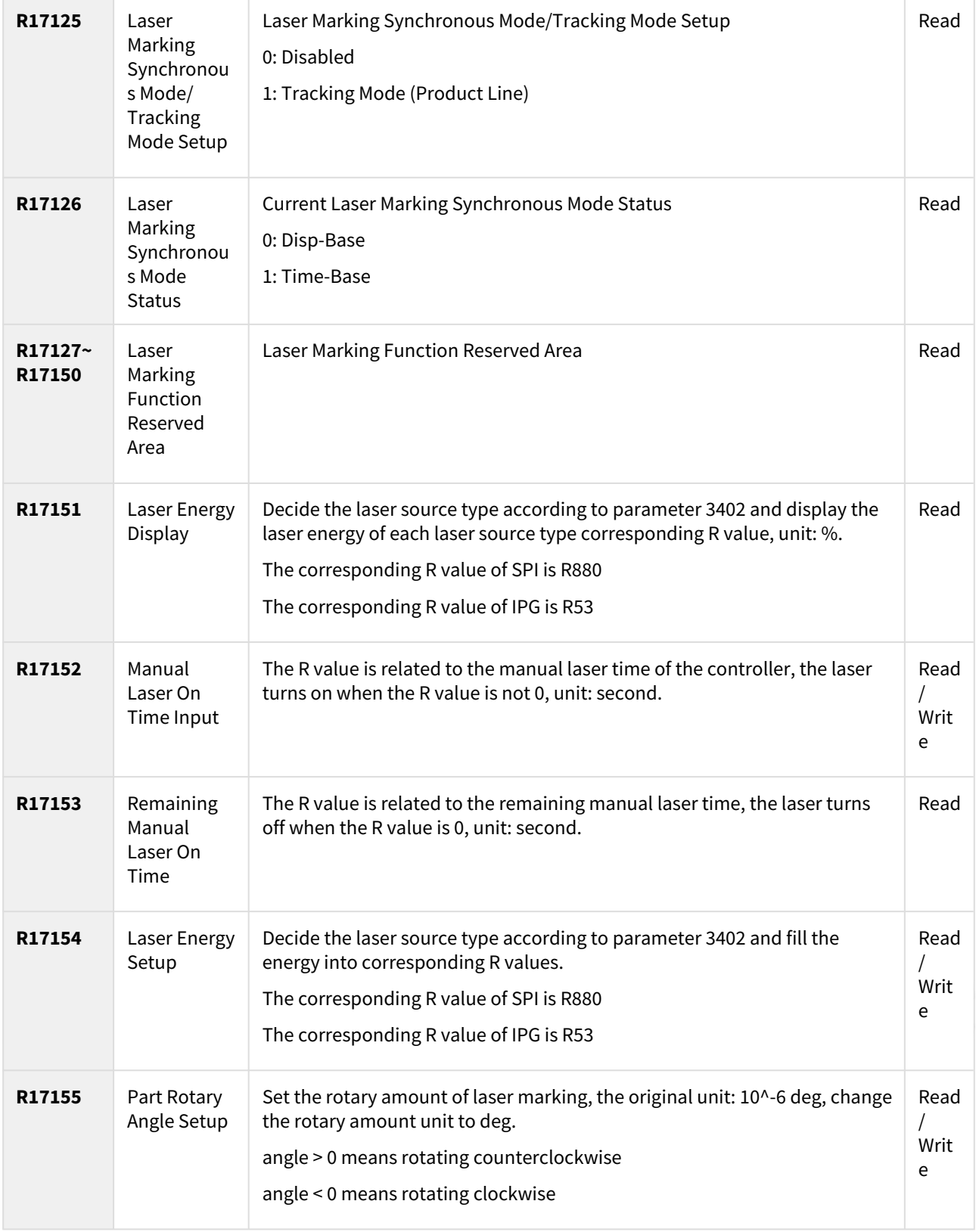

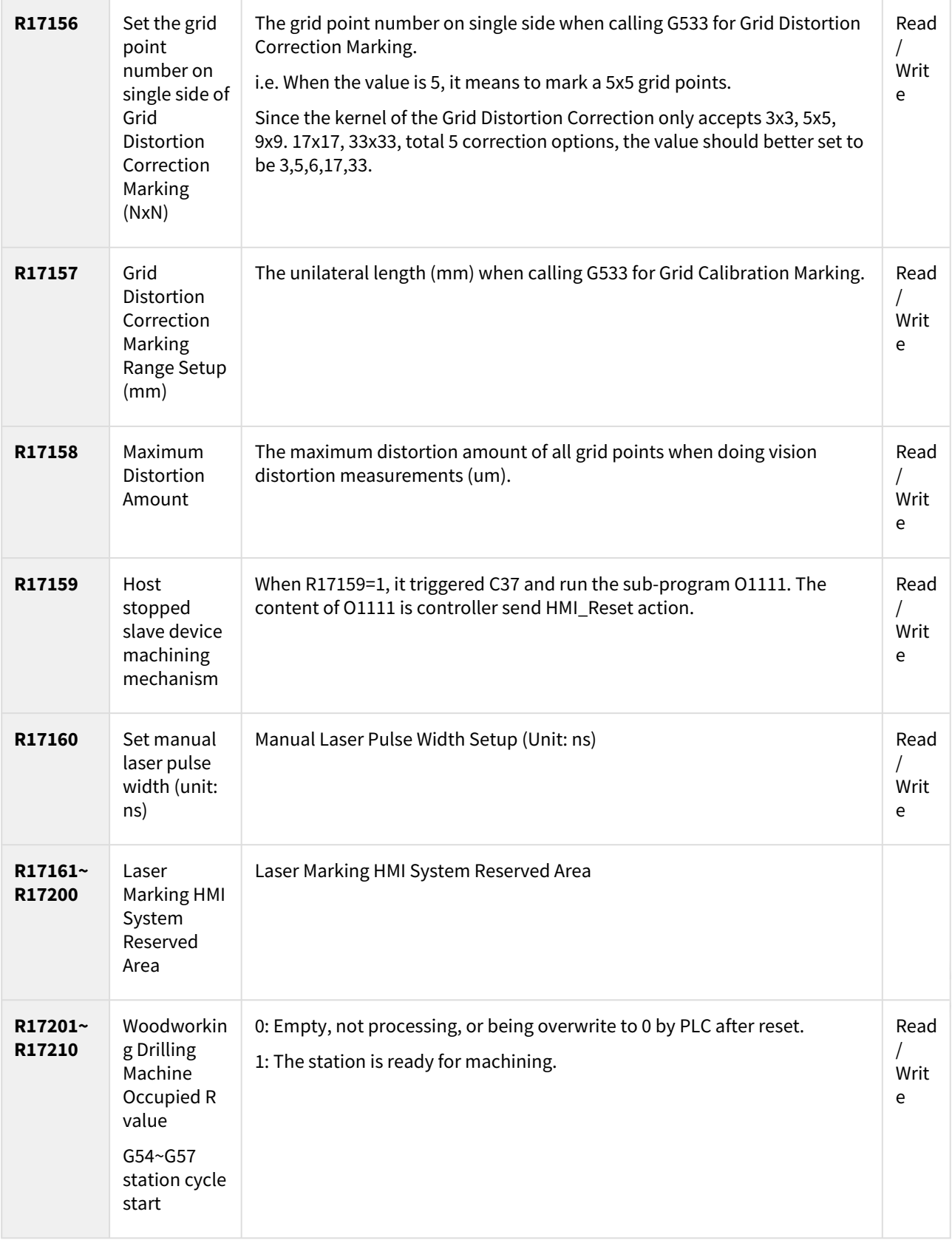

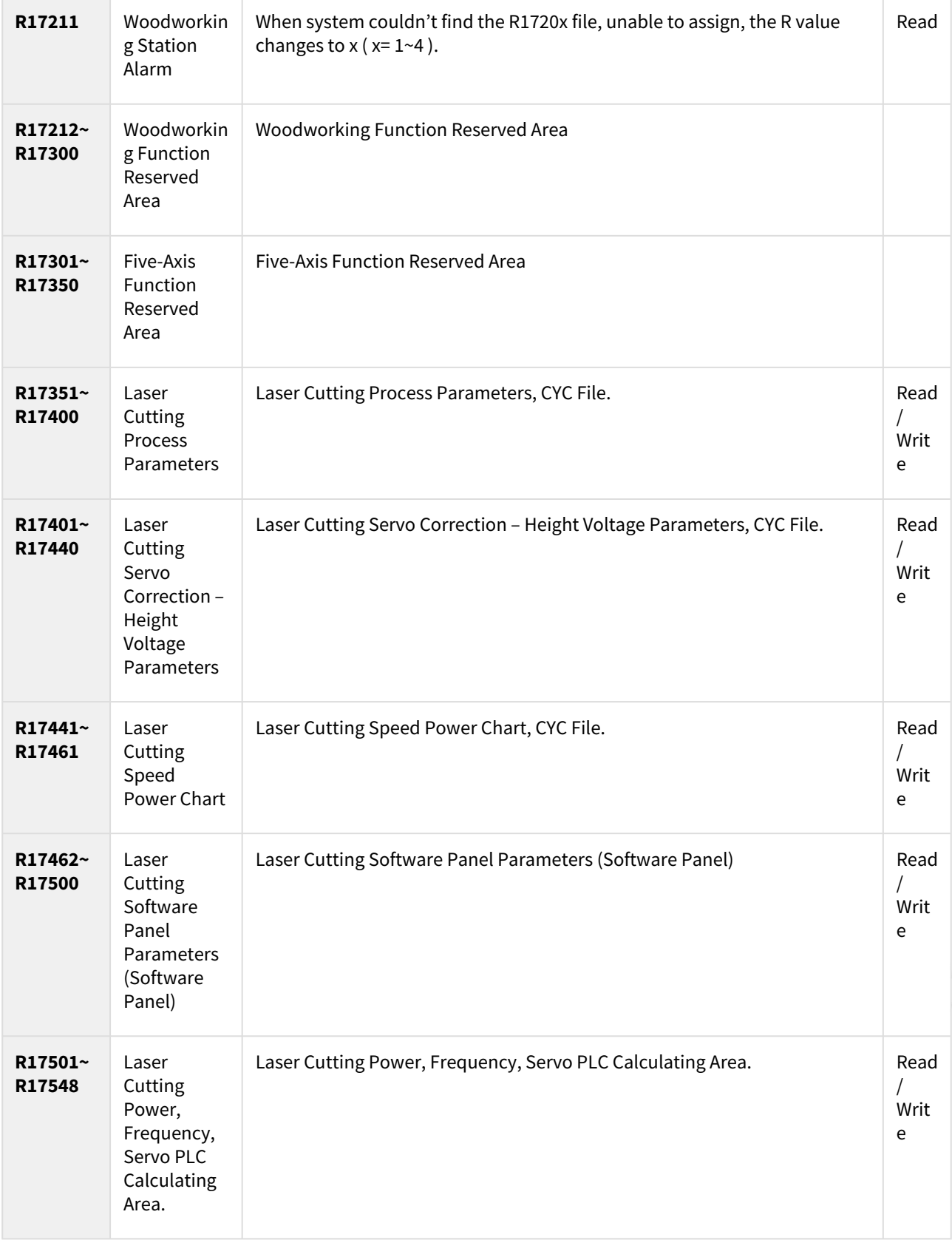

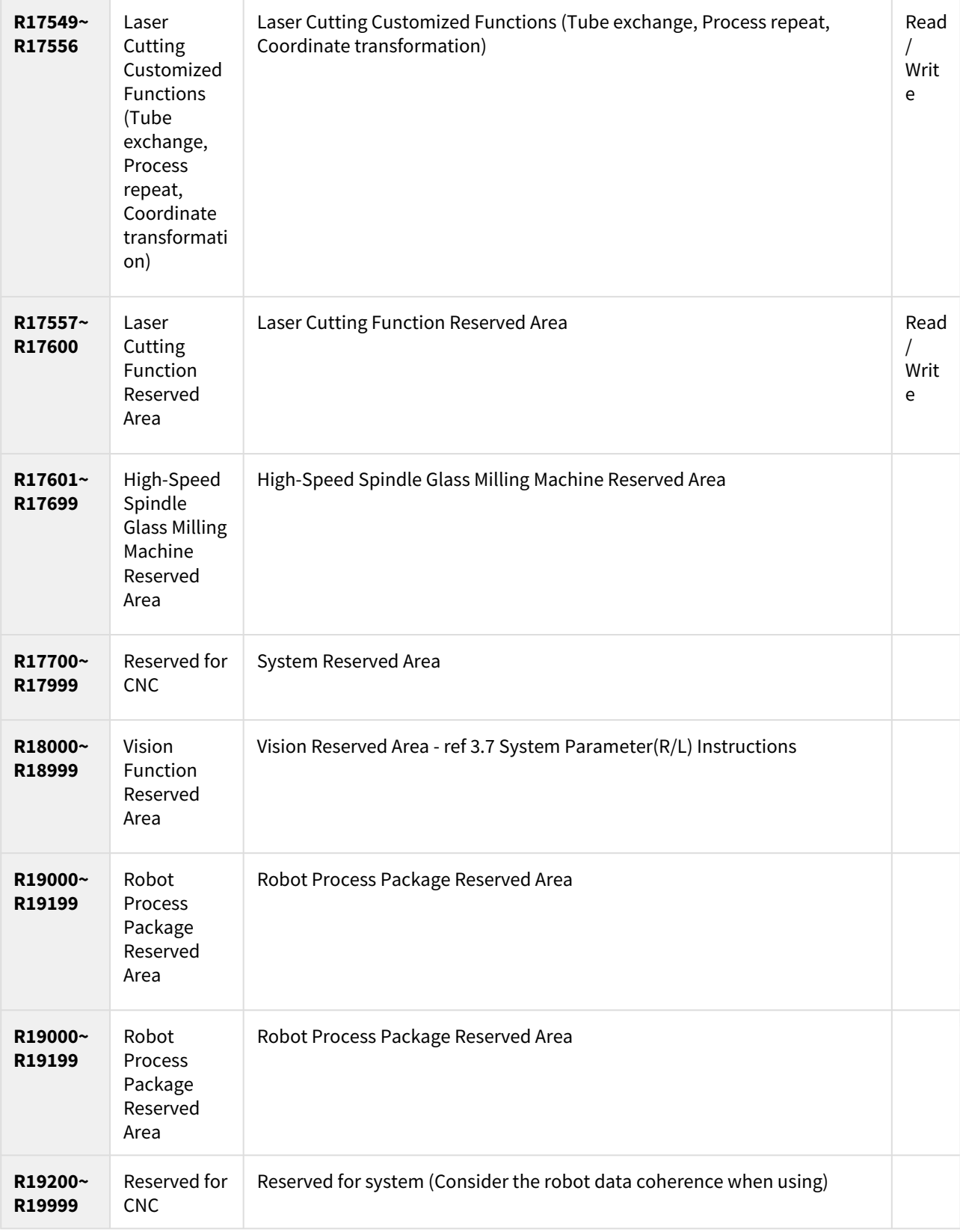

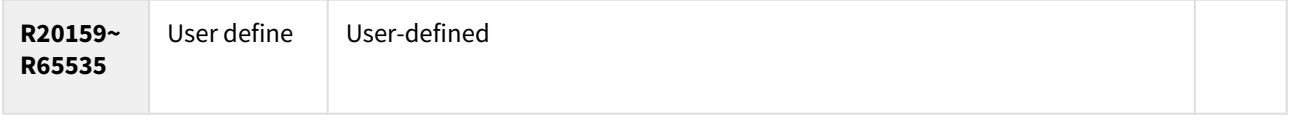

® marked components mean the signal or Register will be processed instantly.

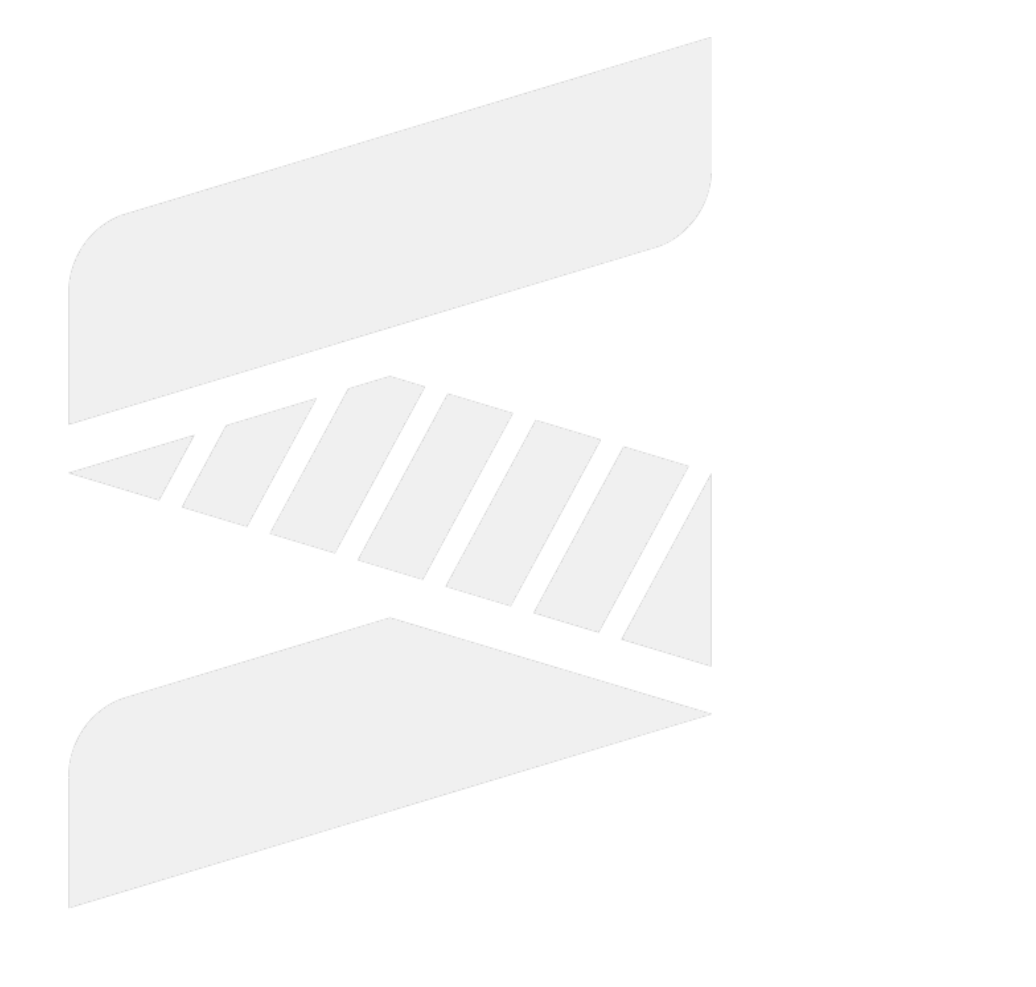

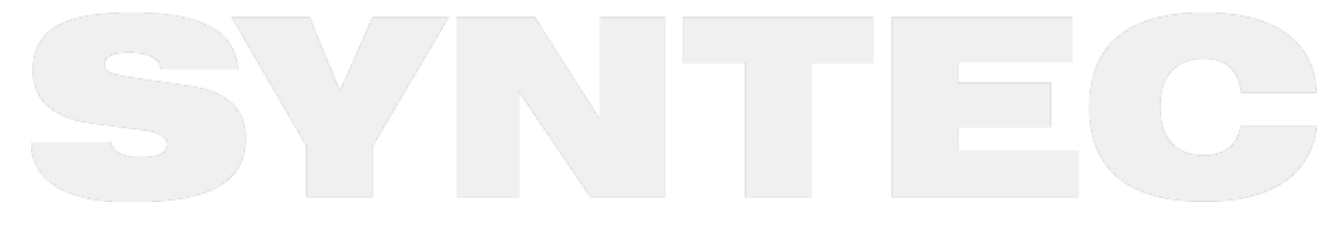

CNC and PLC Interface – 144
# <span id="page-144-0"></span>2 PLC Interface Integration-Axis & Spindle

- This page integrates PLC interface of axis and spindle related functions, so that the developers can improve the search speed.
- For the detail of each component, please refers to [PLC Interface.](#page-1-0)

[Axis](#page-144-0) [Spindle](#page-144-0) [others](#page-144-0)

#### 2.1 Command

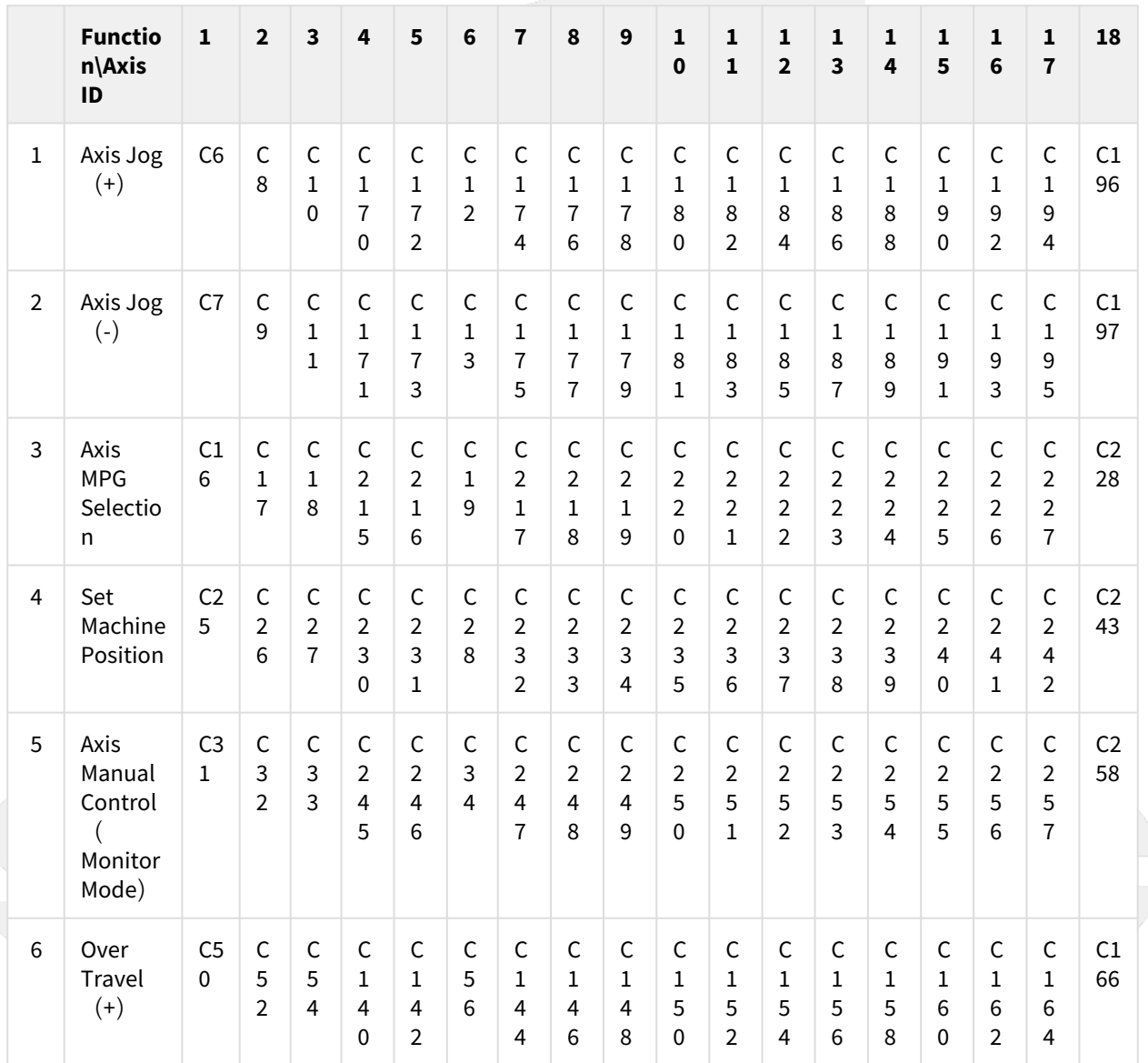

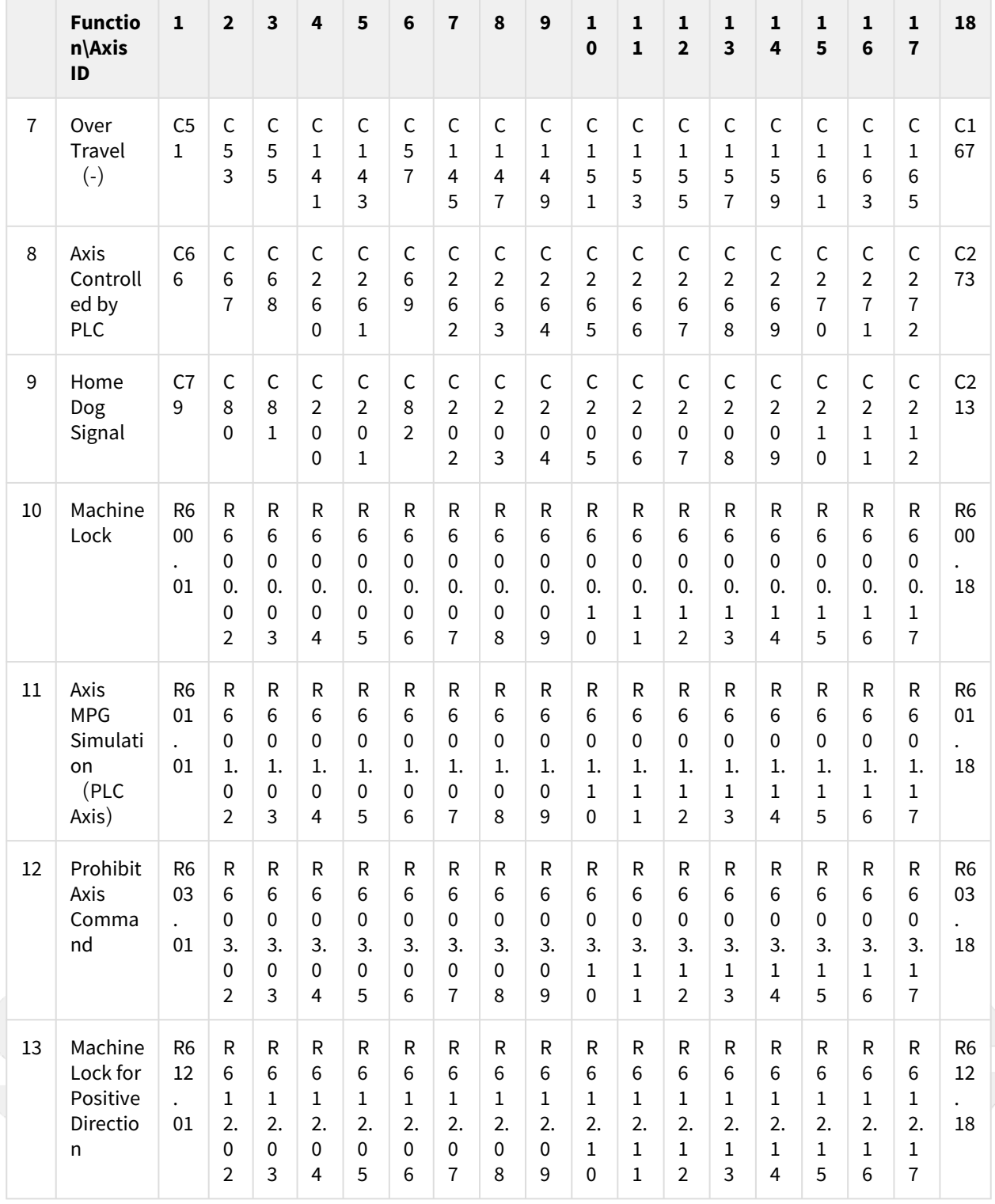

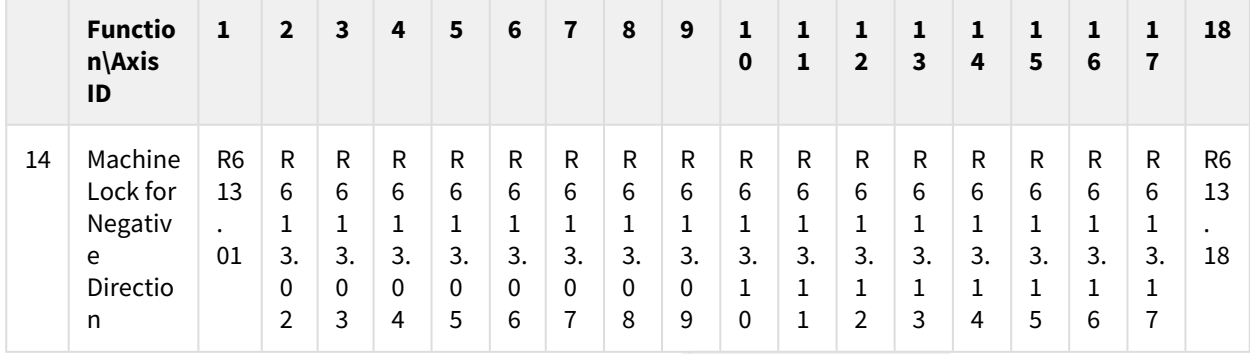

### 2.2 Status

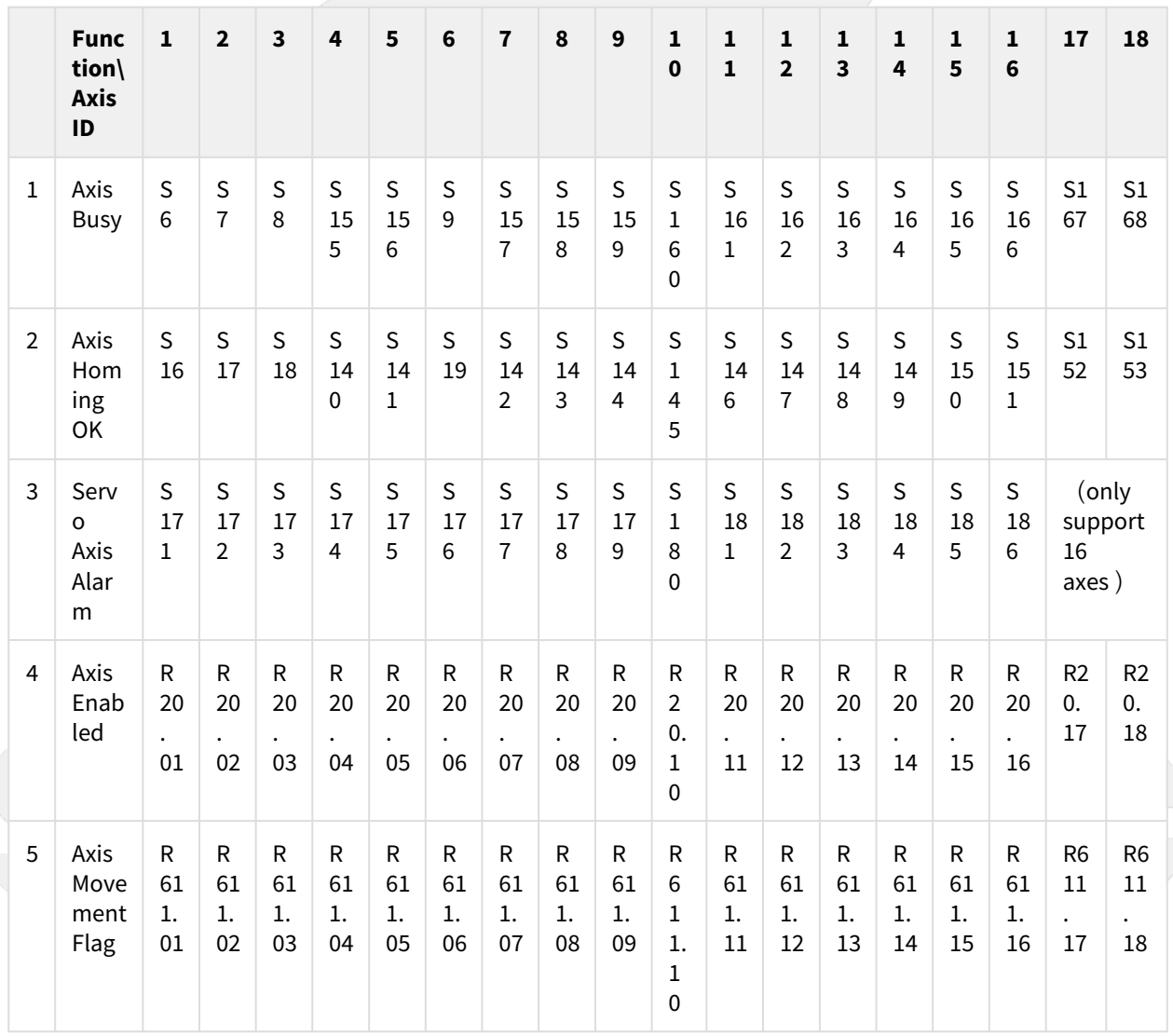

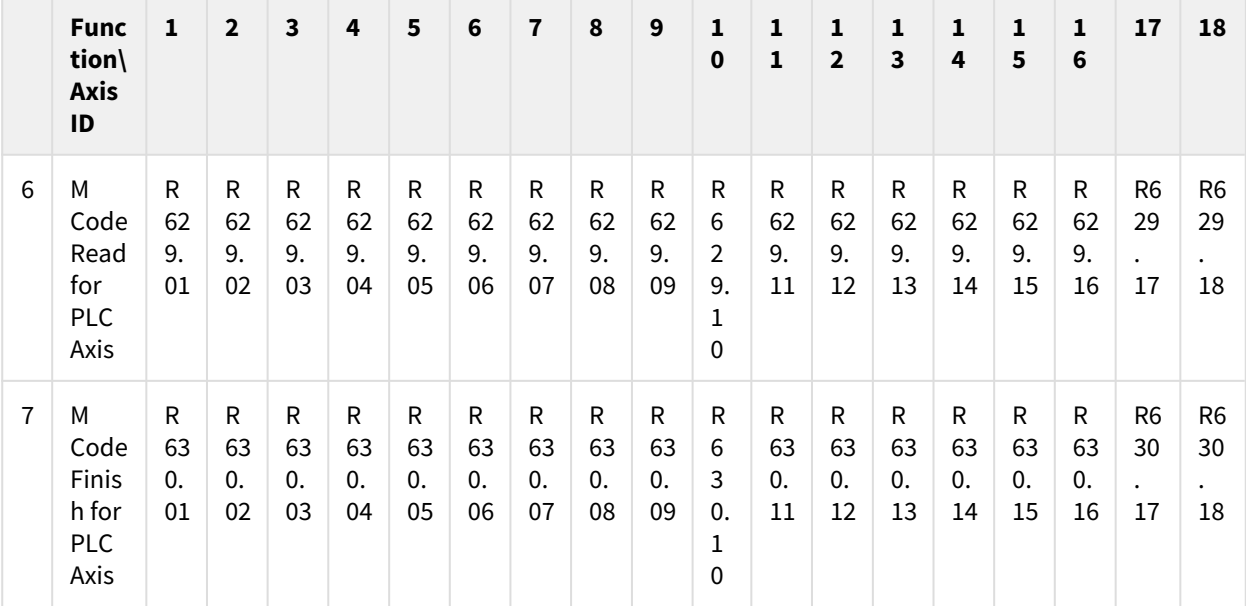

#### 2.3 Value

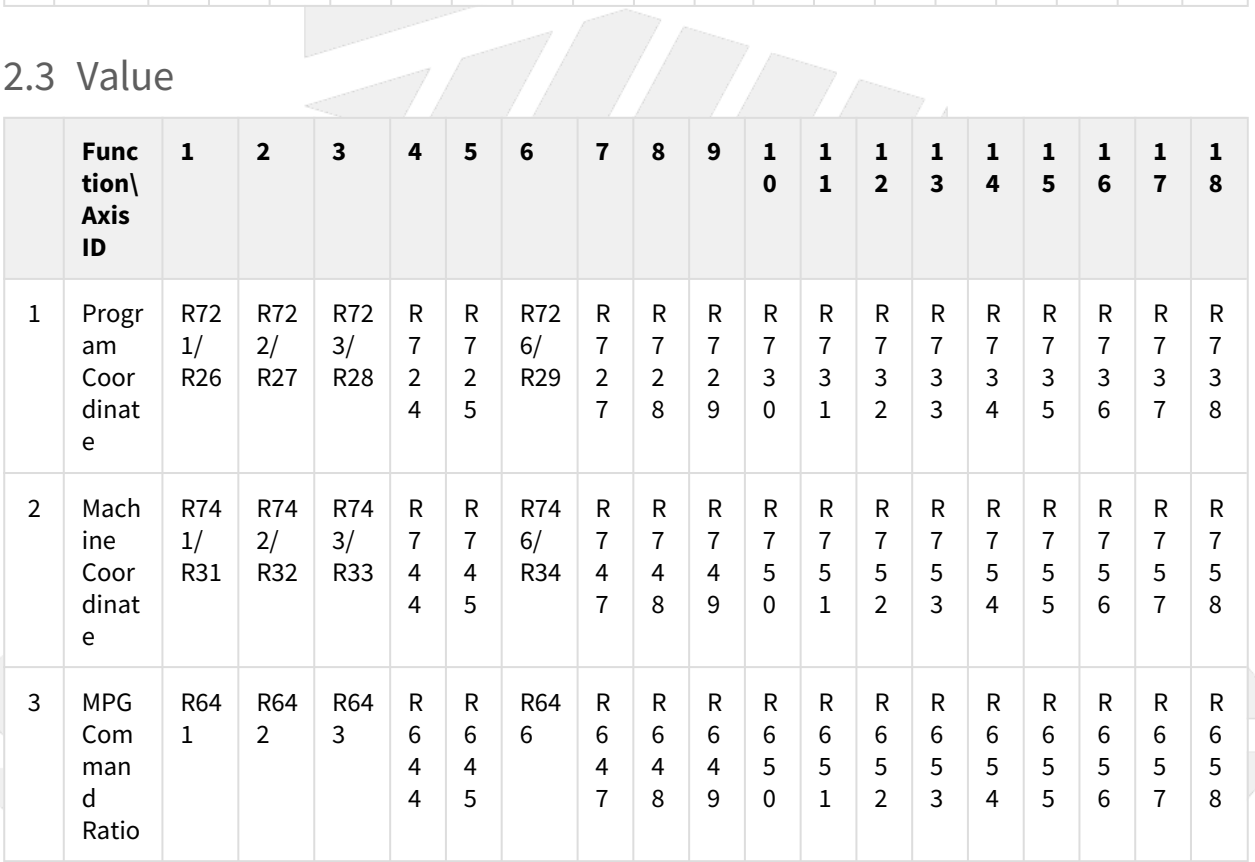

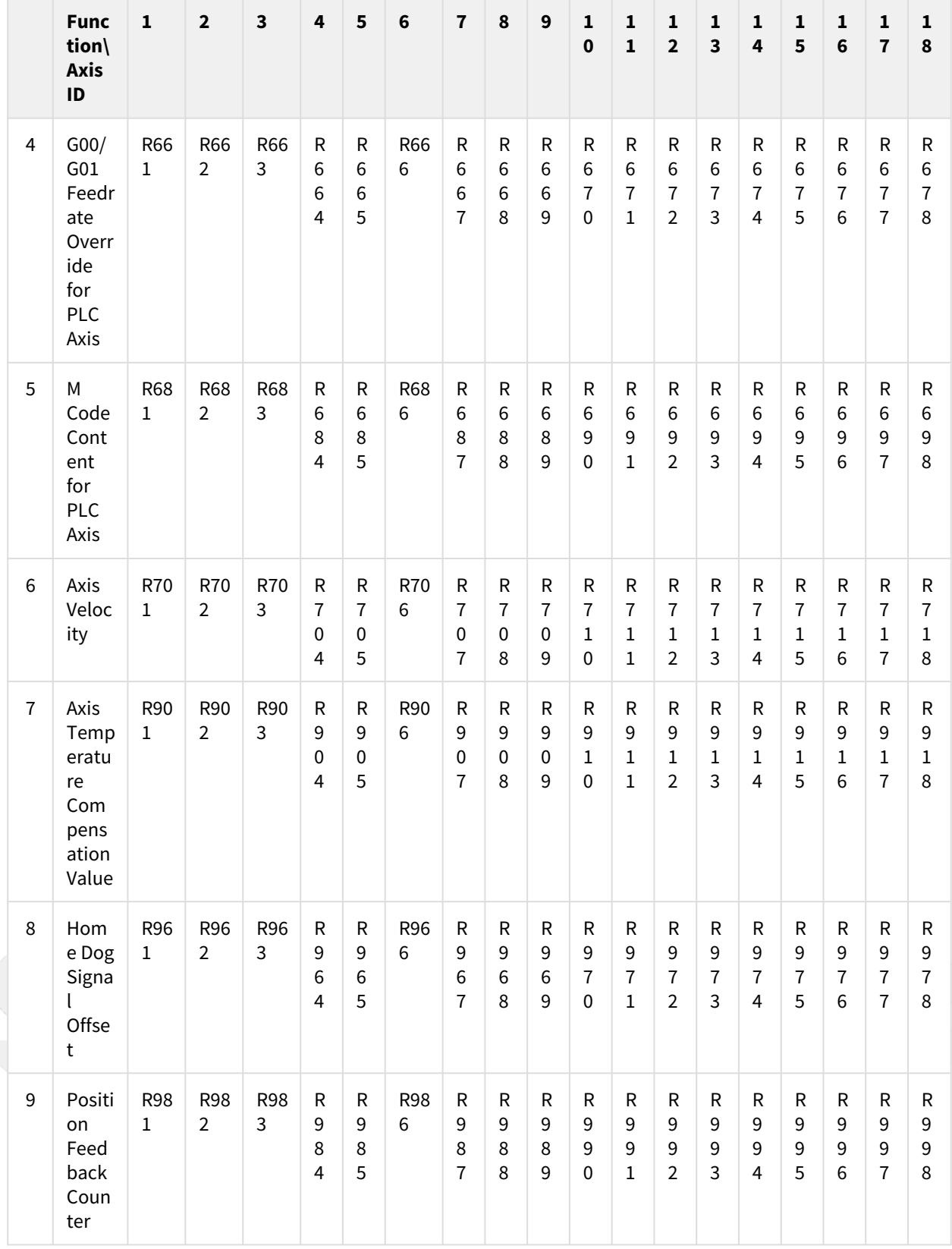

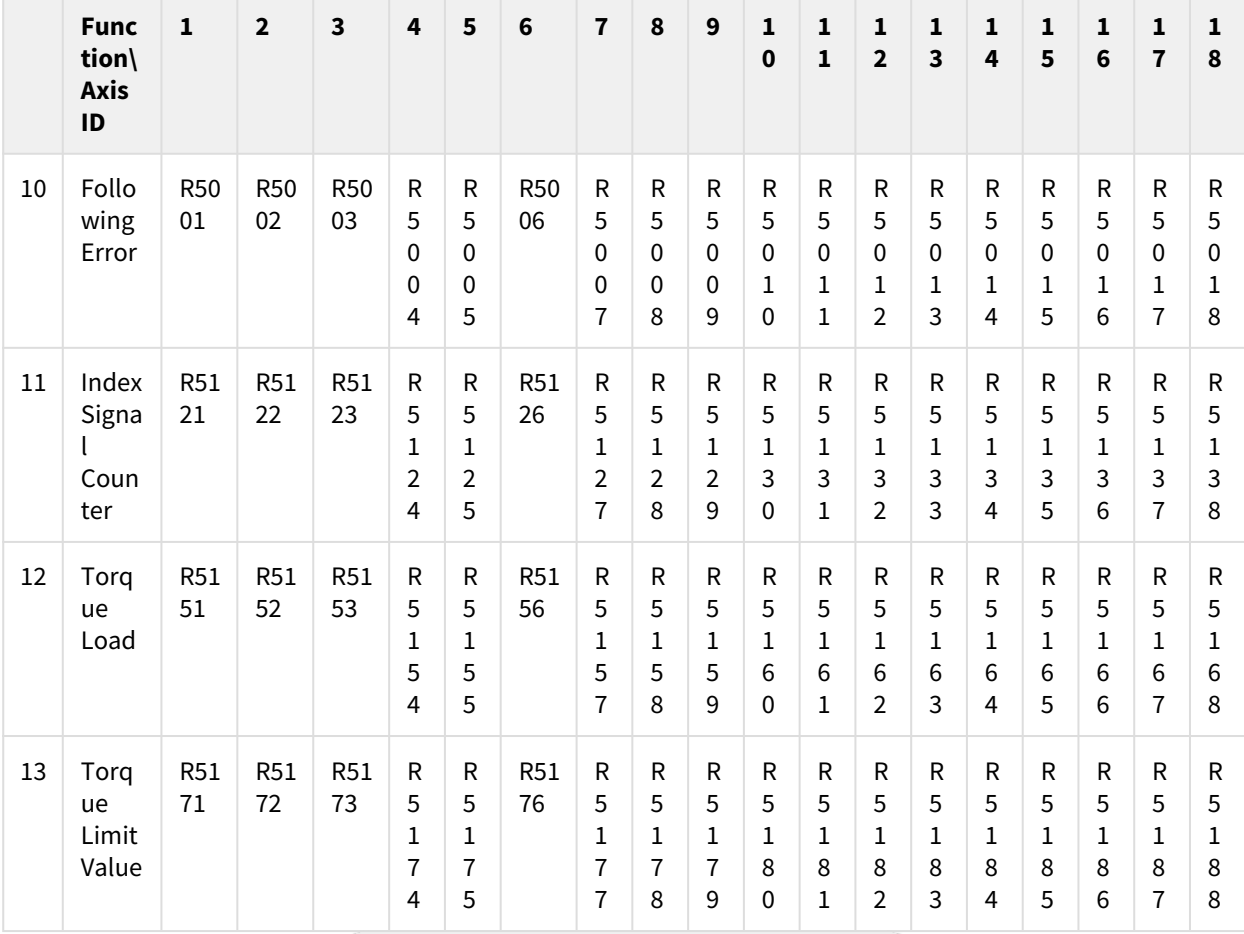

[Axis](#page-144-0) [Spindle](#page-144-0) [others](#page-144-0)

## 2.4 Command

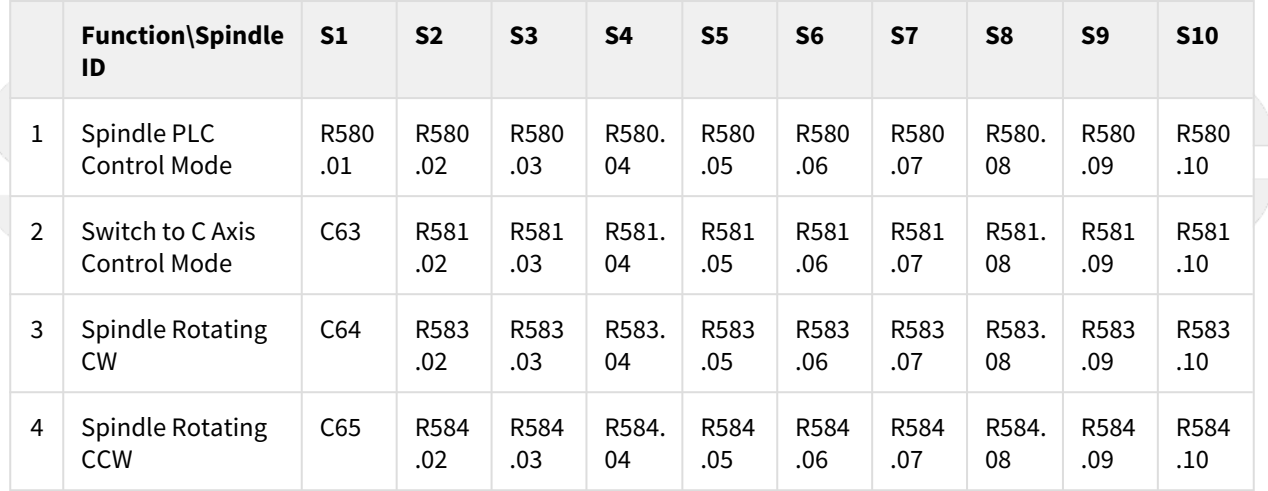

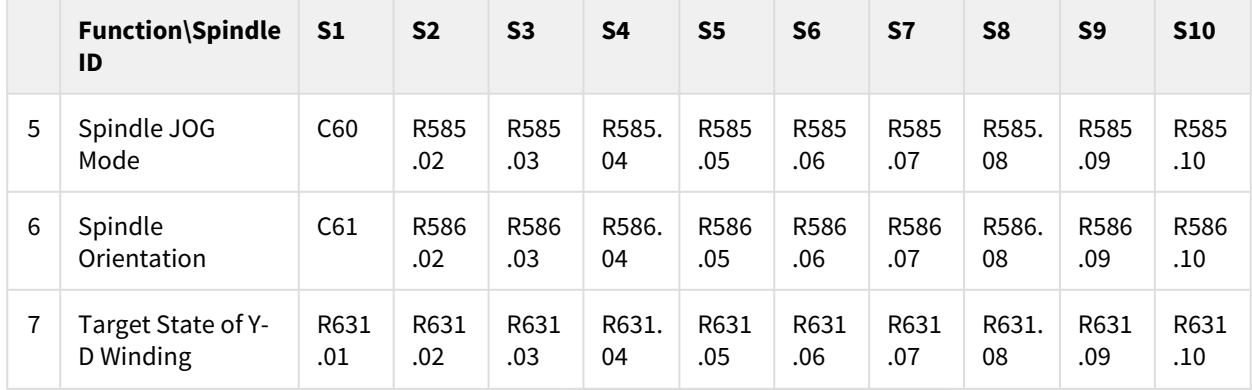

### 2.5 Status

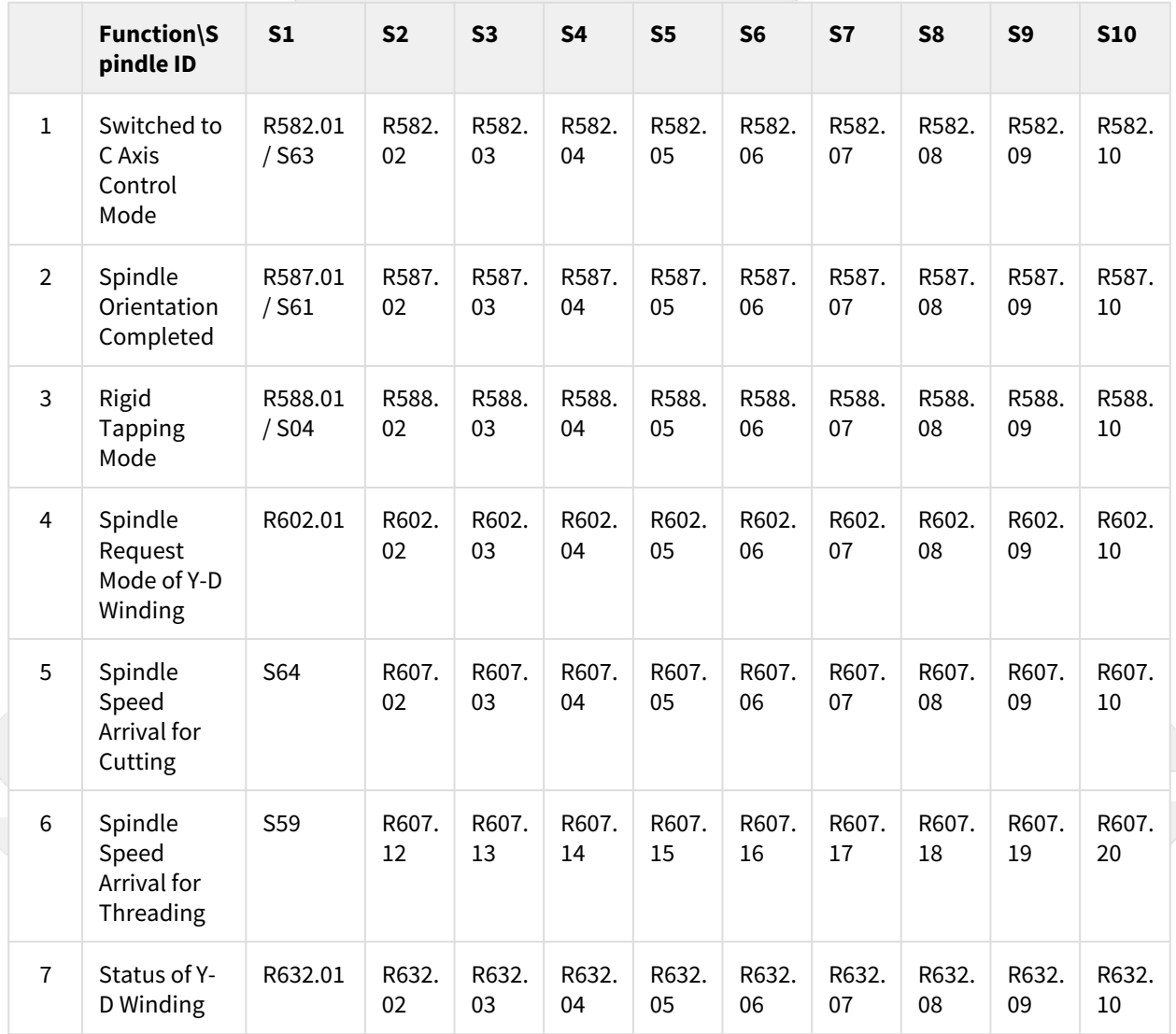

## 2.6 Value

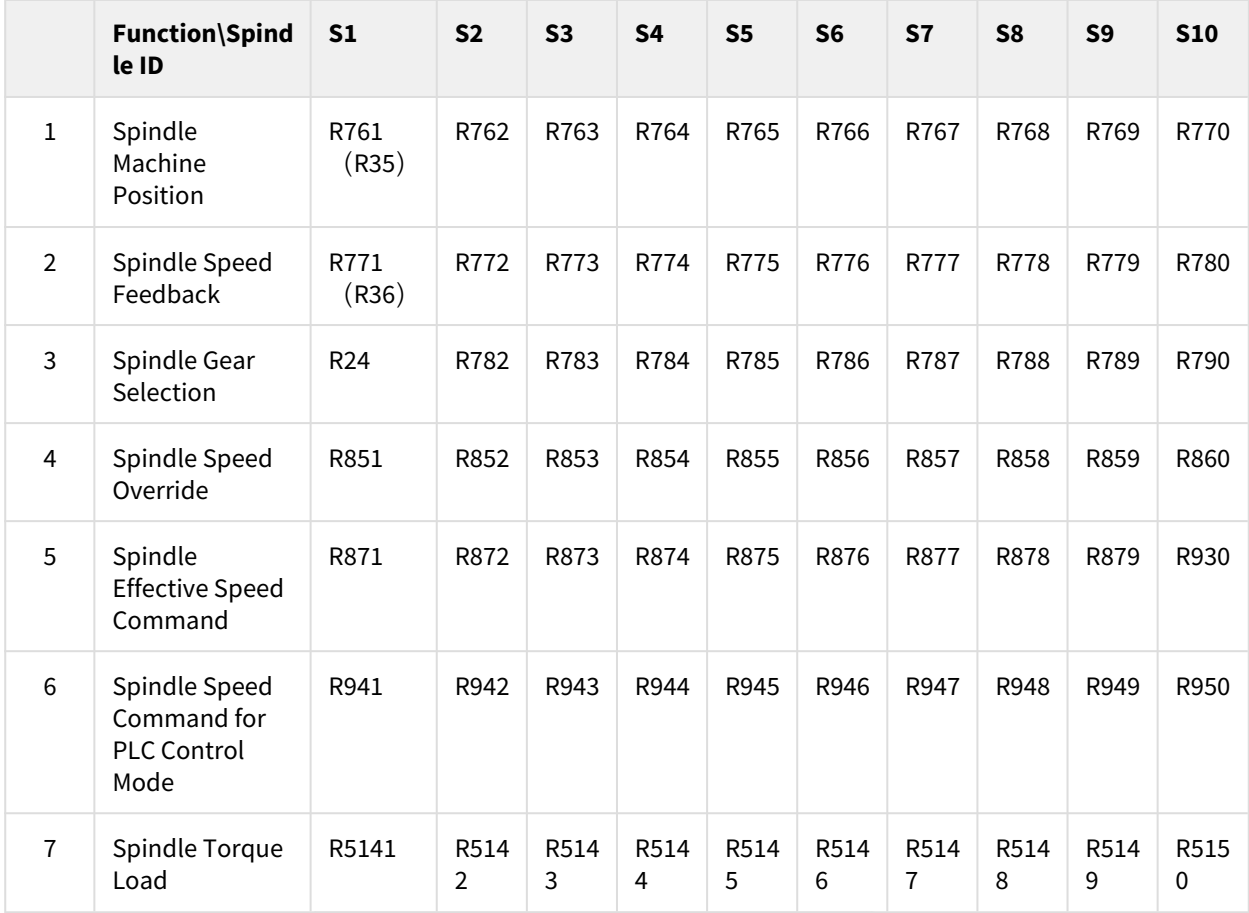

[Axis](#page-144-0) [Spindle](#page-144-0) [others](#page-144-0)

#### 2.7 Command

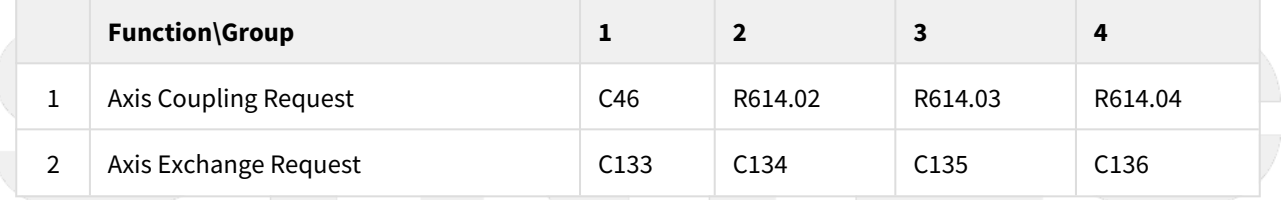

### 2.8 Status

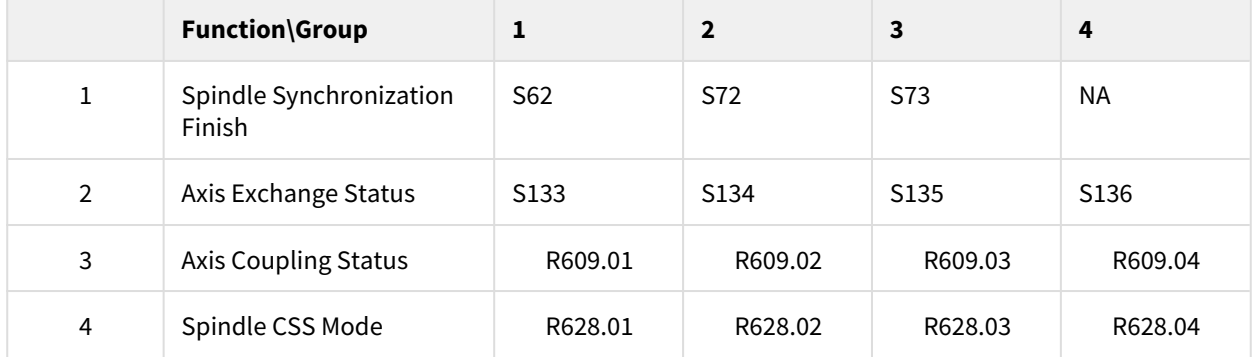

### 2.9 Value

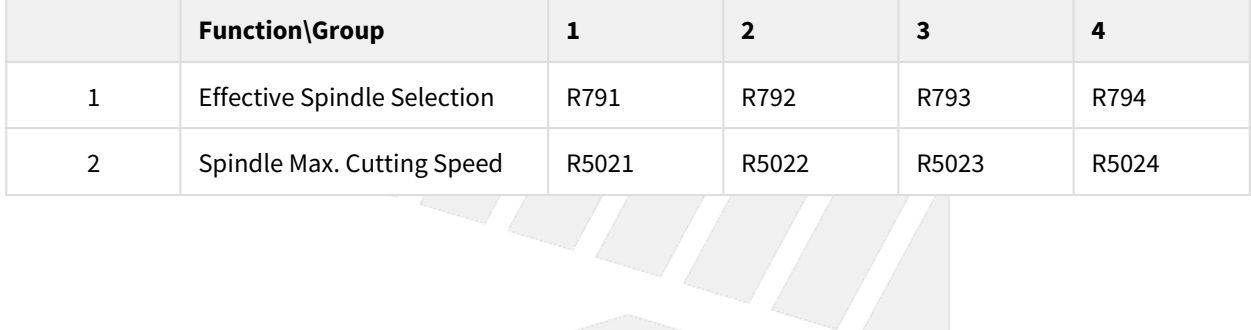

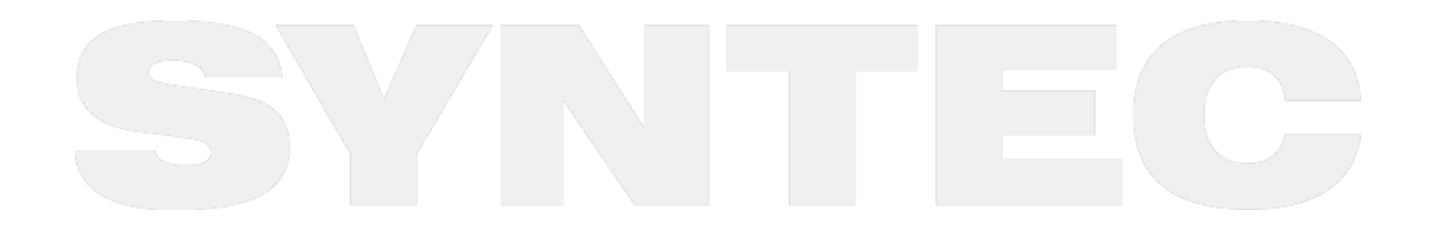